การปรับแก้ข้อมูลไลดาร์ระหว่างแนวบินโดยอาศัยจุดควบคุมจากภาพถ่ายทางอากาศ

นาย กรีฑา สุวรรณสะอาด

วิทยานิพนธ์นี้เป็นส่วนหนึ่งของการศึกษาตามหลักสูตรปริญญาวิศวกรรมศาสตรมหาบัณฑิต สาขาวิชาวิศวกรรมสำรวจ ภาควิชาวิศวกรรมสำรวจ คณะวิศวกรรมศาสตร์ จุฬาลงกรณ์มหาวิทยาลัย ปีการศึกษา 2553 ลิขสิทธิ์ของจุฬาลงกรณ์มหาวิทยาลัย

## LIDAR STRIP ADJUSTMENT WITH AIDING OF AERIAL PHOTOGRAPH CONTROL POINTS

Mr. Kreeta Suwansaard

A Thesis Submitted in Partial Fulfillment of the Requirements for the Degree of Master of Engineering Program in Survey Engineering Department of Survey Engineering Faculty of Engineering Chulalongkorn University Academic Year 2010 Copyright of Chulalongkorn University

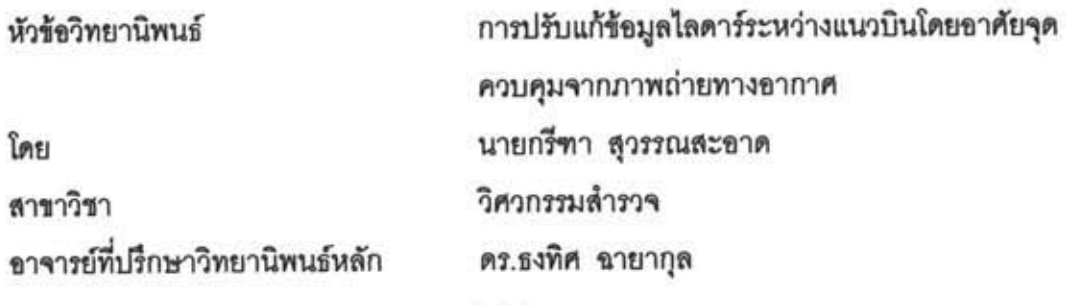

คณะวิศวกรรม<mark>ศาส</mark>ตร์ จุฬาลงกรณ์มหาวิทยาลัย อนุมัติให้นับวิทยานิพนธ์ฉบับนี้เป็นส่วน หนึ่งของการศึกษาตามหลักสูตรปริญญามหาบัณฑิต

> -<br>---------------- คณบดีคณะวิศวกรรมศาสตร์ (รองศาสตราจารย์ ดร. บุญสม เลิศหิรัญวงศ์)

คณะกรรมการสอบวิทยานิพนธ์

(รองศาสตราจารย์ ดร. ซูเกียรติ วิเชียรเจริญ)

การทำ 2 ความ อาจารย์ที่ปรึกษาวิทยานิพนธ์หลัก

(ดร. ธงทิศ ฉายากุล)

 $7<sub>non</sub>$   $4<sub>1</sub>$   $-1<sub>2</sub>$   $-1<sub>3</sub>$   $-1<sub>3</sub>$  $-1<sub>4</sub>$ 

(ผู้ช่วยศาสตราจารย์ ดร. ไพศาล สันติธรรมมานนท์)

(ดร. สุกิจ วิเศษสินธุ์)

กรีฑา สุวรรณสะอาด : การปรับแก้ข้อมูลไลดาร์ระหว่างแนวบินโดยอาศัยจุดควบคุม จากภาพถ่ายทางอากาศ. (LIDAR STRIP ADJUSTMENT WITH AIDING OF AERIAL PHOTOGRAPH CONTROL POINTS) อ.ที่ปรึกษาวิทยานิพนธ์หลัก : ดร.ธงทิศ ฉายากุล, 110 หน้า.

เทคโนโลยี LiDAR (Light Detection and Ranging) เป็นระบบสำรวจรังวัดความสูงภูมิ ประเทศ ที่มีลักษณะการบินสำรวจข้อมูลโดยใช้ลำแสงเลเซอร์ที่ส่งออกและสะท้อนกลับมายัง เข็นเขอร์ และมีการจัดเก็บข้อมูลเป็นจุด (x,y,z) ในการบินสำรวจข้อมูล LiDAR นั้น อาศัยการบินตาม แนวบิน(flight line หรือ flight strip) อย่างต่อเนื่องครอบคลุมพื้นที่ที่ได้ออกแบบไว้ โดยมีการข้อนทับ ระหว่างแนวบิน (overlap) เมื่อผู้วิจัยได้ศึกษาข้อมูลในส่วนข้อนทับ พบว่า จุดข้อมูลความสูงภายหลัง การสะท้อนกลับจากวัตถุเดียวกันมีค่าไม่เท่ากัน ซึ่งในความเป็นจริงค่าความสูงของวัตถุเดียวกันย่อม ต้องมีค่าเท่ากัน

งานวิจัยครั้งนี้จัดทำขึ้นเพื่อศึกษาการปรับแก้ความคลาดเคลื่อนด้านความสูงของข้อมูล LiDAR ในบริเวณพื้นที่ช้อนทับระหว่างแนวบิน ใช้จุดควบคุมในการปรับแก้ที่เลือกมาจากบริเวณ พื้นที่อาคารในภาพถ่ายทางอากาศทั้งหมด กำหนดระยะห่างของจุดระหว่างสองแนวบินที่ระยะ 5 เซนติเมตร และ 10 เซนติเมตร เพื่อใช้ในการเปรียบเทียบ ดำเนินการปรับแก้ความคลาดเคลื่อนที่ เกิดขึ้นด้วยวิธีลีสท์สแควร์ และดำเนินการปรับแก้ 3 กรณี คือ 1)ปรับแก้ข้อมูล LiDAR เฉพาะพื้นที่ อาคาร 2)ปรับแก้ข้อมูล LiDAR บนพื้นที่ซ้อนทับทั้งหมด และ 3)ปรับแก้ข้อมูล LiDAR ของแนวบิน จากผลการปรับแก้กรณีที่ 1 พบว่า ค่าเบี่ยงเบนมาตรฐานที่ระยะห่างของจุดระหว่างสองแนวบิน 5 และ 10 เซนติเมตร เท่ากับ 0.06744 เมตร และ 0.03864 เมตร ตามลำดับ ซึ่งการที่พบว่า ค่า เบี่ยงเบนมาตรฐานที่ระยะห่าง 5 เขนติเมตร มีค่าสูงกว่าที่ 10 เขนติเมตร เนื่องจากจำนวนจุดข้อมูลที่ 5 เซนติเมตรมีจำนวนน้อยกว่าจึงส่งผลให้ค่าเบี่ยงเบนมาตรฐานมีค่าสูงกว่า จากนั้นใช้พารามิเตอร์ จากการปรับแก้ขั้นตอนที่ 1 ทำการปรับแก้ในกรณีที่ 2 (ปรับแก้บนพื้นที่ข้อนทับทั้งหมด) ซึ่งพบว่า ค่า เบี่ยงเบนมาตรฐานที่ระยะห่าง 5 และ 10 เซนติเมตร เท่ากับ 0.13846 เมตร 0.37832 เมตร ตามลำดับ จากการปรับแก้ในกรณีที่ 1 และ 2 พบว่า ที่ระยะห่างของจุดระหว่างสองแนวบินระยะ 5 เซนติเมตร มีค่าเบี่ยงเบนมาตรฐานน้อยกว่าที่ 10 เซนติเมตร ดังนั้น จึงเลือกใช้ค่าพารามิเตอร์ที่ระยะ 5 เซนติเมตร ไปดำเนินการปรับแก้ข้อมูล LiDAR ทั้งแนวบิน ในกรณีที่ 3

การปรับแก้ข้อมูล LiDAR ของแนวบินโดยการเลือกจุดควบคุมจากภาพถ่ายทางอากาศ สามารถใช้พารามิเตอร์จากการปรับแก้ดังกล่าว ปรับแก้ค่าความสูง LiDAR ตลอดทั้งแนวบินได้ โดย ได้ค่าเบี่ยงเบนมาตรฐาน แนวบินที่ 1 เท่ากับ 0.13886 เมตร และ แนวบินที่ 2 เท่ากับ 0.27767 เมตร

ภาควิชา...........วิศวกรรมสำรวจ...........ลายมือชื่อนิสิต......กรีทา......วิวรรณ*ธ-อา*อ สาขาวิชา.........วิศวกรรมสำรวจ............ลายมือชื่อ อ.ที่ปรึกษาวิทยานิพนธ์หลัก DYY — PWD ปีการศึกษา.....2553.......................

# ##5070534721 : MAJOR SURVEY ENGINEERING KEYWORDS: LIDAR / STRIP ADJUSTMENT / AERIAL PHOTOGRAPH KREETA SUWANSAARD: LIDAR STRIP ADJUSTMENT WITH AIDIND OF

AERIAL PHOTOGRAPH CONTROL POINTS. ADVISOR : DR.THONGTHIT CHAYAKOL, 110 pp.

LiDAR(Light Detection and Ranging) is a height terrain survey system consisting of a laser emitted from an aircraft to the surface of the earth, and reflected back to a sensor on board of the aircraft. It also has storaged data as a point in three dimension coordinate (x,y,z). In LiDAR survey, the aircraft flies continuously along the flight line(or flight strip) covering an overlap area. After the researcher had studied LiDAR data on the overlap area, it was found that the points that show the height of the same object were unequal which, in fact, they must be equal.

This research aimed to study of error correction in height of LiDAR data in the area of the overlap between the flight lines. The control points were selected from the area of a building of aerial photograph. The distance between two flight lines was set to 5 and 10 centimeters in order to compare their results. The method of least squares was used to adjust and minimize the error. There were three cases of adjustment ; 1) adjust the LiDAR data of building area 2) adjust the LiDAR data of the entire overlap area, and 3) adjust the LiDAR data of the flight line. The result from the first case showed that the standard deviation, of the height correction, was 0.06744 m for 5-cm flight lines distance, and was 0.03864 m for 10-cm flight lines distance. The standard deviation of 5-cm distance was higher than that of 10-cm distance because of the points selected at 5-cm distance had smaller number than that of 10-cm distance. After using the parameters from the first case to adjust for the second case, it was found that the standard deviation, of the height correction, for 5-cm and 10-cm distance was 0.13846 m and 0.37832 m respectively. From the first two cases, it was found that the smaller standard deviation occurred at 5-cm distance, so the adjustment of the LiDAR data of the flight line(the third case) was conducted at 5-cm distance.

From the adjustment of LiDAR data of the flight line, with use of control points from aerial photographs and parameters from prior adjustment, it was found that the standard deviation was 0.13886 m for the first flight line and was 0.27767 m for the second flight line.

Department: Survey Engineering Student's Signature Kreek Superway of Field of Study: Survey Engineering Advisor's Signature 7 Chy R Academic Year: 2010

#### **กิตติกรรมประกาศ**

้วิทยานิพนธ์ฉบับนี้สำเร็จลุล่วงได้ด้วยดีจากความช่วยเหลือจากบุคคลหลายท่าน ขอกราบ ขอบพระคุณบิดามารดา น้องชายและน้องสาว อย่างสูงสำหรับการสนับสนุนและความช่วยเหลือ ในทุกๆ ด้าน

ขอกราบขอบพระคุณท่านอาจารย์ ดร.ธงทิศ ฉายากุล อาจารย์ที่ปรึกษาวิทยานิพนธ์ที่ ึกรุณาให้คำปรึกษา คำแนะนำ ข้อคิดเห็นที่เป็นประโยชน์ในการทำวิทยานิพนธ์จนเสร็จสมบูรณ์ ด้วยดี

ึ ขอขอบพระคุณคณาจารย์ในภาควิชาวิศวกรรมสำรวจ รวมทั้งคณะกรรมการสอบ วิทยานิพนธ์ซึ่งประกอบด้วย รองศาสตราจารย์ ดร. ชูเกียรติ วิเชียรเจริญ ประธานกรรมการสอบ สอบวิทยานิพนธ์ ผู้ช่วยศาสตราจารย์ ดร. ไพศาล สันติธรรมนนท์ และ ดร. สุกิจ วิเศษสินธุ์ ที่ได้ ี สละเวลาให้คำแนะนำ แล<mark>ะใ</mark>ห้ข้อคิดเห็นในแง่มุมต่างๆ ที่ทำให้วิทยานิพนธ์ฉบับนี้มีความสมบูรณ์ ยิ่งขึ้น

ขอขอบพระคุณมหาวิทยาลัยเทคโนโลยีราชมงคลรัตนโกสินทร์ ศาลายา ที่ กรุณาให้ ทุนการศึกษาในการศึกษาและท าวิทยานิพนธ์ฉบับนี้จนเสร็จสิ้นสมบูรณ์

ขอขอบพระคุณอาจารย์คณาวุฒิ เจียมวัฒนพงศ์ อาจารย์ประจำคณะศิลปศาสตร์ ้มหาวิทยาลัยเทคโนโลยีราชมงคลรัตนโกสินทร์ ศาลายา ที่ได้ให้คำปรึึกษา และข้อคิดในแง่ต่างๆใน การท าวิทยานิพนธ์จนเสร็จสมบูรณ์ด้วยดี

ขอขอบคุณ นายปโยธร ศิริโยธา นายธนรัตน์ มิตรยอดวงศ์ นางสาวจุฑามาศ ปานกลิ่น นายณกร วัฒนกิจ นางสาวกรุณา พิมพ์ประสานต์ นายอรุณ บุรีรักษ์ รุ่นพี่ เพื่อนๆ และรุ่นน้อง ภาควิชาวิศวกรรมสำรวจทุกคนสำหรับความช่วยเหลือในทุกๆด้าน

หากวิทยานิพนธ์ฉบับนี้มีข้อบกพร่องประการใด ผู้เขียนขออภัยเป็นอย่างสูงในข้อบกพร่อง ทั้งหมด และหวังว่าวิทยานิพนธ์ฉบับนี้จะเป็นประโยชน์แก่ผู้สนใจทุกท่าน

# **สารบัญ**

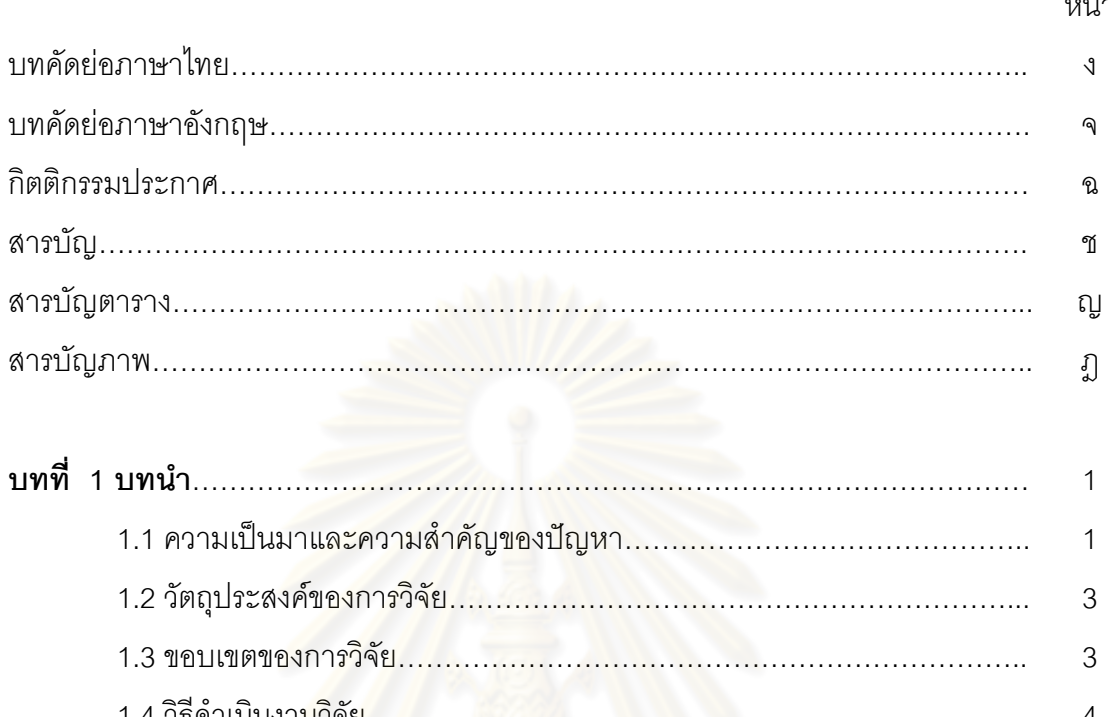

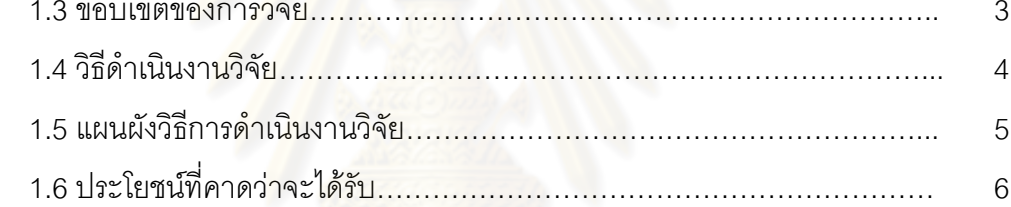

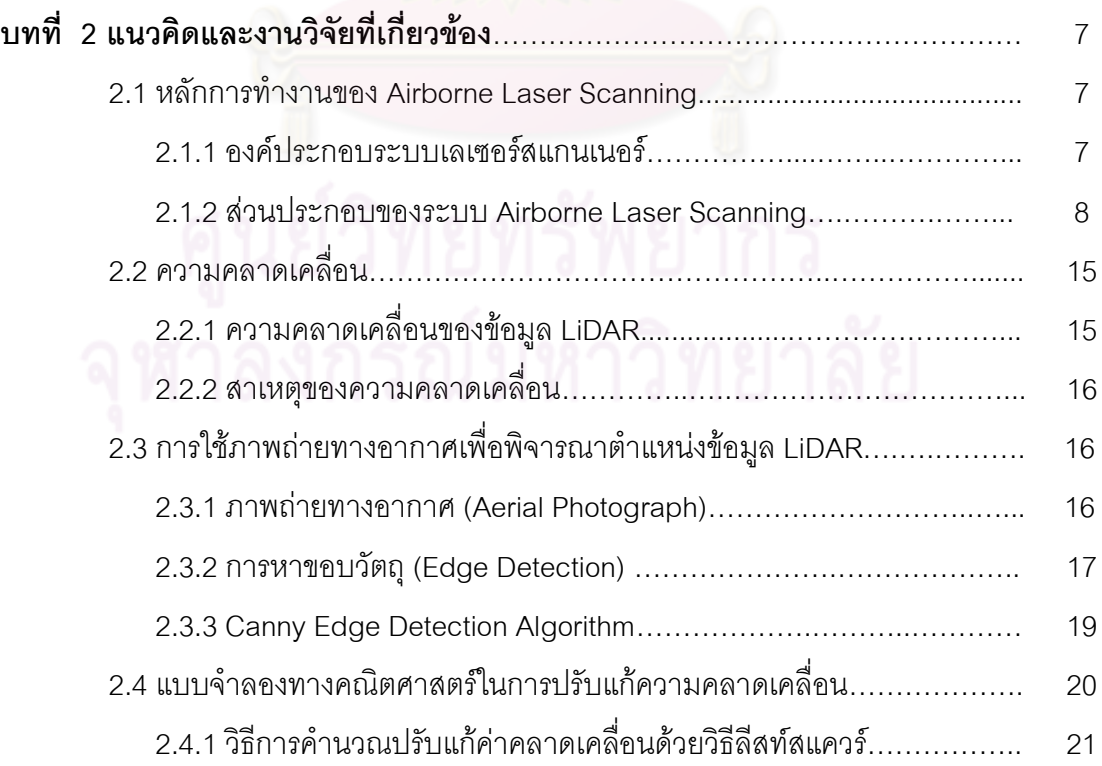

# **สารบัญ (ต่อ)**

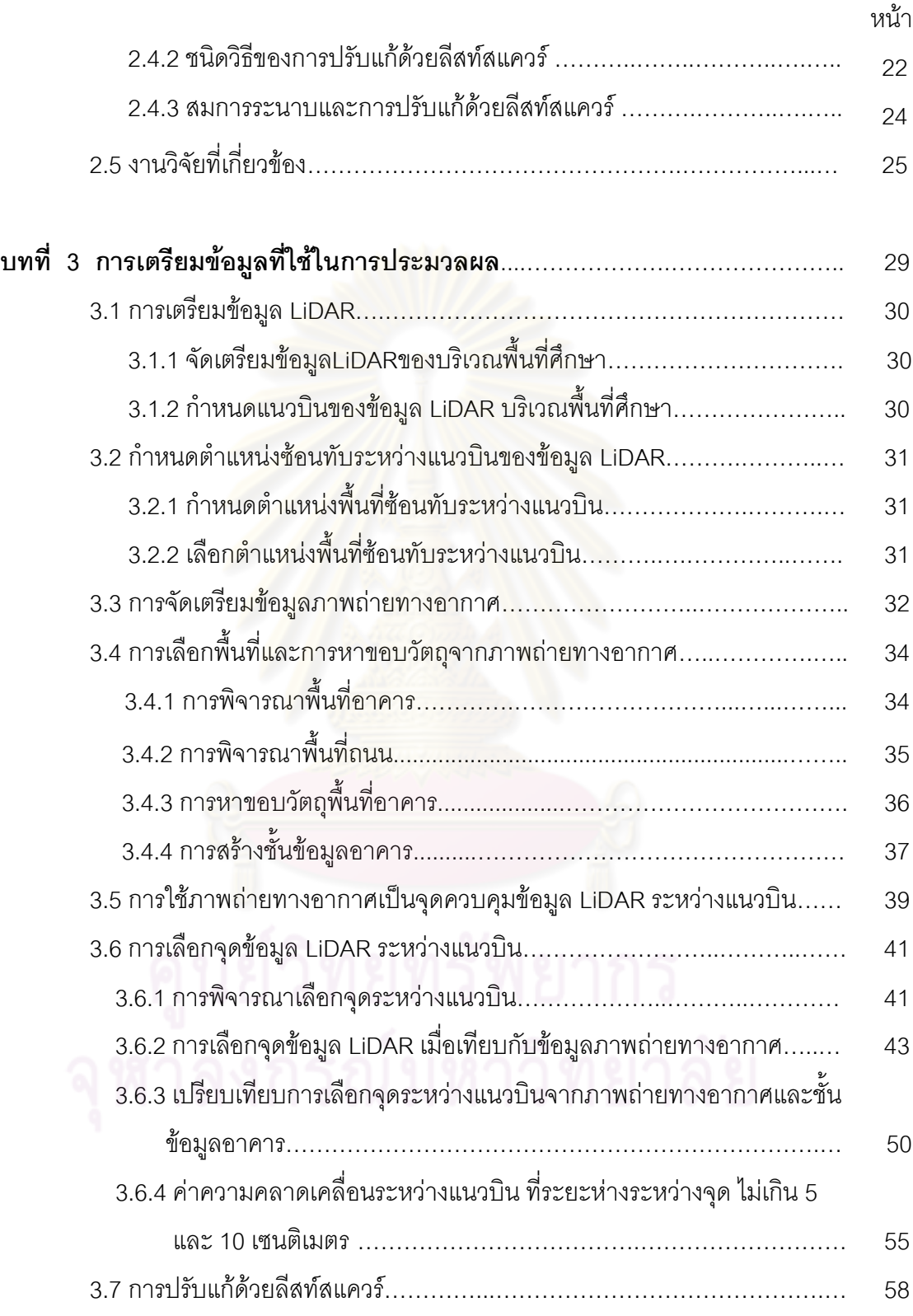

# **สารบัญ (ต่อ)**

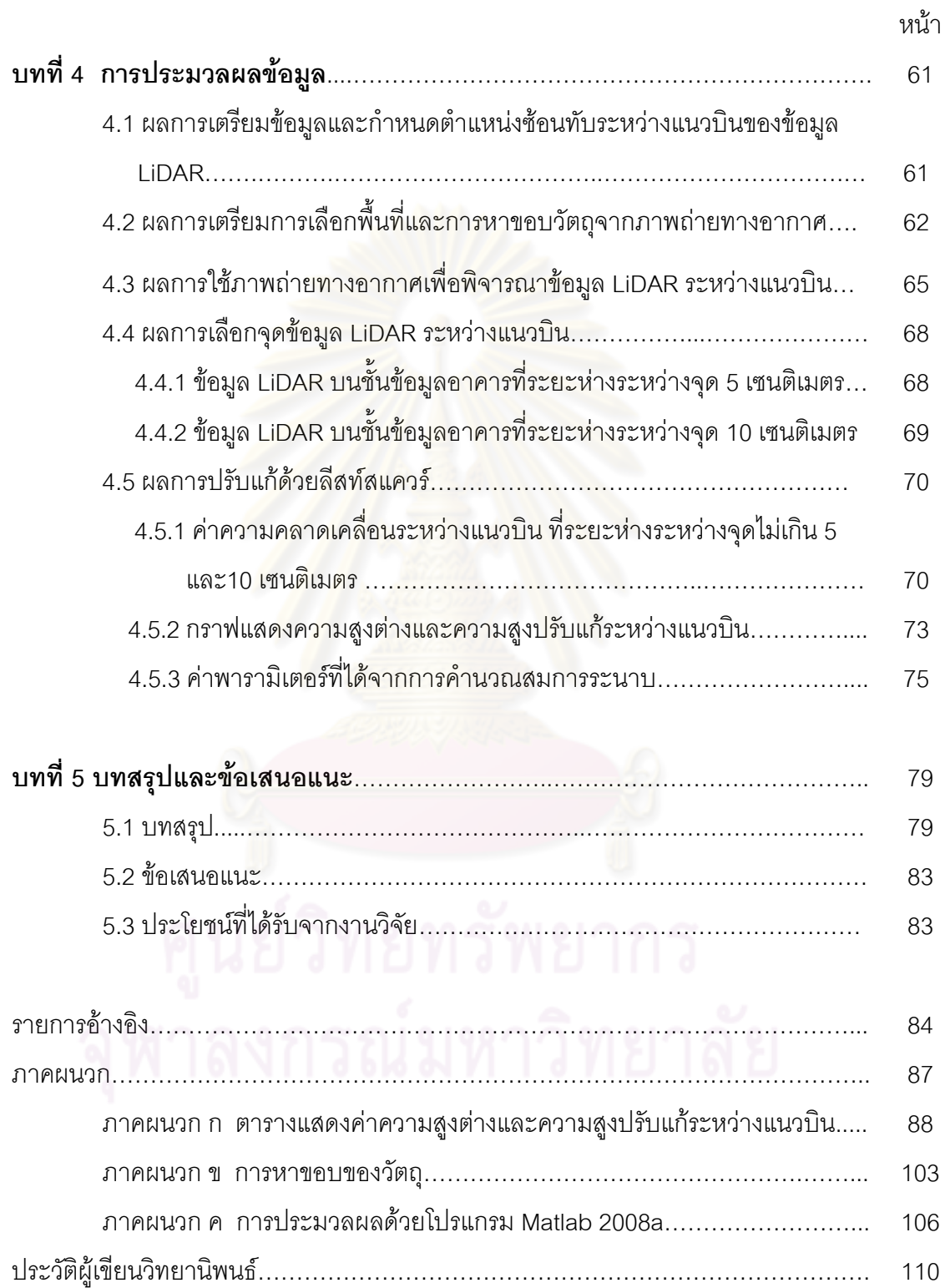

# **สารบัญตาราง**

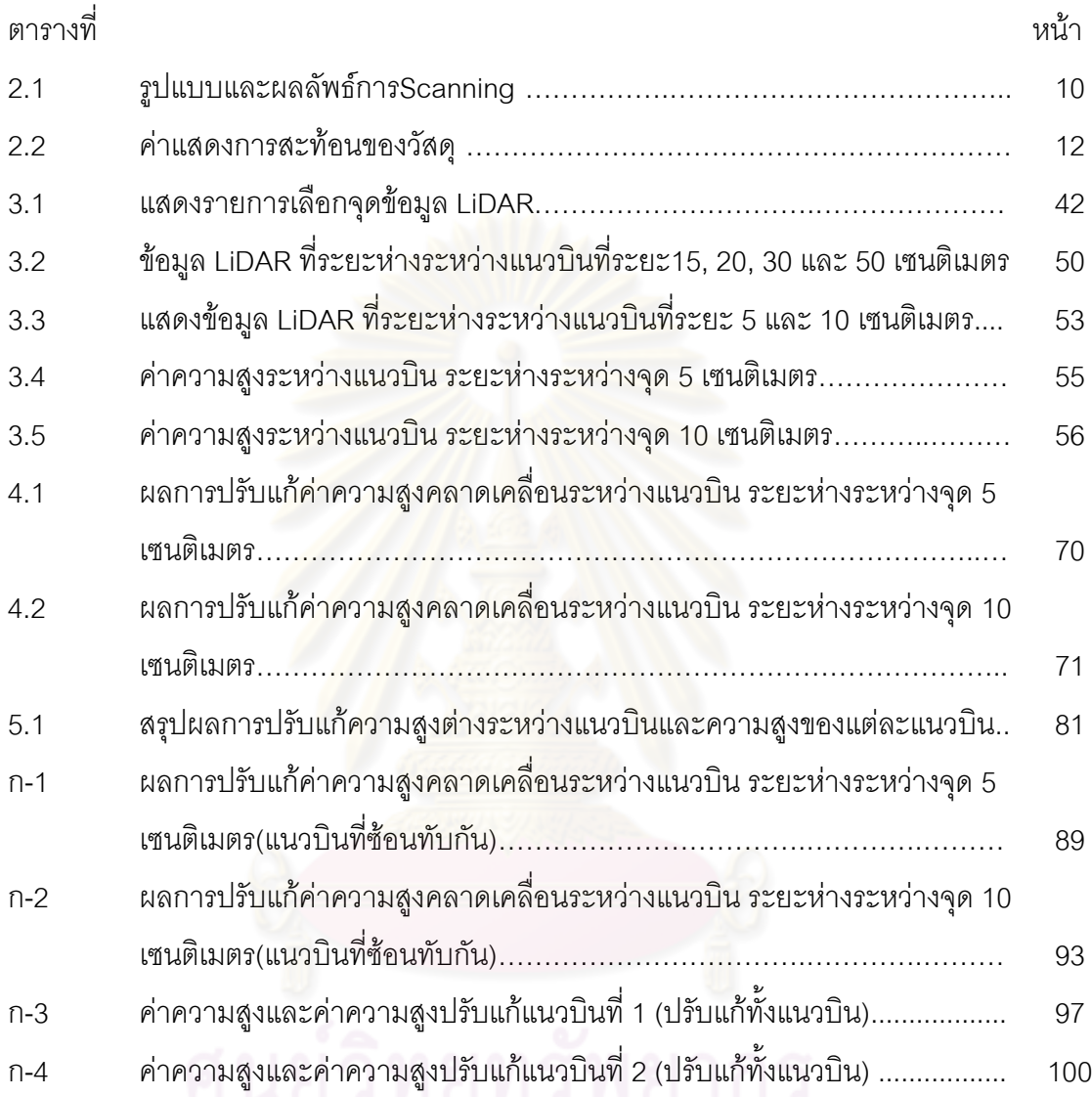

# ค่าความสูงและค่าความสูงปรับแก้แนวบินที่ 2 (ปรับแก้ทั้งแนวบิน) .................

# **สารบัญภาพ**

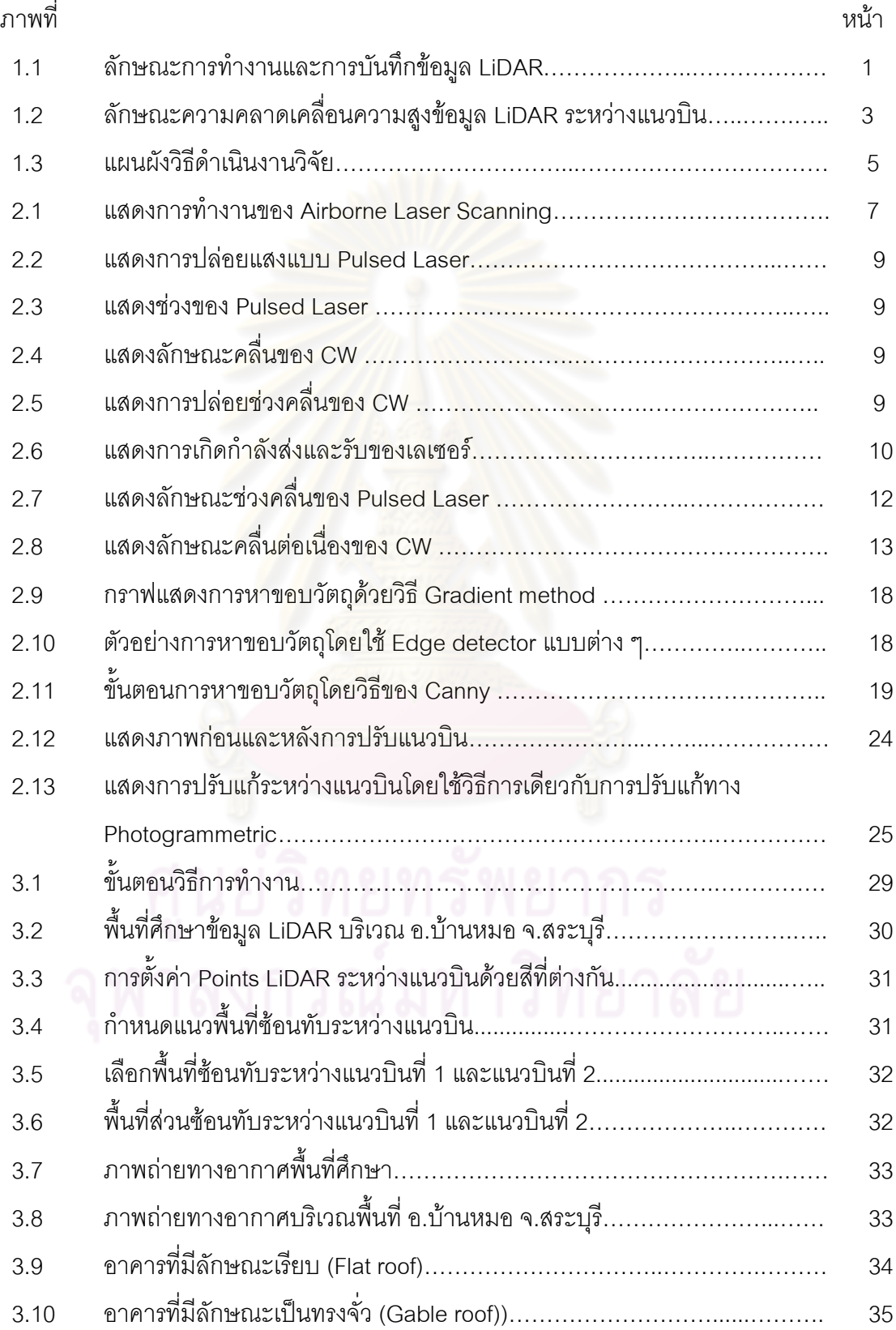

# **สารบัญภาพ (ต่อ)**

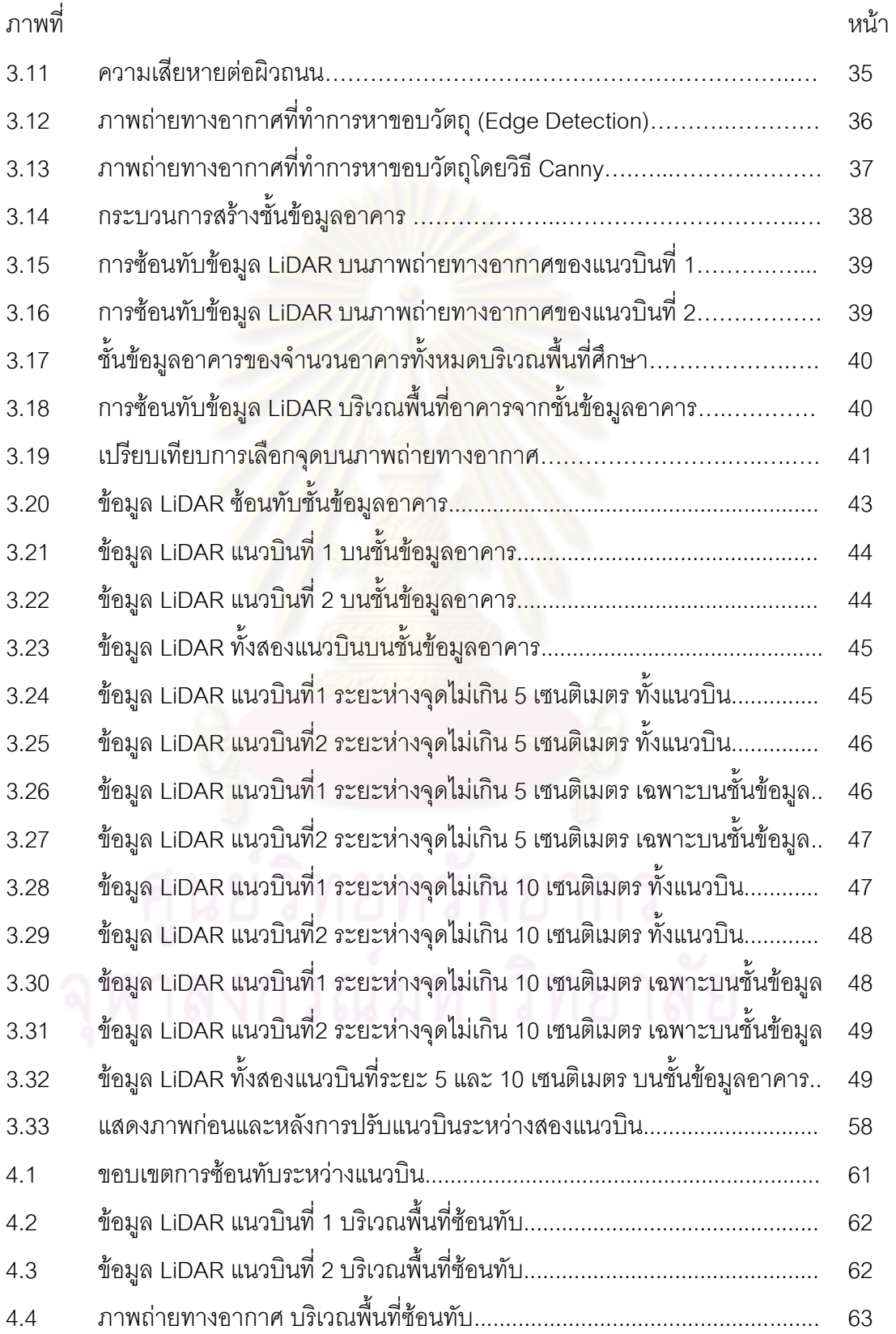

# **สารบัญภาพ (ต่อ)**

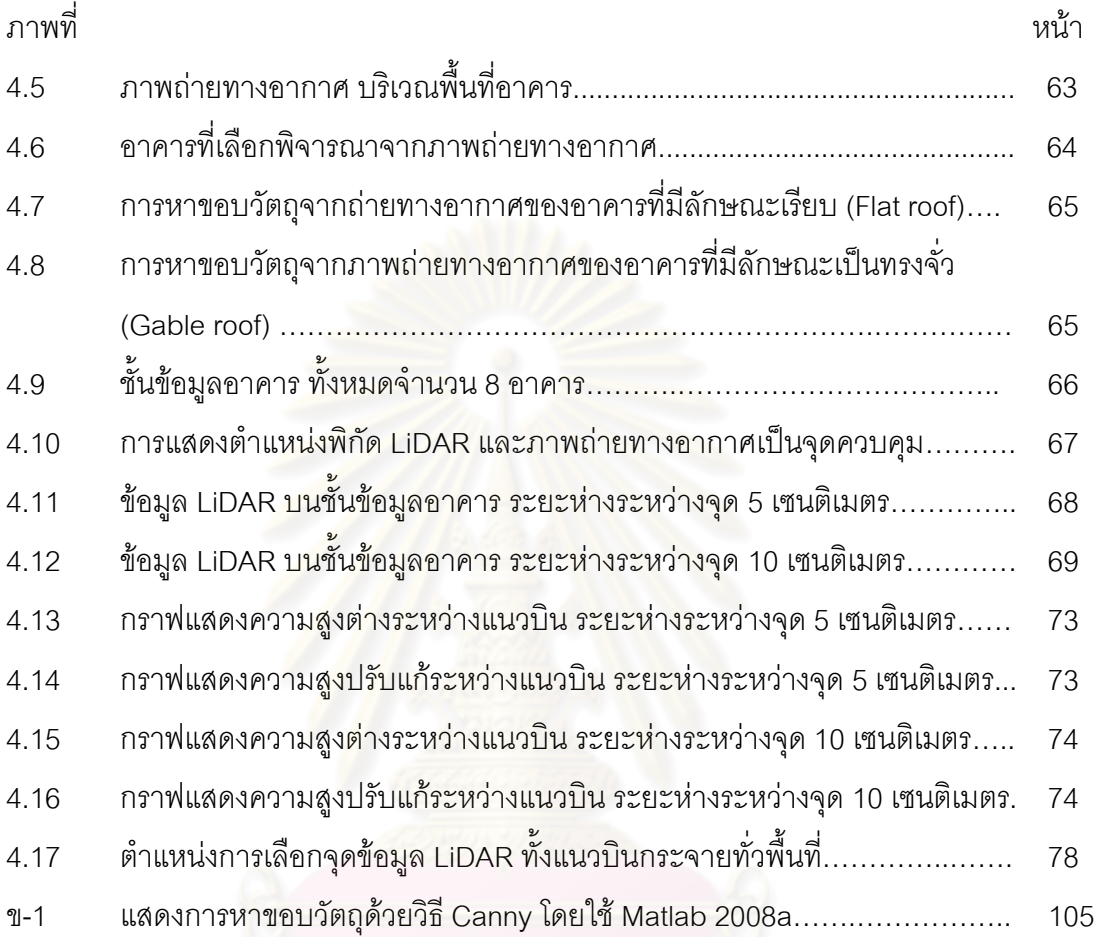

**บทที่ 1 บทนำ** 

## **1.1 ความเป็นมาและความส าคัญของปัญหา**

ปัจจุบันเทคโนโลยี LiDAR (Light Detection and Ranging) เป็นที่ยอมรับของหลาย หน่วยงานและหลายประเทศที่ทำแผนที่ทั้งในยุโรป อเมริกา และญี่ปุ่น ได้นำเทคโนโลยีการสำรวจ ลักษณะภูมิประเทศด้วยระบบ LiDAR มาใช้มากขึ้นจนเป็นที่แพร่หลายในงานทางวิศวกรรมและงาน การวิเคราะห์เชิงพื้นที่ เนื่องจากข้อมูลความสูงภูมิประเทศเชิงเลขที่ได้ มีความถูกต้องสูงมากจน สามารถนำไปประยุกต์ในหลาย<mark>ๆด้าน หา</mark>กแต่ว่าการใช้ข้อมูลดังกล่าวนั้นจำเป็นอย่างยิ่งที่ผู้ใช้งาน ์ต้องรู้เกี่ยวกับคุณลักษณะข้อมูลและความเหมาะสมในการใช้งาน เพื่อให้ทราบทั้งประโยชน์และ อุปสรรคที่เกิดขึ้นเมื่อใช้ข้อมูลดังกล่าว

เทคโนโลยี LiDAR เป็นระบบสำรวจรังวัดความสูงภูมิประเทศด้วยแสงเลเซอร์ที่ติดตั้งบน อากาศยาน ซึ่งเดินทางจากเซ็นเซอร์ไปยังวัตถุเป้าหมาย และเดินทางกลับมายังเซ็นเซอร์ ดังนั้นถ้า แสงเลเซอร์กระทบกับวัตถุใ<mark>ดก่อนก็จะสะท้อนกลับ เมื่อนำข้อมู</mark>ลทั้งหมดเข้าสู่ระบบประมวลผล ระบบจะทำการทอนค่าต่าง ๆ <mark>เป็นค่าความสูงภูมิประเทศทั้งชนิดที่เป็นพื้น</mark>ผิวปกคลุมภูมิประเทศ (DSM: Digital Surface Model) และค่าความสูงพื้นผิวภูมิประเทศ (DEM: Digital Elevation Model) แสดงลักษณะการทำงานดังรูปที่ 1.1

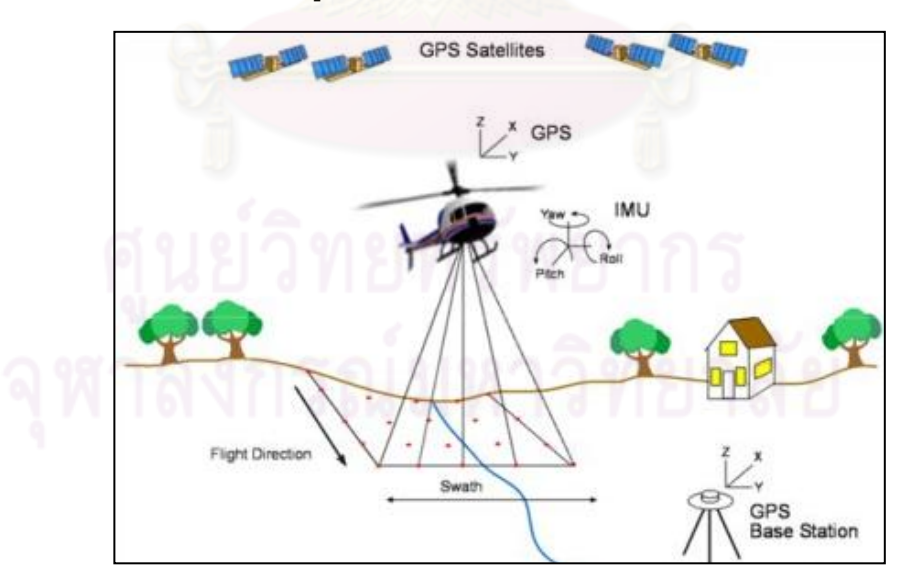

ิ รูปที่ 1.1 ลักษณะการทำงานและการบันทึกข้อมูล LiDAR (LIDAR, 2010)

ี และที่สำคัญข้อมูล LiDAR ไม่เพียงแต่มีความถูกต้องเสมอไป ซึ่งอาจมีความคลาดเคลื่อน เกิดขึ้นได้เช่นกัน จากข้อมูล LiDAR มีความคลาดเคลื่อนเกิดขึ้นได้แม้ว่าจะได้มีการเทียบมาตรฐาน (Calibration) เครื่องมือแล้วก็ตาม สาเหตุของความคลาดเคลื่อนของข้อมูล LiDAR แบ่งได้เป็น 3 สาเหตุ ได้แก่ 1) ความคลาดเคลื่อนสุ่ม (Random Error) 2) ความคลาดเคลื่อนเชิงระบบ (Systematic Error) และ 3) ความคลาดเคลื่อนที่เกิดจากความผิดพลาด (Mistake or Blunders) (Willers et al., 2008)

ความคลาดเคลื่อนแบบสุ่มและความคลาดเคลื่อนที่เกิดจากความผิดพลาดสามารถแก้ไขได้ ด้วยมือ (Manual) หรืออาจใช้วิธีกรองข้อมูลด้วยคอมพิวเตอร์ (Automated Filtering Methods) ความคลาดเคลื่อนแบบมีระบบ มีสาเหตุมาจากคุณสมบัติของเครื่องสแกนเนอร์เอง และเกิดจาก ้ระบบนำร่องภายใน (INS: Inertial navigation sensors) ของอากาศยานที่ใช้ขนส่งสแกนเนอร์ ความคลาดเคลื่อนแบบมีระบบนี้ ก็เหมือนกับความคลาดเคลื่อนลักษณะอื่นๆ ที่ต้องมีการปรับแก้ เพื่อสร้างแบบจำลองให้มีคุณภา<mark>พสูง</mark>

ี แบบจำลองที่ใช้ควบคุมความคลาดเคลื่อนแบบมีระบบโดยทั่วไปมี 2 ชนิด (Pfeifer et al., 2005) คือ 1) แบบจำลองระ<mark>บบตรวจจับ (Sensor System Models) และ 2) แบบจำลองที่ใช้ข้อมูล</mark> เป็นตัวตัดสินใจ (Data Driven Models)วิธีการใช้แบบจำลองระบบตรวจจับนั้นจะใช้ข้อมูลที่เก็บ ในช่วงที่มีการปรับเทียบเครื่องสแกนเนอร์ ซึ่งเราไม่สามารถใช้วิธีนี้ได้เนื่องจากไม่มีข้อมูลเกี่ยวกับ คุณสมบัติของเครื่องสแกนเนอร์และเครื่องบินพาหนะที่ใช้ขนสแกนเนอร์เพียงพอ ดังนั้นเราจึงต้องใช้ แบบจำลองที่ใช้ข้อมูลเป็นตัวตัดสินใจ ภายหลังจากที่ได้ดำเนินการตามกระบวนการเพื่อให้ได้ข้อมูล มาแล้ว

ึจากลักษณะการบินสำรวจข้อมูล LiDAR ซึ่งเป็นการบันทึกข้อมูลเป็นแถบซ้อนทับกัน (overlap strip) และมีการบินเก็บภาพถ่ายทางอากาศบริเวณนั้นพร้อมกัน ทำให้เราสามารถ ตรวจสอบค่าความคลาดเคลื่อนจากการซ้อนทับกันระหว่างแนวบินของข้อมูล LiDAR ด้วยภาพถ่าย ทางอากาศ โดยวิเคราะห์จุดซ้อนทับระหว่างแนวบินบนภาพถ่ายทางอากาศเพื่อเปรียบเทียบ ต าแหน่งทางด้านความสูงของข้อมูล LiDAR

จากการศึกษาข้อมูล LiDAR สาเหตุของความคลาดเคลื่อนเกิดจากหลายปัจจัย ซึ่งใน งานวิจัยนี้เราจะพิจารณาเฉพาะค่าความคลาดเคลื่อนจากข้อมูล LiDAR บริเวณพื้นที่ซ้อนทับเท่านั้น ซึ่งเราพิจารณาตำแหน่งของข้อมูลในบริเวณพื้นที่เดียวกันคือบริเวณที่เป็นสิ่งปลูกสร้างได้แก่ บ้านพัก อาศัย อาคารต่างๆ ในการวิเคราะห์ข้อมูล โดยนำภาพถ่ายทางอากาศซ้อนทับข้อมูล LiDAR แสดง ค่าความสูงบริเวณพื้นที่เดียวกันของข้อมูล LiDAR ย่อมมีค่าความสูงของข้อมูลเท่ากันหรือใกล้เคียง ึกันมากที่สุด แต่จากข้อมูลดังกล่าวทำให้เห็นว่าค่าความสูง LiDAR บริเวณอาคารเดียวกันมีความ

แตกต่างกัน ส่งผลให้เกิดค่าความคลาดเคลื่อนจากความสูง LiDAR ระหว่างแนวบินเกิดขึ้น ดังแสดง การเกิดค่าคลาดเคลื่อนในรูปที่ 1.2

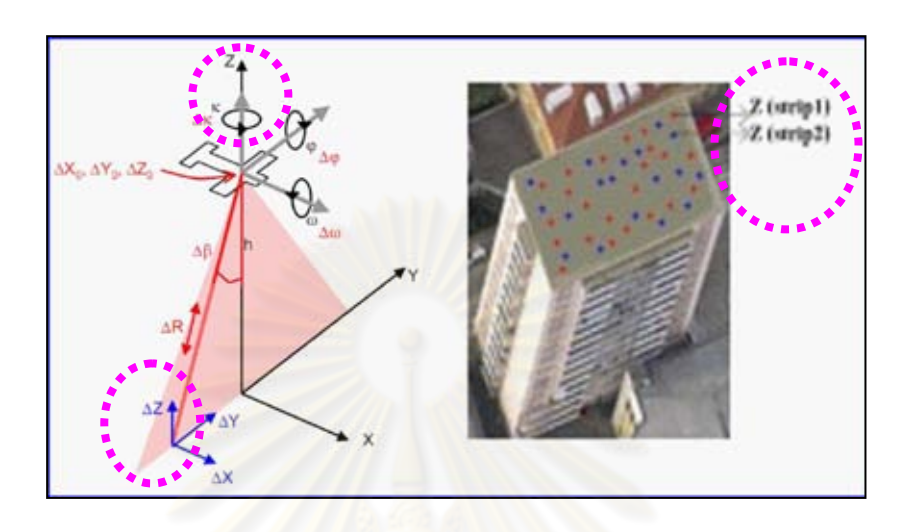

รูปที่ 1.2 ลักษณะความคลาดเคลื่อนความสูงข้อมูล LiDAR ระหว่างแนวบิน (Brenner, 2006)

้ด้วยเหตุผลนี้เองจึงเป็นที่มาของงานวิจัยฉบับนี้ เพื่อทำการตรวจสอบและลดความคลาด เคลื่อนที่เกิดขึ้นของข้อมูล LiDAR ระหว่างแนวบินบริเวณพื้นที่เดียวกัน และจะทำการปรับแก้ความ คลาดเคลื่อนด้วยแบบจำลองทางคณิตศาสตร์และใช้วิธีลีสท์สแควร์ในการปรับแก้ความคลาดเคลื่อน ระหว่างแนวบินของข้อมูล LiDAR บริเวณอาคารจากภาพถ่ายทางอากาศบนพื้นที่เดียวกัน

#### **1.2 วัตถุประสงค์ของการวิจัย**

1.2.1 เพื่อศึกษารายละเอียด วิธีการเก็บข้อมูล เทคนิคการบินเก็บข้อมูลในแนวบิน การ ซ้อนทับระหว่างแนวบิน และค่าความคลาดเคลื่อนที่เกิดขึ้นของข้อมูล LiDAR

1.2.2 เพื่อศึกษาเทคนิคการใช้ภาพถ่ายทางอากาศเป็นจุดควบคุม และเลือกพื้นที่ซ้อนทับ ของข้อมูล LiDAR ในการเก็บข้อมูลในพื้นที่ได้อย่างถูกต้อง

1.2.3 เพื่อทำการปรับแก้ค่าความคลาดเคลื่อนทางด้านความสูงของ LiDAR ระหว่างแนวบิน โดยอาศัยจุดควบคุมจากภาพถ่ายทางอากาศด้วยวิธีการปรับแก้ด้วยวิธีลีสท์สแควร์

#### **1.3 ขอบเขตของการวิจัย**

1.3.1 ศึกษาความคลาดเคลื่อนที่เกิดขึ้น และทำการปรับแก้ค่าความคลาดเคลื่อนในบริเวณ พื้นที่ซ้อนทับของแนวบินเท่านั้น

1.3.2 ใช้ภาพถ่ายทางอากาศเป็นจุดควบคุมในการเลือกข้อมูล LiDAR ที่จะทำการปรับแก้

1.3.3 พิจารณาปรับแก้เฉพาะค่าความสูงของ LiDAR เท่านั้น

1.3.4 ใช้วิธีการปรับแก้ค่าความคลาดเคลื่อนด้วยวิธีลีสท์สแควร์

#### **1.4 วิธีด าเนินการวิจัย**

1.4.1 ศึกษาแนวคิด ทฤษฎี และงานวิจัยที่เกี่ยวข้อง

- ศึกษาข้อมูล LiDAR วิธีการเก็บข้อมูล การบินเก็บข้อมูลในแนวบิน การซ้อนทับ ระหว่างแนวแนวบินและค่าความคลาดเคลื่อนที่เกิดขึ้นของข้อมูล LiDAR

1.4.2 ศึกษาเทคนิคจุดควบคุมจากถ่ายทางอากาศ

- ศึกษาวิธีการหาขอบวัตถุจากถ่ายทางอากาศให้มีแนวเด่นชัด เพื่อใช้จุดควบคุมจาก ภาพถ่ายทางอากาศในการเก็บข้อมูล LiDAR ในบริเวณพื้นที่เดียวกัน

1.4.3 การวิเคราะห์และเก็บข้อมูล LiDAR บริเวณพื้นที่อาคาร

- ท าการเลือกและวิเคราะห์ข้อมูล LiDAR ระหว่างแนวบินบริเวณซ้อนทับของ ภาพถ่ายทางอากาศบริเวณพื้นที่อาคารเดียวกัน ซึ่งข้อมูล LiDAR อยู่ในรูปพิกัด x,y,z ของบริเวณ ซ้อนทับในแนวบินที่ 1 (Strip1) และแนวบินที่ 2 (Strip2) เก็บข้อมูลเพื่อนำมาทำการเปรียบเทียบค่า ความสูงต่างหรือค่าความคลาดเคลื่อนที่เกิดขึ้นท าให้ทราบได้ว่า LiDAR บริเวณเดียวกันย่อมมีความ สูงใกล้เคียงกัน ดังนั้นจะทำให้ทร<mark>าบค่าความคลาดเคลื่อนที่เกิดขึ้นใน</mark>บริเวณเดียวกัน

1.4.4 ศึกษาแบบจำลองทางคณิตศาสตร์

- ใช้วิธีลีสท์สแควร์ในการปรับแก้ความคลาดเคลื่อน

1.4.5 ค านวณการปรับแก้ด้วยโปรแกรม Matlab 2008a

1.4.6 ปรับแก้ค่าความคลาดเคลื่อนโดยใช้ข้อมูล LiDAR ทั้งชุดข้อมูล

1.4.7 สรุปผลและจัดทำรูปเล่มวิทยานิพนธ์

#### **1.5 แผนผังวิธีการด าเนินงานวิจัย**

แสดงแผนผังวิธีการดำเนินงานวิจัย ดังรูปที่ 1.3

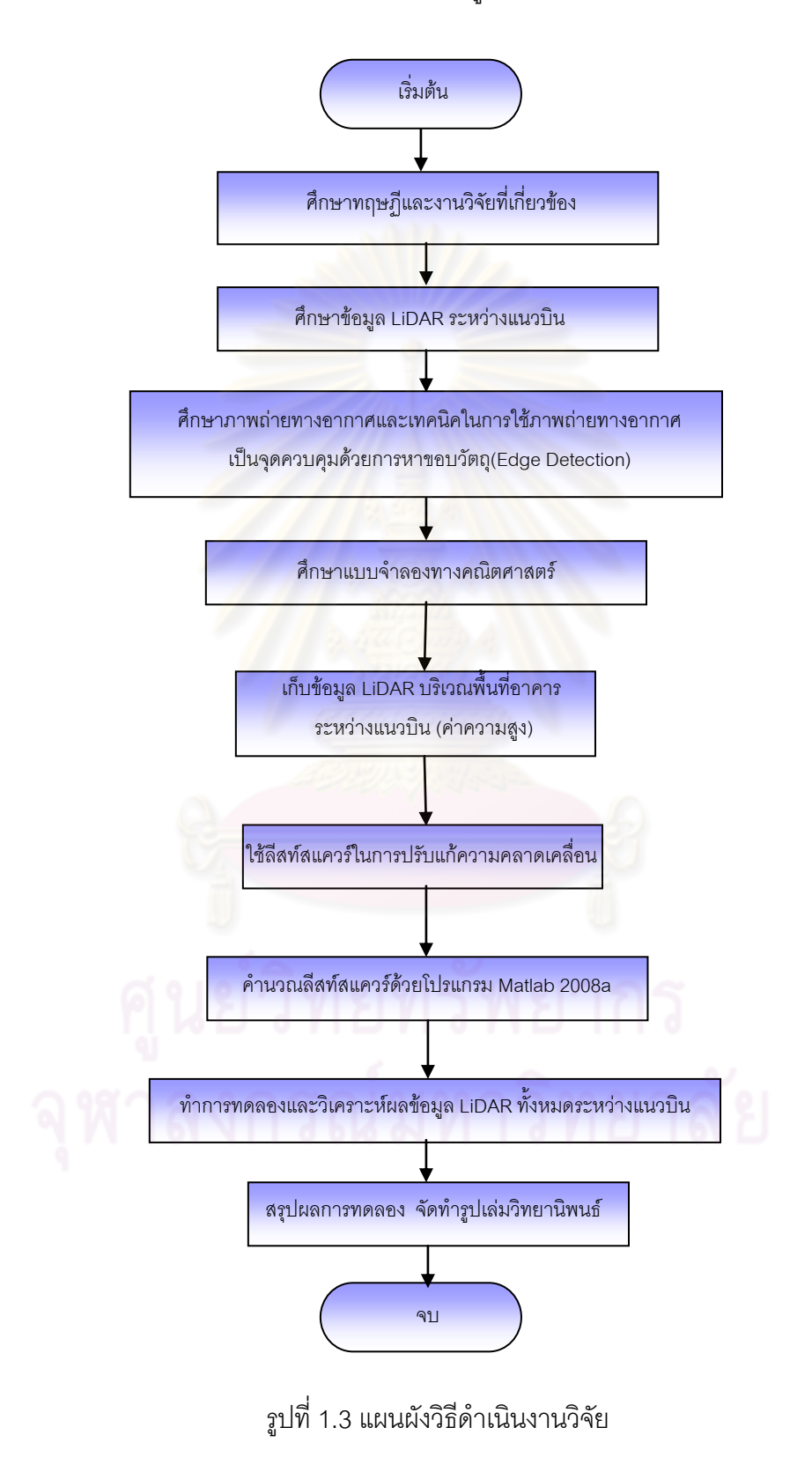

# **1.6 ประโยชน์ที่คาดว่าจะได้รับ**

1.6.1 ข้อมูล LiDAR ที่มีค่าความคลาดเคลื่อนจากการซ้อนทับระหว่างแนวบินได้มีการ ปรับแก้ให้มีค่าความคลาดเคลื่อนน้อยที่สุด

1.6.2 สามารถใช้ภาพถ่ายทางอากาศ เป็นตัวช่วยในการเลือกจุดที่จะใช้ในการปรับแก้

1.6.3 เทคนิคต่างๆ ที่ใช้ในงานวิจัยครั้งนี้สามารถใช้เป็นแนวทางในการพัฒนาต้นแบบใน การใช้แบบจำลองทางคณิตศาสตร์ในการปรับแก้ความคลาดเคลื่อนจากข้อมูลอื่น

1.6.4 สามารถทำให้ข้อมูล LiDAR มี<mark>ความถูกต้องและน่าเชื่อถือในการนำไปวิเคราะห์งานใน</mark> ด้านต่าง ๆ

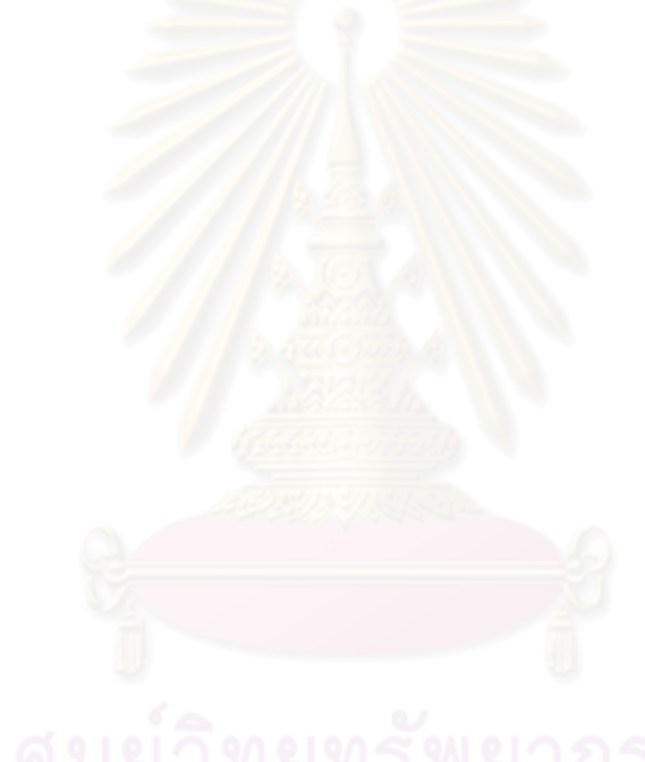

#### **บทที่ 2 แนวคิดและงานวิจัยท เก ยวของ ี่**

การปรับแก้ข้อมูล LiDAR ระหว่างแนวบินโดยอาศัยจุดควบคุมจากภาพถ่ายทางอากาศซึ่ง งานวิจัยบทนี้จะกล่าวถึงแนวคิด ทฤษฏี รวมทั้งหลักการทำงานและระบบของ LiDAR สาเหตุการเกิด ี้ ั้ ความคลาดเคลื่อนระหว่างแนวบิน การใช้ภาพถ่ายทางอากาศเพื่อพิจารณาตำแหน่งข้อมูล LiDAR ื่ ื่ การหาขอบวัตถุจากภาพถ่ายทางอากาศ แบบจำลองทางคณิตศาสตร์ วิธีปรับแก้ด้วยลีสท์สแควร์ และงานวิจัยที่เกี่ยวข้อง  $\mathcal{L}^{\text{max}}_{\text{max}}$ ี่

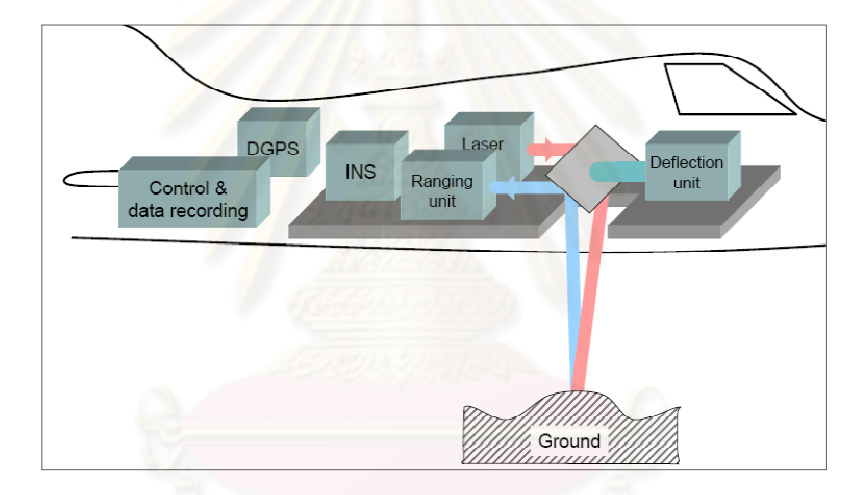

#### **2.1 หลักการทํางานของ Airborne Laser Scanning**

รูปที่ 2.1 แสดงการทํางานของ Airborne Laser Scanning (Brenner, 2006)

# 2.1.1 องคประกอบระบบเลเซอรสแกนเนอร

ระบบเลเซอร์สแกนเนอร์มีเครื่องวัดระยะทางอิเล็กทรอนิกส์เป็นองค์ประกอบที่สำคัญ การ ื่ รังวัดระยะทางอิเล็กทรอนิกส์มีการใช้ประโยชน์จากการส่งคลื่นแม่เหล็กไฟฟ้าที่มีกำลังในการทะลุ ื่ ทะลวงเป็นลำแสงควบแน่น เช่น แสงเลเซอร์ เครื่องวัดระยะทางจะกำเนิดเลเซอร์และจับเวลาในการ ื่ เดินทางด้วย "หน่วยวัดเปรียบเทียบเวลา" เมื่อแสงไปตกกระทบพื้นผิวแสงจะสะท้อนกลับ การ สะท้อนกลับได้มากหรือน้อยขึ้นอยู่กับชนิดพื้นผิวว่าเป็นของแข็ง เรียบหรือหยาบ แห้งหรือชื้น เมื่อ ึ้ แสงเดินทางกลับมายังเครื่องรับจะมีการเปรียบเทียบเวลาอีกครั้ง (ไพศาล สันติธรรมนนท์, 2553) ื่

เมื่อทราบเวลาคูณด้วยความเร็วแสงจะได้ระยะทางเป็น 2 เท่า ของระยะทางจากเครื่องวัด ื่ ื่ ระยะไปยังพ นผิว ดังความสัมพันธ ื้

สามารถหาระยะทางจากสมการ

$$
S = \frac{vt}{2}
$$
  
เม่้ก 
$$
S = \text{331} \text{ (เมpis)}
$$
  
• = 0371 J<sub>15</sub> (เมpispén่อวินาที่)  
t = เวลา (วินาที่)

จากสมการ (2.1) สามารถหาระยะทางจากความเร็วแสง(c) ขณะบินบันทึกข้อมูลภาพ

 $R = \frac{ct}{2}$ <sup>2</sup> ……………………. (2.2) เมื่อ R = ระยะทางจากเคร องวัดไปยังวัตถ ( ุ เมตร) ื่ c = ความเร็ว<mark>ของแสงกำหนดให้เป็น 299,792,458 เมตรต่อ</mark>วินาที t = ระยะเวลาที่สัญญาณเดินทาง (วินาที)

ดังนั้น จะกล่าวได้ว่<mark>าระยะทางของ LiDAR เกิดจากการเคลื่อนที่แบบค</mark>ลื่นที่เกิดขึ้นใน ื่ ช่วงเวลา (Pulse Laser) และคลื่นแบบต่อเนื่อง (Continuous Wave) ื่ ื่

2.1.2 สวนประกอบของ Airborne Laser Scanning (ALS)

2.1.2.1 Laser

คําวา Laser ยอมาจาก **L**ight **A**mplification by **S**timulated **E**mission of **R**adiation หมายถึง แสงเลเซอร์ซึ่งเป็นแสงที่มีสมบัติพิเศษแตกต่างจากแสงทั่ว ๆ ไป แสงเลเซอร์ถูกนำมาใช้ ประโยชน์มากมายทั้ง ทางด้านการสื่อสาร การทหาร บันเทิง อุตสาหกรรม และการแพทย์ ื่

แสงเลเซอรที่ใชในระบบ ALS มี 2 แบบคือ Pulsed Laser และ Continuous Wave (CW) 1) Pulsed Laser คุณลักษณะทั่วไปของ Pulsed Laser เป็นการปล่อยแสงเลเซอร์ลงมาเป็นช่วง โดย ไม่ต่อเนื<mark>่</mark>อง ื่

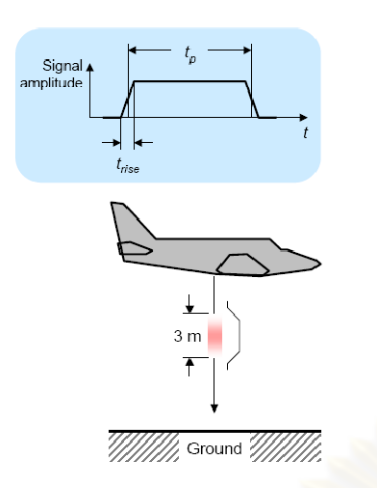

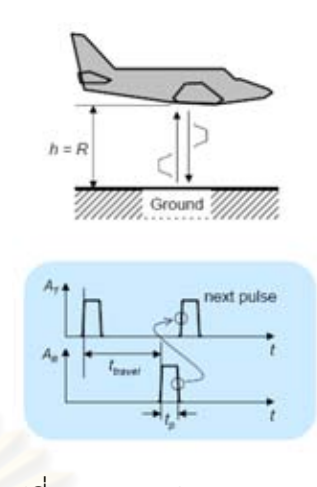

รูปที่ 2.2 แสดงการปล่อยแสงแบบ Pulsed Laser  $\quad$ รูปที่ 2.3 แสดงช่วงของ Pulsed Laser (Brenner, 2006) (Brenner, 2006)

2) Continuous Wave (CW) คุณลักษณะทั่วไปของ Continuous Wave เป็นการปล่อยแสงเลเซอร์ ลงมาอย่างต่อเนื่อง ซึ่งมีการจ<mark>ำกัดความยาวคลื่นแสงเ</mark>ลเซอร์ ื่

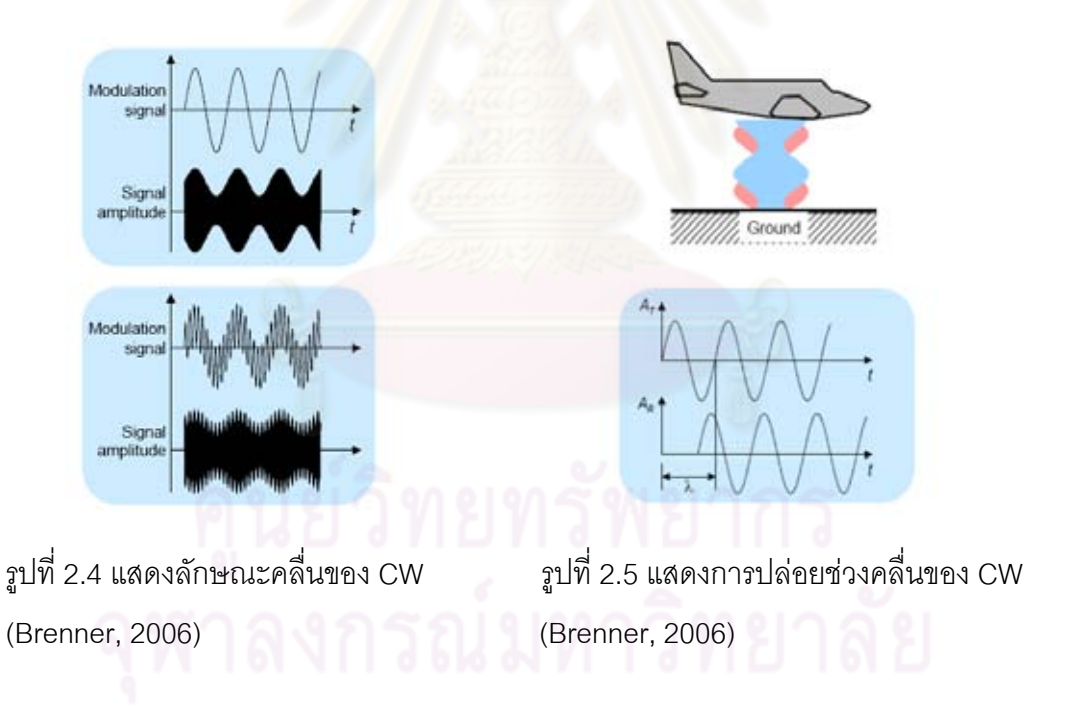

2.1.2.2 Deflection Unit รูปแบบและผลลัพธการ Scanning มี 4 รูปแบบดังตอไปนี้ ตารางท ี่ 2.1 รูปแบบและผลลัพธการScanning (Brenner, 2006)

| ึกลไกและรูปแบบการ Scanning         |             |                  |                 |                                          |
|------------------------------------|-------------|------------------|-----------------|------------------------------------------|
|                                    | Oscillating | Rotating polygon | Nutating mirror | Fiber switch                             |
| รูปแบบและ<br>ลักษณะการ<br>Scanning | mirror      |                  | (Palmer scan)   |                                          |
|                                    |             |                  |                 | Laser<br><b><i>REMIVER</i></b><br>opbes. |
| ผลลัพธ์ของ<br>การ<br>Scanning      | Z-shaped,   | Parallel         | Elliptical      | Parallel                                 |
|                                    | sinusodial  | lines            |                 | lines                                    |
|                                    |             |                  |                 | بمعد                                     |

 $2.1.2.2.1$  สมการสมดุลพลังงาน (Power balance)

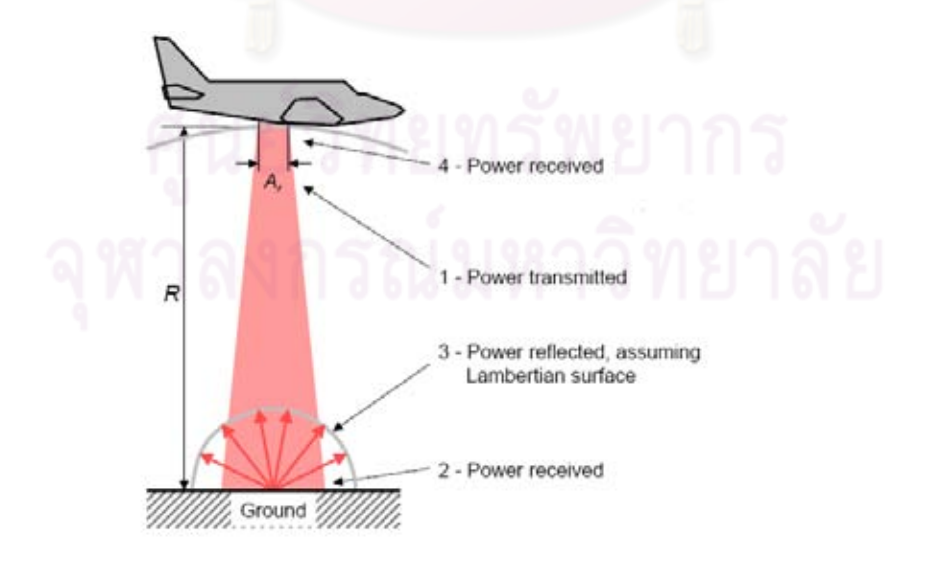

รูปที่ 2.6 แสดงการเกิดกำลังส่ง – รับของเลเซอร์ (Brenner, 2006)

จากรูปที่ 2.6 สามารถอธิบายสมการสมดุลพลังงานไดดังน ี้

1) กำลังส่ง (Power transmitted) คือกำลังที่ส่งออกจากเลเซอร์ ซึ่งให้แทนด้วย P $_{\rm r}$ 

2) กำลังรับ (Power received) ติดตั้งภาคพื้นดินคือ กำลังที่รับจากจุดควบคุมภาคพื้นดิน ั้ ื้ ื้ (Ground Control Point) จะได

$$
M.P_{T} \tag{2.3}
$$

3) กำลังสะท้อน (Power reflected) คือกำลังที่สะท้อนเมื่อแสงตกกระทบไปยังวัตถุ ภาคพ นดินจะได ื้

$$
\frac{\Psi}{2\pi} \cdot \rho \cdot M \cdot P_T
$$
 (2.4)

4) กำลังรับ (Power received) จากเครื่องรับติดตั้งบนอากาศยาน คือ กำลังรับเมื่อแสง ื่ ั้ สะท้อนจากภาคพื้นดินกลับไปยังตัวเครื่<mark>องรับบนอากาศยานจะไ</mark>ด้ ื้ ื่

$$
P_r = \frac{A_r}{2\pi R^2} \cdot M \cdot \rho \cdot M \cdot P_T = \frac{\rho M^2 A_r}{2\pi R^2} \cdot P_T
$$
 (2.5)

เมื่อ  $P_T = \hat{n}$ าลังที่ส่งออกจากเลเซอร์ (วัตต์)

 $P_{r}=\ \mathring{\cap}$ จังรับจากเครื่องตรวจวัดที่ติดตั้งบนอากาศยาน (วัตต์) ื่ ั้

 $M$  = ค่าการเปล่งรังสีข<mark>องช่วงคลื่นทั้งหมดจากพื้นผิวข</mark>องวัตถุ (วัตต์ต่อตารางเมตร)

 $M = \sigma T^4$  $\sigma$  = ค่าคงที่ของสเตฟานและโบลซ์แมน 5.6697x10 $^{\text{s}}$  วัตต์ต่อตารางเมตรเคลวิน $^{\text{-4}}$ 

 $T =$  อุณหภูมิ(เคลวิน)

 $\rho$  = พลังงานสะท้อน / พลังงานตกกระทบ

 $2\pi = \mathfrak{u}$ มที่รองรับที่ศูนย์กลางโดยส่วนโค้งซึ่งยาวเท่ากับรัศมีของวงกลม ี่ ึ่

 $\Psi =$  ฟลักซ์ของพลังงาน หมายถึงอัตราการส่งผ่านพลังงานจากที่หนึ่งไปอีกที่หนึ่ง(จูล) ี่

 $A = \stackrel{*}{\mathfrak{M}}$ นที่ที่แสงเลเซอร์ตกกระทบวัตถุ (ตารางเมตร)

 $R=$  ระยะทางจากเครื่องตรวจวัดถึงเป้าหมาย (เมตร) ื่

#### 2.1.2.2.2 ความสามารถการสะทอนกลับของวัสดุ

เมื่อเลเซอร์กระทบวัสดุที่มีคุณสมบัติทางกายภาพที่ต่างกัน การสะท้อนกลับได้ของเลเซอร์ ื่ จะแตกต่างกันไป โดยจะให้ในรูปของสัดส่วนความแรงสัญญาณที่สะท้อนกลับเทียบกับวัตถุที่ สะทอนไดเปน 100 % และใหความสามารถสะทอนกลับ (reflectivity) สําหรับวัสดุตางๆปรากฏใน ตารางต่อไปนี้

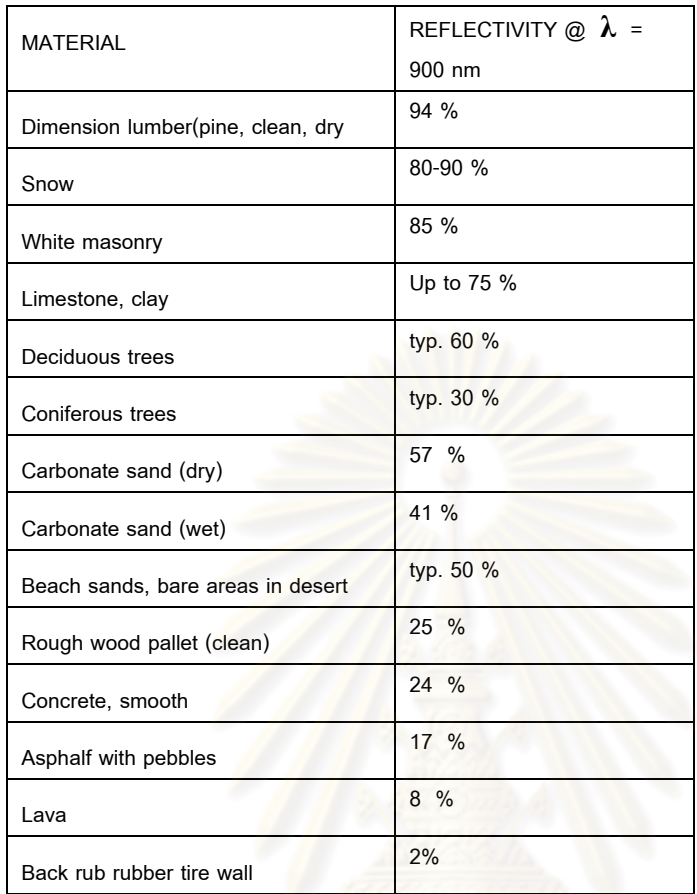

ตารางท ี่ 2.2 คาแสดงการสะทอนของวัสดุ (Brenner, 2006)

2.1.2.3 Ranging Unit ระยะที่ใช้ในการวัดในระบบ ALS มี 2 แบบคือ Pulsed Laser และ Continuous Wave

1) Pulsed Laserเครื่องส่งPulsed Laser ที่มีกำลังสูง2,000 วัตต์ มีค่าความ ื่ คลาดเคลื่อนน้อยกว่า Continuous Wave ถึง 85 เท่า ค่าความคลาดเคลื่อนของ Pulsed อยู่ที่2-5 ื่ เซนติเมตร.

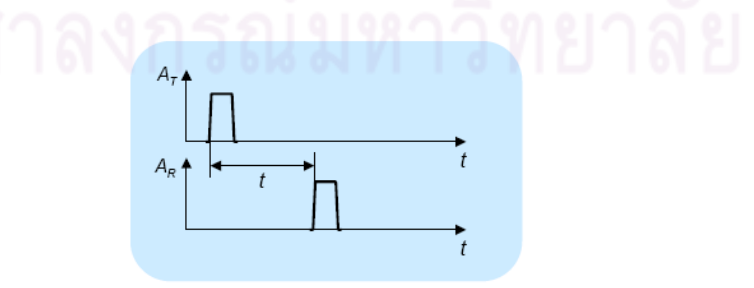

รูปที่ 2.7 แสดงลักษณะชวงคล นของ Pulsed Laser (Brenner, 2006) ื่ การวัดระยะ (Range)

$$
R = \frac{c}{2} \cdot t
$$

ความละเอียดของการวัด (Range resolution)

$$
\Delta R = \frac{c}{2} \cdot \Delta t \tag{2.7}
$$

ความคลาดเคล อนของการวัด (Range accuracy) ื่

$$
\sigma_{\rm R} \propto \frac{c}{2} t_{\rm rise} \cdot \frac{1}{\sqrt{\rm S/N}}
$$
 (2.8)

เมื่อ *R* = ระยะทางจากเครองว ื่ ัดไปยังวัตถุ (เมตร)

*<sup>t</sup>* <sup>=</sup> ระยะเวลาที่สัญญาณเดินทาง (วินาที)

 $c =$  ความเร็วขอ<mark>งแสงกำหนดให้เป็น</mark> 299,792,458 เมตรต่อวินาที

 $\Delta R = \rho$ วามละเอียดของการวัด

 $\Lambda t = n$ วามต่างของระยะเวลา

 $\sigma_{\scriptscriptstyle R}^{}$  = ค่าความคลาดเคลื่อนของการวัด ื่

 $t_{\sf rise} =$ ช่วงเวลาที่เปลี่<mark>ยนแป</mark>ลงสัญญาณ (วินาที)

 $S/N =$ อัตราส่วนสัญญาณต่อสัญญาณรบกวน

2) Continuous Wave (CW) เครื่องส่ง CW ที่มีกำลังสูงมากกว่า 2 วัตต์ และความถี่ ื่ มากกว่า 10 MHz มีความคลาดเคลื่อนมากกว่า Pulsed Laser การวัดในระดับความถูกต้องระดับ ื่ เซนติเมตร Continuous Wave ไมสามารถทําได

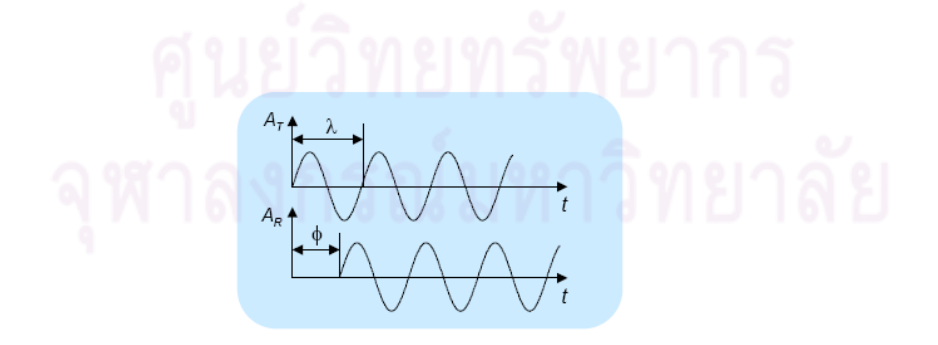

รูปที่ 2.8 แสดงลักษณะคล นตอเน องของ CW (Brenner, 2006) ื่ ื่

⋅ ……………………. (2.6)

การวัดระยะ (Range)

$$
R = \frac{1}{2} \cdot \frac{\phi}{2\pi} \cdot \lambda_{short}
$$
 (2.9)

ความละเอียดของการวัด (Range resolution)

$$
\Delta \mathbf{R} = \frac{\lambda_{\text{short}}}{4\pi} \cdot \Delta \phi = \frac{c}{4\pi} \cdot \frac{1}{f_{\text{high}}} \cdot \Delta \phi \qquad \qquad \dots \dots \dots \dots \dots \dots \tag{2.10}
$$

ความคลาดเคล อนของการวัด (Range accuracy) ื่

$$
\sigma_{\mathbf{R}} \propto \frac{\lambda_{\text{short}}}{4\pi} \cdot \frac{1}{\sqrt{\mathbf{S}/\mathbf{N}}} \tag{2.11}
$$

เมื่อ  $R =$  ระยะทางจากเครื่องวัดไปยังวัตถุ (เมตร)

 $2\pi$  = มุมที่รองรับที่ศูนย์กลางโดยส่วนโค้งซึ่งยาวเท่ากับรัศมีของวงกลม ี่ ึ่

 $\lambda_{short}$  = ความยาวช่วงคลื่น

 $\Delta R =$  ความละเอียดของการวัด

$$
f_{\scriptscriptstyle high} = \scriptstyle \rho \cap \scriptstyle \rho \cap \scriptstyle \gamma \cap \scriptstyle \gamma \cap \scriptstyle \eta \cap \scriptstyle \eta \cap \scriptstyle \gamma \cap \scriptstyle \eta \cap \scriptstyle \gamma \cap \scriptstyle \gamma \cap \scriptstyle \gamma \cap \scriptstyle \gamma}
$$

 $\sigma_{_{R}}$  = ความคลาดเคลื่อนของการวัด ื่

 $S/N =$ อัตราส่วนสัญญาณต่อสัญญาณรบกวน

2.1.2.4 INS (Inertial Navigation Sensors) คือระบบนำหนด้วยการวัดความเฉื่อย ื่ เป็นระบบช่วยการนำหนที่ประกอบด้วยอุปกรณ์ตรวจวัดการเคลื่อนไหว เช่น เครื่องวัดอัตราเร่งเชิง **่** เส้น (Linear Accelerometer) เครื่องวัดอัตราการหมุน (Gyroscope) โดยใช้หลักการวัดความเฉื่อย ื่ ื่ ที่เกิดจากการที่พาหนะที่มีมวลสารเปลี่ยนแปลงสถานะทางตำแหน่งและความเร็ว ซึ่งจะเหนี่ยวนำทำ ี่ ให้เกิดอัตราเร่งที่สามารถตรวจวัดได้ในรูปของแรงเฉื่อย (Inertial Force) ดังนั้น ผลการคำนวณ ี่ เชิงเลขและการอินทิเกรต (Integration) อัตราเร่ง (Acceleration) จะได้ความเร็ว (Velocity) และการ อินทิเกรตความเร็วจะได้การขจัด (Displacement) เครื่องมือดังกล่าวจะติดตั้งอยู่บนแกนทั้ง 3 แกน ื่ ั้ (แกน X, แกน Y และแกน Z) ซึ่งเรียกกันในภาษาเทคนิควา IMU (Inertial Measurement Unit)

2.1.2.5 GPS (Global Positioning System) ระบบดาวเทียม GPS เป็นระบบที่ใช้ใน การหาพิกัดตำแหน่งโดยการรับสัญญาณดาวเทียม GPS โดยใช้การส่งสัญญาณคลื่นวิทยุลงมายัง ื่ พื้นโลก เมื่อเครื่องรับสัญญาณดาวเทียม GPS รับสัญญาณจากดาวเทียมได้แล้วจะนำเอาข้อมูล ื่ ื่ ตางๆ ที่ไดไปประมวลผลหาตําแหนงที่ตองการ ระบบดาวเทียม GPS ประกอบดวยสวนประกอบ 3 ส่วนหลักๆ ได้แก่ ส่วนอวกาศ (Space segment) ส่วนควบคุม (Control segment) และส่วนผู้ใช้ (User segment) โดยส่วนควบคุมจะมีสถานีติดตามภาคพื้นดินที่กระจายอยู่บนพื้นโลกเพื่อคอย

ติดตามการเคลื่อนที่ของดาวเทียม ซึ่งทำให้สามารถคำนวณวงโคจรและตำแหน่งของดาวเทียมที่ ื่ ี่ ขณะเวลาต่างๆ ได้ จากนั้นส่วนควบคุมก็จะทำนายวงโคจรและตำแหน่งของดาวเทียมทุกดวงใน ั้ ระบบล่วงหน้าแล้วส่งข้อมูลเหล่านี้ไปยังส่วนอวกาศซึ่งก็คือตัวดาวเทียม ดาวเทียมก็จะทำการส่ง ึ่ ข้อมูลเหล่านี้ออกมาพร้อมกับคลื่นวิทยุมายังโลก ในส่วนของผู้ใช้เมื่อต้องการจะทราบตำแหน่งของ ี้ ื่ ื่ จุดใดๆ ก็เพียงนำเครื่องรับสัญญาณดาวเทียมไปตั้งตรงจุดที่ต้องการหาตำแหน่ง แล้วนำข้อมูลที่ได้ ื่ ไปประมวลผลก็จะทราบตำแหน่งที่ต้องการ (ชูเกียรติ วิเชียรเจริญ, 2549)

 $2.1.2.6$  Control & data recording เป็นตัวควบคุมและบันทึกข้อมูลให้ LiDAR สามารถบันทึกข้อมูล ได้ตามตำแหน่งที่ต้<mark>องการ</mark>

#### **2.2. ความคลาดเคลื่อน**

2.2.1 ความคลาดเคลื่อนของข้อมูล LiDAR ื่

- 1. การวัดโดยใช้เลเซอร์ ได้แก่ ระยะทาง และค่ามุมที่วัดได้ ซึ่งขึ้นอยู่กับการใช้งานของอุปกรณ์ ึ้ ้อิเลคทรอนิกส์ภายในส่งผลให้เกิดค่า drift ตามอายุการใช้งาน
- 2. การวัดตำแหน่งโดยใช้ระบบดาวเทียมนำหน (Global Navigation Satellite Systems, GNSS) ที่ขึ้นอยู่กับปร<mark>ะเภทเค</mark>รื่องรับสัญญาณดาวเทียม เทคนิคและวิธีการทำงานที่ใช้
- 3. การหาตำแหน่งโดยใช้ระ<mark>บบการวัดความเฉื่อย (Inert</mark>ial Navigation System, INS) ที่ขึ้นอยู่ ื่ กับประเภทของอุปกรณ์ตรวจวัดความเฉื่อย (Inertial Measure Unit, IMU) อัตราความถี่ที่ **่** ใชบันทึกขอมูล
- 4. คา offset/alignment ระหวางอุปกรณ GNSS, INS และ laser scanner
- 5. การเคล ื่อนไหวของอุปกรณ IMU และ scanner ที่ติดต งบนแผนยึด ั้
- 6. การปรับเวลา (Time synchronization) เน ื่องจากปกติการวัดตําแหนงโดยใชระบบดาวเทียม GNSS จะมีอัตราการบันทึกข้อมูล 1-10 Hz ซึ่งต่ำกว่าระบบ INS ที่มีอัตราการบันทึกข้อมูล ่ํ สูงถึง 200 Hz
- 7. การแปลงค่าพิกัดไปสู่ระบบพิกัดท้องถิ่น (local coordinate system)
- 8. การกำหนดค่าของข้อมูลพื้นฐานทางเรขาคณิต ื้

2.2.2 สาเหตุของความคลาดเคลื่อน ื่

ซึ่งจากสาเหตุของความคลาดเคลื่อนของข้อมูล LiDAR ดังกล่าวสามารถ แบ่งได้เป็น 3 ื่ สาเหตุ (Willers et al., 2008) ได้แก่

2.2.2.1 ความผิดพลาดประมาทเลินเล่อ (Mistake or blunders)

ความผิดพลาดจะถือว่าเป็นความคลาดเคลื่อนขนาดใหญ่ ที่เกิดขึ้นในส่วนของผู้วัดมีผล มาจากการขาดความระมัดระวัง หรือเกิดความสับสน โดยทั่วไปความผิดพลาดจะไมถูกจัดเปนความ คลาดเคลื่อน และสามารถขจัดออกไปได้โดยทำการตรวจสอบเฉพาะแยกออกต่างหาก แล้วจึงแก้ไข ื่ โดยการวัดใหม

2.2.2.2 ความคลาดเคลื่อนแบบมีระบบ (Systematic Error) ื่

 ความคลาดเคล อนเชิงระบบ เปนความคลาดเคล อนของการวัดซ ึ่งเปนไปตามกฎทาง กายภาพหรือธรรมชาติ แสดงได้โดยฟังก์ชันทางคณิตศาสตร์ ถ้าเงื่อนไขที่ทำให้เกิดความ คลาดเคลื่อนถูกวัดมาค่าแก้ก็สามารถคำนวณได้ และความคลาดเคลื่อนเชิงระบบนี้จะถูกขจัด ื่ ี้ ออกไปได้ เช่น ค่า drift ตามอายุการใช้งานของอุปกรณ์ตรวจวัดโดยใช้เลเซอร์ ค่าคลาดเคลื่อนของ GNSS ที่เกิดจากวงโคจรดาวเทียม การเดินทางของคลื่นผ่านชั้นบรรยากาศ และนาฬิกาของ ั้ ดาวเทียมและเครื่องรับที่สามารถขจัดได้โดยใช้แบบจำลองและเทคนิคการหาค่าต่าง ค่า offset/alignment ระหวางอุปกรณ GNSS, INS และ laser scanner การปรับเวลา(Time synchronization) และการแปลงพิกัดไปสู่ระบบพิกัดท้องถิ่น

 2.2.2.3 ความคลาดเคล อนแบบสุม (Random Error) ื่

ภายหลังจ<mark>ากค</mark>วามผิดพลาดและความคลาดเคลื่อนเชิงระบบถูกขจัดออกไปจากค่าการ ื่ วัดแล้ว ยังมีความคลาดเคลื่<mark>อ</mark>นขนาดเล็กเหลืออยู่ ที่เรียกว่า ความคลาดเคลื่อนสุ่ม เช่น การเกิดคลื่น ื่ ื่ สะท้อนและสัญญาณรบกวนของอุปกรณ์รับสัญญาณ GNSS เป็นต้น

## **2.3 การใชภาพถายทางอากาศเพื่อพจารณาต ิ ําแหนงขอมูล LiDAR**

2.3.1 ภาพถายทางอากาศ (Aerial Photograph)

การใช้ภาพถ่ายทางอากาศ ซึ่งภาพถ่ายทางอากาศที่ใช้เป็นภาพออร์โทสี ซึ่งติดกล้อง บันทึกภาพบนอากาศยานและเก็บข้อมูลพร้อมกันกับข้อมูล LiDAR ดังนั้นจากการบินถ่ายและบันทึก ั้ ข้อมูล ณ ตำแหน่งเวลาเดียวกัน ทำให้เราวิเคราะห์ได้ว่าข้อมูลมีพิกัดเดียวกัน เมื่อเราต้องการ พิจารณาค่าความสูงที่เกิดขึ้น ณ ตำแหน่งต่างๆ ซึ่งในงานวิจัยนี้เราพิจารณาความสูงที่สามารถ ตรวจสอบได้ ซึ่งได้แก่ ความสูงของอาคารและถนน ดังนั้นจึงต้องใช้ภาพถ่ายทางอากาศบริเวณพื้นที่ ั้ ื้ ที่มีอาคารและถนนมาทำการซ้อนทับเพื่อให้ทราบตำแหน่งความสูงของ LiDAR บนพื้นที่อาคารและ ื้ ี่ ถนน ระหว่างความสูงที่ได้จากการเก็บข้อมูล LiDAR ของแนวบินที่ 1 และทำการเปรียบเทียบความ สูงจากการเก็บข้อมูล LiDAR ของแนวบินที่ 2 ซึ่งเปรียบเทียบและวิเคราะห์ได้ว่า ณ ความสูงของ LiDAR บนพื้นที่ลักษณะและตำแหน่งเดียวกันความสูงในการเก็บข้อมูลของแนวบินที่ 1และ แนวบิน ื้ ที่ 2 ต้องมีความสูงเท่ากัน และเพื่อความถูกต้องของจุดในตำแหน่งของภาพบนพื้นที่ภาพถ่ายทาง ื่ อากาศจำเป็นต้องมีการหาขอบวัตถุของอาคารและแนวถนนเพื่อความชัดเจนและถูกต้องของจุดที่อยู่ ื่ ในพื้ นท บริเวณเดียวกัน ี่

2.3.2 การหาขอบวัตถุ (Edge Detection)

เป็นการหาเส้นรอบวัตถุที่อยู่ในภาพ เมื่อทราบเส้นรอบวัตถุ เราจะสามารถคำนวณพื้นที่ ื่ (ขนาด) หรือรู้จักชนิดของวัตถุนั้นได้ <mark>อย่างไ</mark>รก็ตาม การหาขอบวัตถุที่ถูกต้องสมบูรณ์ไม่ใช่เรื่องที่ง่าย **่** โดยเฉพาะอย่างยิ่งการหาขอบวัตถุที่มีคุณภาพต่ำ มี<mark>ความ</mark>แตกต่างระหว่างพื้นหน้ากับพื้นหลังน้อย ิ่ ื้ หรือมีความสวางไมสม่ําเสมอทั่วภาพ

ขอบวัตถุเกิดจากความแ<mark>ตกต่างของความเข้มแสงจากจุดหนึ่ง</mark>ไปยังอีกจุดหนึ่ง หากค่าความ ์ต่างนี้มีค่ามาก ขอบวัตถุก็จะเห็นได้ชัด ถ้าความแตกต่างมีค่าน้อย ขอบวัตถุก็จะไม่ชัดเจน

การหาขอบวัตถุหรือการตรวจสอบวาเสนขอบลากผานหรือใกลเคียงกับจุดใด โดยวัดจาก การเปลี่ยนแปลงของความเข้มในตำแหน่งที่ใกล้เคียงกับจุดดังกล่าว ซึ่งวิธีการหาขอบนั้นมีด้วยกัน ั้ หลายวิธี แต่อย่างไรก็ตามสามารถแบ่งได้เป็น 2 กลุ่มหลัก คือ Gradient method และ Laplacian method โดยในแตละวิธีมีรายละเอียดดังตอไปนี้ (Castleman, 1996)

1) Gradient method วิธีนี้จะหาขอบโดยการหาจุดต่ำสุดและจุดสูงสุดในรูปของอนุพันธ์ ่ํ อันดับหนึ่งของภาพ โดยจุดที่เป็นขอบจะอยู่ในส่วนที่เหนือค่า Threshold (ภาพที่ 2.9 ในรูป ข) จึง ึ่ อาจทำให้เส้นขอบที่ได้มีลักษณะหนา ตัวอย่างวิธีการหาขอบของกลุ่มนี้ เช่น Roberts, Prewitt, ี้ Sobel และCanny เป็นต้น

2) Laplacian method จะหาขอบโดยใช้อนุพันธ์อันดับ 2 โดยใช้จุดที่ค่า y เป็น 0 (Zerocrossing) (ภาพที่ 2.9 ในรูป ค) ซึ่งวิธีนี้จะใช้เวลาในการคำนวณมากกว่า Gradient method ตัวอย่างวิธีการหาขอบของกลุ่มนี้เช่น Laplacian of Gaussian และ Marrs-Hildreth เป็นต้น ֺ֧֦֦֧֦֖֧֦֝֟֟֟֟֟֟֟֟֟֟֟֟֟֟֟֟֟֟֟֟֟֡֬֟֓֕֬֟֓֟֓֕֬֟֓֟֓֡֟

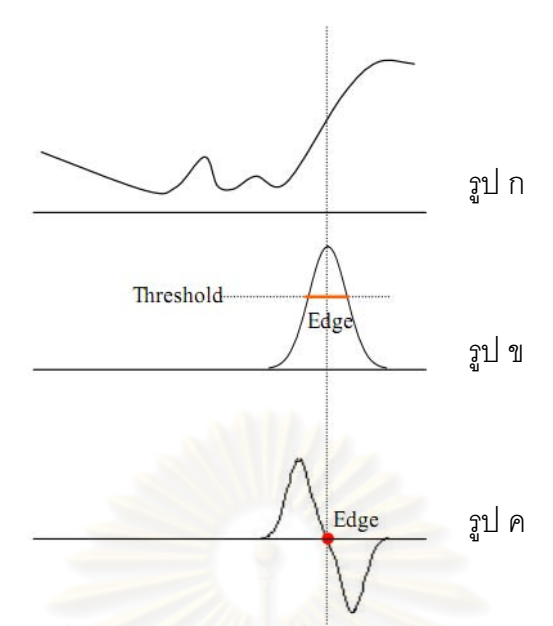

ภาพที่ 2.9 กราฟแสดงการหาขอบด้วยวิธี Gradient \_\_method \_\_ รูป ข และ Laplacian \_ method รูป ค โดย รูป ก แสดงถึงความแตกต่างของระดับความเข้มของสี (GIMP, 2010)

ในตัวอย่างนี้ได้ใช้โปรแกรม Matlab 2008a ช่วยในการหาขอบวัตถุ ซึ่งมีคำสั่งที่ใช้ในการหา ั่ ขอบทั้งหมด 6 วิธี (Semmlow 2004:368-370) ดังนี้ Roberts, Sobel, Canny, Lapalacian of ั้ Gaussian, zero cross และ Prewitt โดยในตัวอย่<mark>างงานวิจัยนี้ได้เลือกใช้วิธี Canny ในการหาขอบ</mark> วัตถุ เนื่องจากวิธีดังกล่าวมีการใช้ Gaussian filter ก่อนการหาขอบจึงสามารถควบคุมระดับความ ื่ ละเอียดของขอบที่ต้องการและสามารถลดสัญญาณรบกวนได้ ทำให้สามารถตัดขั้นตอนการ ั้ ประมวลผลภาพเบื้องต้น (preprocessing) ตัวอย่างภาพที่ผ่านการหาขอบทั้ง 6 วิธีโดยใช้โปรแกรม Matlab 2008a ดังแสดงในภาพที่ 2.10 ซึ่งจากรูปตัวอย่างจะพบว่าการหาขอบวัตถุด้วยวิธี Canny จะให้รายละเอียดขอบวัตถุดีที่สุดและใช้ได้ในกรณีที่สีแต่ละสีมีความแตกต่างกันน้อยเมื่อเทียบกับวิธี ื่ อื่น ๆ

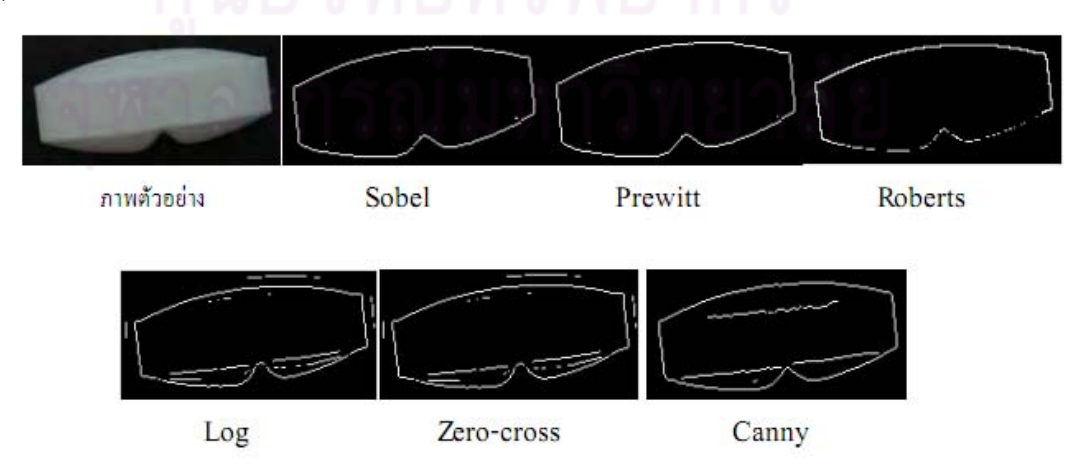

ภาพท 2.10 ี่ ตัวอยางการหาขอบวัตถุโดยใช Edge detector แบบตางๆ (Semmlow, 2004)

2.3.3 Canny Edge Detection Algorithm

ขั้นตอนการหาขอบวัตถุโดยวิธีของ Canny ประกอบด้วย 4 ขั้นตอน ดังภาพที่ 2.11

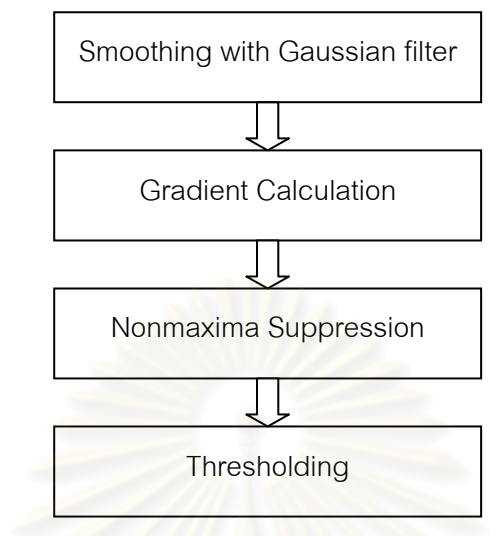

ภาพที่ 2.11 ขั้นตอนการหาขอบวัตถุโดยวิธีของ Canny (Canny, 1986)

การทำงานของ Canny edge detection นั้นเริ่มต้นจ<mark>าก</mark>การปรับภาพให้เรียบ (Smoothing) ิ่ ด้วยตัวกรองเกาเซียน (Gaussi<mark>an filter) เพื่อกำจัดสัญญาณรบ</mark>กวน หลังจากนั้นจะคำนวณค่าขนาด ื่ ั้ (magnitude) และทิศทาง (orientation) ของ gradient โดยใช้การหาอนพันธ์อันดับหนึ่ง ถัดมาจึงใช้ nonmaxima suppression กับขนาด (magnitude) ของ gradient เพื่อทำให้ได้ขอบที่บางลง และใน ื่ ขั้นตอนสุดท้ายจะใช้ double thresholding algorithm เพื่อหาพิกเซลที่เป็นขอบและทำการเชื่อมต่อ ื่ ขอบ (Canny, 1986) โดยในแต่ละขั้นตอนมีรายละเอียดดังต่อไปนี้ ั้

2.3.3.1 Smoothing

ในขั้นตอนแรกของการหาขอบโดยอัลกอริทึมนี้จะต้องกำจัดสัญญาณรบกวนออกก่อน ี้ โดยใช้ Gaussian filter ซึ่งสามารถคำนวณได้จากการใช้กรอบ (mask) ขนาดเล็ก ขนาดของ Gaussian mark นี้หากมีขนาดกว้างจะมีผลทำให้ลดสัญญาณรบกวนได้มาก แต่ถ้ากว้างมากเกินไป จะมีผลทำให้ขอบย่อย ๆ ที่เป็นส่วนรายละเอียดนั้นหายไป สำหรับการคำนวณหาภาพที่ได้จากการ ใช้ Gaussian filter เป็นดังสมการที่ 2.12

$$
S[i, j] = G[i, j, \sigma]^* I[i, j]
$$
 (2.12)

กําหนดให

*I*II, *i*] เป็นภาพที่ต้องการหาขอบ

 $G[i, j, σ]$  เป็น Gaussian smoothing filter

 $\sigma$  เป็น spread of the Gaussian (ควบคุมระดับของการ smoothing)

*S*[*i*, *j*] เป็น smoothing image

#### 2.3.3.2 Gradient calculation

ในขั้นแรกนำ Smoothing image  $\,Si$ *i, j*] มาสร้าง $\,\mathrm{x}$ , y partial derivatives  $\,P[i,j]$ และ *Q*[*i, j*] ตามลำดับ ดังสมการที่ 2.13a และ 2.13b

+−+= + + − + *jiSjiSjiSjiSjiP* 2/]),1[]1,1[],[]1,[(],[ ……………………. (2.13a) = − ++ + − + *jiSjiSjiSjiSjiQ* + 2/])1,1[]1,[],1[],[(],[ ……………………. (2.13b) หลังจากนั้นนำค่า x, y partial derivatives มาคำนวณด้วยสูตรมาตรฐานสำหรับการแปลงรูปแบบ ั้ จาก rectangular ไปเปน polar (rectangular-to-polar conversion) เพ อหาขนาดและทิศทางของ ื่ gradient ตามสมการที่ 2.13c และ 2.13d

$$
M[i, j] = \sqrt{P[i, j]^2 + Q[i, j]^2}
$$
\n
$$
\sqrt{[i, j]} = \arctan(Q[i, j], P[i, j])
$$
\n(2.13d)

#### 2.3.3.3 Nonmaxima Suppression

สำหรับการหาขอบโดย Canny method จุดที่ถือเป็นเส้นขอบได้นั้นต้องเป็นจุดที่ให้ ค่าสูงสุดเฉพาะที่และเป็นทิศทางเดียวกับ gradient ด้วย ซึ่งด้วยวิธีดังกล่าวนี้ทำให้ได้ขอบที่บาง เพียง 1 พิกเซล ภาพที่ได้หลังก<mark>ารทำ Nonmaxima Suppression จะให้ค่าเป็นศูนย์ในทุ</mark>กจุดยกเว้นที่ เปน local maxima Points ซึ่งยังคงคาเดิมไว

#### 2.3.3.4 Thresholding

แม้ว่าภาพจะผ่านการ smoothing ในขั้นตอนแรกแล้วก็ตาม ภาพที่ได้อาจยังมีเส้นขอบ ที่ไม่ใช่ขอบที่แท้จริงปรากฏอยู่อันเนื่องจากสัญญาณรบกวนหรือลักษณะของวัตถุในภาพเป็นพื้นผิวที่ **่** มีลวดลายหรือมีรายละเอียดภายในมาก ดังนั้นเพื่อลดปัญหาดังกล่าวจึงได้มีการกำหนดค่า ั้ threshold ขึ้นมา 2 ค่า คือ high threshold (T1) และ low threshold (T2) โดยพิกเซลที่มีค่ามากกว่า T1 จะปรับเป็น 1 (เป็นพิกเซลที่เป็นขอบ) แต่ถ้าน้อยกว่า T2 จะถูกปรับเป็น 0 ส่วนค่าที่อยู่ระหว่างค่า threshold ทั้งสอง การปรับเป็นค่า 0 หรือ 1 นั้นขึ้นอยู่กับพิกเซลที่อยู่รอบข้าง หากพบว่าพิกเซลที่อยู่ ึ้ ี่ รอบข้างของพิกเซลที่เป็นขอบ (ค่า>T1) มีค่ามากกว่า T2 แล้ว จะปรับค่าพิกเซลดังกล่าวให้มีค่าเป็น 1 และถือเปนหนึ่งในขอบวัตถุดวยเชนกัน

#### **2.4 แบบจําลองเชิงคณิตศาสตรในการปรับแกความคลาดเคล อน ื่**

ในการศึกษาวิเคราะห์ระบบหรือการแก้ปัญหาด้วยวิธีเชิงปริมาณ (Quantitative methods) จะเป็นวิธีการที่ใช้ข้อมูลและเครื่องมือคำนวณเป็นสำคัญ ซึ่งจะแบ่งเป็น 2 วิธีการใหญ่ ๆ คือ วิธีเชิง ื่ วิเคราะห (analytical methods) หรือวิธีเชิงคณิตศาสตร (mathematical methods) และวิธีการ จําลอง (simulation methods)

ตัวแบบจำลองเชิงคณิตศาสตร์ (Mathematical simulation models) จัดเป็นตัวแบบ คณิตศาสตรประเภทหนึ่ง ตอไปจะเรียกสั้น ๆ วา "ตัวแบบจําลอง" การสรางแบบจําลองทาง คณิตศาสตร์จึงต้องอาศัยความรู้ในเนื้อหาเรื่องนั้นก่อน แล้วจึงใช้ความรู้ทางคณิตศาสตร์ในการช่วย **่** ั้ ทดสอบแก้ปัญหา แบบจำลองเชิงคณิตแยกเป็น 2 ส่วน คือ

(1) ฟังก์ชั่นนอลโมเดล (Functional Model) เป็นแบบจำลองที่อธิบายถึงคุณสมบัติที่ทราบ ได้แน่นอน เช่น แบบจำลองทางเรขาคณิตของรูปสามเหลี่ยมระนาบ ซึ่งบอกลักษณะได้ด้วย มุมสาม มุม ด้านสามด้าน หรือพิกัดจุดยอดเป็นต้น และแบบจำลองนี้จะเป็นสิ่งเริ่มต้นของการวางแผนทำการ ิ่ **่** วัด

(2) สโตคาสติคโมเดล (St<mark>ochastic Model) เป็นแบบ</mark>จำลองที่อธิบายถึงคุณสมบัติที่ทราบได้ ี่ ไมแนนอน นั่นคือ เปนรูปแบบของการศึกษาทางสถิติของการหาคาการวัด โดยที่ขอสันนิษฐานบน คุณสมบัติทางสถิติของตัวแปรต่า<mark>งๆ ที่เกี่ยวข้องจะนำไปสู่แบบจำลองนี้</mark> สโตคาสติคโมเดลในทฤษฎี ี่ ของการปรับแก้ด้วยลีสท์ส<mark>แค</mark>วร์จะใช้คำว่า <mark>ความคลาดเคลื่อนข</mark>องการวัดหรือคุณสมบัติความ คลาดเคล อนของคาการวัด ื่

#### 2.4.1 วิธีการคำนวณปรับแก้ค่าคล<mark>าดเคลื่อ</mark>นด้วยวิธีลีสท์สแควร์ ื่

การปรับแก้ (Adjustmen<mark>t) จะมีความหมายก็ต่อเมื่อป</mark>ริมาณของข้อมูลมีมากกว่าจำนวน ต่ำสุดที่จำเป็นต้องใช้หาคำตอบ ๆ เดี๋ยวสำหรับแต่ละค่าของปัญหานั้น ๆ หรืออีกนัยหนึ่งคือมี ึ่ redundant data หรือ redundant observation โดยทั่วไปแล้วค่าที่แท้จริงของปริมาณใด ๆ เป็นสิ่งที่ ไม่มีใครทราบได้ ในทางปฏิบัติจึงต้องอาศัยการวัด (measurement) หรือการสังเกต (observation) จะโดยตรงหรือโดยทางอ้อมเพื่อใช้คาดคะเนหรือคำนวณหาปริมาณที่ต้องการทราบนั้น ๆ ข้อมูลที่ได้ ดังกลาวยอมเปลี่ยนแปลงหรือขึ้น ๆ ลง ๆ (fluctuate) ไดตามทฤษฎีของความนาจะเปนและสถิติซึ่ง เรียกกันว่ามีความคลาดเคลื่อน (errors) ค่าคำตอบที่ได้จากข้อมูลที่มากเกินนี้ตามปกติจะไม่แน่นอน ื่ ี่ ในนัยที่ว่า ถ้าเอากลุ่มย่อย ๆ ของข้อมูลจำนวนเพียงพอที่จะให้คำตอบได้มาหาคำตอบ แต่ละกลุ่มจะ ให้คำตอบต่างกัน ตัวอย่างเช่นการหาสมการเส้นตรงโดยมีจุดอยู่หลายจุด แต่ละ 2 จุดใดๆ อาจจะให้ สมการที่แตกต่างกันออกไปในขณะเดียวกันการวัดใด ๆ ก็ควรที่จะต้องวัดให้มีจำนวนข้อมูลมากกว่า ี่ จํานวนต าสุดที่จําเปนเพ อตรวจสอบความผิดพลาด (mistake หรือ blunder) ที่อาจจะเกิดขึ้น ่ํ เพื่อที่จะให้ได้คำตอบเดียว จากข้อมูลที่มีอยู่จึงจำเป็นต้องมีมาตรการบางอย่างเพิ่มเข้าไปอาทิเช่น ื่ เทคนิคของลีสท์สแควร์ (วิชา จิวาลัย, 2522)

2.4.2 ชนิดวิธีของการปรับแก้ด้วยลีสท์สแควร์

ในการปรับแก้ข้อมูลของงานสำรวจโดยใช้หลักการของลีสท์สแควร์นั้น สามารถกระทำได้ หลายวิธีตามลักษณะของแบบจำลองเชิงคณิต แต่วิธีที่นิยมใช้กันอยู่เสมอมี 2 วิธี คือ

1. วิธีสมการการวัด (Observation Equation Method) เปนวิธีการปรับแกในรูปแบบจําลอง เชิงคณิต  $L_a = F(X_a)$  โดยที่สมการวัด คือ สมการที่ได้จากการนำเอาข้อมูลการวัดหนึ่งค่ามาเขียน ึ่ เป็นสมการได้หนึ่งสมการ ซึ่งในสมการนั้นจะประกอบด้วยพารามิเตอร์หรือตัวไม่ทราบค่าอย่างน้อย ึ่ หนึ่งตัว ึ่

2. วิธีสมการเงื่อนไข (Condition Equation Method) เป็นวิธีการปรับแก้ในรูปแบบจำลอง เชิงคณิต  $F(L_a) = 0$  โดยที่สมการเงื่<mark>อนไข</mark> คือ สมก<mark>ารที่แสด</mark>งกฎเกณฑ์หรือเงื่อนไขทางคณิตศาสตร์ ระหว่างข้อมูลการวัดต่างๆ กลุ่มหนึ่ง

ผลลัพธ์ของการปรับแก้ทั้งสองวิธีที่ได้จะเหมือนกัน เพราะหลักการของลีสท์สแควร์จะให้ ผลลัพธ์ที่เป็นเอกภาพ (Unique) คือมีคำต<sub>่</sub>อบเดียว และในการเลือกใช้วิธีการให้เหมาะสมนั้นขึ้นอยู่ ั้ กับองคประกอบที่สําคัญ คือการเขียนสมการของแบบจําลองเชิงคณิตและการแปลงสมการใหเปน สมการเชิงเสน (Linear Equation) (วัฒนะ ทวนพรมราช, 2537)

2.4.2.1 การปรับแก้ด้วยลีสท์สแควร์โดยวิธีสมการค่าสังเกต (Least Squares Adjustment by Method of Observation Equations) แบบจำลองทางคณิตศาสตร์ของกรณีนี้เขียนได้เป็น

$$
L_a = F(X_a) \tag{2.14}
$$

เมื่อกำหนดค่าประมาณ $\,X_{_0}\,$ ขึ้นมาได้แล้วหากแทนค่า  $\,X_{_a}\,$  ด้วย $\,X_{_0}$ ใน  $\,F(X_{_a})\,$  จะได้ ื่  $F(X_0)$ สมมุติให้ค่า  $F(X_0)$  เป็น  $L_0$  และให้

$$
L = L_0 - L_b
$$
\nunmann: (2.15)

\nunmann: (2.14) เป็นสมการเชิงเส้น (เป็น linear combination ของ X) ก็ไม่จำเป็นต้องหาค่า

 ${X}_{{\rm o}}$ โดยอาจถือเป็นศูนย์ไป กรณีเช่นนี้  $L_{{\rm o}}$  จะมีค่าเท่ากับค่า constant ของสมการ จากสมการ (2.14) เราสามารถเขียนไดเปน (วิชาจิวาลัย, 2522)

$$
L_b + V = F(X_a)
$$
\n
$$
L_b + V = F(X_0 + X)
$$
\n
$$
...
$$
\n
$$
(2.16)
$$
\n
$$
L_b + V = F(X_0) + \frac{\partial F}{\partial X}\Big|_{X=X_0}^X(X)
$$
\n
$$
(2.17)
$$

$$
L_b + V = F(X_0) + AX
$$

$$
V = AX + (L_0 - L_b)
$$
 (2.18)  
\n
$$
V = AX + (L_0 - L_b)
$$
  
\n
$$
V = AX + L
$$
 (2.19)

หลักการของลสที สแควรคือตองการให *PVV Minimum <sup>T</sup>* →

โดยจะทำการคำนวณค่า

\n
$$
N = A^T P A
$$
\n
$$
U = A^T P L
$$
\n
$$
N = -N^{-1} U
$$
\n
$$
N_a = X_0 + X
$$
\n
$$
L_a = L_0 + AX
$$
\n
$$
V = L_a - L_b
$$
\n

2.4.2.2 การปรับแก้ด้วยลีสท์สแควร์โดยวิธีสมการเงื่อนไข (Least Squares

Adjustment by Method of Condition Equations) แบบจำลองทางคณิตศาสตร์ของ<mark>กรณีนี้เขียนได้เป็น</mark>

$$
F(La) = 0 \tag{2.20}
$$

$$
\mathring{\mathbb{R}}^d \mathbf{1} \qquad \qquad L_a = L_b + V
$$

ี แทนค่า  $L_a = L_b + V$  ในสมการที่ (2.20) สามารถเขียนได้ในรูป

$$
F(L_b + V) = 0 \tag{2.21}
$$

หากแทนค่า  $\, L_{\scriptscriptstyle a}^{}$ ในสมการ (2.20) ด้วย  $\, L_{\scriptscriptstyle b}$ จะได้ค่าตัวเลขซึ่งมักไม่เป็นศูนย์เรียกว่า ค่าคลาดเคลื่อน ึ่ บรรจบ (misclosure) แทนดวย *W*

$$
\mathbb{R}^2 \mathbb{I}^* \qquad F(L_b) = W \qquad (2.22)
$$

หากสมการ(2.20)เป็นสมการเชิงเส้น สมการ(2.21)ก็เป็นสมการเชิงเส้นและสามารถเขียนในรูปของ

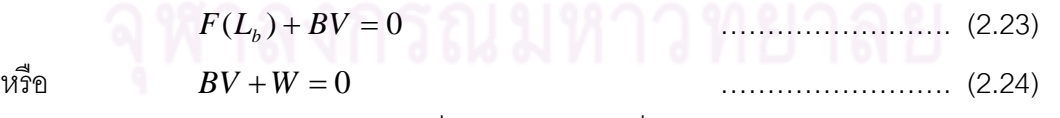

ในรูปสมการ(2.24)คือ  $BV+W=0$  ซึ่งเรียกว่าสมการเงื่อนไข

โดยจะทำการคำนวณค่า

\n- $$
M = BP^{-1}B^T
$$
\n- $K = -M^{-1}W$
\n- $V = P^{-1}B^TK$
\n- $L_a = L_b + V$
\n
2.4.3 สมการระนาบและปรับแก้ด้วยลีสท์สแควร์

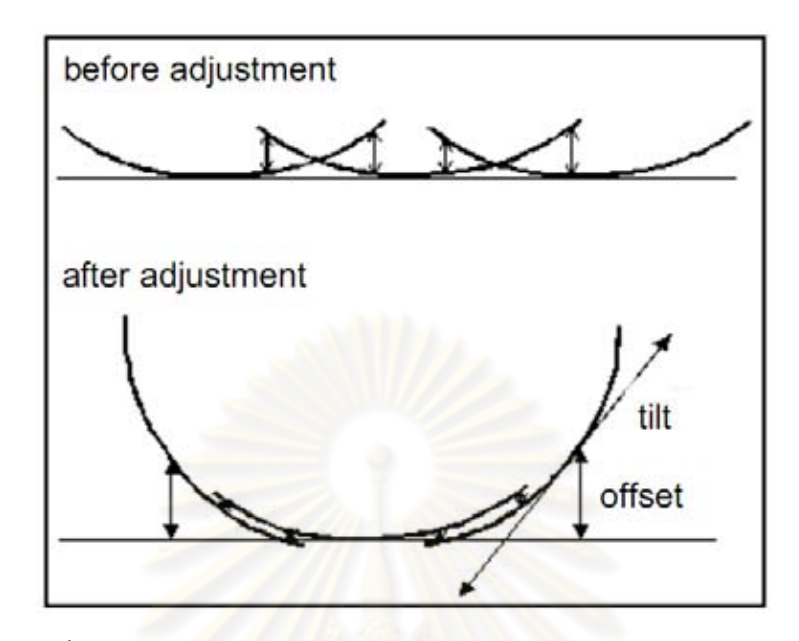

รูปที่ 2.12 แสดงภาพก่อนและหลังการปรับแนวบิน (Brenner, 2006)

ซึ่งจากสมการที่ใช้ใน<mark>การปรับแก้เป็นสมการระนาบ</mark>ระหว่างแนวบินดังสมการที่ 2.25 (Brenner, 2006)

$$
\Delta H = a_s + b_s (X - X_s^c) + c_s (Y - Y_s^c) - a_t - b_t (X - X_t^c) - c_t (Y - Y_t^c) \dots \dots \dots \tag{2.25}
$$

เมื่อ s = แนวบนทิ 1, t = ี่ แนวบินท ี่ 2 *as* = ระยะหางความส ูงของจุดศนยู กลางแนวบินท 1 ี่ *bs* = แนวเอียงตามทิศทางการบินของเครื่องบิน แนวบนทิ 1 ี่ *cs* = แนวเอียงต ั้ งฉากกับทิศทางการบินของเคร ื่ องบิน แนวบนทิ 1 ี่ =*<sup>c</sup> s c <sup>s</sup>* ,*YX* จุดศูนยกลางของแนวบนทิ ี่ 1 *at* = ระยะหางความสูงของจุดศนยู กลางแนวบินท 2 ี่ *bt* = แนวเอยงตามท ี ิศทางการบินของเครื่องบิน แนวบนทิ 2 ี่ *ct* = แนวเอยงต ี งฉากก ั้ ับทิศทางการบินของเคร ื่ องบิน แนวบนทิ 2 ี่ =*<sup>c</sup> t c <sup>t</sup>* ,*YX* จุดศูนยกลางของแนวบนทิ ี่ 2

#### **2.5 งานวิจัยท เก ยวของ ี่ ี่**

Kilian, Haala and Englich (1996) ทำการปรับแก้ข้อมูล LiDAR ระหว่างแนวบิน โดยใช้ วิธีการเหมือนกับการปรับแก้ทาง Photogrammetric คือการใช้ค่าความแตกต่างของพารามิเตอร์ 6 พารามิเตอร์มาช่วยในการหาสมการที่นำมาใช้ในการปรับแก้ พารามิเตอร์ดังกล่าวประกอบด้วย  $\Delta$ X,  $\Delta$ Y,  $\Delta$ Z,  $\Delta$ ω,  $\Delta$ φ,  $\Delta$  $\kappa$  และในการเลือกจุดที่จะนำมาใช้เป็นตัวแทนของแนวบิน จะเลือกจาก ี่ จุดตัดของถนน และจุดจากมุมของอาคาร เพื่อนำมาใช้ในการโยงยึดข้อมูล ดังแสดงในรูปที่ 2.13 ื่

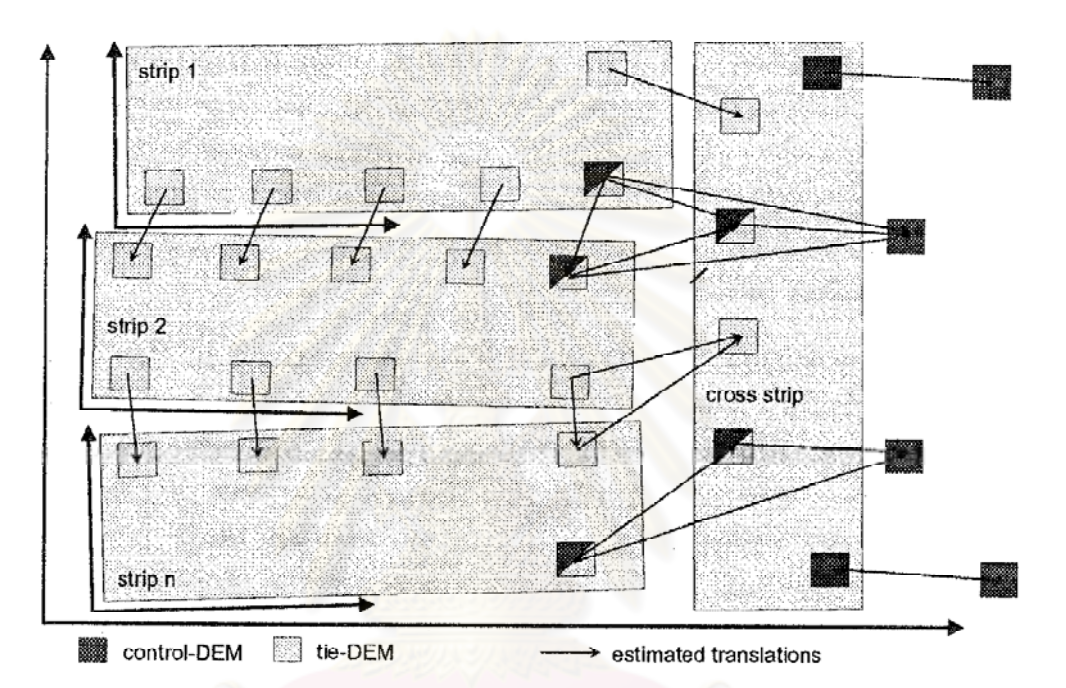

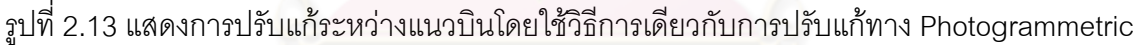

Crombaghs, Min and Bruegelmann (2000) ทำการปรับแก้ข้อมูล LiDAR จากการ ซ้อนทับแนวบินโดยใช้ค่าการปรับแก้จากground control point มาทำการสร้างระนาบอ้างอิง เพื่อใช้ ในการปรับแก้ข้อมูล LiDAR ที่มีความคลาดเคลื่อนจากการซ้อนทับแนวบิน ด้วยวิธีการปรับแก้ลีสท์ส ื่ แควร์ ข้อมูลที่ใช้ในการทดสอบในงานวิจัยนี้ จะทำการเลือกจากพื้นที่ที่มีการซ้อนทับแนวบิน 2 แบบ ี้ ื้ คือ Along overlap และ Across overlap

Willers, J., et al., (2008) ื่ องอัลกอริธึมเพื่อการปรับแก้ความ คลาดเคลื่อนจากการซ้อนทับของข้อมูล LiDAR สำหรับพื้นที่เกษตรกรรม ซึ่งได้สร้างแบบจำลองค่าที่ ื่ ื้ เหมาะสมที่สุด (Optimization Model) มาใช้ลด error แต่แบบจำลองค่าเหมาะสมที่สุด ที่ปรับแก้ ด้วยวิธีลีสท์สแควร์ เหมาะสำหรับปรับแก้ข้อมูลในพื้นที่ขนาดเล็ก โดยทำการแบ่งข้อมูลที่ปรับเป็น  $\mathcal{L}^{\mathcal{L}}(\mathcal{L}^{\mathcal{L}})$  and  $\mathcal{L}^{\mathcal{L}}(\mathcal{L}^{\mathcal{L}})$  and  $\mathcal{L}^{\mathcal{L}}(\mathcal{L}^{\mathcal{L}})$ shape files เปน k ชุด โดย

$$
S_k = {(i, j) | Sub X_k ≤ x_{ij} < Sup X_k and}
$$
\n
$$
SubY_k ≤ y_{ij} < Sup Y_k
$$
\n
$$
S_k \quad \text{if } n \text{ is a linearly independent}
$$
\n
$$
Sub \quad \text{if } n \text{ is a linearly independent}
$$
\n
$$
Sub \quad \text{if } n \text{ is a linearly independent}
$$
\n
$$
Sub \quad \text{if } n \text{ is a linearly independent}
$$
\n
$$
Sup \quad \text{if } n \text{ is a linearly independent}
$$

ขั้นต่อมากำจัดค่าข้อมูลที่การยกตัว ก่อนปรับมีค่าส่วนเบี่ยงเบนมาตรฐาน (Standard ี่ deviation) เกินกว่าค่าที่กำหนด (t)

$$
K' = \left\{ k \left| \frac{\sqrt{\sum_{i=1}^{L} \sigma_{ik}^{2}}}{L} \leq t \right\} \right\}
$$
 (2.26a)

where

$$
\sigma_{ik}^{2} = \frac{\sum_{i,j \in S_{i}} (e_{ij} - E_{ik})^{2}}{n_{ik} - 1}
$$
 (2.26b)

and

$$
E_{ik} = \frac{\sum_{i,j \in S_i} e_{ij}}{n_{ik}}
$$
 (2.26c)

เมื่อ ' *K* คือเปนจํานวนกลุม โดยที่ให ' *K* มีคานอยลงเปน *k* โดยที่ *k*< *t*

*L* คือจํานวน Strip

*t* คือ คาคงท

 $\sigma_{_{lk}}^{-^2}$  คือ ความแปรปรวนของกลุ่มตัวอย่าง

 $e_{_{\vec{i}\!j}}$  คือ ค่า error จริงของจุดที่  $\,j\,$  บน Strip  $\,i\,$ 

 $n_{ik}$  คือ จำนวนจุดใน Strip *i* ในกลุ่ม $\,k$ 

 $E_{ik}$  คือ ค่าเฉลี่ยของ error ทั้งหมดในกลุ่ม $\,k\,$ 

ให้ B $_{\rm k}$  เป็นค่าเฉลี่ยของการยกตัวของกลุ่ม k ก่อนการปรับค่าและ A $_{\rm k}$  เป็นค่าเฉลี่ยของการยกตัวของ ี่  $\mathcal{L}^{\mathcal{L}}(\mathcal{L}^{\mathcal{L}})$  and  $\mathcal{L}^{\mathcal{L}}(\mathcal{L}^{\mathcal{L}})$  and  $\mathcal{L}^{\mathcal{L}}(\mathcal{L}^{\mathcal{L}})$ กลุ่มเดียวกันหลังปรับค่า (*kɛK`* ) หาได้โดย

$$
B_{k} = \frac{\sum_{(i,j) \in S_{i}} e_{ij}}{n_{k}} \text{ and } A_{k} = \frac{(i,j) \in S_{i}}{n_{k}} = B_{k} + \sum_{i=1}^{L-1} \frac{n_{ik}}{n_{k}} \text{ai} \dots \dots \quad (2.27)
$$

ให้ V<sub>k</sub> เป็นเป็นผลรวมของกำลังสองของเศษเหลือในกลุ่ม (*kɛK`* ) หลังจากปรับแต่งข้อมูลแล้ว

$$
V_{k} = \sum_{(i,j) \in S_{k}} (e_{ij} + a_{i} - A_{k})^{2}
$$
 (2.28)

เมื่อ  $B_{\scriptscriptstyle k}$  คือ ค่า error เฉลี่ยก่อนที่จะปรับแก้ ี่  $A_{\scriptscriptstyle{k}}$  คือ ค่า error เฉลี่ยหลังการปรับแก้ ี่

*Vk* คือ คาผลรวมกําลังสองของเศษคงเหลือ

เพื่อลดค่า error ให้เหลือน้อยที่สุด ทำการ minimize ผลรวมของกำลังสอง โดยหาค่าของตัวแปร ื่ ตัดสินใจ ai, i=1, 2……,L-1 ที่เป็นคำตอบของปัญหาค่าเหมาะสมที่สุดโดยไม่มีสมการข้อจำกัด (Unconstrained Optimization)

$$
\min_{ai} \sum_{k} v_k = \sum_{k} \sum_{(i,j) \in S_k} (e_{ij} + a_i - A_k)^2
$$
\n(2.29)

เนื่องจากสมการเป้าหมายใ<mark>น</mark> (2.29) เป็นฟังก์ชัน convex ดังนั้นจะมีค่าต่ำสุดแน่นอนเป็นคำตอบ ั้ เดียว โดยการทำซ้ำ (Iterations) จะได้ค่า<mark>ของแต่ละแถบ และเมื่</mark>อทำการปรับค่าแล้ว ค่าของตัวแปร ื่ ตัดสินใจจะทำหน้าที่เป็นค่าคงที่สำหรับแถบถัดไป การหาค่าน้อยที่สุดใน (2.29) จะสมมูลกัน

$$
\underset{a_{i}}{\text{min}} \sum_{k} \sum_{(i,j) \in S_{\iota}} \left[ 2 \Big( e_{ij} - B_{k} \Big) \! \left( a_{i} - \sum_{l=1}^{L-1} \frac{n_{lk}}{nk} a_{l} \right) + \! \left( a_{i} - \sum_{l=1}^{L-1} \frac{n_{lk}}{nk} a_{l} \right)^{2} \right]
$$

which is equal to

$$
= \sum_{l=1}^{L-1} 2 \left\{ \sum_{k} \sum_{(i,j) \in S_{i}} \left( e_{ij} - B_{k} \right) - \sum_{k} \sum_{(i,j) \in S_{i}} \left( e_{ij} - B_{k} \right) \frac{n_{lk}}{nk} \right\} a_{l}
$$
  
+ 
$$
\sum_{l=1}^{L-1} \left( n_{l} - \sum_{k} \frac{n_{lk}^{2}}{n_{k}} \right) a_{l}^{2} - \sum_{l=1}^{L-1} \sum_{s=1, s \neq l}^{L-1} 2 a_{l} a_{s} \left( \sum_{k} \frac{n_{lk} n_{sk}}{n_{k}} \right)
$$
 (2.30)

หารด้วยสมการที่ (2.27) แล้วหาอนุพันธ์อันดับที่ 1

$$
\frac{\partial \sum_{k} V_{k}}{2\partial a_{1}} = \sum_{k} \left\{ \sum_{(l,j) \in S_{k}} (e_{lj} - B_{k}) - \sum_{(i,j) \in S_{k}} (e_{ij} - B_{k}) \frac{n_{lk}}{n_{k}} \right\} + \left( n_{1} - \sum_{k} \frac{n_{lk}^{2}}{n_{k}} \right) a_{1} - \sum_{s=1, s \neq 1}^{L-1} a_{s} \left( \sum_{k} \frac{n_{lk} n_{sk}}{n_{k}} \right) \qquad \qquad (2.31)
$$
\n
$$
l = 1, \dots, L-1
$$

สมการ (2.30) เป็น convex ดังนั้นสามารถหาค่าผลเฉลยโดยให้สมการ (2.31) เท่ากับ 0 ั้

Csanyi (2006) ความแม่นยำในการวางตำแหน่ง LiDAR ของการเชื่อมโยงเส้นทาง เป้าหมายเฉพาะภาคพื้น การวางต<mark>ำแหน่</mark>งการเชื่อมโยงเส้นทางเพื่อสนับสนุนการวางแผนเชิง วิศวกรรมเพื่อให้เกิดความแม่นยำของข้อมูล LiDAR ซึ่งระบบ LiDAR นั้นสามารถให้อัตราความ ต่อเนื่องได้ถึง 100 KHz, และมีระดับความแม่นยำ อยู่ในระดับ 2-3 เซนติเมตร อย่างไรก็ดีความ ซับซ้อนของระบบ LiDAR และความสัมพันธ์เชิงพื้นที่ สามารถระบุความผิดพลาดที่สามารถลดทอน ื้ ี่ คุณภาพความแม่นยำของข้อมูล LiDAR ได้ ความผิดพลาดนี้มักเกิดจากความผิดพลาดทางการ ควบคุมเส้นทางและไม่สามารถกำจัดไปได้โดยปราศจากการควบคุมข้อมูลเข้าสู่ LiDAR ดังนั้นเพื่อ ั้ การออกแบบ LiDAR ที่น่าพอใจที่สุด จึงอยู่ภายใต้การออกแบบความแม่นยำในการวางตำแหน่ง LiDAR ผลการศึกษานี้ได้จากกา<mark>รทดสอบโดยใช้ระบบ LiDAR O</mark>ptech ALTM 30/70 ของ Ohio Department of Transportation

จากงานวิจัยที่ผ่านมาได้มีการปรับแก้ค่าความคลาดเคลื่อนการการซ้อนทับของ LiDAR ด้วย ื่ วิธีการต่าง ๆ บ้างแต่ไม่ได้ใช้ภาพถ่ายทางอากาศในการวิเคราะห์ความคลาดเคลื่อนร่วมกับวิธีทาง ื่ คณิตศาสตร์ ดังนั้นในงานวิจัยนี้จึงใช้วิธีปรับแก้ด้วยลีสท์สแควร์ร่วมกับภาพถ่ายทางอากาศบริเวณ ซ้อนทับของแนวบิน ของข้อมูล LiDAR มาร่วมในการปรับแก้เนื่องจากจะใช้ภาพถ่ายทางอากาศเป็น ตัวกำหนดแนวบินว่าอยู่ในพื้นที่ซ้อนทับเดียวกันและจุด (Point) ที่ทำการปรับแนวบินเป็นจุด ใกล้เคียงกัน ผู้วิจัยจึงเห็นว่าถ้าใช้ภาพถ่ายทางอากาศร่วมกับวิธีปรับแก้ด้วยลีสท์สแควร์ อาจจะทำ ให้ค่าความคลาดเคลื่อนลดลงและดียิ่งขึ้น

## **บทที่ 3 การเตรียมข้อมูลที่ใช้ในการประมวลผล**

ส าหรับเนื้อหาในบทนี้จะเกี่ยวข้องกับข้อมูลที่ใช้ในการประมวลผล โดยจะกล่าวถึง รายละเอียดในแต่ละขั้นตอนได้แก่ การเตรียมข้อมูล LiDAR การเตรียมข้อมูลภาพถ่ายทางอากาศ การเตรียมข้อมูล LiDAR ระหว่างแนวบินบนพื้นที่อาคาร การซ้อนทับข้อมูล LiDAR บนภาพถ่ายทาง อากาศ การเตรียมข้อมูลที่จำเป็นในการประมวลผล การประมวลผลข้อมูลความสูงของ LiDAR ระหว่างแนวบินบริเวณพื้นที่อาคาร และการจัดเก็บข้อมูลความสูง LiDAR เพื่อเตรียมข้อมูลไป ปรับแก้ความคลาดเคลื่อน โดยมีรายละเอียดดังนี้

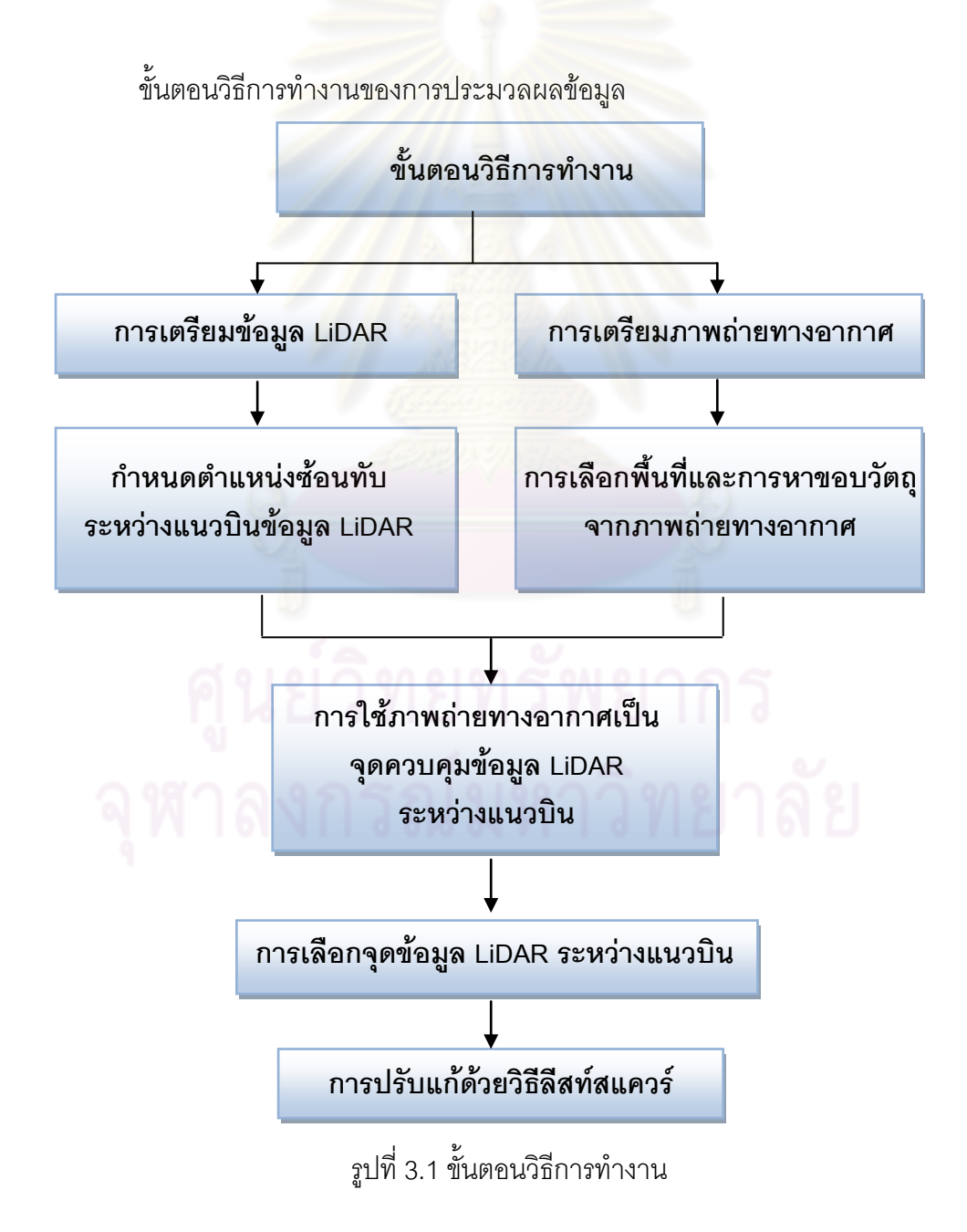

#### **3.1 การเตรียมข้อมูลLiDAR**

3.1.1.จัดเตรียมข้อมูล LiDAR ของบริเวณพื้นที่ศึกษา

ข้อมูล LiDAR ที่ใช้ในงานวิจัยนี้ เป็นข้อมูล LiDAR ที่มีการบินสำรวจข้อมูล ณ.อำเภอบ้าน หมอ จ.สระบุรี ข้อมูล LiDAR ที่ใช้เป็นลักษณะ cloud point ระบบพิกัด UTM บนพื้นหลักฐาน WGS 1984 โซน 47

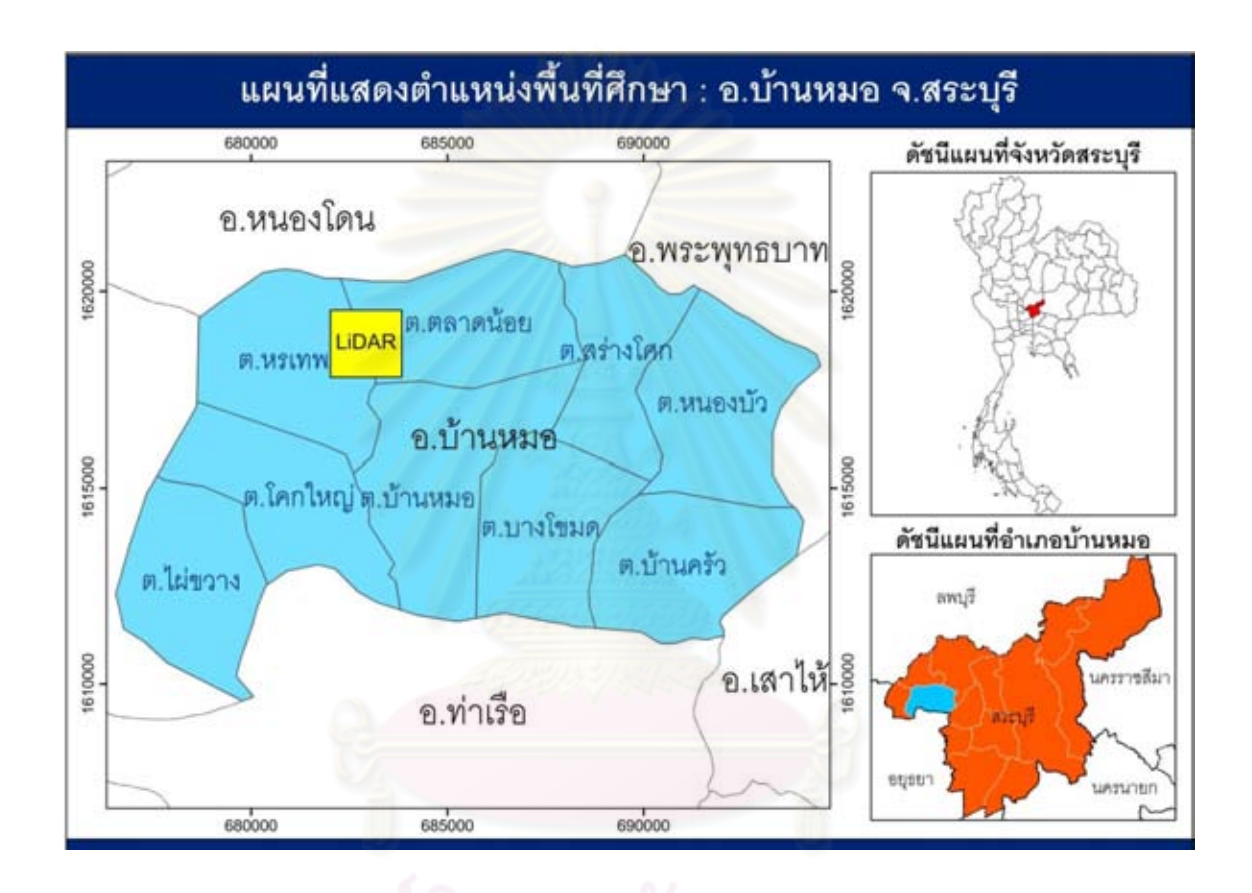

รูปที่ 3.2 พื้นที่ศึกษาข้อมูล LiDAR บริเวณ อ.บ้านหมอ จ.สระบุรี

#### 3.1.2. กำหนดแนวบินของข้อมูล LiDAR บริเวณพื้นที่ศึกษา

เนื่องจากข้อมูล LiDAR บริเวณพื้นที่ศึกษาที่ใช้มีจำนวน 2 แนวบิน ที่ซ้อนทับกันจึงต้องทำ การกำหนดแนวบินอย่างชัดเจนในการเลือก โดยทำการกำหนดแนวบินให้มีลักษณะที่แตกต่างกัน โดยการนำเข้าข้อมูล LiDAR บนโปรแกรม ArcGIS Desktop 9.3 เพื่อทำการเลือกข้อมูล LiDAR โดย การตั้งค่า Points LiDAR ระหว่างแนวบินให้มีสีแตกต่างกัน เพื่อทำให้ทราบส่วนที่ซ้อนทับกันระหว่าง แนวบินอย่างชัดเจน

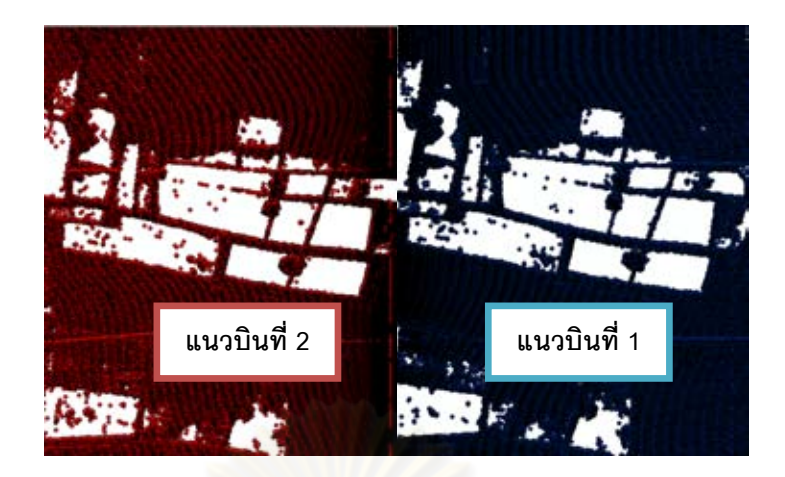

รูปที่ 3.3 การตั้งค่า Points LiDAR ระหว่างแนวบินด้วยสีที่ต่างกัน

## **3.2 ก าหนดแนวพื้นที่ซ้อนทับระหว่างแนวบินของข้อมูล LiDAR**

3.2.1 กำหนดแนวพื้นที่ซ้อนทับระหว่างแนวบิน

เนื่องจากงานวิจัยนี้เราจะทำการพิจารณาเฉพาะส่วนที่มีการซ้อนทับกันระหว่างแนวบินเพื่อ พิจารณาค่าความคลาดเคลื่อนระหว่างแนวบินและปรับแก้ค่าความคลาดเคลื่อนดังกล่าว ดังนั้นเรา จึงเลือกข้อมูล LiDAR แล<mark>ะกำหนดแ</mark>นวพื้นที่ซ้อนทับระหว่างแนวบินเพื่อเลือกวิเคราะห์เฉพาะส่วน ซ้อนทับดังกล่าวเท่านั้น จากการกำหนดให้ Points LiDAR มีค่าเฉดสีของแนวบินที่ต่างกัน แนวบินที่ 1 สีน้ำเงิน และแนวบินที่ 2 สีแดง เราจึงทำการพิจารณาในส่วนของพื้นที่ซ้อนทับกันดังรูปที่ 3.4

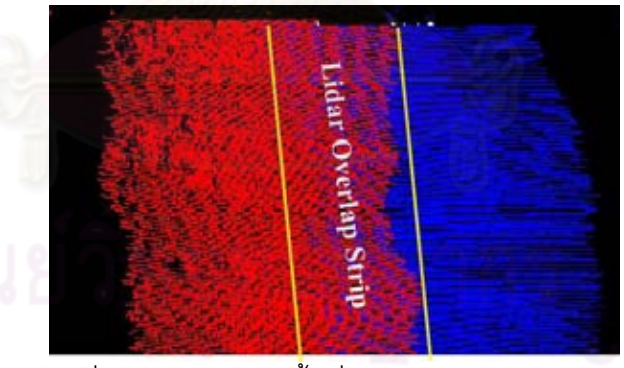

รูปที่ 3.4 กำหนดแนวฟื้นที่ซ้อนทับระหว่างแนวบิน

3.2.2 เลือกตำแหน่งพื้นที่ซ้อนทับระหว่างแนวบิน

จากการกำหนดตำแหน่งแนวพื้นที่ซ้อนทับของข้อมูล LiDAR จะทำให้ทราบพื้นที่ส่วนที่ ์ ซ้อนทับกันเป็นแนวเส้นสีเหลืองดังรูปที่ 3.4 จึงทำการเลือกเฉพาะพื้นที่ที่มีข้อมูล LiDAR ซ้อนทับ กันมาใช้เปรียบเทียบความสูงระหว่างแนวบิน ด้วยใช้โปรแกรม ArcGIS Desktop 9.3ช่วยในการ เลือกพื้นที่ส่วนซ้อนทับกันดังแสดงในรูปที่ 3.5 และ 3.6

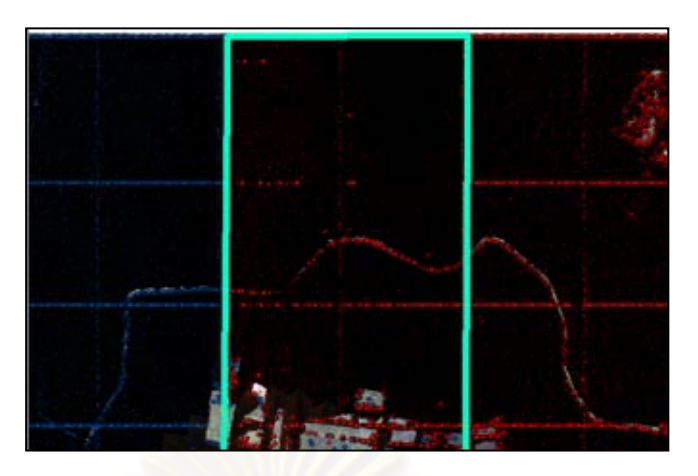

รูปที่ 3.5 พื้นที่ซ้อนทับระหว่างแนวบินที่ 1 และแนวบินที่ 2

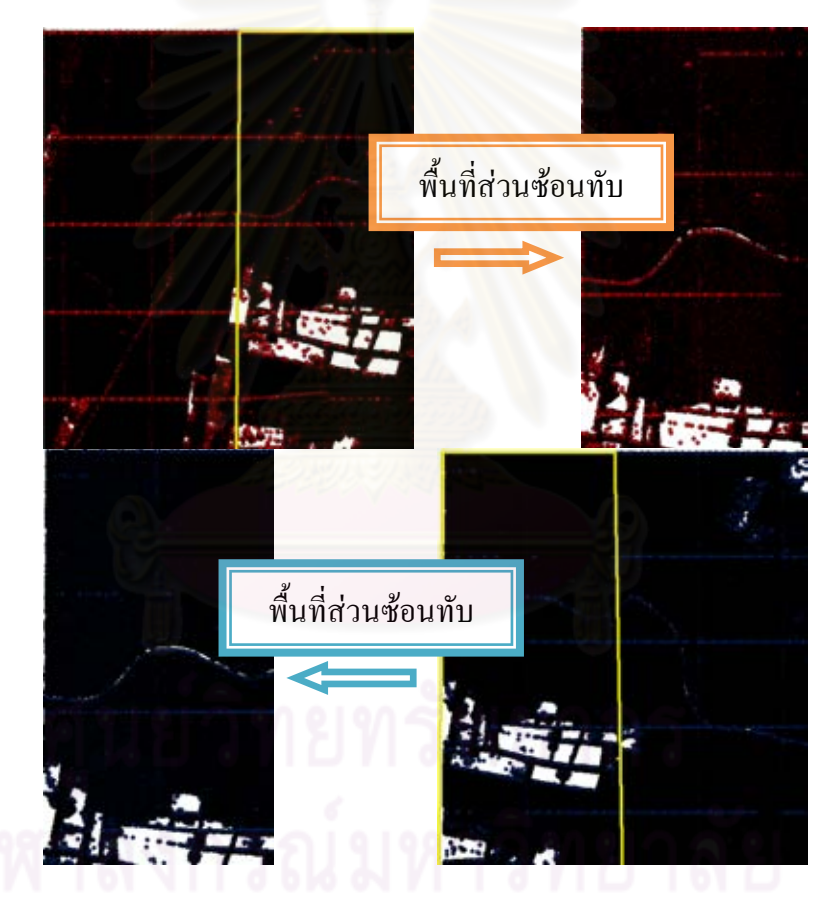

รูปที่ 3.6เลือกพื้นที่ส่วนซ้อนทับระหว่างแนวบินที่ 1 และแนวบินที่ 2

### **3.3 การเตรียมข้อมูลภาพถ่ายทางอากาศ**

เนื่องจากการบินถ่ายภาพและจัดเก็บบันทึกข้อมูลภาพถ่ายทางอากาศของพื้นที่ที่ใช้ใน การศึกษา เป็นการติดตั้งกล้องถ่ายภาพไว้บนอากาศยานและบินเก็บบันทึกภาพพร้อมกับการบิน ส ารวจข้อมูล LiDAR ดังนั้นภาพถ่ายทางอากาศของพื้นที่ศึกษานี้จึงเป็นภาพถ่ายทางอากาศที่มี

ต าแหน่งและพิกัดเดียวกับข้อมูล LiDAR ลักษณะภาพถ่ายทางอากาศเป็นภาพออร์โทสี บินถ่ายภาพ ข้อมูล ณ.อำเภอบ้านหมอ จ.สระบุรี ระบบพิกัด UTM บนพื้นหลักฐาน WGS 1984 โซน 47

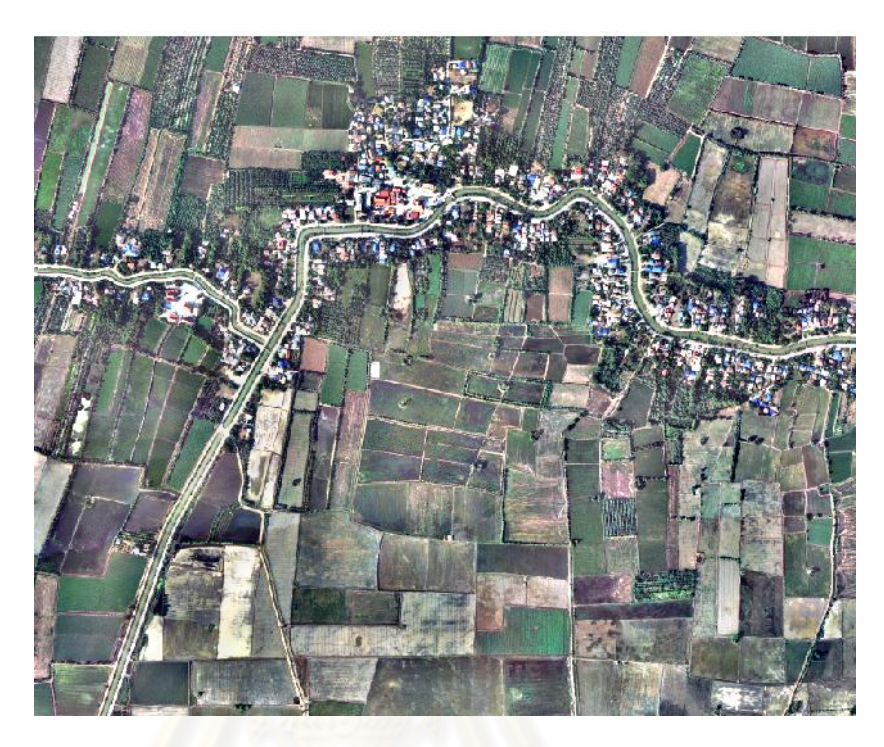

รูปที่ 3.7 ภาพถ่ายทางอากาศ พื้นที่ศึกษา

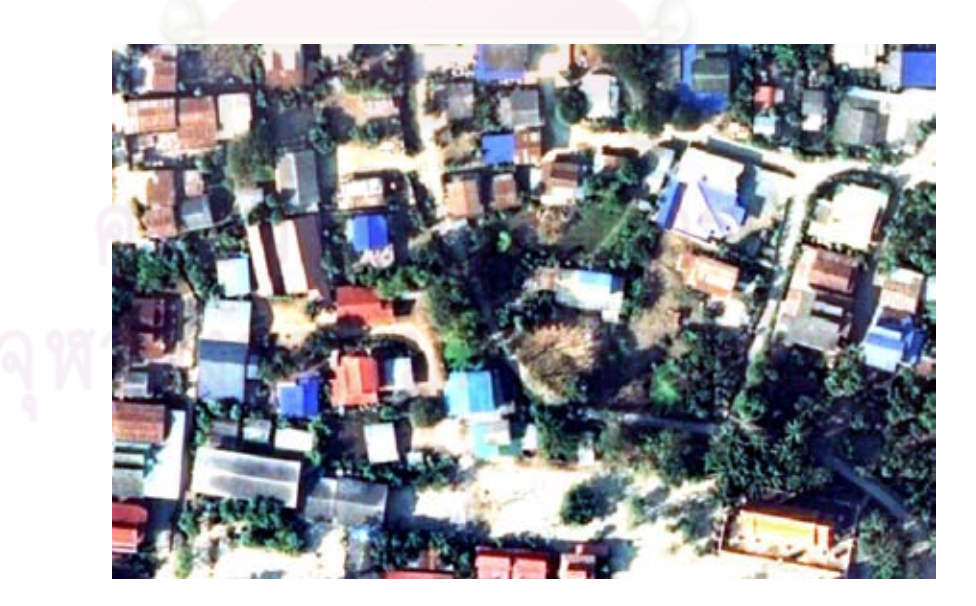

รูปที่ 3.8 ภาพถ่ายทางอากาศบริเวณพื้นที่ อ.บ้านหมอจ.สระบุรี

เนื่องจากงานวิจัยการปรับแก้ข้อมูล LiDAR ระหว่างแนวบินโดยอาศัยจุดควบคุมจาก ภาพถ่ายทางอากาศ ซึ่งข้อมูลจากภาพถ่ายทางอากาศจะช่วยในการวิเคราะห์ตำแหน่งของข้อมูล LiDAR บนพื้นที่ซ้อนทับ สามารถช่วยวิเคราะห์ตำแหน่งของข้อมูล LiDAR บนภาพถ่ายทางอากาศ จากพื้นที่วัตถุ สามารถเปรียบเทียบความสูงระหว่างแนวบินและช่วยในการเลือกตำแหน่งของข้อมูล LiDAR ระหว่างแนวบินได้อย่างถูกต้อง

ี ซึ่งจะทำให้เราทราบตำแหน่งของข้อมูล LiDAR เมื่อเราต้องการพิจารณาค่าความสูงที่ เกิดขึ้น ณ ตำแหน่งต่างๆ ซึ่งในงานวิจัยนี้เราพิจารณาความสูงของวัตถุต่างๆ ดังนั้นจึงต้องใช้ ภาพถ่ายทางอากาศบริเวณพื้นที่นั้นมาทำการซ้อนทับเพื่อให้ทราบความสูงของข้อมูล LiDAR บน ้ตำแหน่งพื้นที่ช้อนทับของข้อมูล LiDAR บนวัตถุต่างๆจากภาพถ่ายทางอากาศ

#### **3.4 การเลือกพื้นที่และการหาขอบวัตถุจากภาพถ่ายทางอากาศ**

ท าการเลือกข้อมูล LiDAR บริเวณพื้นที่ซ้อนทับเดียวกันของพื้นที่ศึกษา เพื่อต้องการ ตรวจสอบค่าความสูงของข้อมูล LiDAR จึงได้ใช้ภาพถ่ายทางอากาศมาทำการซ้อนทับและพิจารณา ความสูงบริเวณพื้นที่นั้น ซึ่งพื้นที่ศึกษาเราพิจารณาพื้นที่ที่ทราบความสูงได้แน่นอนไม่เปลี่ยนแปลง เป็นสิ่งปลูกสร้างต่าง ๆ ซึ่งได้แก่ อาคาร ถนน เป็นต้น การเลือกพิจารณาพื้นที่อาคารและถนน เป็นไป ตามลักษณะการพิจารณาดังนี้

3.4.1 การพิจารณาพื้นที่อาคาร

อาคารเป็นสิ่งปลูกสร้างที่มีความเสถียร เนื่องจากสามารถตรวจสอบความสูงอาคารได้ แน่นอน ซึ่งลักษณะของอาคารที่ใช้ในการพิจารณาความสูงของข้อมูล LiDAR บริเวณพื้นที่ซ้อนทับ นั้น ต้องเป็นอาคารที่สามารถตรวจสอบความสูงได้ ในการเลือกภาพถ่ายทางอากาศบริเวณแนว ซ้อนทับระหว่างแนวบินที่ 1 และแนวบินที่ 2 นั้นจำเป็นต้องเลือกข้อมูลบริเวณพื้นที่อาคารเพื่อใช้ใน การวิเคราะห์ความสูงของข้อมูล LiDAR ซึ่งงานวิจัยนี้ทำการเลือกพื้นที่อาคารที่มีลักษณะราบเรียบ (Flat roof) และลักษณะเป็นจั่ว (Gable roof) ดังแสดงในรูปที่ 3.9 และ 3.10

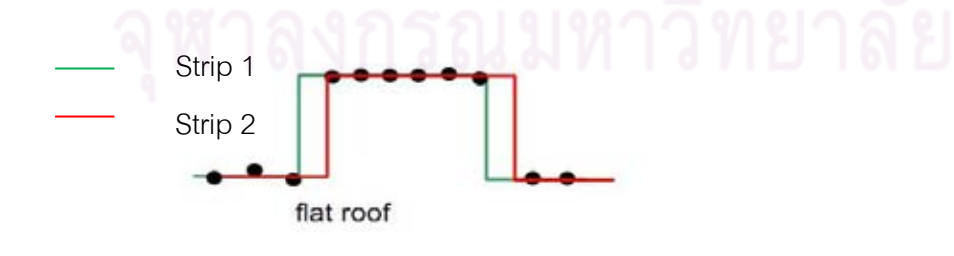

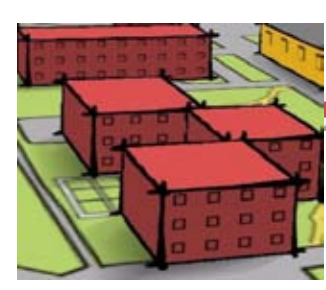

รูปที่ 3.9 อาคารที่มีลักษณะเรียบ (Flat roof) (Brenner, 2006)

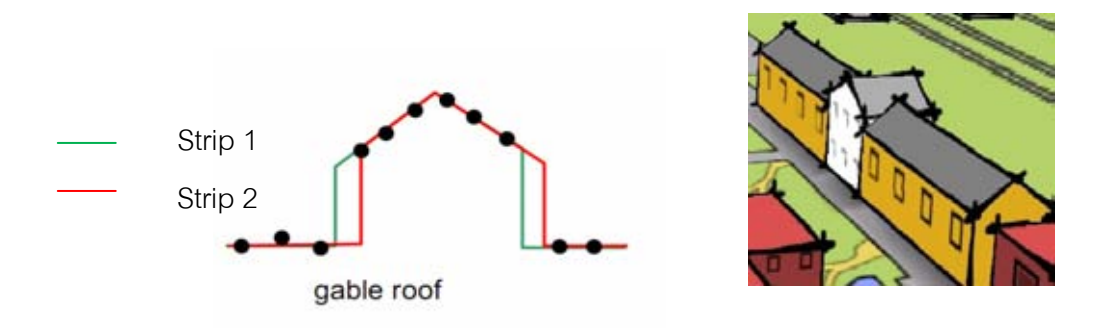

รูปที่ 3.10อาคารที่มีลักษณะเป็นทรงจั่ว (Gable roof) (Brenner, 2006)

3.4.2 การพิจารณาพื้นที่ถนน

เนื่องจากถนนเป็นสิ่งปลูกสร้างที่สามารถตรวจสอบความสูงได้แต่มีก็มีปัญหาในเรื่องความ ้ ไม่เสถียร เนื่องจากมีการใช้งานและรับน้ำหนักบรรทุกตลอดเวลาทำให้ถนนอาจมีการชำรุดได้ ดังนั้น ี ทำให้ความสูงของถนนมีความเปลี่ยนแปลง สาเหตุของการช<mark>ำรุดของถนนมีหลายสาเหตุด้วยกัน ดัง</mark> แสดงในรูปที่ 3.11

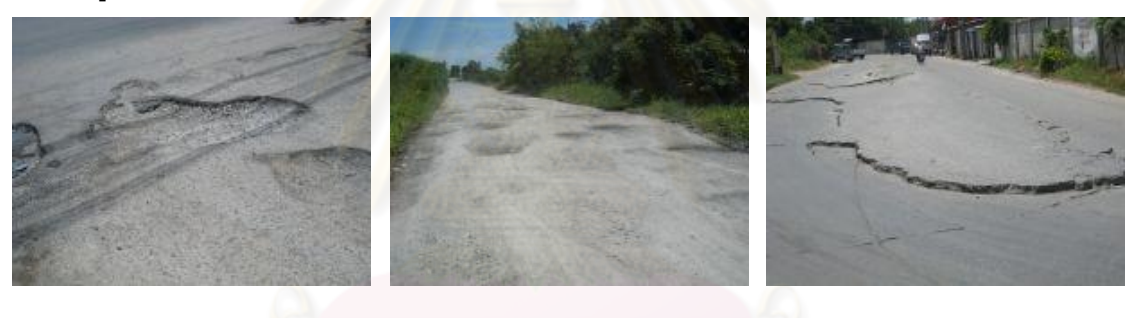

(ก) ผิวถนนเป็นหลุมบ่อ (ข) ผิวถนนขรุขระ (ค) ผิวถนนทรุดตัว

รูปที่ 3.11 ความเสียหายต่อผิวถนน (CHEMROAD, 2010)

งานวิจัยนี้จึงเลือกใช้ภาพถ่ายทางอากาศพื้นที่ ที่สามารถตรวจสอบความสูงได้แน่นอนเป็น พื้นที่ซ้อนทับข้อมูล LiDAR เพื่อลดปัญหาความคลาดเคลื่อนซึ่งเกิดจากความเสียหายจากวัตถุ ดังเช่น ความเสียหายที่เกิดจากผิวถนนเป็นหลุมเป็นบ่อ ผิวถนนขรุขระ ผิวถนนทรุดตัว เป็นต้น ซึ่งจะ ส่งผลต่อความสูงของพื้นที่ถนนเอง ดังนั้นการเลือกภาพถ่ายทางอากาศบริเวณพื้นที่วัตถุนั้น จึงเลือก เฉพาะบริเวณพื้นที่อาคารซึ่งมีความเสถียร สามารถตรวจสอบความสูงได้ มีความเสียหายและ ้ผิดพลาดของความสูงน้อยกว่าถนน เพราะฉะนั้นจะทำให้ทราบข้อมูลความสูงของ LiDAR บริเวณ อาคารและความคลาดเคลื่อนระหว่างแนวบินที่เกิดจากตัว LiDAR เอง

3.4.3 การหาขอบวัตถุพื้นที่อาคาร

้เป็นการหาเส้นรอบวัตถุที่อยู่ในภาพ เมื่อทราบเส้นรอบวัตถุ เราจะสามารถคำนวณพื้นที่ (ขนาด) หรือรู้จักชนิดของวัตถุนั้นได้

งานวิจัยนี้ได้เลือกใช้วิธี Canny ในการหาขอบวัตถุจะให้รายละเอียดขอบวัตถุดีที่สุดและ ใช้ได้ในกรณีที่สีแต่ละสีมีความแตกต่างกันน้อย ขั้นตอนการหาขอบโดยวิธีของ Canny ประกอบด้วย ี<br>4 ขับตคบ

- 1) Smoothing with Gaussian filter
- 2) Gradient Calculation
- 3) Nonmaxima Suppression
- 4) Thresholding

 ท าการหาขอบวัตถุ(Edge Detection) โดยวิธีCanny โดยใช้ภาพถ่ายทางอากาศของพื้นที่ อาคารบริเวณที่เลือกมาหาขอบวัตถุ โดยใช้กระบวนการหาขอบวัตถุโดยคำสั่งCanny ด้วยโปรแกรม ี สำเร็จรูป Matlab 2008a จะทำให้ได้ขอบวัตถุชัดเจนตามที่เราต้องการเพื่อจะนำไปซ้อนข้อมูลLiDAR และเลือกตำแหน่งจุดของชุดข้อมูลบริเวณขอบของอาคารได้อย่างถูกต้อง

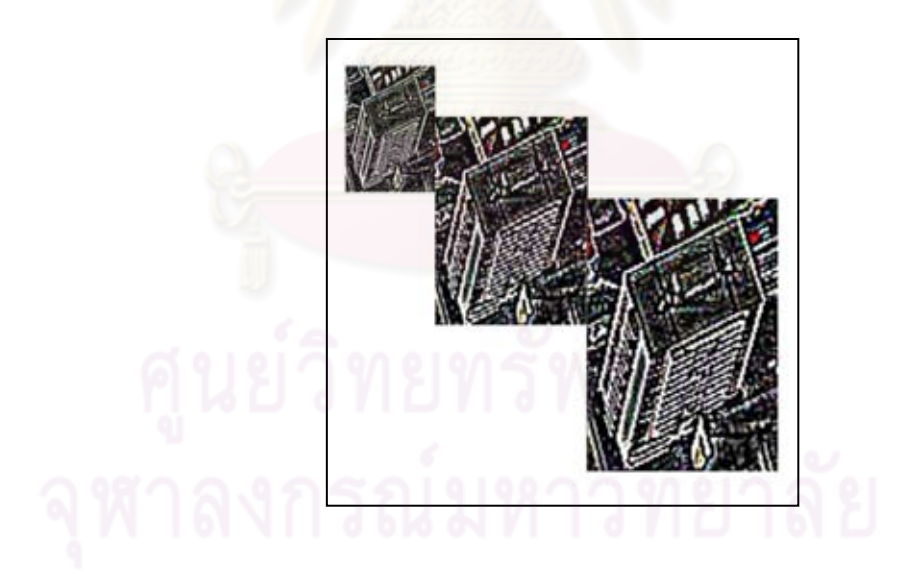

รูปที่ 3.12 ภาพถ่ายทางอากาศที่ทำการหาขอบวัตถุ (Edge Detection)

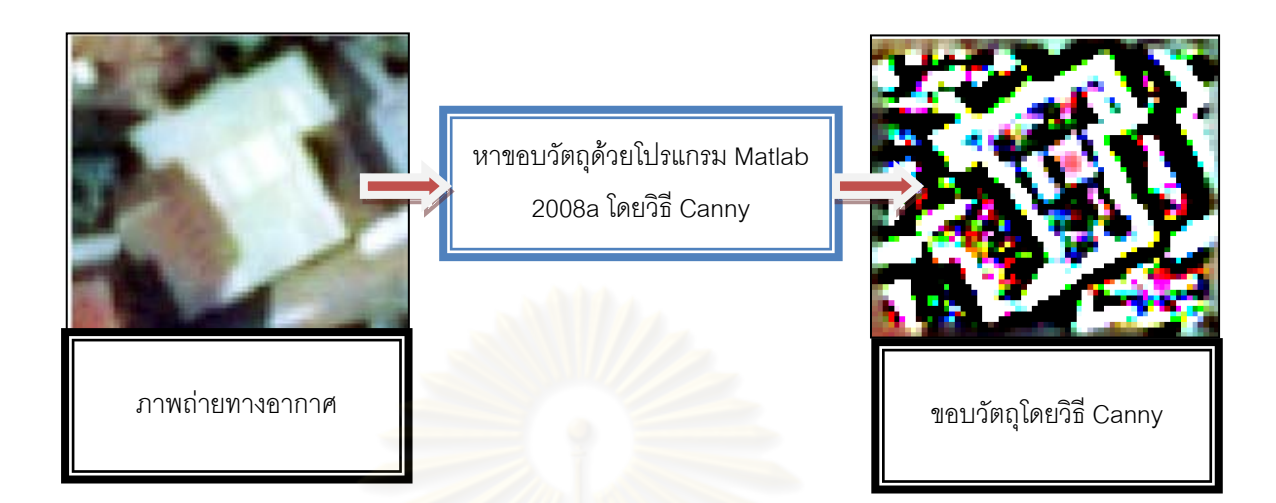

รูปที่ 3.13 ภาพถ่ายทางอากาศที่ท าการหาขอบวัตถุโดยวิธี Canny

#### 3.4.4 การสร้างชั้นข้อมูลของอาคาร

หลังทำการหาขอบวัตถุของอาคาร โดยวิธี Canny แล้วนั้น จึงเป็นกระบวนการสร้างชั้น ข้อมูลโดยทำการสร้างขอบเขตที่แน่นอนของวัตถุนั้น เพื่อจะทำการกำหนดขนาดของอาคาร โดย โปรแกรม ArcGIS Desktop 9.3ซึ่งขนาดของภาพการสร้างชั้นข้อมูลของอาคารที่แสดงดังรูปที่ 3.14 แสดงมาตราส่วน 1: 200 และนำชั้นข้อมูลของอาคารไปทำการเลือกจุดข้อมูล LiDAR ใน กระบวนการต่อไป

การสร้างชั้นข้อมูลอาคารนั้นยังช่วยในกระบวนการเลือกจุดข้อมูล LiDAR บนโปรแกรม ArcGIS Desktop 9.3 ซึ่งทำการเลือกข้อมูล LiDAR ที่อยู่ในชั้นข้อมูลเท่านั้น ซึ่งสามารถทำการเลือก จุดที่อยู่ในชั้นข้อมูลอาคารได้พร้อมกันทั้งหมดทุกจุดแต่ถ้าไม่สร้างชั้นข้อมูลก็จะต้องใช้การเลือกทีละ จุด ซึ่งจะทำให้กระบวนการทำงานช้าและยุ่งยาก

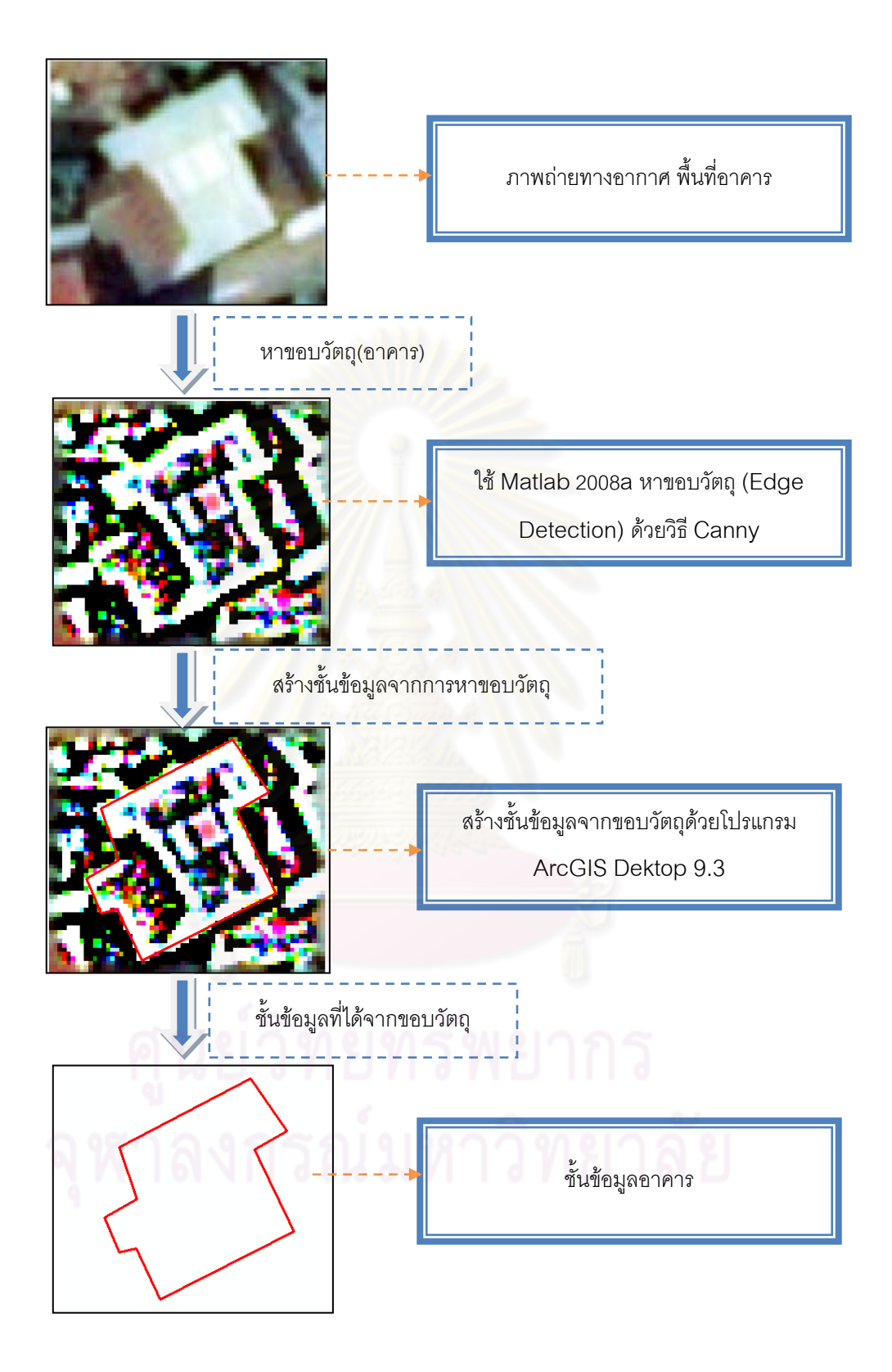

รูปที่ 3.14 กระบวนการสร้างชั้นข้อมูลอาคาร

### **3.5 การใช้ภาพถ่ายทางอากาศเป็นจุดควบคุมข้อมูล LiDAR ระหว่างแนวบิน**

เมื่อทำการเตรียมข้อมูล LiDAR และภาพถ่ายทางอากาศที่ทำการหาขอบวัตถุของอาคาร แล้วนั้นจึงใช้ภาพถ่ายทางอากาศเป็นจุดควบคุมข้อมูล LiDAR ระหว่างแนวบิน บนพื้นที่ซ้อนทับใน ต าแหน่งเดียวกัน โดยการซ้อนทับข้อมูลพื้นที่ซ้อนทับทั้งหมดเพื่อจะพิจารณาข้อมูล LiDAR บนพื้นที่ ต าแหน่งอาคารต่างๆ ดังแสดงในรูปที่ 3.15และ 3.16

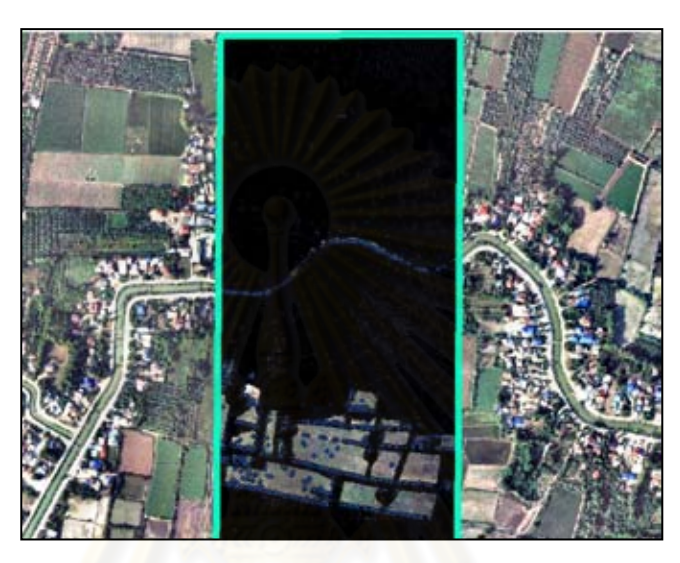

รูปที่ 3.15 การซ้อนทับข้อมูล LiDAR บนภาพถ่ายทางอากาศของแนวบินที่ 1

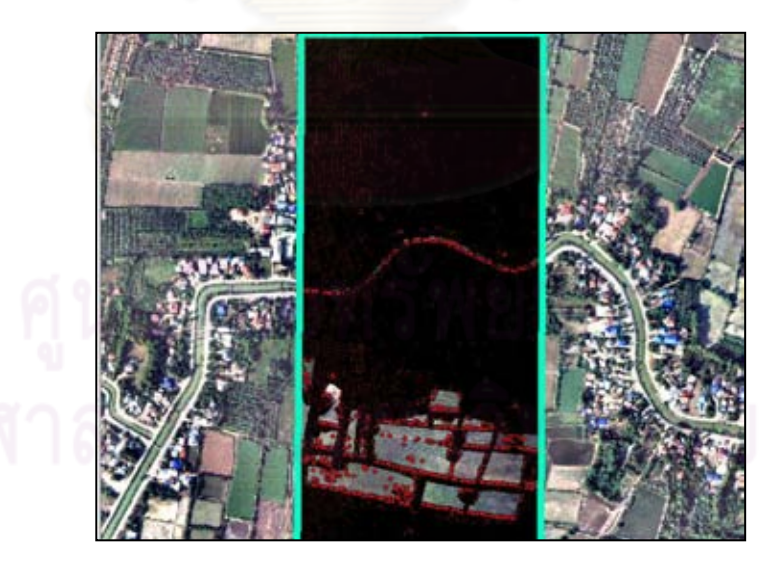

รูปที่ 3.16 การซ้อนทับข้อมูล LiDAR บนภาพถ่ายทางอากาศของแนวบินที่ 2

เมื่อทำการใช้ภาพถ่ายทางอากาศเพื่อพิจารณาการซ้อนทับของแนวบินทั้งหมด จึงทำการ ้วิเคราะห์ข้อมูล LiDAR บริเวณภาพถ่ายทางอากาศพื้นที่อาคาร ทำการเลือกอาคารที่จะทำการ พิจารณา จากนั้นจึงทำการสร้างชั้นข้อมูลของอาคารจากภาพถ่ายทางอากาศที่หาขอบวัตถุทุกหลัง

บนพื้นที่ศึกษาดังแสดงในรูปที่ 3.14 ซึ่งงานวิจัยนี้ได้เลือกพิจารณาอาคารทั้งหมดจำนวน 8 อาคาร ท าให้ได้ชั้นข้อมูลอาคารดังแสดงในรูปที่ 3.17

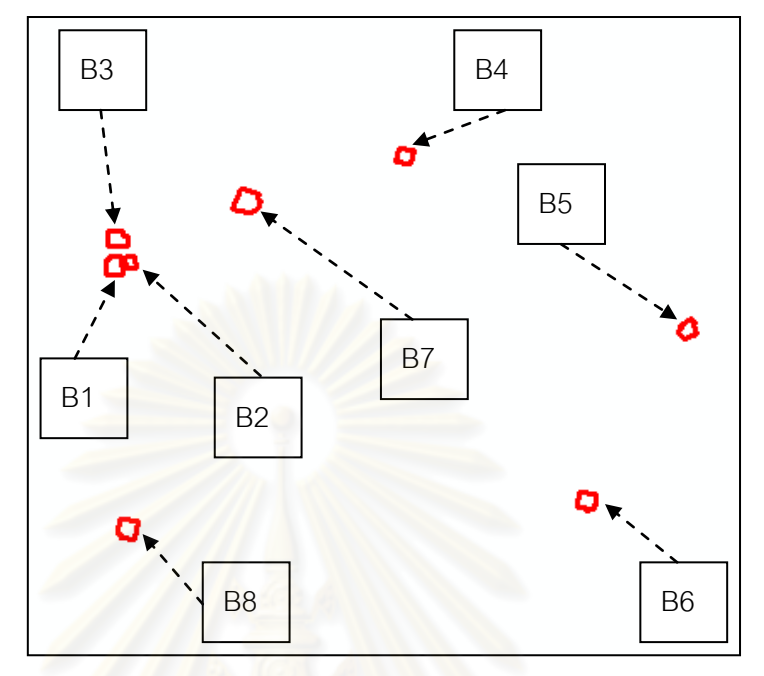

รูปที่ 3.17 ชั้นข้อมูลอาคารของจำนวนอาคารทั้งหมดบริเวณพื้นที่ศึกษา

เมื่อได้จัดเตรียมจำนวนชั้นข้อมูลอาคารทุกหลังที่พิจารณาแล้ว จึงทำการพิจารณาข้อมูล LiDAR บนพื้นที่อาคารจากชั้นข้อมูลอาคารที่ได้สร้างขึ้น ดังแสดงในรูปที่ 3.18

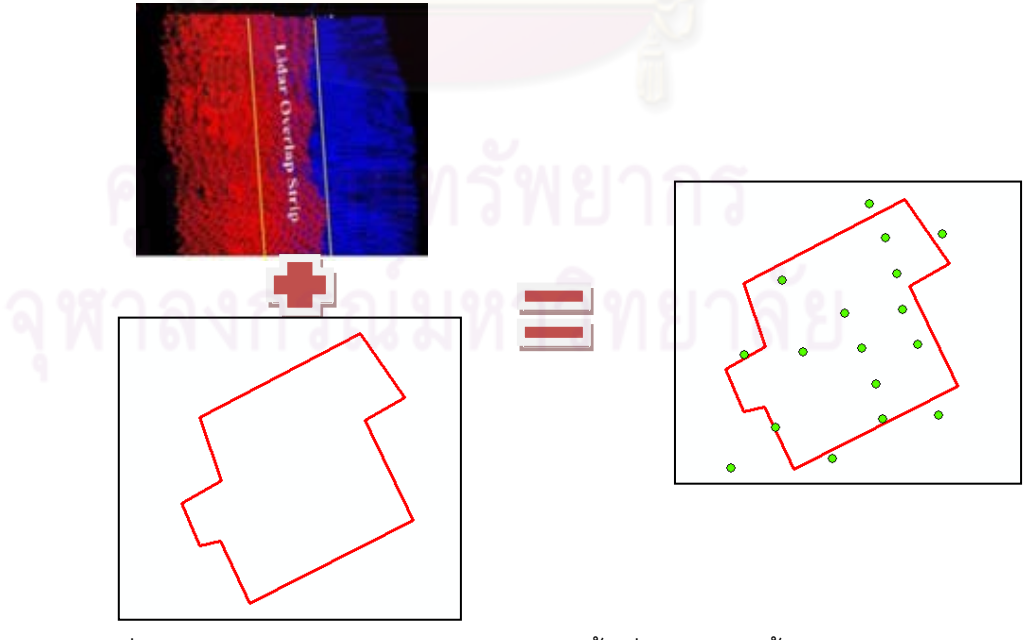

รูปที่ 3.18 การซ้อนทับข้อมูล LiDAR บริเวณพื้นที่อาคารจากชั้นข้อมูลอาคาร

#### **3.6 การเลือกจุดข้อมูล LiDAR ระหว่างแนวบิน**

3.6.1 การเลือกจุดข้อมูล LiDAR ระหว่างแนวบินบนชั้นข้อมูลอาคาร

จากการวิเคราะห์โดยการเลือกจุดข้อมูลจากอาคาร จะเห็นได้ว่าจุดระหว่างทั้งสองแนวบิน บนจุดควบคุมจากภาพถ่ายทางอากาศบนพื้นที่อาคารนั้นมีจุดซ้อนทับกันจำนวนมาก ซึ่งจุดที่อยู่ใกล้ กันเปรียบเสมือนจุดเดียวกัน และจุดที่อยู่ห่างกันก็ถือได้ว่าไม่ได้เป็นจุดเดียวกัน ดังแสดงให้เห็นได้ว่า ที่ระยะห่างที่วิเคราะห์ที่ระยะ 5, 10, 15, 20, 30 และ 50 เซนติเมตร ปรากฏตามที่แสดงดังรูปที่ 3.19

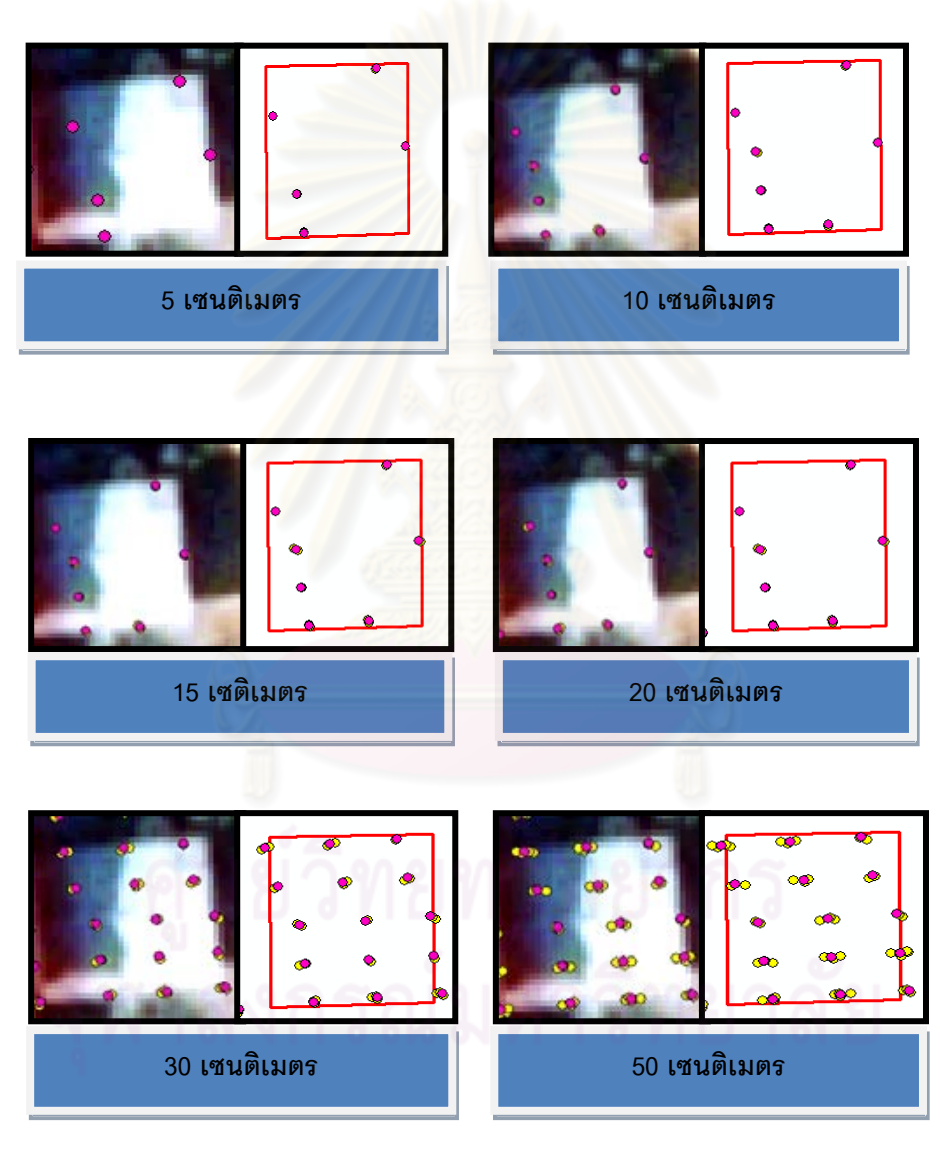

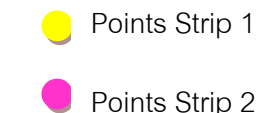

รูปที่ 3.19 เปรียบเทียบการเลือกจุดบนภาพถ่ายทางอากาศและชั้นข้อมูลอาคาร

จากรูปที่ 3.19 ที่แสดงจะเห็นได้ว่าที่ระยะ 20, 30 และ 50 เซนติเมตร จุดที่ซ้อนทับแสดงให้ เห็นได้จากภาพการซ้อนทับว่าเป็นจุดที่ห่างกันเปรียบเป็นคนละจุดกัน แต่ที่ระยะ 5, 10 และ 15 เซนติเมตร เป็นจุดที่ระยะห่างระหว่างจุดซ้อนทับกันพอดีซึ่งเปรียบเสมือนจุดเดียวกัน แต่ระยะความ สูงของข้อมูล LiDAR ที่ระยะ 15 เซนติเมตร มีความสูงคลาดเคลื่อนเปลี่ยนแปลงมากกว่าความสูง คลาดเคลื่อนที่ระยะ 5 และ 10 เซนติเมตร ซึ่งแสดงว่าเป็นคนละจุดกัน และได้วิเคราะห์ข้อมูล ดังกล่าว ในตารางที่ 3.1

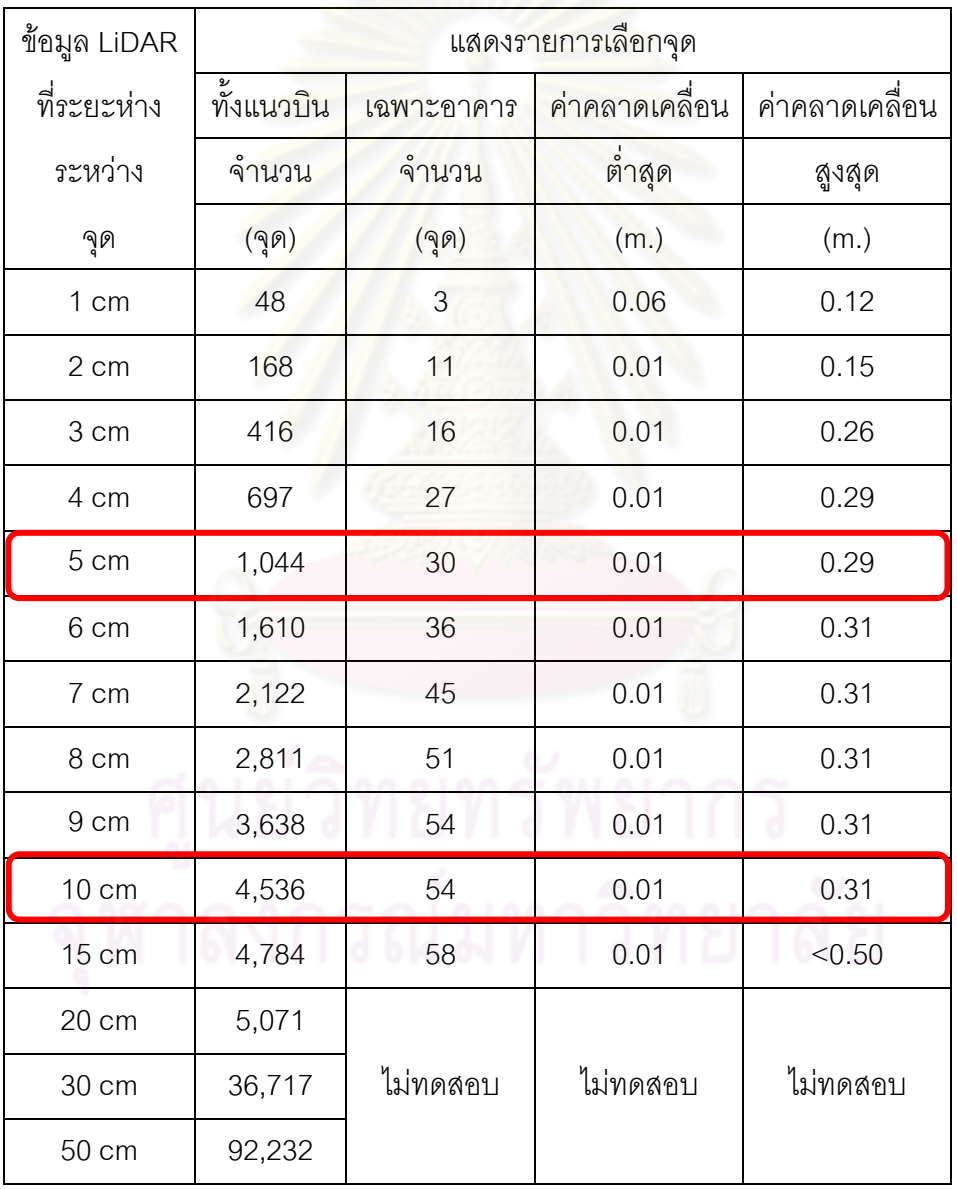

ตารางที่ 3.1 แสดงรายการเลือกจุดข้อมูล LiDAR

จากตารางที่ 3.1 สรุปได้ว่า ระยะห่างที่จะนำมาใช้ในการวิเคราะห์ผลในขั้นต่อไปนั้นคือ ข้อมูลที่มีระยะห่างของจุดเท่ากับ 5 และ10 เซนติเมตร เนื่องจากข้อมูลที่ระยะ 5 เซนติเมตรมีความ

เปลี่ยนแปลงค่าความคลาดเคลื่อนอย่างเห็นได้ชัดเจน และมีจำนวนจุดที่เพียงพอต่อการนำมาใช้ (ครอบคลุมอาคาร) เมื่อเทียบกับข้อมูลในช่วงระยะห่างที่น้อยกว่า และเลือกใช้ข้อมูล LiDAR ที่ ระยะห่างเท่ากับ 10 เซนติเมตร เนื่องจาก ข้อมูลที่ระยะห่างที่มากกว่าระยะห่างดังกล่าวจะมีค่า ความคลาดเคลื่อนที่เปลี่ยนแปลงอย่างรวดเร็วคือเท่ากับ 0.5 เมตร จาก 0.31 เมตร ซึ่งค่า ความคลาดเคลื่อนที่เปลี่ยนแปลงดังกล่าวอาจส่งผลในการเปรียบเทียบจุด ซึ่งแสดงว่าเป็นคนละจุด กัน ดังนั้นผลจากการเลือกจุดจึงได้ระยะห่างของจุดที่ใช้เพื่อพิจารณาในการปรับแก้ที่ระยะห่าง 5 และ 10 เซนติเมตร

#### 3.6.2 การใช้ชั้นข้อมูลอาคารจากภาพถ่ายทางอากาศเลือกข้อมูล LiDAR

เมื่อทำการเตรียมชั้นข้อมูลอาคารจากภาพถ่ายทางอากาศที่หาขอบวัตถุและข้อมูล LiDAR ที่ระยะห่างระหว่างจุด 5 และ 10 เซนติเมตร นำข้อมูลทั้งสองส่วนมาทำการซ้อนทับกันเพื่อพิจารณา เลือกวิเคราะห์ข้อมูล LiDAR บนพื้นที่อาคารดังแสดงในรูปที่ 3.20

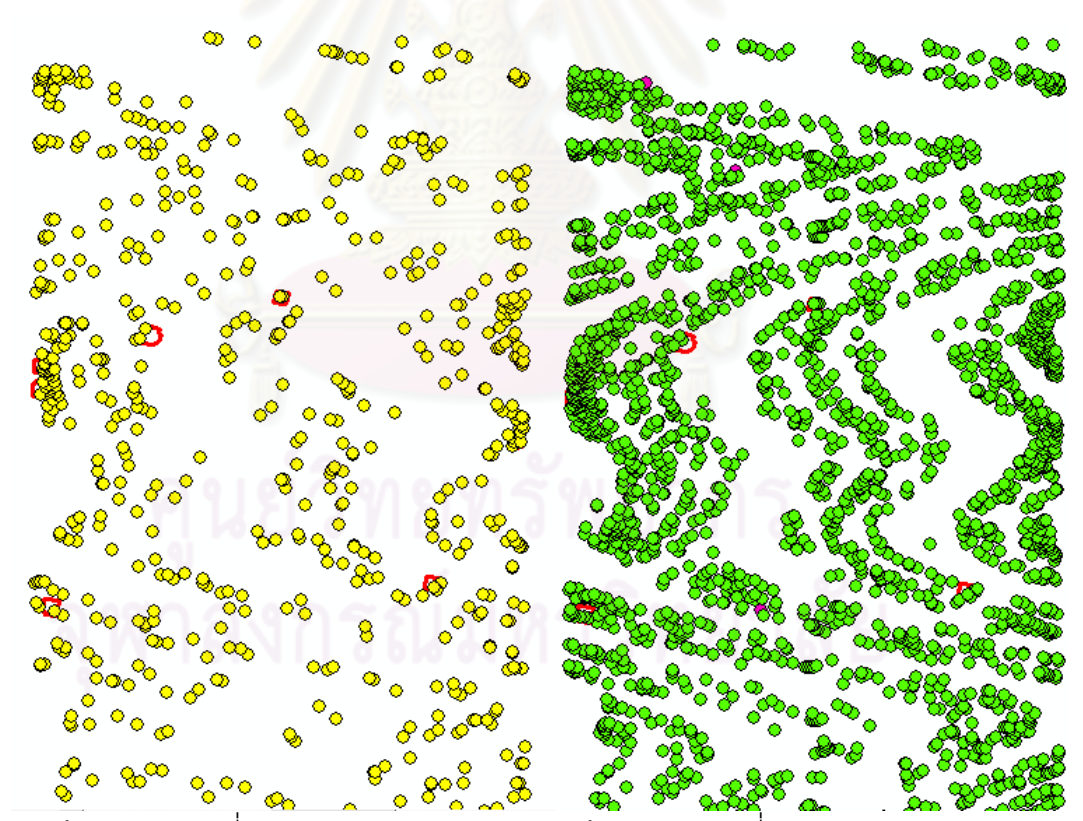

(ก) ข้อมูล LiDAR ที่ระยะห่างจุด 5 เซนติเมตร (ข) ข้อมูล LiDAR ที่ระยะห่างจุด 10เซนติเมตร

รูปที่ 3.20 ข้อมูล LiDAR ซ้อนทับชั้นข้อมูลอาคาร

จากรูปที่ 3.21 และ 3.22 เป็นการนำข้อมูล LiDAR ของแนวบินที่ 1 และแนวบินที่ 2 ทำการ ซ้อนทับบนชั้นข้อมูลอาคารเพื่อทำการเลือกจุดที่อยู่บนชั้นข้อมูลอาคารที่ระยะ 5 เซนติเมตร โดยทำ การเลือกข้อมูล LiDAR บนโปรแกรม ArcGIS Dektop 9.3

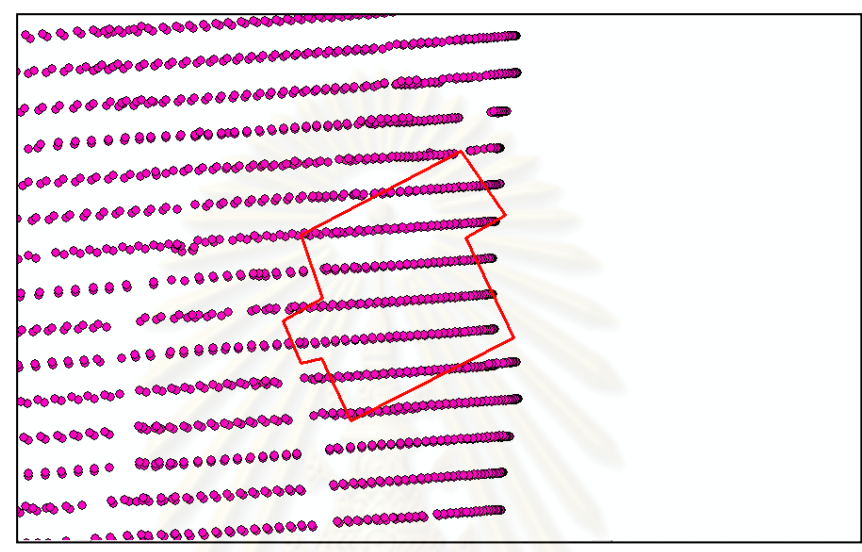

รูปที่ 3.21 ข้อมูล LiDAR แนวบินที่ 1 บนชั้นข้อมูลอาคาร

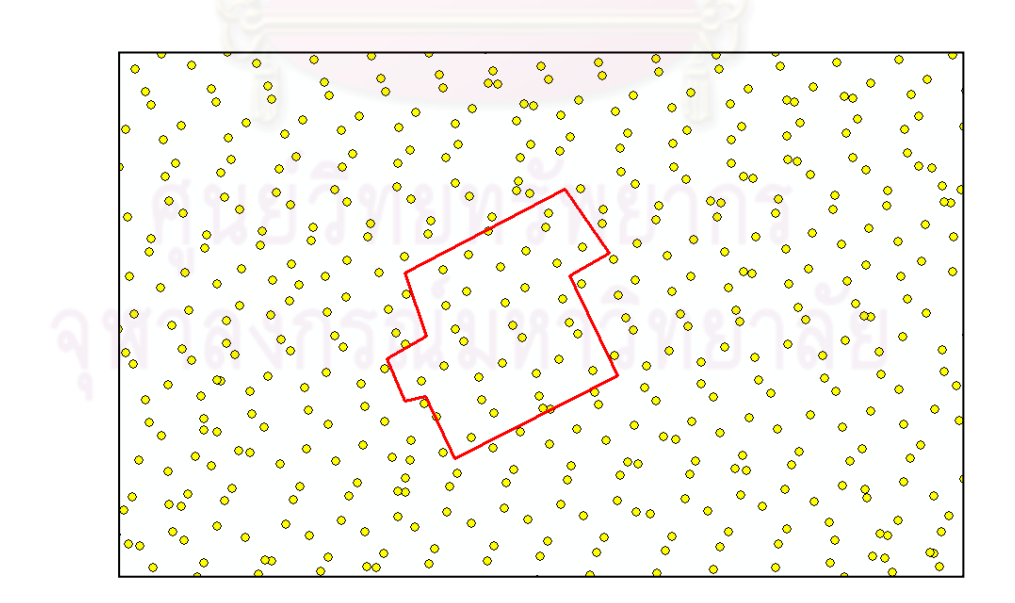

รูปที่ 3.22 ข้อมูล LiDAR แนวบินที่ 2 บนชั้นข้อมูลอาคาร

จากรูปที่ 3.23 ข้อมูล LiDAR แนวบินที่ 1 และแนวบินที่ 2 ซ้อนทับบนชั้นข้อมูลอาคาร จากนั้นทำการสร้าง buffer บนโปรแกรม ArcGIS Dektop 9.3 ให้ข้อมูล LiDAR แนวบินที่ 1 และ แนวบินที่ 2 ที่อยู่ในรัศมี 5 เซนติเมตร และถ้ามีจุดที่ใกล้กันมากกว่า 1 จุดให้เลือกจุดที่ใกล้ที่สุดเพียง จุดเดียวให้สัมพันธ์กัน ดังแสดงในรูปที่ 3.24 และ 3.25

รูปที่ 3.23 ข้อมูล LiDAR ทั้งสองแนวบินบนชั้นข้อมูลอาคาร

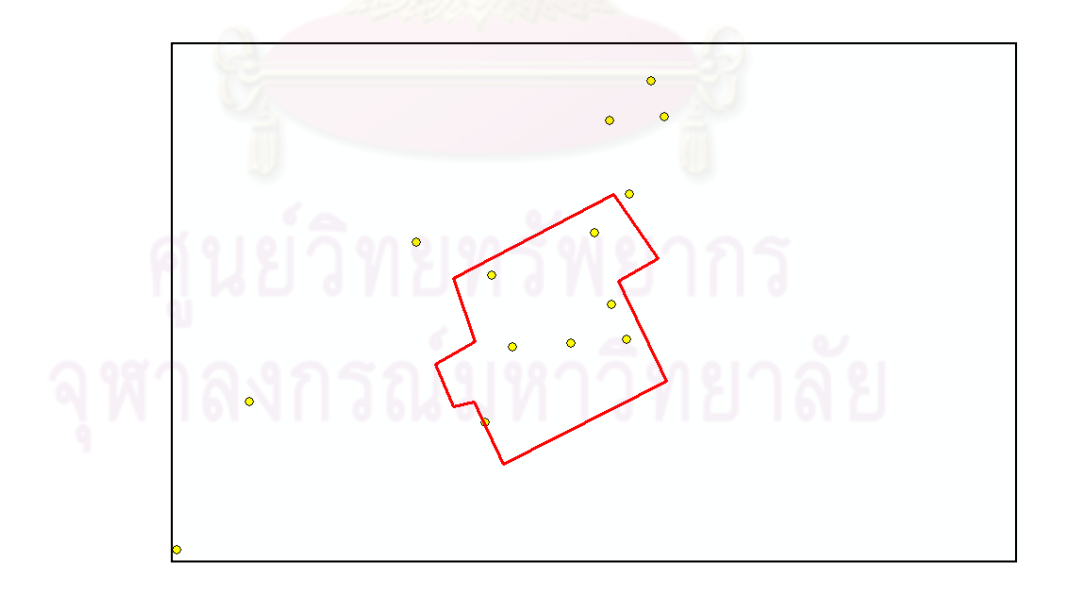

รูปที่ 3.24 ข้อมูล LiDAR แนวบินที่1 ระยะห่างจุดไม่เกิน 5 เซนติเมตร ทั้งแนวบิน

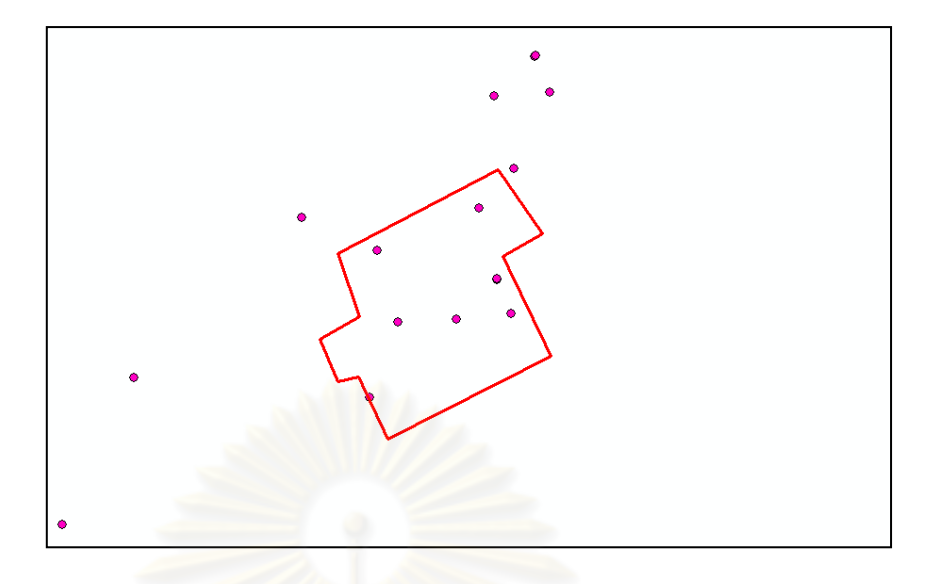

รูปที่ 3.25 ข้อมูล LiDAR แนวบินที่2 ระยะห่างจุดไม่เกิน 5 เซนติเมตร ทั้งแนวบิน

เมื่อได้ข้อมูล LiDAR ที่ระยะห่างระหว่างจุด 5 เซนติเมตรทั้งแนวบินที่ 1 และแนวบินที่ 2 จึง ท าการเลือกข้อมูล LiDAR ที่อยู่บนชั้นข้อมูลอาคารเท่านั้นโดยการเลือกข้อมูล LiDAR ที่ระยะห่าง ระหว่างจุด 5 เซนติเมตร ทั้งแนวบินที่ 1 และแนวบินที่ 2 ให้ intersect กับชั้นข้อมูลอาคารที่ได้สร้าง จากภาพถ่ายทางอากาศที่หาขอบวัตถุ บนโปรแกรม ArcGIS Dektop 9.3 จะทำให้ได้ข้อมูล LiDAR แนวบินที่ 1 และ แนวบินที่ 2 ที่อยู่ในรัศมี 5 เซนติเมตร บนชั้นข้อมูลอาคาร ดังแสดงในรูปที่ 3.26 และ 3.27

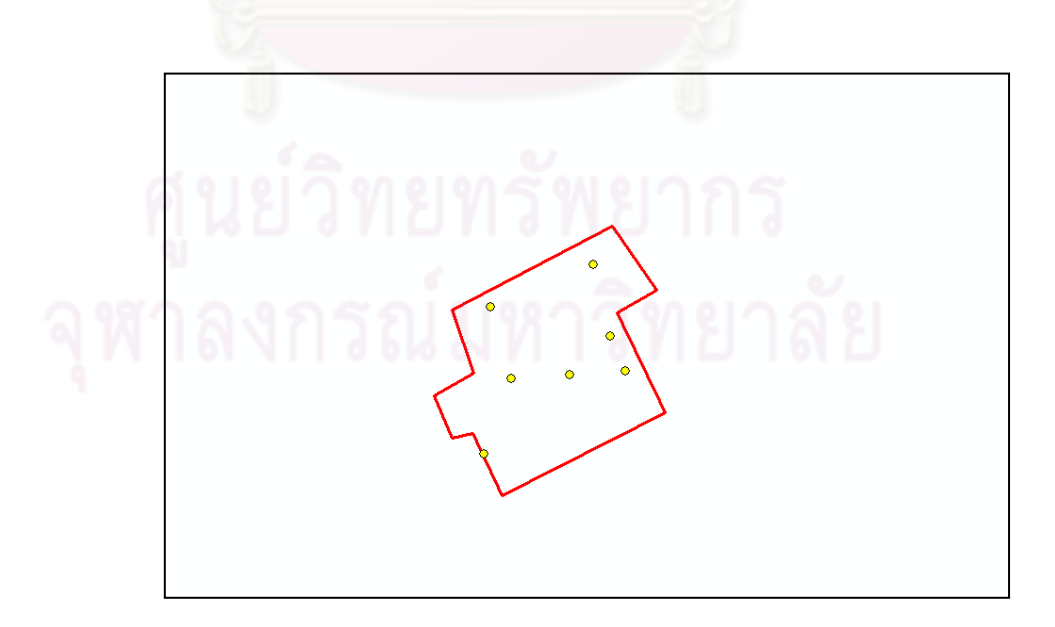

รูปที่ 3.26 ข้อมูล LiDAR แนวบินที่1 ระยะห่างจุดไม่เกิน 5 เซนติเมตร บนชั้นข้อมูลอาคาร

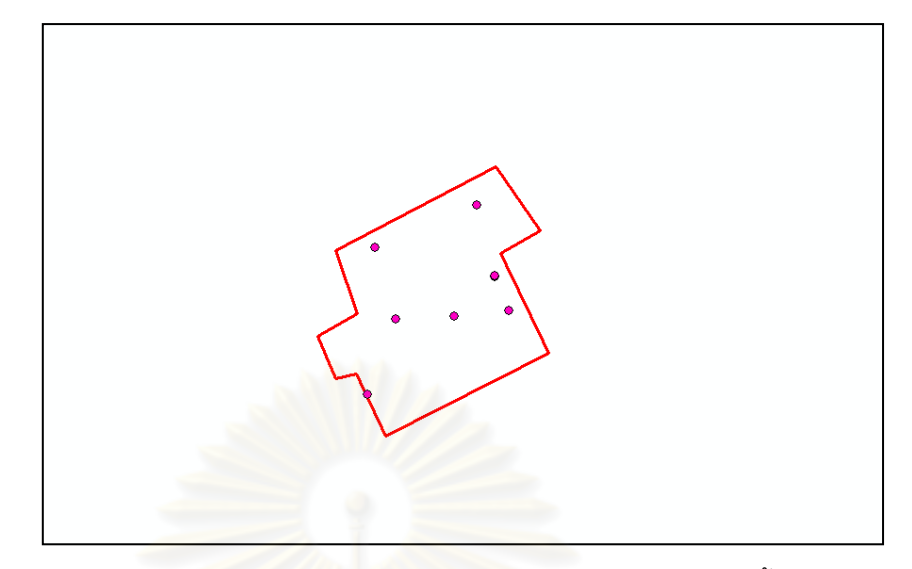

รูปที่ 3.27 ข้อมูล LiDAR แนวบินที่2 ระยะห่างจุดไม่เกิน 5 เซนติเมตร บนชั้นข้อมูลอาคาร

วิธีการเลือกข้อมูล LiDAR บนชั้นข้อมูลอาคาร ที่ระยะห่างระหว่างจุด 10 เซนติเมตร เช่นเดียวกันกับที่ระยะห่างระหว่างจุด 5 เซนติเมตร จากรูปที่ 3.23 ข้อมูล LiDAR แนวบินที่ 1 และ แนวบินที่ 2 บนชั้นข้อมูลอา<mark>คาร จากนั้นทำการสร้าง</mark> buffer บนโปรแกรม ArcGIS Dektop 9.3 ให้ ์ ข้อมูล LiDAR แนวบินที่ 1 และ แ<mark>นว</mark>บินที่ 2 ที่อยู่ในรัศมี 10 เซนติเมตร และถ้ามีจุดที่ใกล้กันมากกว่า 1 จุดให้เลือกจุดที่ใกล้ที่สุดเพียงจุดเดียวให้สัมพันธ์กัน ดังแสดงในรูปที่ 3.28 และ 3.29

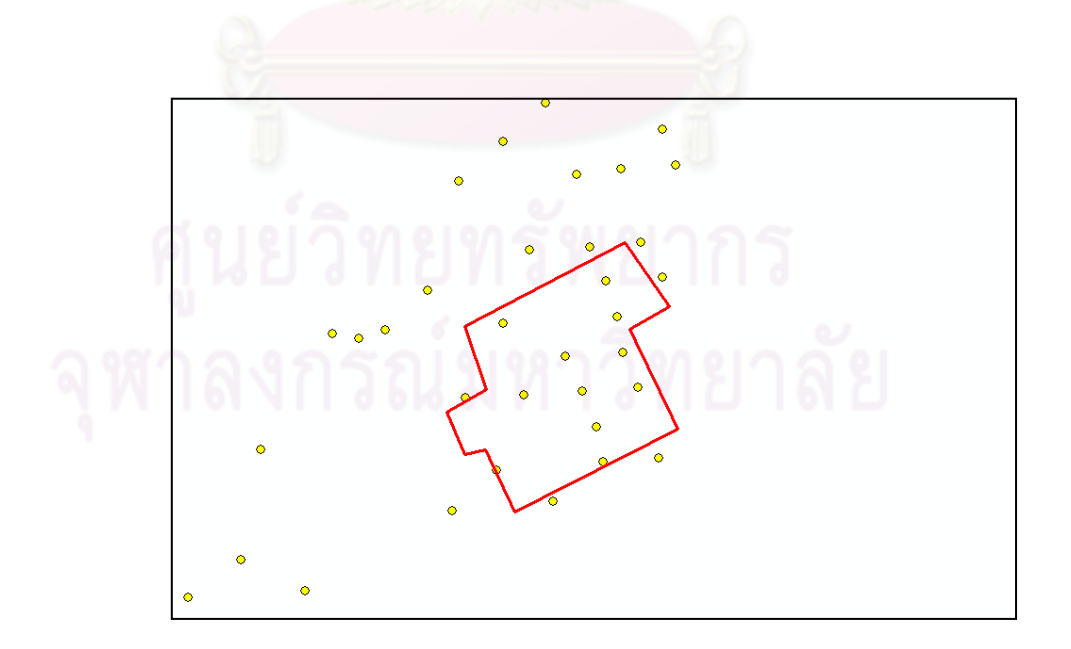

รูปที่ 3.28 ข้อมูล LiDAR แนวบินที่1 ระยะห่างจุดไม่เกิน 10 เซนติเมตร ทั้งแนวบิน

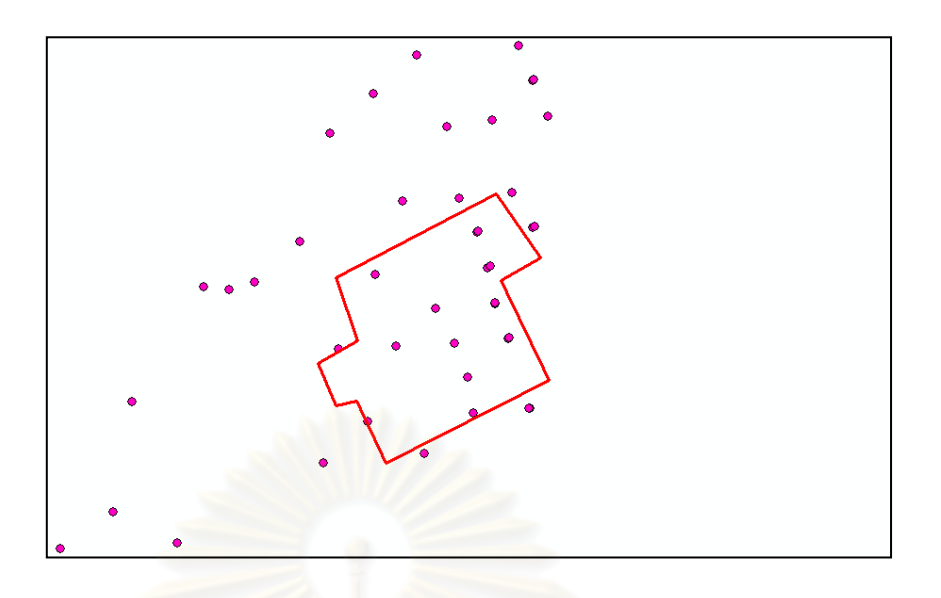

รูปที่ 3.29 ข้อมูล LiDAR แนวบินที่2 ระยะห่างจุดไม่เกิน 10 เซนติเมตร ทั้งแนวบิน

และเช่นเดียวกับวิธีการเลือกข้อมูล LiDAR ที่ระยะห่างจุด 5 เซนติเมตร คือ เมื่อได้ข้อมูล LiDAR ที่ระยะห่างระหว่างจุด 10 เซนติเมตรทั้งแนวบินที่ 1 และแนวบินที่ 2 จึงทำการเลือกข้อมูล LiDAR ที่อยู่บนชั้นข้อมูลอาคารเท่านั้นโดยการเลือกข้อมูล LiDAR ที่ระยะห่างระหว่างจุด 10 เซนติเมตร ทั้งแนวบินที่ 1 และแนวบินที่ 2 ให้ intersect กับชั้นข้อมูลอาคารที่ได้สร้างจากภาพถ่าย ทางอากาศที่หาขอบวัตถุ บนโปรแกรม ArcGIS Dektop 9.3 จะท าให้ได้ข้อมูล LiDAR แนวบินที่ 1 และ แนวบินที่ 2 ที่อยู่ในรัศมี 10 เซนติเมตร บนชั้นข้อมูลอาคาร ดังแสดงในรูปที่ 3.30 และ 3.31

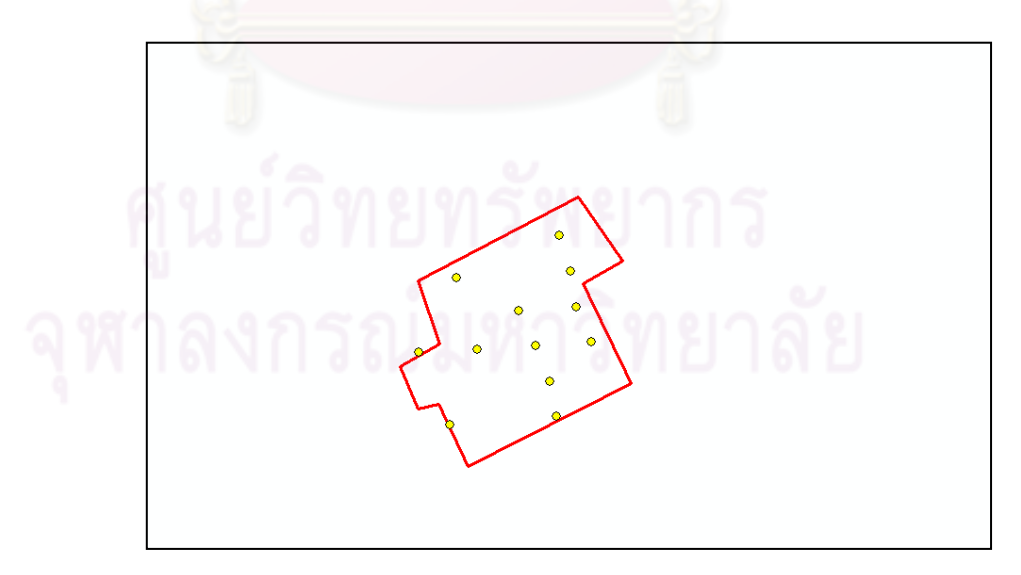

รูปที่ 3.30 ข้อมูล LiDAR แนวบินที่1 ระยะห่างจุดไม่เกิน 10 เซนติเมตร บนชั้นข้อมูลอาคาร

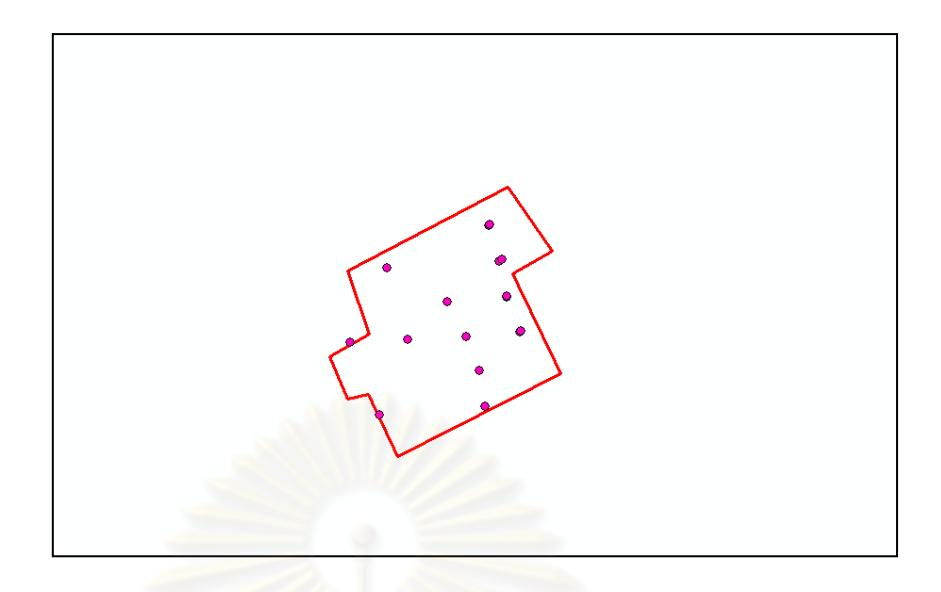

รูปที่ 3.31 ข้อมูล LiDAR แนวบินที่2 ระยะห่างจุดไม่เกิน 10 เซนติเมตร บนชั้นข้อมูลอาคาร

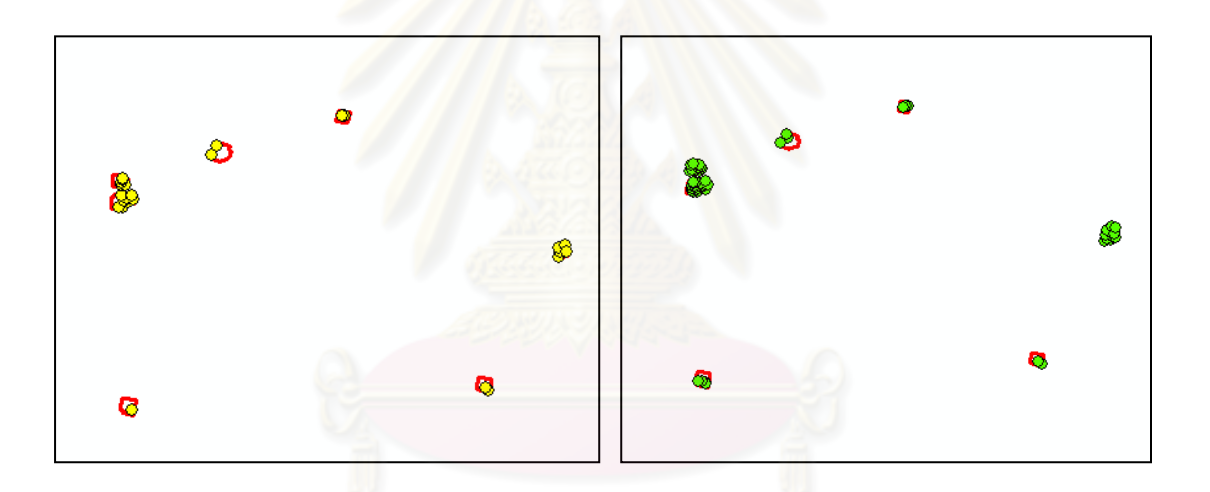

(ก)ข้อมูล LiDAR ระยะห่างจุด 5 เซนติเมตร (ข)ข้อมูล LiDAR ระยะห่างจุด 10เซนติเมตร

รูปที่ 3.32 ข้อมูล LiDAR ทั้งสองแนวบินที่ระยะ 5 และ 10 เซนติเมตร บนชั้นข้อมูลอาคาร

ดังนั้น จากรูปที่ 3.32 จะทำให้ได้จุดข้อมูล LiDAR บนอาคารที่ระยะห่างระหว่างจุดที่ระยะ 5 เซนติเมตรตามรูป (ก) และที่ระยะห่างระหว่างจุดที่ระยะ 10 เซนติเมตรตามรูป (ข) เมื่อได้ข้อมูล LiDAR ตามที่งานวิจัยต้องการจึงทำการพิจารณาค่าความสูงของข้อมูล LiDAR ที่เลือกพิจารณาเพื่อ นำค่าความสูง ข้อมูล LiDAR ไปพิจารณาปรับแก้ค่าความคลาดเคลื่อนทางด้านความสูงระหว่างแนว บินต่อไป

 3.6.3 เปรียบเทียบการเลือกจุดระหว่างแนวบินจากภาพถ่ายทางอากาศและชั้นข้อมูลอาคาร งานวิจัยนี้วิเคราะห์และเลือกจุดในแนวแกน X และ Y ที่มีระยะใกล้เคียงกันซึ่งจะพิจารณา จุดระหว่างแนวบินทั้งสองแนวบินที่มีความต่างในแนวแกน X และ Y โดยได้ทำการเลือกจุด ที่ ระยะห่างระหว่างแนวบินที่ระยะ 5, 10, 15, 20, 30 และ 50 เซนติเมตร และใช้ภาพถ่ายทางอากาศ บริเวณพื้นที่อาคาร โดยทำการหาขอบอาคารและสร้างชั้นข้อมูลอาคาร เพื่อช่วยในการพิจารณา ระยะห่างระหว่างจุด ซึ่งได้แสดงระยะห่างของจุดตามรูปที่แสดงดังตารางที่ 3.2 และ 3.3

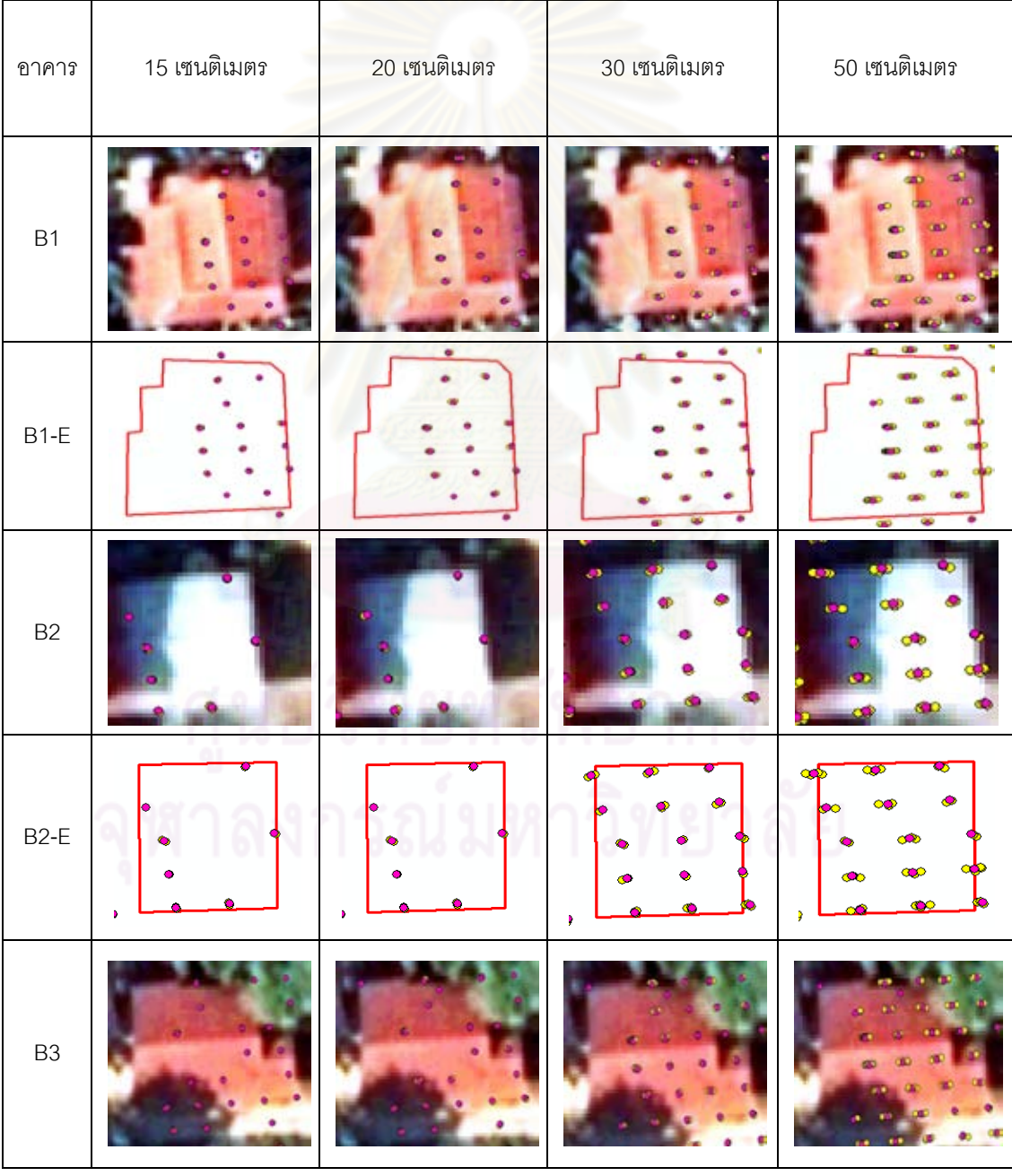

ตารางที่ 3.2แสดงข้อมูล LiDAR ที่ระยะห่างระหว่างแนวบินที่ระยะ 15, 20,30 และ50 เซนติเมตร

| อาคาร          | 15 เซนติเมตร | 20 เซนติเมตร | 30 เซนติเมตร                  | 50 เซนติเมตร                             |
|----------------|--------------|--------------|-------------------------------|------------------------------------------|
| B3-E           |              | ٠            |                               |                                          |
| <b>B4</b>      |              |              |                               |                                          |
| B4-E           |              |              | $\bullet$<br>$\ddot{\bullet}$ | $\bullet$<br>$\bullet$                   |
| <b>B5</b>      |              |              |                               |                                          |
| $B5-E$         |              |              |                               |                                          |
| B <sub>6</sub> |              |              |                               |                                          |
| B6-E           | ٠            | ٠            | ٠                             | $\bullet$<br>$\pmb{\sigma}$<br>$\bullet$ |

ตารางที่ 3.2ข้อมูล LiDAR ที่ระยะห่างระหว่างแนวบินที่ระยะ 15, 20, 30 และ50 เซนติเมตร (ต่อ)

| อาคาร          | 15 เซนติเมตร | 20 เซนติเมตร | 30 เซนติเมตร | 50 เซนติเมตร |  |
|----------------|--------------|--------------|--------------|--------------|--|
| $\mathsf{B}7$  |              |              |              |              |  |
| $B7-E$         |              |              |              |              |  |
| B <sub>8</sub> |              |              |              |              |  |
| B8-E           |              |              |              |              |  |

ตารางที่ 3.2ข้อมูล LiDAR ที่ระยะห่างระหว่างแนวบินที่ระยะ 15, 20, 30 และ50 เซนติเมตร (ต่อ)

จากตารางที่ 3.2 เป็นตารางแสดงข้อมูล LiDAR บนภาพถ่ายทางอากาศ และชั้นข้อมูล อาคารที่ได้จากการสร้างขอบวัตถุพื้นที่อาคารซึ่ง B1 ถึง B8 คือ อาคารหลังที่ 1 ถึง อาคารหลังที่ 8 จากภาพถ่ายทางอากาศ และ B1-E – B8-E คือ ชั้นข้อมูลอาคารที่ได้สร้างจากขอบวัตถุอาคารหลังที่ 1 ถึง หลังที่ 8 ได้แสดงการเลือกข้อมูล LiDAR อย่างถูกต้องและชัดเจน ซึ่งการใช้ชั้นข้อมูลอาคารนั้น จะทำให้สามารถเลือกจุดข้อมูล LiDAR ได้ง่ายและชัดเจนกว่าใช้ภาพถ่ายทางอากาศ

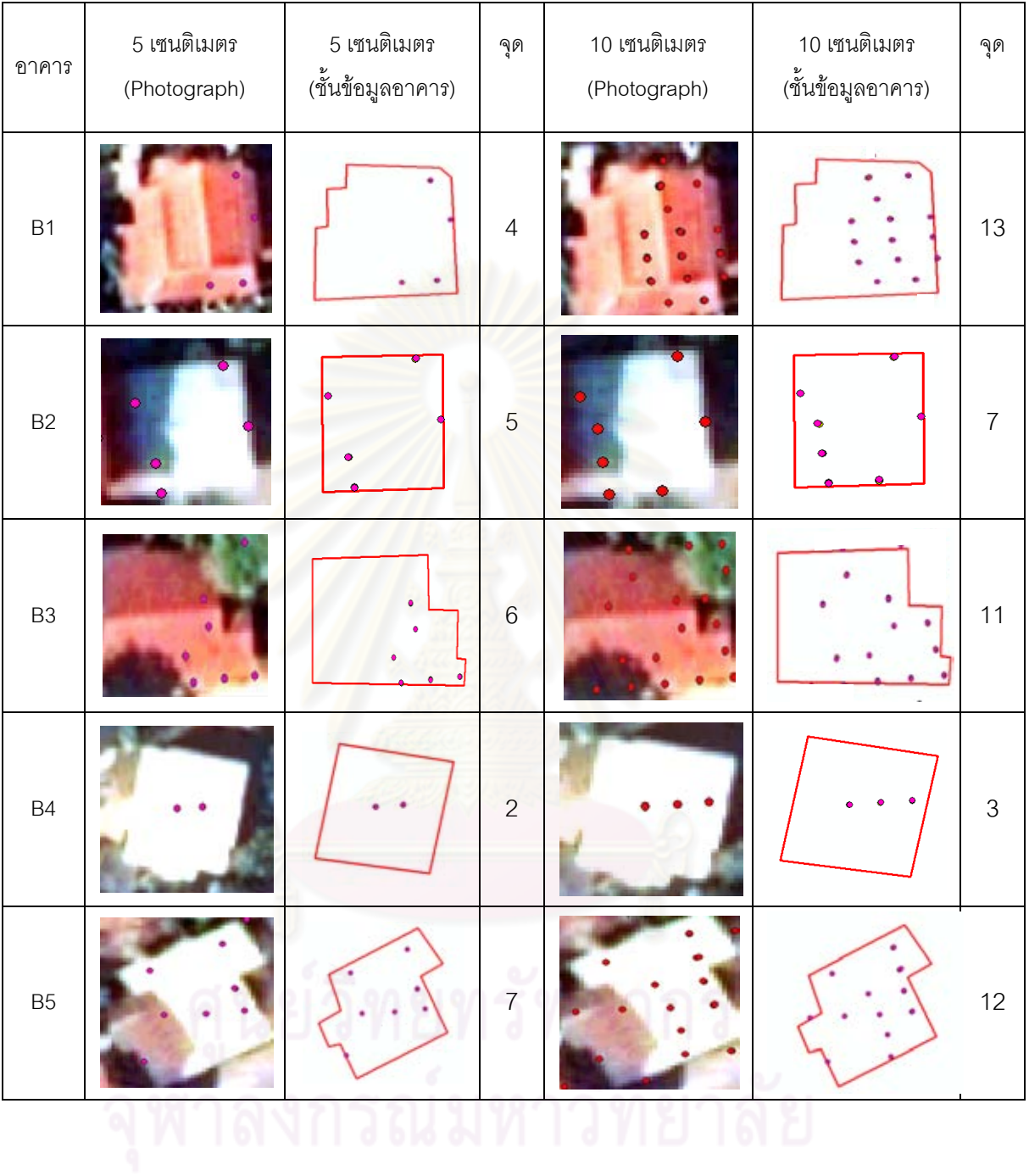

# ตารางที่ 3.3ข้อมูล LiDAR ที่ระยะห่างระหว่างแนวบินที่ระยะ 5 และ10 เซนติเมตร

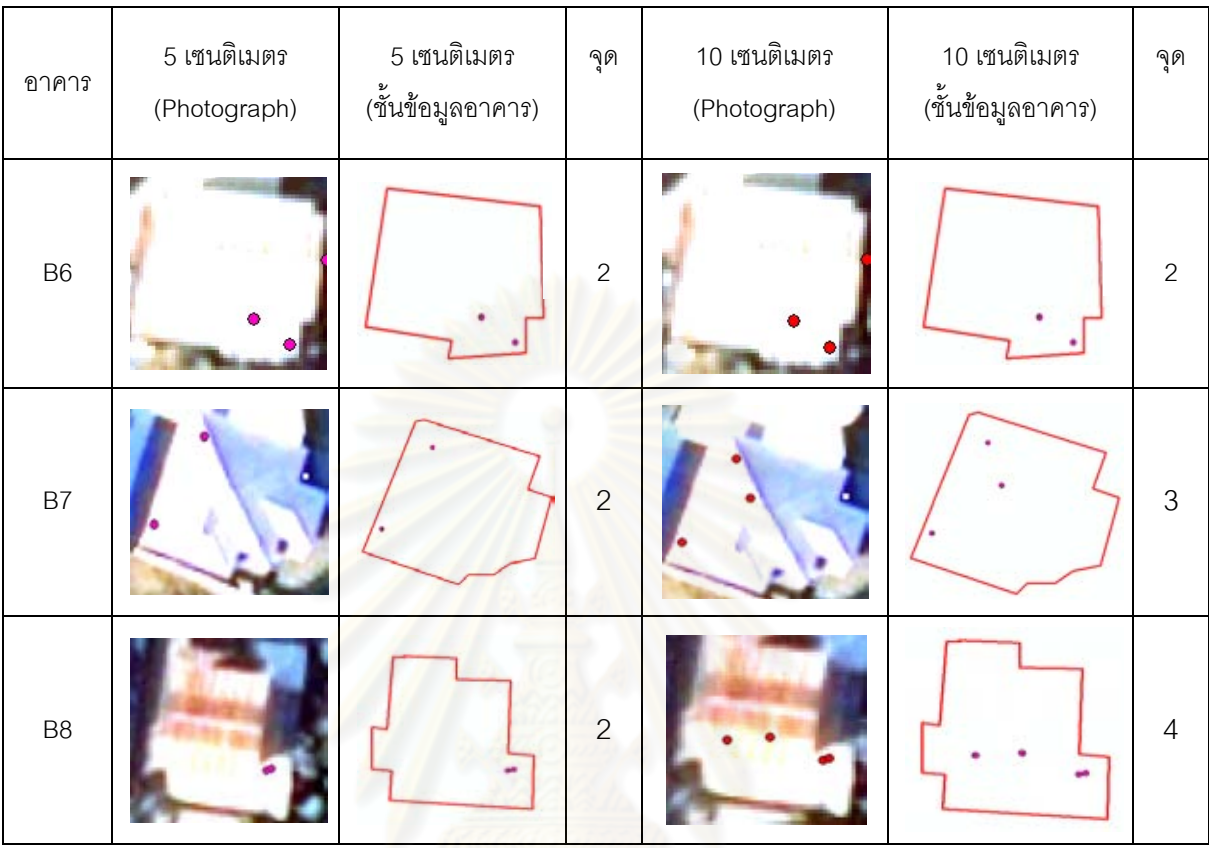

ตารางที่ 3.3ข้อมูล LiDAR ที่ระยะห่างระหว่างแนวบินที่ระยะ 5 และ10 เซนติเมตร (ต่อ)

จากตารางที่ 3.2 และ 3.3 สามารถเปรียบเทียบได้ว่าการเลือกจุดข้อมูล LiDAR ระหว่างแนว บินจากภาพถ่ายทางอากาศและชั้นข้อมูลอาคารนั้น การเลือกข้อมูล LiDAR จากภาพถ่ายทาง อากาศสามารถเลือกข้อมูลได้แต่ก็ไม่ชัดเจน ซึ่งมีปัญหาในการเลือกบริเวณขอบอาคารที่คาบเกี่ยว กันและก็มีความจำกัดในกรณีที่ข้อมูลมีจำนวนมากซึ่งจะต้องทำการเลือกดูข้อมูลจากโปรแกรม ArcGIS Desktop 9.3 เพื่อจะให้ทราบพิกัดซึ่งไม่สามารถทำพร้อมกันได้ครั้งละหลายจุดข้อมูล ซึ่งทำ ได้เพียงครั้งละข้อมูลเท่านั้น แต่การเลือกจุดจากชั้นข้อมูลอาคารที่สร้างจากภาพถ่ายทางอากาศที่หา ขอบอาคารนั้นสามารถเลือกจุดจากโปรแกรม ArcGIS Desktop 9.3 ได้ทุกข้อมูลที่อยู่ในชั้นข้อมูล อาคารทั้งหมด ท าให้สามารถหาพิกัดของข้อมูล LiDAR พร้อมกันและเป็นการช่วยลดขั้นตอนในการ เลือกจุดอีกด้วย

#### เซนติเมตร

| <b>Building</b> | แนวบินที่ 1 |            |          | แนวบินที่ 2 |            |          |
|-----------------|-------------|------------|----------|-------------|------------|----------|
|                 | $X1$ (m)    | Y2(m)      | $Z1$ (m) | X2(m)       | Y2(m)      | $Z2$ (m) |
| <b>B1</b>       | 683125.92   | 1618404.59 | 17.2200  | 683125.93   | 1618404.63 | 17.1300  |
| <b>B1</b>       | 683129.11   | 1618404.82 | 17.2300  | 683129.06   | 1618404.82 | 17.1600  |
| <b>B1</b>       | 683130.24   | 1618411.08 | 20.5200  | 683130.24   | 1618411.07 | 20.4000  |
| <b>B1</b>       | 683128.44   | 1618415.18 | 20.7800  | 683128.46   | 1618415.16 | 20.7600  |
| <b>B2</b>       | 683134.47   | 1618407.33 | 17.0500  | 683134.50   | 1618407.36 | 16.7900  |
| B <sub>2</sub>  | 683134.07   | 1618409.35 | 17.3100  | 683134.10   | 1618409.39 | 17.2100  |
| <b>B2</b>       | 683132.76   | 1618413.48 | 17.2000  | 683132.77   | 1618413.51 | 17.2200  |
| B <sub>2</sub>  | 683140.21   | 1618411.91 | 17.5200  | 683140.22   | 1618411.89 | 17.4900  |
| <b>B2</b>       | 683138.55   | 1618416.05 | 16.7400  | 683138.54   | 1618416.01 | 16.9600  |
| B <sub>3</sub>  | 683134.91   | 1618426.29 | 17.4800  | 683134.96   | 1618426.29 | 17.3600  |
| B <sub>3</sub>  | 683131.75   | 1618426.05 | 17,4900  | 683131.75   | 1618426.08 | 17.4300  |
| B <sub>3</sub>  | 683128.52   | 1618425.81 | 17.5400  | 683128.56   | 1618425.78 | 17.3600  |
| B <sub>3</sub>  | 683127.71   | 1618427.83 | 18.1900  | 683127.72   | 1618427.85 | 18.0400  |
| B <sub>3</sub>  | 683130.08   | 1618430.10 | 18.9600  | 683130.10   | 1618430.11 | 18.8300  |
| B <sub>3</sub>  | 683129.59   | 1618432.21 | 18.8300  | 683129.58   | 1618432.18 | 19.0100  |
| B4              | 683480.87   | 1618229.33 | 17.3200  | 683480.89   | 1618229.36 | 17.1700  |
| B4              | 683478.14   | 1618231.25 | 17.6100  | 683478.12   | 1618231.29 | 17.3300  |
| B <sub>5</sub>  | 683547.75   | 1618357.30 | 17.9300  | 683547.75   | 1618357.28 | 17.8100  |
| B <sub>5</sub>  | 683548.18   | 1618365.54 | 18.1100  | 683548.14   | 1618365.52 | 18.0500  |
| B <sub>5</sub>  | 683549.33   | 1618361.54 | 18.4300  | 683549.31   | 1618361.52 | 18.3600  |
| B5              | 683552.64   | 1618361.69 | 19.2000  | 683552.60   | 1618361.72 | 19.1500  |
| B <sub>5</sub>  | 683553.93   | 1618367.93 | 18.1800  | 683553.91   | 1618367.92 | 18.1900  |
| B <sub>5</sub>  | 683554.93   | 1618363.89 | 19.0000  | 683554.88   | 1618363.89 | 19.0600  |
| B <sub>5</sub>  | 683555.69   | 1618361.97 | 19.0700  | 683555.71   | 1618361.93 | 18.7800  |
| B6              | 683339.81   | 1618491.78 | 20.5200  | 683339.77   | 1618491.78 | 20.4000  |
| B6              | 683342.36   | 1618491.97 | 20.6200  | 683342.33   | 1618491.93 | 20.5100  |
| B7              | 683214.90   | 1618454.77 | 18.6000  | 683214.91   | 1618454.75 | 18.6800  |
| B7              | 683220.38   | 1618463.62 | 19.3200  | 683220.39   | 1618463.61 | 19.3800  |
| B8              | 683138.05   | 1618209.84 | 20.4600  | 683138.06   | 1618209.84 | 20.3400  |
| B <sub>8</sub>  | 683138.51   | 1618209.98 | 16.9600  | 683138.55   | 1618209.97 | 16.7500  |

ตารางที่ 3.4 ค่าความสูงระหว่างแนวบิน ระยะห่างระหว่างจุด 5 เซนติเมตร

| <b>Building</b> | แนวบินที่ 1 |            |          | แนวบินที่ 2 |            |          |
|-----------------|-------------|------------|----------|-------------|------------|----------|
|                 | X1(m)       | Y2(m)      | $Z1$ (m) | X2(m)       | Y2(m)      | $Z2$ (m) |
| <b>B1</b>       | 683123.83   | 1618410.60 | 20.6800  | 683123.84   | 1618410.69 | 20.6700  |
| <b>B1</b>       | 683124.07   | 1618408.51 | 20.6700  | 683124.04   | 1618408.58 | 20.6500  |
| <b>B1</b>       | 683124.43   | 1618406.48 | 20.6900  | 683124.37   | 1618406.52 | 20.7000  |
| <b>B1</b>       | 683125.24   | 1618414.93 | 21.1000  | 683125.30   | 1618415.01 | 21.0700  |
| <b>B1</b>       | 683125.92   | 1618404.59 | 17.2200  | 683125.93   | 1618404.63 | 17.1300  |
| <b>B1</b>       | 683125.85   | 1618412.86 | 21.1300  | 683125.90   | 1618412.89 | 21.1200  |
| <b>B1</b>       | 683127.00   | 1618410.82 | 21.2000  | 683126.96   | 1618410.91 | 21.1400  |
| <b>B1</b>       | 683127.17   | 1618408.73 | 21.2000  | 683127.09   | 1618408.74 | 21.1500  |
| <b>B1</b>       | 683127.59   | 1618406.70 | 21.2100  | 683127.64   | 1618406.77 | 21.1400  |
| <b>B1</b>       | 683128.44   | 1618415.18 | 20.7800  | 683128.46   | 1618415.16 | 20.7600  |
| <b>B1</b>       | 683129.11   | 1618404.82 | 17.2300  | 683129.06   | 1618404.82 | 17.1600  |
| <b>B1</b>       | 683130.24   | 1618411.08 | 20.5200  | 683130.24   | 1618411.07 | 20.4000  |
| <b>B1</b>       | 683130.45   | 1618408.99 | 20.4900  | 683130.48   | 1618409.06 | 20.4300  |
| B <sub>2</sub>  | 683134.47   | 1618407.33 | 17.0500  | 683134.50   | 1618407.36 | 16.7900  |
| B <sub>2</sub>  | 683134.07   | 1618409.35 | 17.3100  | 683134.10   | 1618409.39 | 17.2100  |
| B <sub>2</sub>  | 683132.76   | 1618413.48 | 17.2000  | 683132.77   | 1618413.51 | 17.2200  |
| B <sub>2</sub>  | 683140.21   | 1618411.91 | 17.5200  | 683140.22   | 1618411.89 | 17.4900  |
| B <sub>2</sub>  | 683133.82   | 1618411.43 | 17.5200  | 683133.89   | 1618411.37 | 17.4600  |
| B <sub>2</sub>  | 683138.55   | 1618416.05 | 16.7400  | 683138.54   | 1618416.01 | 16.9600  |
| B <sub>3</sub>  | 683134.91   | 1618426.29 | 17.4800  | 683134.96   | 1618426.29 | 17.3600  |
| B <sub>3</sub>  | 683131.75   | 1618426.05 | 17.4900  | 683131.75   | 1618426.08 | 17.4300  |
| B <sub>3</sub>  | 683128.52   | 1618425.81 | 17.5400  | 683128.56   | 1618425.78 | 17.3600  |
| B <sub>3</sub>  | 683134.14   | 1618428.31 | 18.1500  | 683134.17   | 1618428.24 | 17.9400  |
| B <sub>3</sub>  | 683127.71   | 1618427.83 | 18.1900  | 683127.72   | 1618427.85 | 18.0400  |
| B <sub>3</sub>  | 683124.54   | 1618427.60 | 18.1800  | 683124.59   | 1618427.67 | 18.0100  |
| B <sub>3</sub>  | 683133.34   | 1618430.37 | 18.1300  | 683133.37   | 1618430.32 | 18.2400  |
| B <sub>3</sub>  | 683130.08   | 1618430.10 | 18.9600  | 683130.10   | 1618430.11 | 18.8300  |
| B <sub>3</sub>  | 683129.59   | 1618432.21 | 18.8300  | 683129.58   | 1618432.18 | 19.0100  |
| B <sub>3</sub>  | 683123.23   | 1618431.74 | 18.8500  | 683123.24   | 1618431.82 | 18.9600  |
| B <sub>3</sub>  | 683125.52   | 1618434.02 | 18.0700  | 683125.56   | 1618434.06 | 18.1600  |
| B3              | 683125.13   | 1618436.12 | 17.4200  | 683125.12   | 1618436.20 | 17.4500  |

ตารางที่ 3.5 ค่าความสูงคลาดเคลื่อนระหว่างแนวบิน ระยะห่างระหว่างจุด 10 เซนติเมตร

| <b>Building</b> | แนวบินที่ 1 |            |         | แนวบินที่ 2 |            |         |
|-----------------|-------------|------------|---------|-------------|------------|---------|
|                 | X1(m)       | Y2(m)      | Z1(m)   | X2(m)       | Y2(m)      | Z2(m)   |
| B4              | 683480.87   | 1618229.33 | 17.3200 | 683480.89   | 1618229.36 | 17.1700 |
| <b>B4</b>       | 683478.14   | 1618231.25 | 17.6100 | 683478.12   | 1618231.29 | 17.3300 |
| B <sub>5</sub>  | 683546.10   | 1618361.33 | 17.4700 | 683546.04   | 1618361.35 | 17.7800 |
| B <sub>5</sub>  | 683547.75   | 1618357.30 | 17.9300 | 683547.75   | 1618357.28 | 17.8100 |
| B <sub>5</sub>  | 683548.18   | 1618365.54 | 18.1100 | 683548.14   | 1618365.52 | 18.0500 |
| B <sub>5</sub>  | 683549.33   | 1618361.54 | 18.4300 | 683549.31   | 1618361.52 | 18.3600 |
| B <sub>5</sub>  | 683551.55   | 1618363.63 | 18.6800 | 683551.63   | 1618363.69 | 18.7000 |
| B <sub>5</sub>  | 683552.64   | 1618361.69 | 19.2000 | 683552.60   | 1618361.72 | 19.1500 |
| B <sub>5</sub>  | 683553.36   | 1618359.76 | 18.8400 | 683553.36   | 1618359.69 | 18.6300 |
| B <sub>5</sub>  | 683553.93   | 1618367.93 | 18.1800 | 683553.91   | 1618367.92 | 18.1900 |
| B <sub>5</sub>  | 683554.47   | 1618365.92 | 18.5300 | 683554.56   | 1618365.91 | 18.5500 |
| B <sub>5</sub>  | 683554.93   | 1618363.89 | 19.0000 | 683554.88   | 1618363.89 | 19.0600 |
| B <sub>5</sub>  | 683555.69   | 1618361.97 | 19.0700 | 683555.71   | 1618361.93 | 18.7800 |
| B <sub>6</sub>  | 683339.81   | 1618491.78 | 20.5200 | 683339.77   | 1618491.78 | 20.4000 |
| B <sub>6</sub>  | 683342.36   | 1618491.97 | 20.6200 | 683342.33   | 1618491.93 | 20.5100 |
| B <sub>6</sub>  | 683344.88   | 1618492.15 | 20.7100 | 683344.88   | 1618492.08 | 20.6200 |
| B7              | 683214.90   | 1618454.77 | 18.6000 | 683214.91   | 1618454.75 | 18.6800 |
| B7              | 683221.72   | 1618459.44 | 20.2800 | 683221.77   | 1618459.36 | 20.3500 |
| B7              | 683220.38   | 1618463.62 | 19.3200 | 683220.39   | 1618463.61 | 19.3800 |
| B <sub>8</sub>  | 683130.93   | 1618211.44 | 20.5700 | 683130.86   | 1618211.43 | 20.4900 |
| B <sub>8</sub>  | 683134.09   | 1618211.67 | 20.6700 | 683134.14   | 1618211.62 | 20.5800 |
| B <sub>8</sub>  | 683138.05   | 1618209.84 | 20.4600 | 683138.06   | 1618209.84 | 20.3400 |
| B <sub>8</sub>  | 683138.51   | 1618209.98 | 16.9600 | 683138.55   | 1618209.97 | 16.7500 |

ตารางที่ 3.5 ค่าความสูงระหว่างแนวบิน ระยะห่างระหว่างจุด 10 เซนติเมตร (ต่อ)

1618209.91 1618209.96 16.9600 683138.55 1618209.97

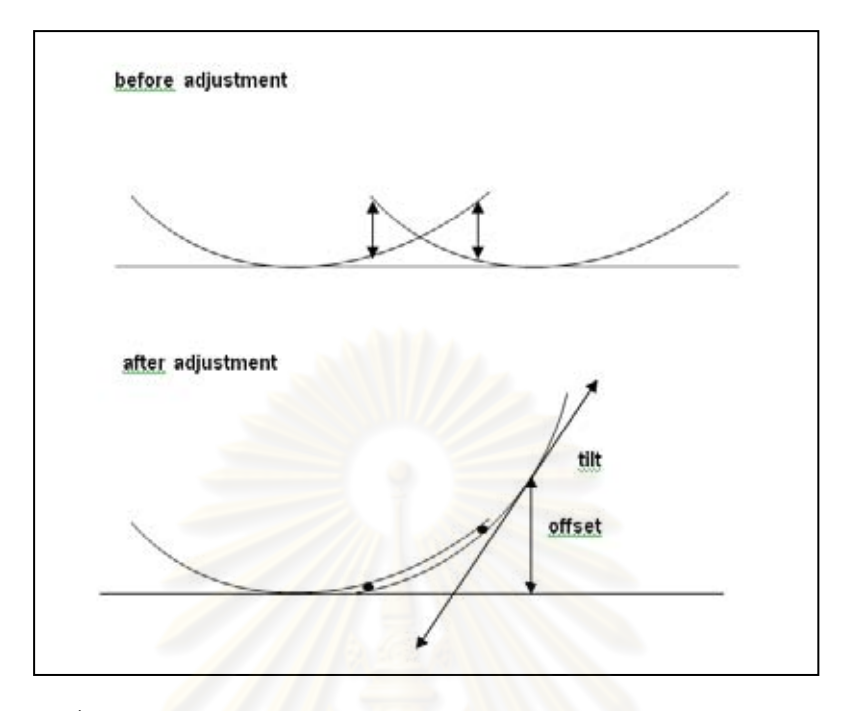

รูปที่ 3.33แสดงภาพก่อนและหลังการปรับแนวบินระหว่างสองแนวบิน

จากรูปที่ 3.33 เป็นการปรับแก้แนวบินบนระนาบระหว่างแนวบินที่ 1 และแนวบินที่ 2 โดยการใช้ สมการจากสมการที่ 2.25

$$
\Delta H = a_s + b_s (X_{si} - X_s^c) + c_s (Y_{si} - Y_s^c) - a_t - b_t (X_{ti} - X_t^c) - c_t (Y_{ti} - Y_t^c)
$$

เมื่อ s = แนวบินที่ 1, t = แนวบินที่ 2  $a_{_s}$  = ระยะห่างความสูงของจุดศูนย์กลาง แนวบินที่ 1  $b_{\scriptscriptstyle s}$  = แนวเอียงตามทิศทางการบินของเครื่องบิน แนวบินที่ 1  $c_{_s} =$ แนวเอียงตั้งฉากกับทิศทางการบินของเครื่องบิน แนวบินที่ 1  $X_s^c, Y_s^c =$ *s c*  $\boldsymbol{X}_{s}^{c}$ , $\boldsymbol{Y}_{s}^{c}$  = จุดศูนย์กลางของแนวบินที่ 1  $\boldsymbol{X}_{si}$ , $\boldsymbol{Y}_{si}$  = ค่าพิกัด X และ Y ณ จุดใดๆ ของแนวบินที่ 1  $a_{\scriptscriptstyle t}$  = ระยะห่างความสูงของจุดศูนย์กลาง แนวบินที่ 2  $b_{\scriptscriptstyle t}$  = แนวเอียงตามทิศทางการบินของเครื่องบิน แนวบินที่ 2  $c_{\scriptscriptstyle t}^{} =$  แนวเอียงตั้งฉากกับทิศทางการบินของเครื่องบิน แนวบินที่ 2  $X_t^c, Y_t^c =$ *t c*  $X_{_I}^{\,c}, Y_{_I}^{\,c}=\,$  จุดศูนย์กลางของแนวบินที่ 2  $\overline{X}_{\overline{H}},Y_{\overline{H}}=\overline{\rho}$ ่าพิกัด X และ Y ณ จุดใดๆ ของแนวบินที่ 2

สามารถเขียนให้อยู่ในแบบจำลองทางคณิตศาสตร์ของกรณีนี้ตามสมการที่ 2.14 เขียนได้เป็น

$$
L_a = F(X_a)
$$

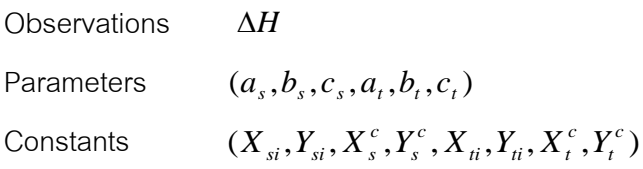

้จัดรูปแบบสมการจากแบบจำลองเพื่อทำการคำนวณด้วยวิธีลีสท์สแควร์ให้อยู่ในรูปแบบสมการดังที่ แสดงตามสมการที่ 2.19

$$
V = AX + L
$$

หลักการของลีสท์สแควร์คือต้องการให้ *V PV Minimum <sup>T</sup>* ท าการค านวณค่าต่างๆ ตามกระบวนการดังนี้

$$
N = AT PA
$$
  
\n
$$
U = AT PL
$$
  
\n
$$
X = -N^{-1}U
$$
  
\n
$$
X_a = X_0 + X
$$
  
\n
$$
L_a = L_0 + AX
$$
  
\n
$$
V = L_a - L_b
$$

เมื่อทำการคำนวณหาค่า  $\Delta H$  คือค่าความสูงต่างระหว่างแนวบินที่ 1 และแนวบินที่ 2 จากความสัมพันธ์ของสมการระนาบ ในการหาสมการความสัมพันธ์ของการปรับค่าความสูงระหว่าง แนวบินที่ 1 และแนวบินที่ 2 ให้มีค่าความคลาดเคลื่อนระหว่างกันเท่ากับศูนย์ ในที่นี้จะใช้วิธีลีสท์ส แควร์โดยวิธีสมการเงื่อนไข ซึ่งเป็นวิธีที่ทำให้ได้สมการความสัมพันธ์ระหว่างความสูงของแนวบินที่ 1 และแนวบินที่ 2 ก่อนการปรับแก้กับค่า $\,\Delta H\,$  มีความสัมพันธ์กัน สามารถเขียนสมการความสัมพันธ์ ได้ดังนี้

$$
z_{PL_i} - z_{PR_i} = \Delta H \tag{3.1}
$$

โดยที่

 $z_{\mathit{PL}_{i}}=\left. \left. \mathsf{e}\right\vert$ การามสูงของจุดใดๆของแนวบินที่ 1  $z_{\scriptstyle_{\textit{PR}_{i}}}$  = ค่าความสูงของจุดใดๆของแนวบินที่ 2  $\Delta H = \dot$ ค่าความสูงต่างระหว่างแนวบิน
$$
z_{PL_i} - z_{PR_i} - \Delta H = 0 \tag{3.2}
$$

รูปแบบในการปรับแก้ด้วยลีสท์สแควร์วิธีสมการเงื่อนไข เนื่องจากเรากำหนดให้ค่าความสูง ณ จุดใดๆ ของแนวบินที่1 และแนวบินที่ 2 เป็นค่าสังเกต และ  $\Delta H$  เป็นค่าคงที่ ดังนั้นสามารถเขียน ให้อยู่ในแบบจำลองทางคณิตศาสตร์ของกรณีนี้ตามสมการที่ 2.20 เขียนได้เป็น

 $F(L_a) = 0$ 

 $Z_{\mathit{PL}_i}$  ,  $Z_{\mathit{PR}_i}$ 

-

**Observations** 

Parameters

Constants  $AH$ 

้ ทำการคำนวณค่าต่างๆ ตาม<mark>กระบว</mark>นการดังนี้

$$
\begin{aligned}\n &\bigcirc \quad M = BP^{-1}B^T \\
&\bigcirc \quad K = -M^{-1}W \\
&\bigcirc \quad V = P^{-1}B^TK \\
&\bigcirc \quad L_a = L_b + V\n \end{aligned}
$$

ดังนั้นจะทำให้ได้ค่าความสูงแนวบินที่ 1 และแนวบินที่ 2 ที่มีความสัมพันธ์กับค่า ∆*H* ที่ได้จาก สมการระนาบ

## **บทที่ 4**

## **การประมวลผลข้อมูล**

ในบทนี้กล่าวถึงการประมวลผลข้อมูลและผลการประมวลผลในแต่ละขั้นตอน ซึ่ง ประกอบด้วย ผลของการเลือกตำแหน่งพื้นที่ซ้อนทับระหว่างแนวบินของข้อมูล LiDAR ผลการเลือก พื้นที่และการหาขอบวัตถุจากภาพถ่ายทางอากาศ การหาชั้นข้อมูลอาคาร ผลการใช้ภาพถ่ายทาง อากาศเป็นจุดควบคุมข้อมูล LiDAR ระหว่างแนวบินผลการเลือกจุดข้อมูล LiDAR ระหว่างแนวบิน และผลการปรับแก้ด้วยลีสท์สแควร์ตามรายละเอียดดังนี้

# 4.1 ผลการเตรียมข้อมูลแล<mark>ะการกำหนดตำแหน่งซ้อนทับระ</mark>หว่างแนวบินของข้อมูล LiDAR

จากผลการเตรียมข้<mark>อมูลและ</mark>กำหนดตำแหน่งซ้อนทับจะได้ข้อมูล LiDAR ที่อยู่เฉพาะใน ขอบเขตพื้นที่ซ้อนทับของข้<mark>อมู</mark>ล โดยจุดที่ทำการเลือกอยู่ขอบเขตพื้นที่ มีพิกัด 683,097.1600 mE 1,618,725.1600 mN ถึง 683,575.4700 mE 1,617,095.8700 mN

์ พื้นที่ทั้งสองแนวบินทั้งหมด 3.26 ตารางกิโลเมตร จำนวนข้อมูล LiDAR แนวบินที่ 1 จำนวน 718,158 จุด แนวบินที่ 2 จำนวน 652,187 จุด พื้นที่ส่วนซ้อนทับเท่ากับ 0.778 ตารางกิโลเมตร โดย มีเปอร์เซ็นต์การซ้อนทับระหว่าง<mark>แ</mark>นวบินประมาณ 40 เปอร์เซ็นต์ของพื้นที่ระหว่างแนวบินทั้งหมด และจำนวนจุดที่อยู่บนขอบเขตการซื้อนทับของแนวบินที่ 1 จำนวนข้อมูล LiDAR จำนวน 337,726 จุด แนวบินที่ 2 จำนวน 328,348 จุด แสดงตำแหน่งขอบเขตการซ้อนทับระหว่างแนวบินดังรูปที่ 4.1, 4.2 และ 4.3

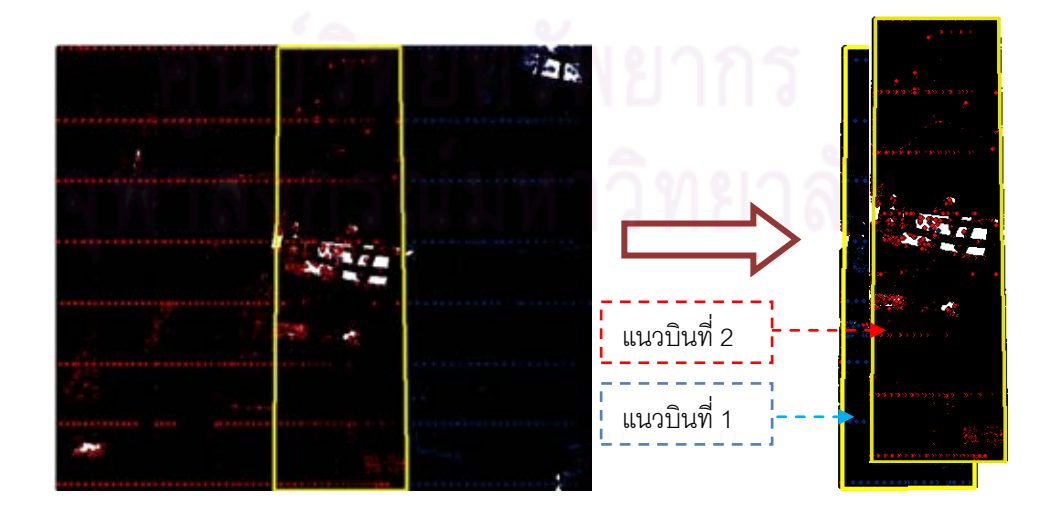

รูปที่ 4.1 ขอบเขตการซ้อนทับระหว่างแนวบิน

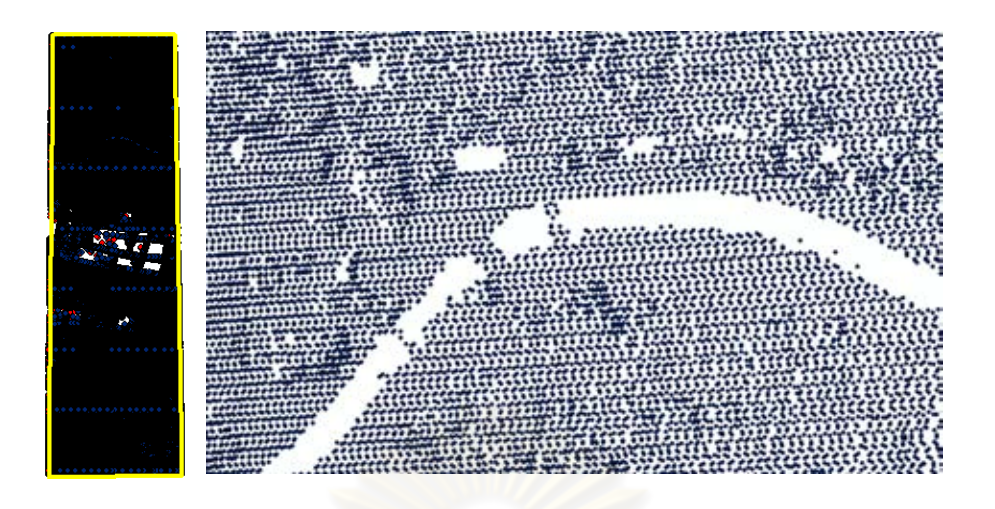

รูปที่ 4.2 ข้อมูล LiDAR แนวบินที่ 1 บริเวณพื้นที่ซ้อนทับ

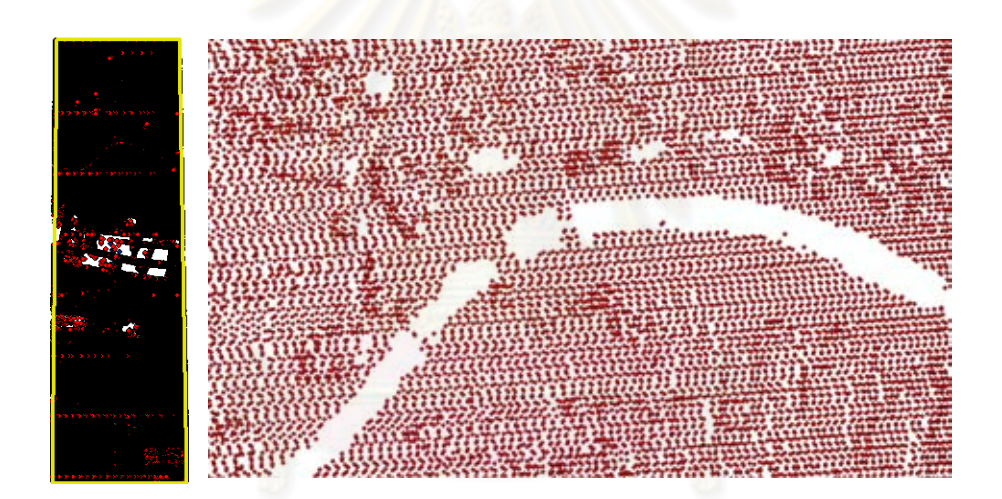

รูปที่ 4.3 ข้อมูล LiDAR แนวบินที่ 2 บริเวณพื้นที่ซ้อนทับ

# **4.2 ผลการเตรียมการเลือกพื้นที่และการหาขอบวัตถุจากภาพถ่ายทางอากาศ**

จากการพิจารณาเลือกพื้นที่จากภาพถ่ายทางอากาศเฉพาะพื้นที่ซ้อนทับจากข้อมูล LiDAR ดังรูปที่ 4.4 ซึ่งได้ทำการเลือกพื้นที่อาคารเพื่อช่วยในการเลือกข้อมูล LiDAR จากภาพถ่ายทาง ื อากาศ ทำให้ทราบตำแหน่งความสูงของข้อมูล LiDAR บริเวณพื้นที่เดียวกัน ดังแสดงในรูปที่ 4.5 และ 4.6 ดังนั้นเพื่อความถูกต้องในการเลือกตำแหน่งข้อมูล LiDAR บนพื้นที่อาคารจึงทำการหาขอบ ของวัตถุจากภาพถ่ายทางอากาศ

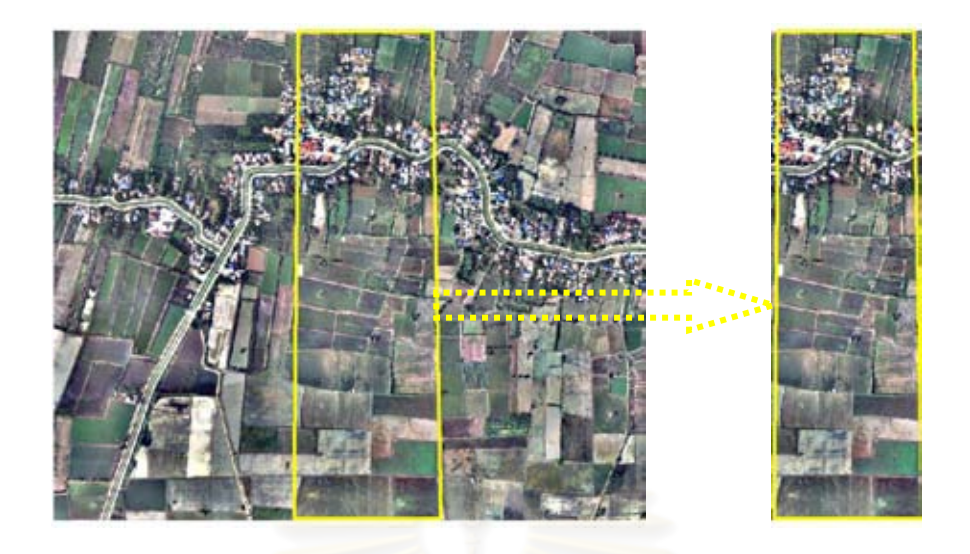

รูปที่ 4.4 ภาพถ่ายทางอากาศ บริเวณพื้นที่ซ้อนทับ

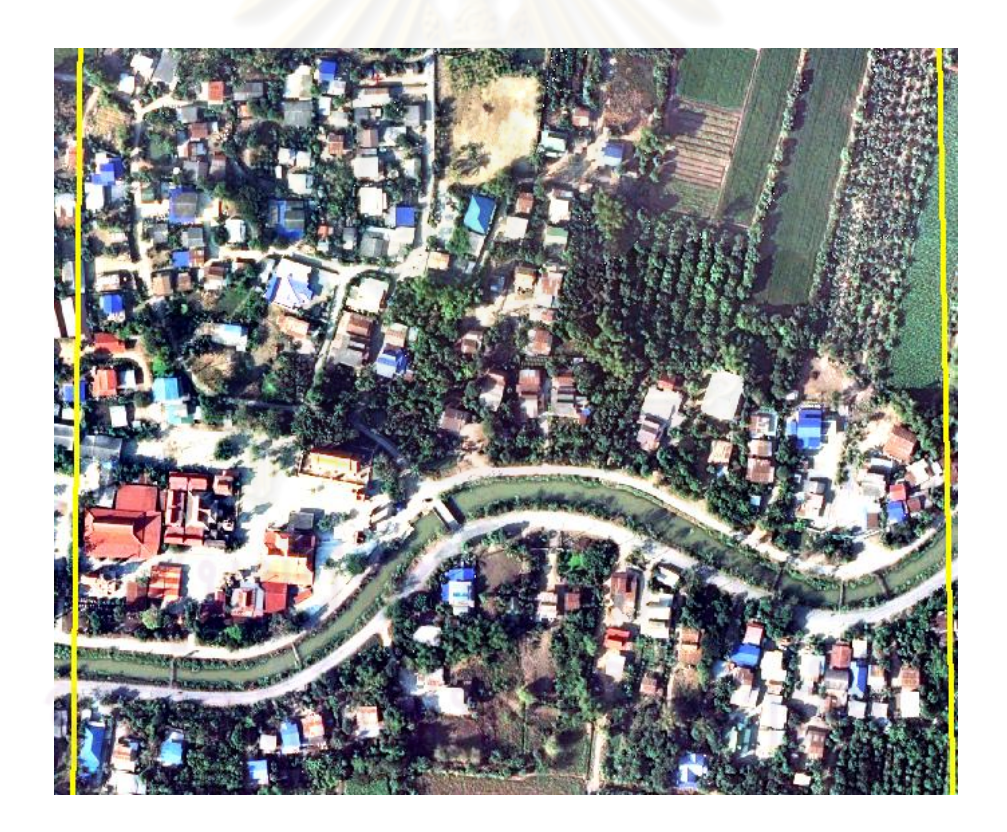

รูปที่ 4.5 ภาพถ่ายทางอากาศ บริเวณพื้นที่อาคาร

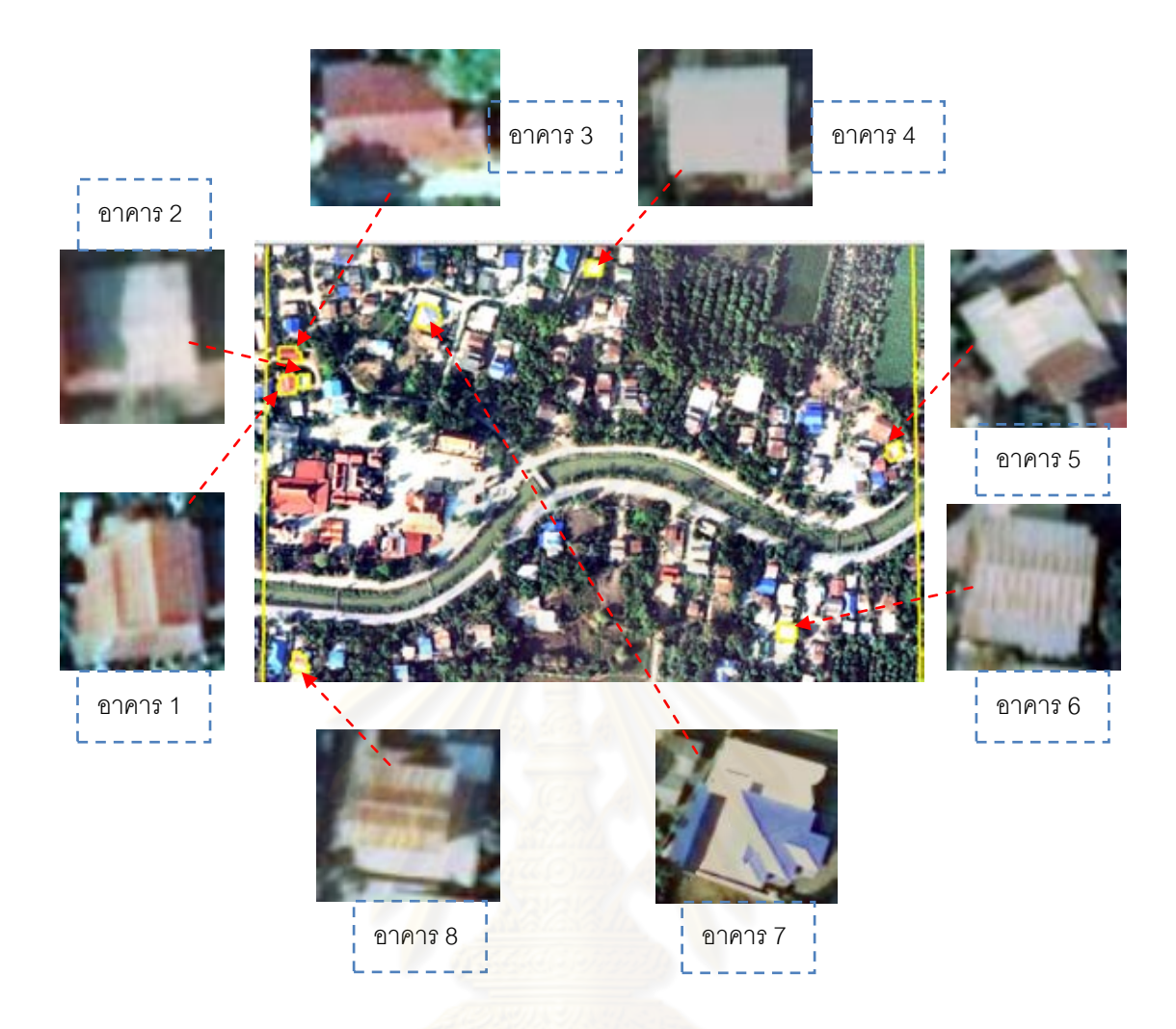

รูปที่ 4.6 อาคารที่เลือกพิจารณาจากภาพถ่ายทางอากาศ

ดังนั้นเพื่อความถูกต้องในการเลือกตำแหน่งข้อมูล LiDAR บนพื้นที่อาคารจึงต้องทำการหา ขอบวัตถุของอาคารเพื่อทำให้ขอบชัดเจนข้อมูล LiDAR บริเวณขอบอาคารสามารถพิจารณา ตรวจสอบตำแหน่งได้ถูกต้องชัดเจน แต่เนื่องจากพื้นที่ศึกษาเป็นพื้นที่มีขนาดใหญ่ ไม่สามารถหา ขอบวัตถุ คือ อาคารได้ที่เดียวทั้งพื้นที่ จึงต้องทำการเลือกตัดเฉพาะตำแหน่งอาคารที่เลือกพิจารณา ตำแหน่งของข้อมูล LiDAR จากภาพถ่ายทางอากาศทุกอาคารที่จะทำการเปรียบเทียบ ซึ่งอาคารที่ใช้ ในการหาขอบวัตถุนั้นเป็นอาคารที่มีลักษณะราบเรียบ และเป็นทรงจั่ว ดังแสดงในรูปที่ 4.7 และ 4.8

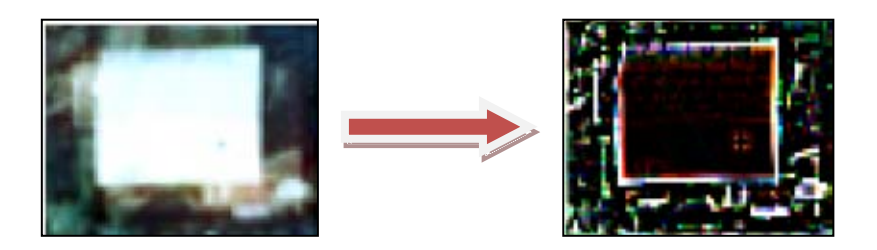

รูปที่ 4.7 การหาขอบวัตถุจากภาพถ่ายทางอากาศของอาคาร ที่มีลักษณะเรียบ (Flat roof)

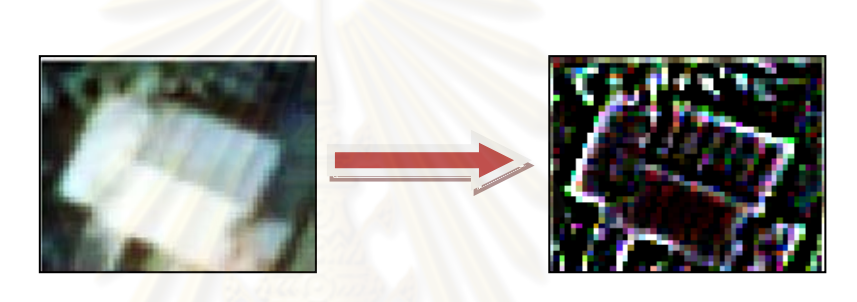

รูปที่ 4.8 การหาขอบวัตถุจากภาพถ่ายทางอากาศของอาคาร ที่มีลักษณะเป็นทรงจั่ว (Gable roof)

### **4.3 ผลการใช้ภาพถ่ายทางอากาศเพื่อพิจารณาข้อมูล LiDAR ระหว่างแนวบิน**

การสร้างชั้นข้อมูลอาคารเป็นขั้นตอนหลังจากทำการหาขอบวัตถุของอาคาร โดยวิธี Canny แล้ว การสร้างชั้นข้อมูลอาคารนั้นยังช่วยในกระบวนการเลือกจุดข้อมูล LiDAR บนโปรแกรม ArcGIS Desktop 9.3 ซึ่งทำการเลือกข้อมูล LiDAR ที่อยู่ในชั้นข้อมูลเท่านั้น ซึ่งสามารถทำการเลือกจุดที่อยู่ ในชั้นข้อมูลอาคารได้พร้อมกันทั้งหมดทุกจุดแต่ถ้าไม่สร้างชั้นข้อมูลก็จะต้องใช้การเลือกทีละจุด ซึ่ง จะทำให้กระบวนการทำงานช้าและยุ่งยาก

ดังนั้นวิธีการสร้างชั้นข้อมูลอาคารเป็นขั้นตอนอย่างหนึ่งที่สามารถช่วยในการเลือกข้อมูล LiDAR ได้อย่างถูกต้องและรวดเร็ว ผลจากการสร้างชั้นข้อมูลดังแสดงในรูปที่ 4.9

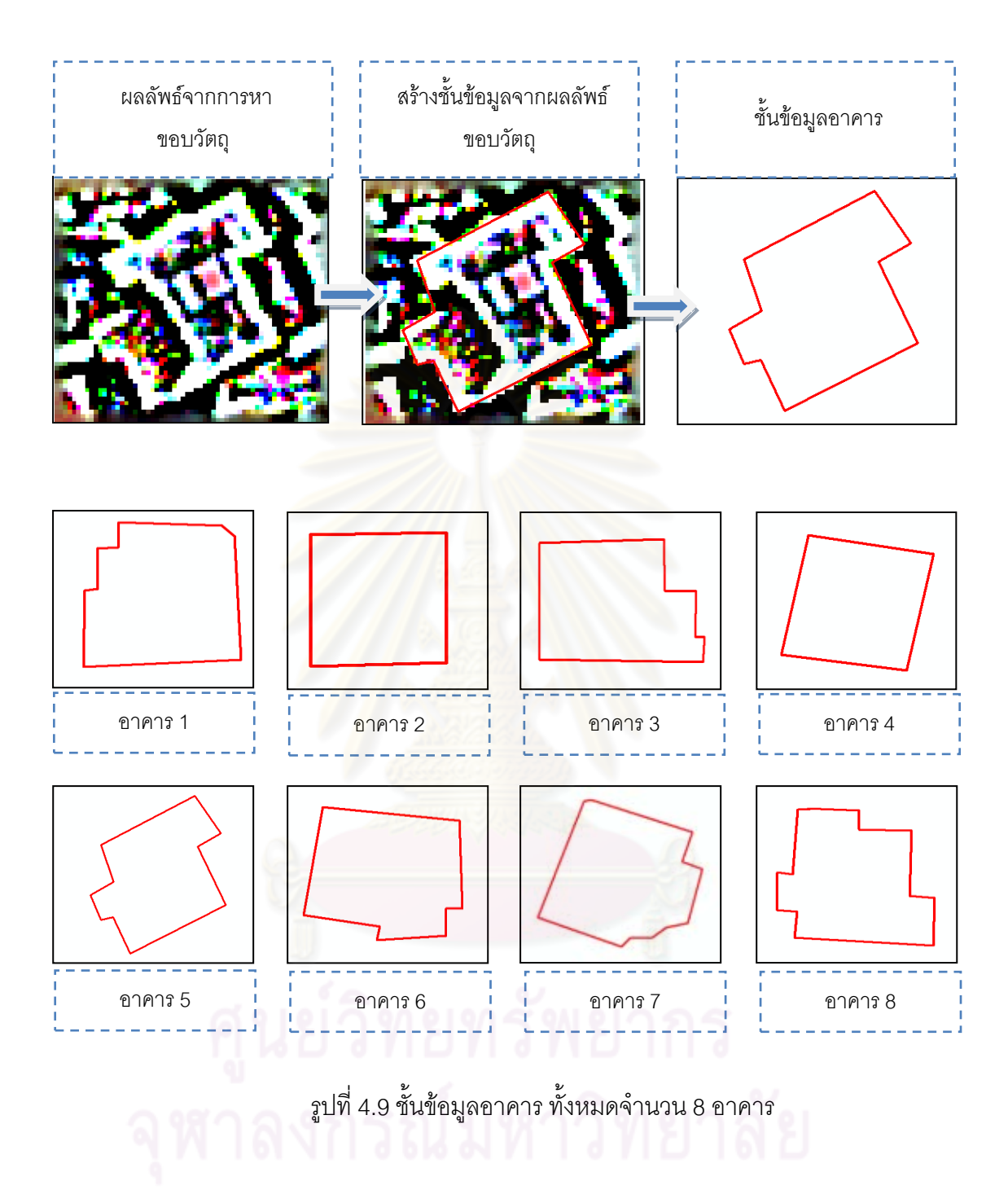

เนื่องจากข้อมูล LiDAR และภาพถ่ายทางอากาศที่ทำการศึกษาเป็นการบินสำรวจและ บันทึกข้อมูลพร้อมกันดังนั้นตำแหน่งของข้อมูล LiDAR และภาพถ่ายทางอากาศจึงมีค่าพิกัดและ ความถูกต้องตามตำแหน่งเดียวกัน สามารถตรวจสอบพิกัดและซ้อนทับกันได้ ซึ่งไม่ว่าลักษณะ อาคารที่ปรากฏบนภาพถ่ายทางอากาศจะมีลักษณะเอียงตัวยังไงก็ตามแต่ point ของข้อมูล LiDAR บนตำแหน่งภาพถ่ายทางอากาศบริเวณพื้นที่อาคารมีพิกัดที่แสดงชัดเจนว่า point ของ LiDAR อยู่ บนพื้นที่เดียวกันกับภาพถ่ายทางอากาศ ซึ่งการรุบุตำแหน่งพิกัดที่ชัดเจนเราสามารถอ้างอิงตำแหน่ง ี่ ได้ว่าพื้นที่เดียวกันของข้อมูล LiDAR จากภาพถ่ายทางอากาศที่ใช้เป็นจุดควบคุมเป็นตำแหน่งใน Object เดียวกันจะสามารถตรวจสอบความสูงของ LiDAR ได้ดังรูปที่ 4.10

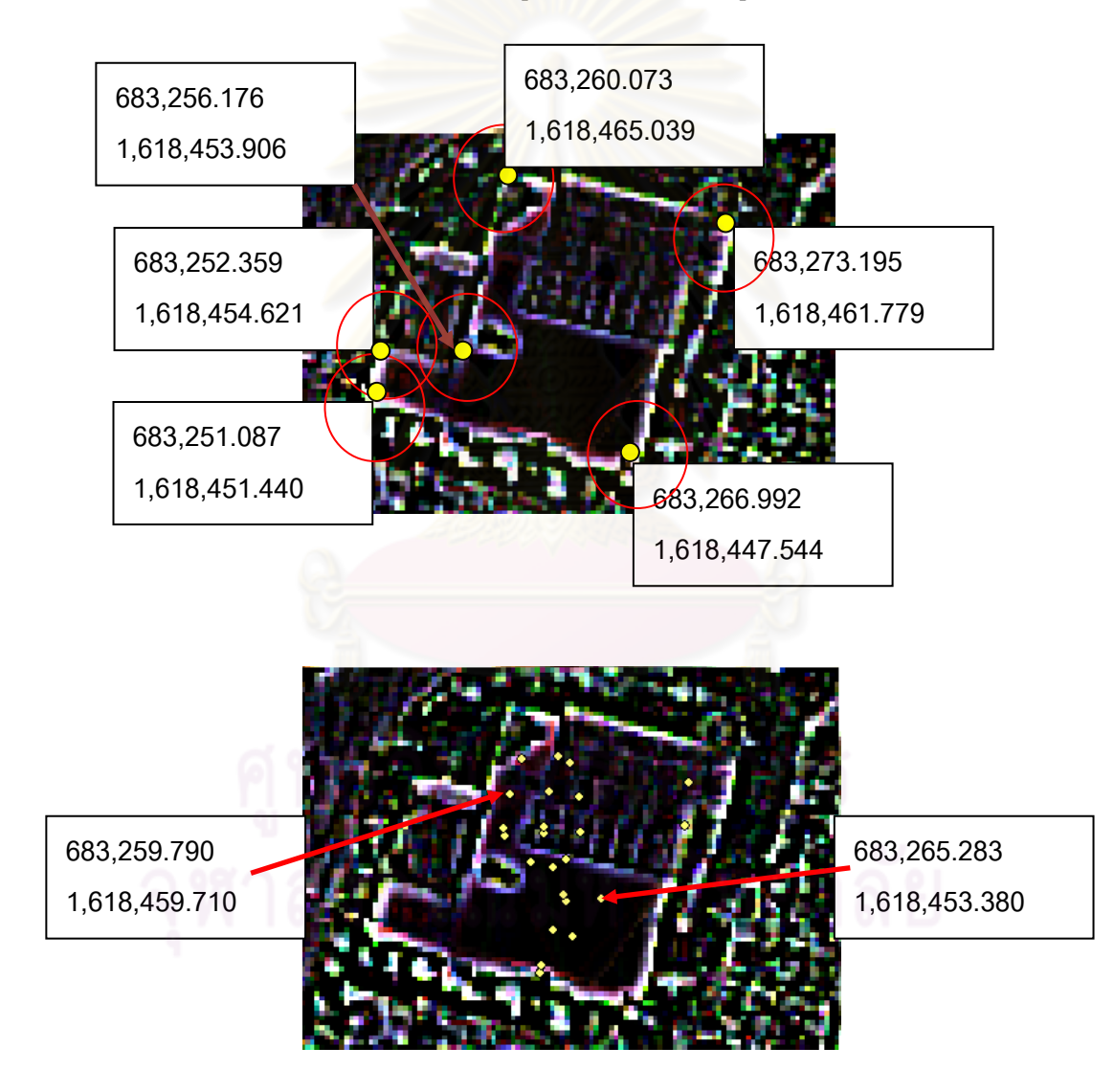

้ รูปที่ 4.10 การแสดงตำแหน่งพิกัด LiDAR และภาพถ่ายทางอากาศเป็นจุดควบคุม

## **4.4 ผลการเลือกจุดข้อมูล LiDAR ระหว่างแนวบิน**

 4.4.1 ข้อมูล LiDAR บนชั้นข้อมูลอาคารที่ระยะห่างระหว่างจุด 5 เซนติเมตร การสร้างชั้นข้อมูลอาคารจะช่วยในการเลือกข้อมูล LiDAR ให้สามารถประมวลผลบน โปรแกรมได้อย่างรวดเร็วและถูกต้อง และช่วยลดขั้นตอนในการทำงาน ซึ่งในรูปที่ 4.11 เป็นการ แสดงข้อมูล LiDAR บนชั้นข้อมูลอาคารที่ระยะห่างระหว่างจุด 5 เซนติเมตร

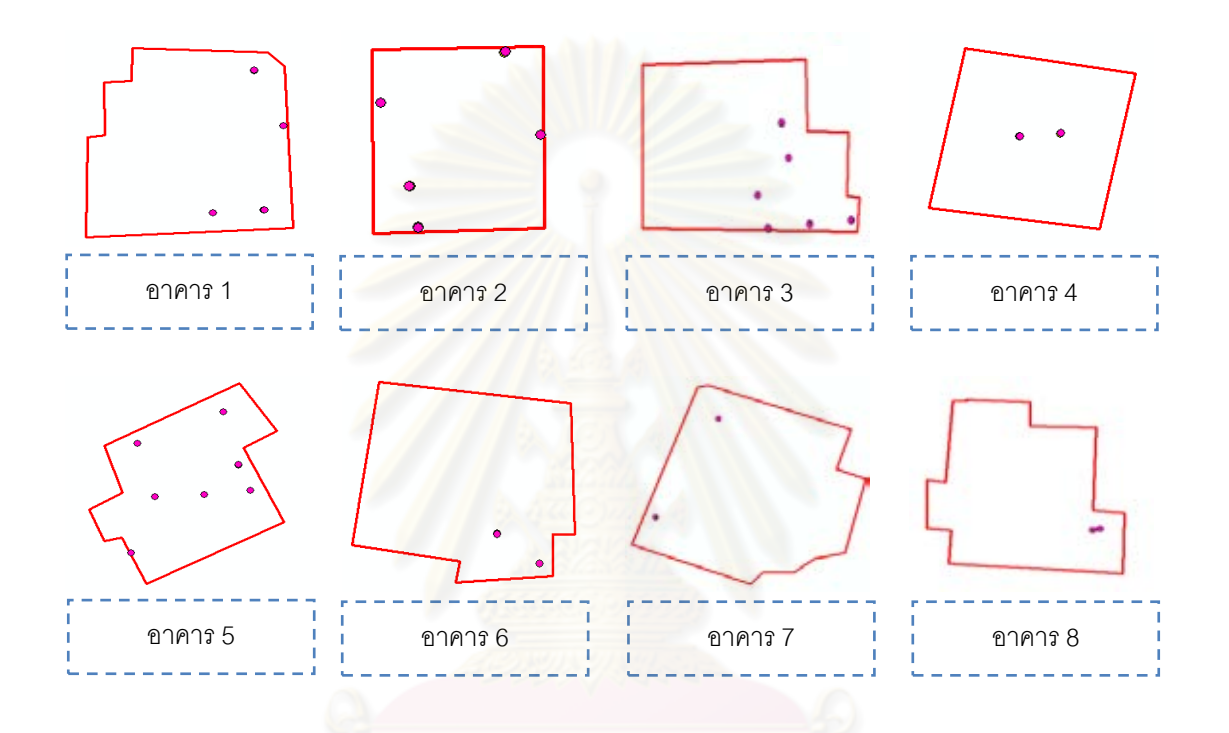

รูปที่ 4.11ข้อมูล LiDAR บนชั้นข้อมูลอาคาร ระยะห่างระหว่างจุด 5 เซนติเมตร

 4.4.2 ข้อมูล LiDAR บนชั้นข้อมูลอาคารที่ระยะห่างระหว่างจุด 10เซนติเมตร การสร้างชั้นข้อมูลอาคารจะช่วยในการเลือกข้อมูล LiDAR ให้สามารถประมวลผลบน โปรแกรมได้อย่างรวดเร็วและถูกต้อง และช่วยลดขั้นตอนในการทำงาน ซึ่งในรูปที่ 4.12 เป็นการ แสดงข้อมูล LiDAR บนชั้นข้อมูลอาคารที่ระยะห่างระหว่างจุด 10 เซนติเมตร

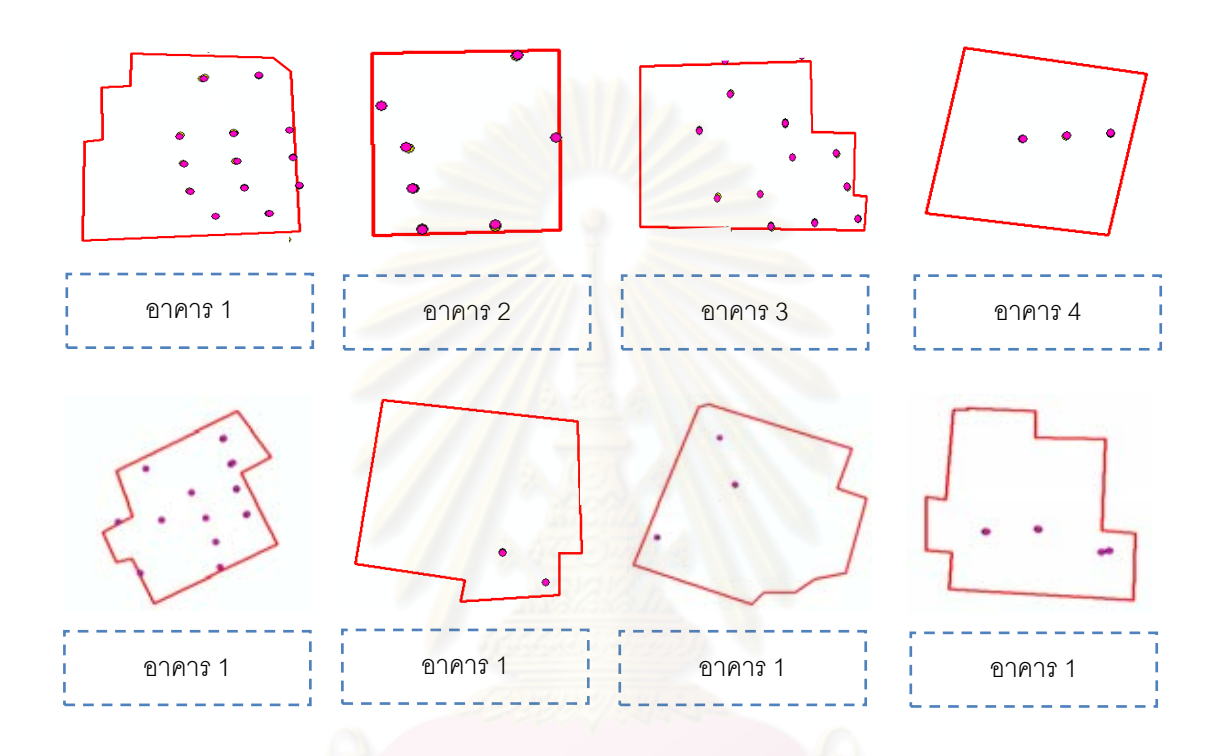

รูปที่ 4.12ข้อมูล LiDAR บนชั้นข้อมูลอาคาร ระยะห่างระหว่างจุด 10เซนติเมตร

# **4.5 ผลการปรับแก้ด้วยลีสท์สแควร์**

4.5.1 ค่าความคลาดเคลื่อนระหว่างแนวบิน ที่ระยะห่างระหว่างจุด ไม่เกิน 5 และ 10 เซนติเมตร

ตารางที่ 4.1 ผลการปรับแก้ค่าความสูงคลาดเคลื่อนระหว่างแนวบิน ระยะห่างระหว่างจุด 5 เซนติเมตร

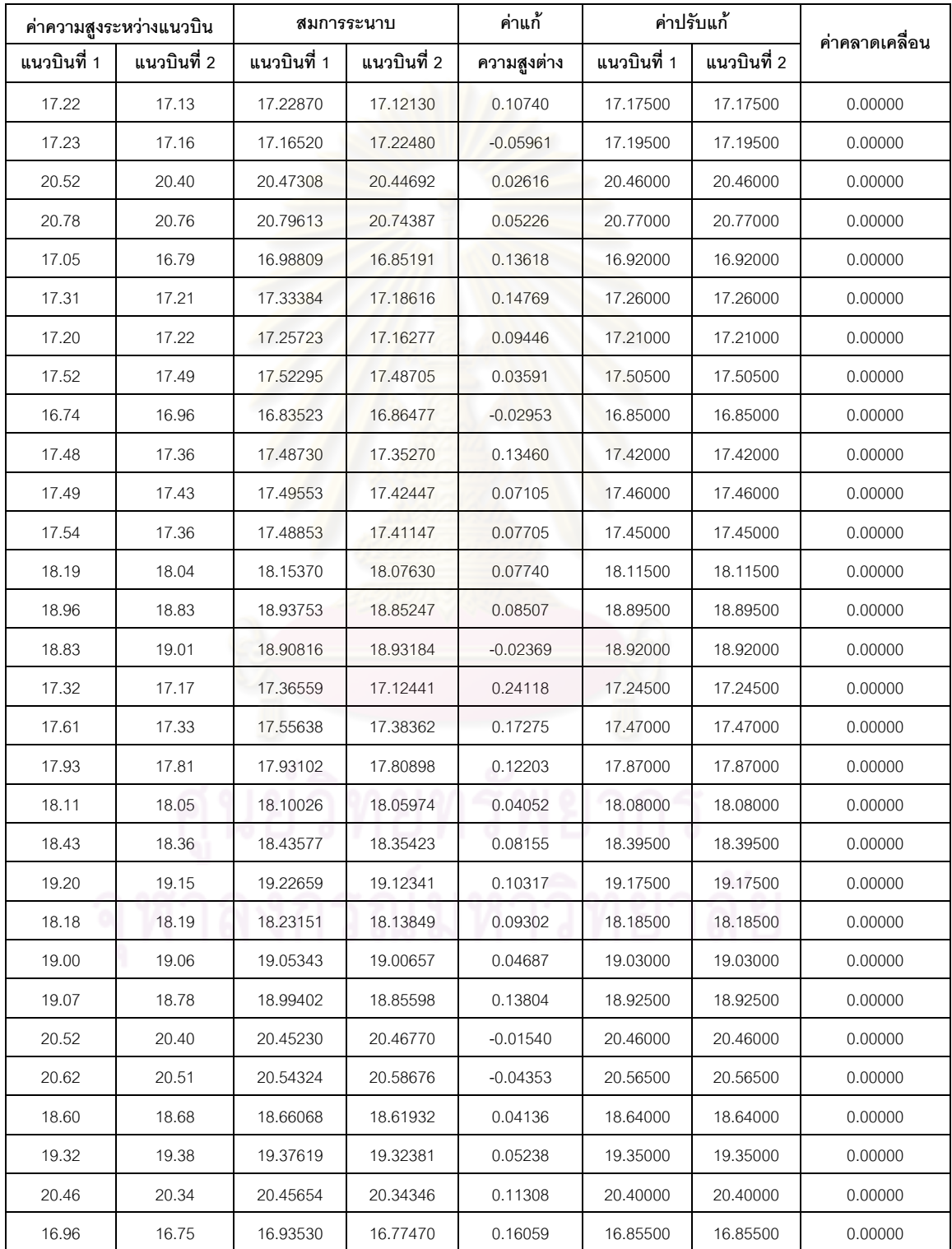

ตารางที่ 4.2 ผลการปรับแก้ค่าความสูงคลาดเคลื่อนระหว่างแนวบิน ระยะห่างระหว่างจุด 10

เซนติเมตร

| ค่าความสูงระหว่างแนวบิน |             | สมการระนาบ  |             | ค่าแก้      | ค่าปรับแก้  |             | ค่าคลาดเคลื่อน |  |
|-------------------------|-------------|-------------|-------------|-------------|-------------|-------------|----------------|--|
| แนวบินที่ 1             | แนวบินที่ 2 | แนวบินที่ 1 | แนวบินที่ 2 | ความสูงต่าง | แนวบินที่ 1 | แนวบินที่ 2 |                |  |
| 20.68                   | 20.67       | 20.68967    | 20.66033    | 0.02934     | 20.67500    | 20.67500    | 0.00000        |  |
| 20.67                   | 20.65       | 20.66754    | 20.65246    | 0.01509     | 20.66000    | 20.66000    | 0.00000        |  |
| 20.69                   | 20.70       | 20.69860    | 20.69140    | 0.00720     | 20.69500    | 20.69500    | 0.00000        |  |
| 21.10                   | 21.07       | 21.11115    | 21.05885    | 0.05230     | 21.08500    | 21.08500    | 0.00000        |  |
| 17.22                   | 17.13       | 17.19543    | 17.15457    | 0.04086     | 17.17500    | 17.17500    | 0.00000        |  |
| 21.13                   | 21.12       | 21.15361    | 21.09639    | 0.05722     | 21.12500    | 21.12500    | 0.00000        |  |
| 21.20                   | 21.14       | 21.17290    | 21.16710    | 0.00581     | 21.17000    | 21.17000    | 0.00000        |  |
| 21.20                   | 21.15       | 21.17593    | 21.17407    | 0.00186     | 21.17500    | 21.17500    | 0.00000        |  |
| 21.21                   | 21.14       | 21.20169    | 21.14831    | 0.05337     | 21.17500    | 21.17500    | 0.00000        |  |
| 20.78                   | 20.76       | 20.79530    | 20.74470    | 0.05060     | 20.77000    | 20.77000    | 0.00000        |  |
| 17.23                   | 17.16       | 17.20476    | 17.18524    | 0.01952     | 17.19500    | 17.19500    | 0.00000        |  |
| 20.52                   | 20.40       | 20.48077    | 20.43923    | 0.04153     | 20.46000    | 20.46000    | 0.00000        |  |
| 20.49                   | 20.43       | 20.48143    | 20.43857    | 0.04286     | 20.46000    | 20.46000    | 0.00000        |  |
| 17.05                   | 16.79       | 16.94525    | 16.89475    | 0.05050     | 16.92000    | 16.92000    | 0.00000        |  |
| 17.31                   | 17.21       | 17.28390    | 17.23610    | 0.04779     | 17.26000    | 17.26000    | 0.00000        |  |
| 17.20                   | 17.22       | 17.22907    | 17.19093    | 0.03813     | 17.21000    | 17.21000    | 0.00000        |  |
| 17.52                   | 17.49       | 17.52871    | 17.48129    | 0.04742     | 17.50500    | 17.50500    | 0.00000        |  |
| 17.52                   | 17.46       | 17.53133    | 17.44867    | 0.08266     | 17.49000    | 17.49000    | 0.00000        |  |
| 16.74                   | 16.96       | 16.86974    | 16.83026    | 0.03947     | 16.85000    | 16.85000    | 0.00000        |  |
| 17.48                   | 17.36       | 17.44783    | 17.39217    | 0.05566     | 17.42000    | 17.42000    | 0.00000        |  |
| 17.49                   | 17.43       | 17.47364    | 17.44636    | 0.02727     | 17.46000    | 17.46000    | 0.00000        |  |
| 17.54                   | 17.36       | 17.47822    | 17.42178    | 0.05644     | 17.45000    | 17.45000    | 0.00000        |  |
| 18.15                   | 17.94       | 18.07367    | 18.01633    | 0.05734     | 18.04500    | 18.04500    | 0.00000        |  |
| 18.19                   | 18.04       | 18.13142    | 18.09858    | 0.03283     | 18.11500    | 18.11500    | 0.00000        |  |
| 18.18                   | 18.01       | 18.11655    | 18.07345    | 0.04310     | 18.09500    | 18.09500    | 0.00000        |  |
| 18.13                   | 18.24       | 18.21145    | 18.15855    | 0.05290     | 18.18500    | 18.18500    | 0.00000        |  |
| 18.96                   | 18.83       | 18.91404    | 18.87596    | 0.03808     | 18.89500    | 18.89500    | 0.00000        |  |
| 18.83                   | 19.01       | 18.93494    | 18.90506    | 0.02988     | 18.92000    | 18.92000    | 0.00000        |  |
| 18.85                   | 18.96       | 18.91532    | 18.89468    | 0.02065     | 18.90500    | 18.90500    | 0.00000        |  |
| 18.07                   | 18.16       | 18.13520    | 18.09480    | 0.04040     | 18.11500    | 18.11500    | 0.00000        |  |

ตารางที่ 4.2 ผลการปรับแก้ค่าความสูงคลาดเคลื่อนระหว่างแนวบิน ระยะห่างระหว่างจุด 10 เซนติเมตร (ต่อ)

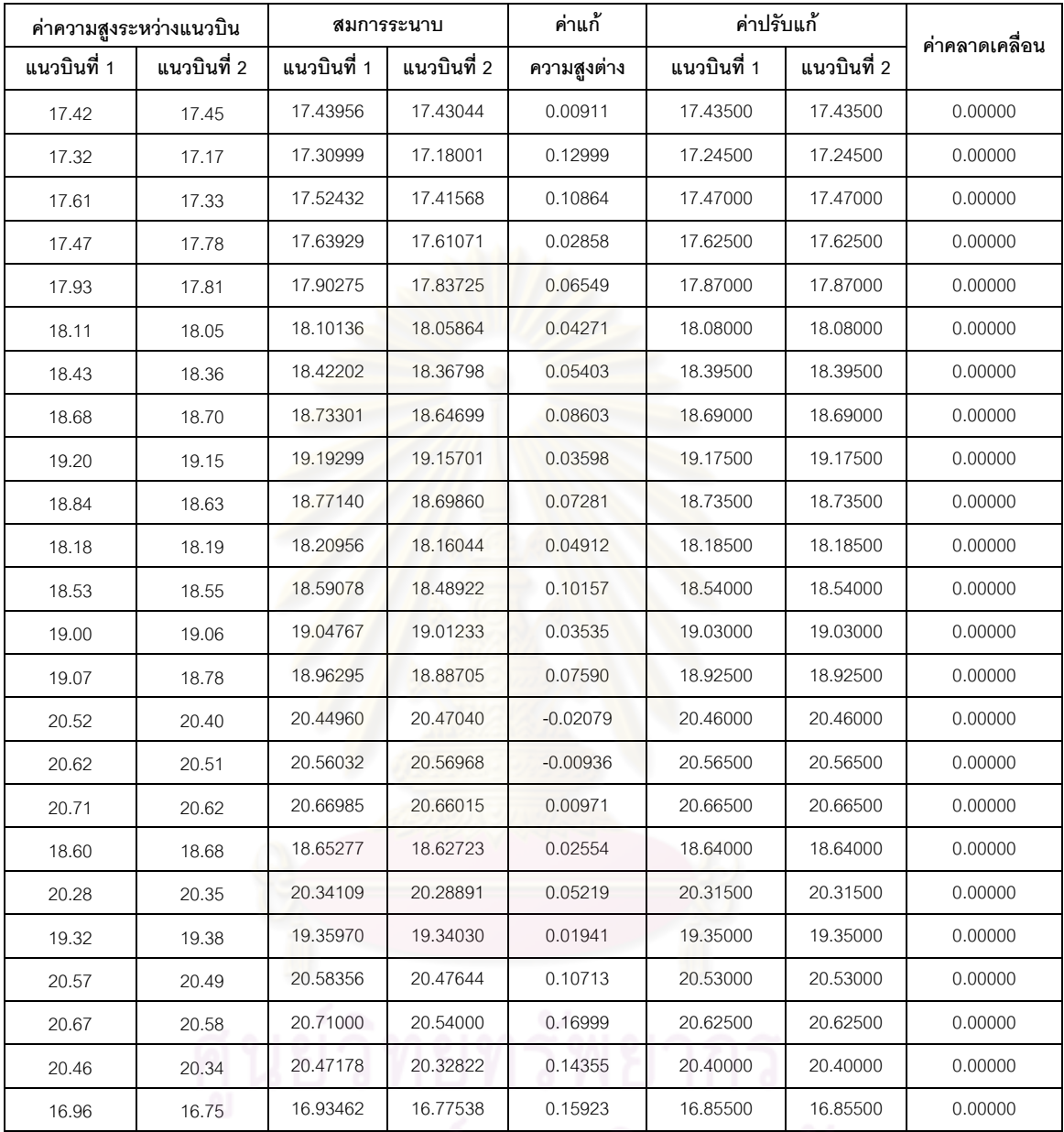

จุฬาลงกรณ์มหาวิทยาลัย

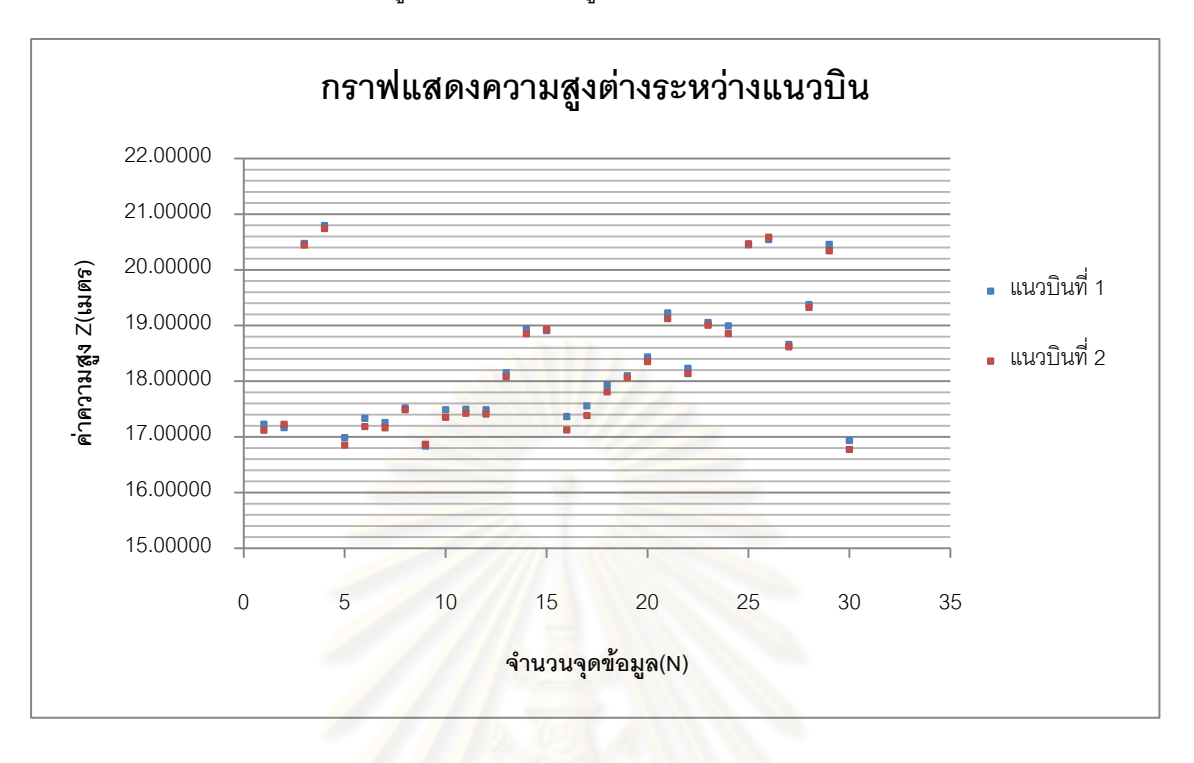

4.5.2 กราฟแสดงความสูงต่างและความสูงปรับแก้ระหว่างแนวบิน

รูปที่ 4.13 กราฟแสดงความสูงต่างระหว่างแนวบิน ระยะห่างระหว่างจุด 5 เซนติเมตร

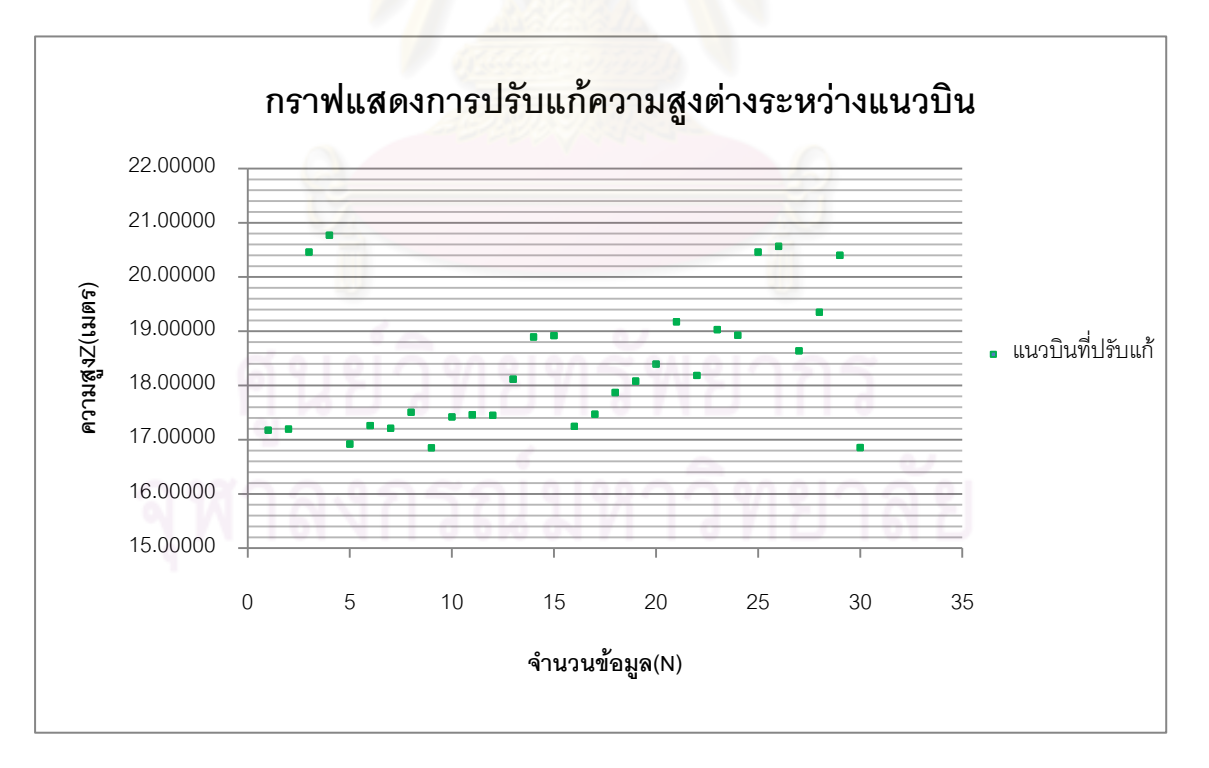

รูปที่ 4.14 กราฟแสดงความสูงปรับแก้ระหว่างแนวบิน ระยะห่างระหว่างจุด 5 เซนติเมตร

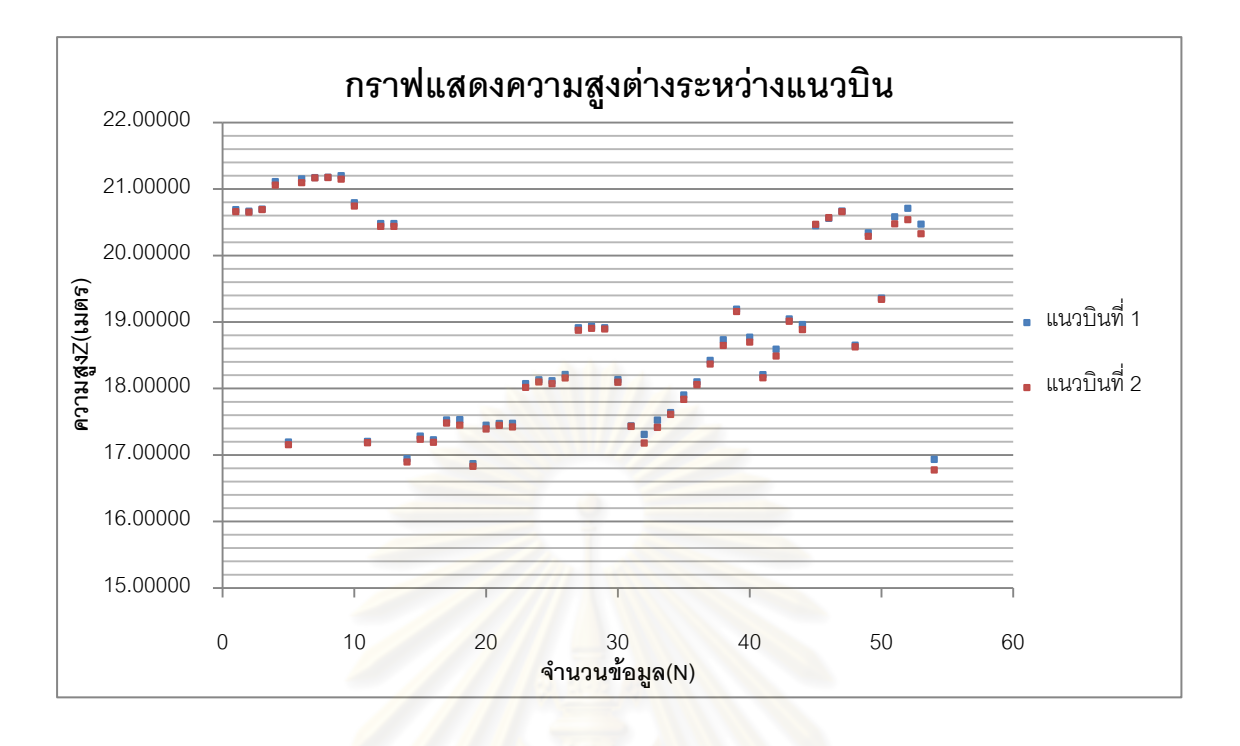

รูปที่ 4.15 กราฟแสดงความสูงต่างระหว่างแนวบิน ระยะห่างระหว่างจุด 10 เซนติเมตร

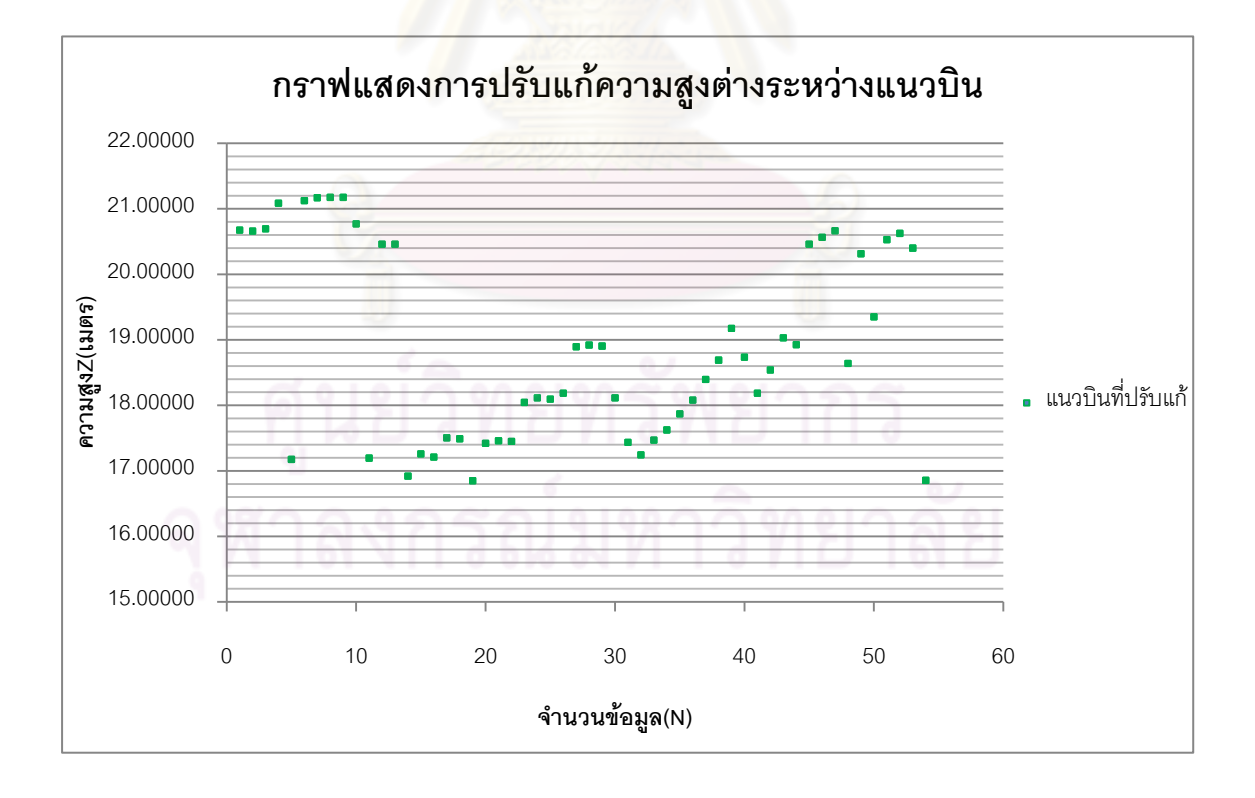

รูปที่ 4.16 กราฟแสดงความสูงปรับแก้ระหว่างแนวบิน ระยะห่างระหว่างจุด 10 เซนติเมตร

จากการคำนวณค่า  $\Delta H$  จากสมการระนาบเราสามารถวิเคราะห์ค่าปรับแก้เพื่อพิจารณา เปรียบเทียบระหว่าง ระยะห่างระหว่างจุดที่ระยะ 5 เซนติเมตร และ 10 เซนติเมตร ซึ่งค่าที่นำมาทำ การเปรียบเทียบเพื่อวิเคราะห์การกระจายตัวของข้อมูล เพื่อจะนำค่าดังกล่าวไปทำการพิจารณา ค่าพารามิเตอร์ในการปรับแก้ค่าความคลาดเคลื่อนทางด้านความสูงของ LiDAR ทั้งแนวบินต่อไป โดยพิจารณาจากค่าเฉลี่ย (mean) และค่าส่วนเบี่ยงเบนมาตรฐาน (standard deviation)

ซึ่งได้ทำการปรับแก้ข้อมูล LiDAR ระหว่างแนวบินที่ระยะห่างระหว่างจุด 5 เซนติเมตรและ 10 เซนติเมตร ซึ่งได้คำนวณค่าความสูงปรับแก้ของข้อมูลที่ระยะ 5 เซนติเมตร ได้ค่า ค่าเฉลี่ย เท่ากับ 0.07600 ค่าส่วนเบี่ยงเบนมาตรฐาน เท่ากับ 0.06744 และคำนวณค่าความสูงปรับแก้ของข้อมูลที่ ระยะ 10 เซนติเมตร ได้ค่าเฉลี่ย เท่ากับ 0.05056 ค่าส่วนเบี่ยงเบนมาตรฐาน เท่ากับ 0.03864 จาก ค่าดังกล่าวที่ระยะห่างระหว่างจุด 5 เซนติเมตร มีค่าเฉลี่ยและเบี่ยงเบนมาตรฐานของค่าปรับแก้ ข้อมูลมากกว่าที่ระยะ 10 เซนติเมตร อาจจะขึ้นอยู่กับจำนวนจุดที่ใช้ปรับแก้น้อยมากไม่กระจายทั้ง พื้นที่ ดังนั้นจึงทำการวิเคราะห์จากการปรับแก้แนวบินที่ซ้อนทับกันทั้งหมด โดยใช้พารามิเตอร์ที่ ระยะห่างจุด 5 เซนติเมตร บนอาคาร ปรับแก้ข้อมูล LiDAR ที่ระยะห่างจุด 5 เซนติเมตรพื้นที่ซ้อนทับ ทั้งหมด และ ใช้พารามิเตอร์ที่ระยะห่างจุด 10 เซนติเมตร บนอาคาร ปรับแก้ข้อมูล LiDAR ที่ ระยะห่างจุด 10 เซนติเมตรพื้นที่ช้อนทับทั้งหมด

4.5.3 ค่าพารามิเตอร์ที่ได้จากการคำนวณสมการระนาบจากสมการที่ 2.25

$$
\Delta H = a_s + b_s (X - X_s^c) + c_s (Y - Y_s^c) - a_t - b_t (X - X_t^c) - c_t (Y - Y_t^c)
$$

สามารถคำนวณค่า Parameters  $\quad (\Delta H, a_{_s}, b_{_s}, c_{_s}, a_{_t}, b_{_t}, c_{_t})$  ได้ดังนี้ ที่ระยะห่างระหว่างแนวบินที่ระยะไม่เกิน 5 เซนติเมตร ค่าที่คำนวณได้

 $\Delta H$  = จากตารางที่ 4.2  $a_s - a_t = 1505.97406$  $b_s = 1.98561$  $c_s = 1.21306$  $b_t = 1.98584$  $c_t = 1.21279$ ที่ระยะห่างระหว่างแนวบินที่ระยะไม่เกิน 10 เซนติเมตร ค่าที่คำนวณได้

$$
\Delta H = \text{32mm}
$$
ร่างที่ 4.3  

$$
a_s - a_t = 354.82290
$$

 $b_s = 0.46786$  $c_s = -0.17123$  $b_t = 0.46785$  $c_t = -0.17172$ 

ที่ระยะห่างระหว่างจุด 5 เซนติเมตร

 $1505.97406+1.9856$  $(X - X_s^c) - 1.21306(Y - Y_s^c) - 1.98584(X - X_t^c) + 1.21279(Y - Y_t^c)$ *t c t c*  $\Delta H = 1505.97406 + 1.9856 \text{K} (X - X_s^c) - 1.21306(Y - Y_s^c) - 1.98584(X - X_t^c) + 1.21279(Y - Y_s^c)$ 

ที่ระยะห่างระหว่างจุด 10 เซนติเมตร

 $354.82290 + 0.46786(X - X_s^c) - 0.17123(Y - Y_s^c) - 0.46785(X - X_t^c) + 0.17172(Y - Y_t^c)$ *t c t c*  $\Delta H = 354.82290 + 0.46786(X - X_s^c) - 0.17123(Y - Y_s^c) - 0.46785(X - X_t^c) + 0.17172(Y - Y_s^c)$ 

จะสามารถใช้พาร<mark>า</mark>มิเต<mark>อร์ดังกล่าวไปคำนวณค่าทั้งหมดทั้ง</mark>แนวบินเพื่อได้ค่าปรับแก้ *ΔH* จึง นำดังกล่าวไปทำการปรับแก้ค่าความสูงระหว่างแนวบินจากสมการที่ 3.2

 $z_{PL_i} - z_{PR_i} - \Delta H = 0$ 

เมื่อทำการปรับแก้ค่าความสูงต่างระหว่างแนวบินแล้วจึงทำการวิเคราะห์ค่าความสูงต่าง ปรับแก้จากทั้งที่ระยะห่างระหว่างจุด 5 เซนติเมตร และ 10 เซนติเมตร จากค่าเบี่ยงเบนมาตรฐาน เพื่อจะได้เลือกค่าพารามิเตอร์ระหว่าง ทั้งสองกรณีไปทำการปรับแก้ค่าทั้งแนวบินต่อไป

จากการวิเคราะห์ผลการคำนวณค่าปรับแก้ความสูงต่างระหว่างแนวบินเราจึงพิจารณา พารามิเตอร์จากการคำนวณเพื่อใช้ในการปรับแก้ข้อมูลทั้งแนวบินจากสมการดังนี้ที่ระยะห่าง ระหว่างจุด 5 เซนติเมตร พื้นที่ซ้อนทับทั้งหมด จำนวนข้อมูล 1,044 จุดข้อมูล และที่ระยะห่าง ระหว่างจุด 10 เซนติเมตร พื้นที่ซ้อนทับทั้งหมด จำนวนข้อมูล 4,536 จุดข้อมูล ปรากฏว่าค่าความสูง ปรับแก้ของข้อมูลที่ระยะ 5 เซนติเมตร ได้ค่า ค่าเฉลี่ย เท่ากับ 0.19082 ค่าส่วนเบี่ยงเบนมาตรฐาน เท่ากับ 0.13846 และคำนวณค่าความสูงปรับแก้ของข้อมูลที่ระยะ 10 เซนติเมตร ได้ค่าเฉลี่ย เท่ากับ 0.42526 ค่าส่วนเบี่ยงเบนมาตรฐาน เท่ากับ 0.37832 จากค่าดังกล่าวที่ระยะห่างระหว่างจุด 5 เซนติเมตร มีค่าเฉลี่ยและเบี่ยงเบนมาตรฐานของค่าปรับแก้ข้อมูลน้อยกว่าที่ระยะ 10 เซนติเมตร ซึ่ง มีความน่าเชื่อถือกว่าและจะเห็นได้ว่าจำนวนจุดที่ใช้ในการปรับแก้มีผลต่อการวิเคราะห์เลือกจุด

ดังนั้นจึงใช้พารามิเตอร์จาก ระยะห่างจุด 5 เซนติเมตร บนอาคาร ในการปรับแก้ข้อมูล LiDAR ทั้ง แนวบิน

กรณีปรับแก้ทั้งแนวบิน สมการระนาบในการปรับแก้

*t*

 $(X - X_s^c) + c_s(Y - Y_s^c)$  $s_{s}$   $\mathbf{u}$  –  $\mathbf{r}_{s}$  $\Delta H = a_s + b_s(X - X_s^c) + c_s(Y - Y_s^c)$ ………………………………….. (4.1)

เมื่อ

$$
a_s
$$
 = ระยะห่างความสูงของจุดศูนย์กลาง แมวบินที่ 1  
 $b_s$  = แมวเอียงตามทิศท่างการบินของเครื่องบิน แมวบินที่ 1  
 $c_s$  = แมวเอียงตั้งจากกับทิศทางการบินของเครื่องบิน แมวบินที่ 1  
 $X_s^c, Y_s^c = จุดศูนย์กลางของแมวบินที่ 1$ 

 $(X - X_t^c) + c_t(Y - Y_t^c)$  $\mathbf{u}$   $\mathbf{u}$   $\mathbf{u}$  $\Delta H = a_t + b_t (X - X_t^c) + c_t (Y - Y_t^c)$ ………………………………….. (4.2)

เมื่อ

*at* ระยะห่างความสูงของจุดศูนย์กลางแนวบินที่ 2 *bt* แนวเอียงตามทิศทางการบินของเครื่องบิน แนวบินที่ 2 *ct* แนวเอียงตั้งฉากกับทิศทางการบินของเครื่องบิน แนวบินที่ 2 *c c t* ,*YX* จุดศูนย์กลางของแนวบินที่ 2

ซึ่งเราทราบค่าพารามิเตอร์จากสมการระนาบ กรณีระยะห่างระหว่างจุด 5 เซนติเมตรบน อาคาร นำค่าพารามิเตอร์ไปแทนค่าในสมการที่ 4.1 และ 4.2 เพื่อหา  $\Delta H$ 

เมื่อได้ค่า *∆H* ของแนวบินที่ 1 และแนวบินที่ 2 จึงทำการปรับแก้ด้วยสมการที่ 4.3 และ 4.4 เพื่อปรับแก้ค่าความสูง แนวบินที่ 1 และ แนวบินที่ 2 ทั้งแนวบิน ดังต่อไปนี้

ปรับแก้ค่าทั้งแนวบินที่ 1  $Z_{si} - \Delta H_{si} = Z_{adi}$ ………………………………….. (4.3)

เมื่อ 
$$
Z_{si} = \rho \text{1234} \eta \text{1}
$$
ของแบบนีที่ 1  
\n
$$
\Delta H_{si} = \rho \text{1234} \eta \text{1}
$$
วันแก้จากสมาชะนามที่จุดใต้า 1  
\n
$$
Z_{adj} = \rho \text{1234} \eta \text{1}
$$
ที่ทำการปรับแก้ด้วยสมาชagger

# ปรับแก้ค่าทั้งแนวบินที่ 2

$$
Z_{ii} - \Delta H_{ii} = Z_{adj}
$$
 (4.4)

เมื่อ *Zti*  $Z_{\vec{u}} = \vec{e}$ ค่าความสูงที่จุดใดๆ ของแนวบินที่ 2  $\Delta{H}_{\scriptscriptstyle{H}} = \left. \left. \rho \right|$ าความสูงปรับแก้จากสมการระนาบที่จุดใดๆ ของแนวบินที่ 2  $Z_{\emph{adj}} = \hat{\mathsf{a}}$ าความสูงที่ทำการปรับแก้ด้วยสมการระนาบ

ี จากข้อมูล LiDAR แนวบินที่ 1 มีจุดข้อมูลทั้งหมดจำนวน 718,158 จุด แนวบินที่ 2 จำนวน 652,187 จุด ซึ่งได้ทำการเลือกจุดในการปรับแก้ทั้งพื้นที่โดยเลือกพิจารณาจุดทั้งแนวบินที่ 1 และ แนวบินที่ 2 จำนวน 100 จุด ดังรูปที่ 4.17

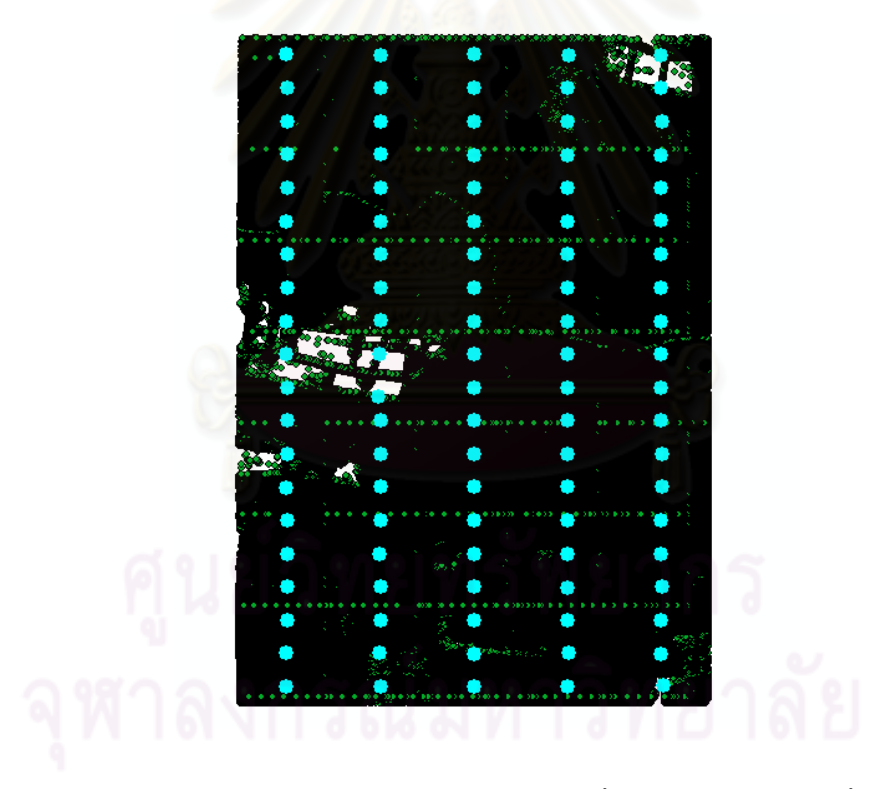

รูปที่ 4.17 ตำแหน่งการเลือกจุดข้อมูล LiDAR ทั้งแนวบินกระจายทั่วพื้นที่

# **บทที่ 5 บทสรุปและข้อเสนอแนะ**

จากงานวิจัยในครั้งนี้เป็นงานวิจัยที่ท าการศึกษาวิธีการปรับแก้ค่าความคลาดเคลื่อน ทางด้านความสูงของ LiDAR ระหว่างแนวบินโดยอาศัยจุดควบคุมจากภาพถ่ายทางอากาศด้วยวิธี ลีสท์สแควร์ สามารถสรุปงานวิจัยได้ดังต่อไปนี้

#### **5.1 บทสรุป**

จากการศึกษาการปรับแก้ข้อมูล LiDAR ระหว่างแนวบินโดยอาศัยจุดควบคุมจากภาพถ่าย ทางอากาศนั้น งานวิจัยนี้ได้ศึกษาข้อมูล LiDAR ในรายละเอียดการบินสำรวจ จนกระทั่งการได้มาซึ่ง ข้อมูล LiDAR เพื่อพิจารณาความถูกต้องของค่าความสูงของข้อมูล LiDAR โดยการพิจารณา เปรียบเทียบค่าความสูงระหว่างแนวบินที่ซ้อนทับกัน บนตำแหน่งพื้นที่เดียวกัน โดยงานวิจัยนี้ได้ เลือกพื้นที่ ที่ทำการพิจารณาตำแหน่งเพื่อเปรียบเทียบข้อมูล LiDAR เป็นพื้นที่อาคาร ซึ่งสามารถ ิตรวจสอบตำแหน่ง LiDAR บน<mark>ความสูงอาคารเดียวกันย่อมทำให้</mark>ความสูงระหว่างแนวบินที่ซ้อนทับ กันมีความสูงเท่ากัน

ซึ่งจากการบินสำรวจข้อมูล LiDAR พร้อมกันกับการบินถ่ายภาพทางอากาศทำให้การบันทึก ข้อมูลทางตำแหน่งถูกต้องตรงกันสามารถพิจารณาค่าพิกัดของข้อมูล LiDAR ซ้อนทับกับภาพถ่าย ทางอากาศเพื่อพิจารณาตำแหน่งของ LiDAR บนอาคารได้ แต่เนื่องจากข้อมูล LiDAR มีจุดข้อมูล จ านวนมากและไม่สามารถเลือกเปรียบเทียบข้อมูล LiDAR ระหว่างแนวบินที่ 1 และแนวบินที่ 2 ของ ความสูงบนอาคารได้ ดังนั้นจึงต้องทำการเลือกเปรียบเทียบระหว่างจุดต่อจุดของข้อมูล โดยการ พิจารณาจุดที่อยู่ใกล้กันบนอาคาร โดยวิเคราะห์ว่าจุดที่อยู่ใกล้กันเปรียบเป็นจุดเดียวกัน ดังนั้นใน ขั้นตอนการเลือกจุดเป็นอีกขั้นตอนหนึ่งที่ทำให้สามารถเปรียบเทียบค่าความสูงของข้อมูล LiDAR ระหว่างแนวบินและสามารถนำค่าที่มีความสูงต่างระหว่างแนวบินไปทำการปรับแก้ ซึ่งผลการเลือก จุดได้พิจารณาจุดข้อมูล LiDAR ที่ระยะห่างระหว่างจุดที่ระยะไม่เกิน 5 เซนติเมตร และ 10 เซนติเมตร

เมื่อได้ระยะที่ใช้ในการเลือกจุดแล้วขั้นตอนต่อไปเป็นการเลือกจุดบนอาคารซึ่งขั้นตอนนี้ จ าเป็นต้องใช้ภาพถ่ายทางอากาศในการซ้อนทับข้อมูล LiDAR เพื่อเลือกจุด แต่เนื่องจากอาคารจาก

ภาพถ่ายทางอากาศที่ใช้เพื่อซ้อนทับข้อมูล LiDAR นั้น บริเวณของขอบอาคารไม่ชัดเจนซึ่งจะมีผลใน การเลือกจุดข้อมูล LiDAR บริเวณของขอบอาคาร ดังนั้นจึงต้องหาขอบอาคาร จากภาพถ่ายทาง อากาศ

ซึ่งเมื่อได้ขอบของอาคารจากภาพถ่ายทางอากาศแล้ว จึงนำขอบของอาคารไปสร้างชั้น ข้อมูลอาคาร ซึ่งวิธีการสร้างชั้นข้อมูลอาคารนั้นช่วยให้การเลือกจุดได้ถูกต้องและรวดเร็ว ลดขั้นตอน การทำงานในกระบวนการต่างๆ ดังนั้นจากการเลือกข้อมูล LiDAR ระหว่างแนวบินนั้น ที่ระยะห่าง ระหว่างจุด 5 เซนติเมตร มีข้อมูล LiDAR จำนวน 30 จุดข้อมูล และที่ระยะห่างระหว่างจุด 10 เซนติเมตร มีข้อมูล LiDAR จำนวน 54 จุดข้อมูล ซึ่งเมื่อได้ข้อมูลดังกล่าวและเปรียบเทียบความสูง ระหว่างแนวบินจึงทำการปรับแก้ด้วยวิธีลีสท์สแควร์

จากการปรับแก้ค่าความคลาดเคลื่อนของข้อมูล LiDAR ด้วยวิธีลีสท์สแควร์ ผู้วิจัยได้ทำการ แบ่งเงื่อนไขเพื่อใช้พิจารณาทั้งหมด 2 กรณี คือ

- ปรับแก้ข้อมูล LiDAR บนอาคารที่ระยะห่างจุด 5 เซนติเมตร
- ปรับแก้ข้อมูล LiDAR บนอาคารที่ระยะห่างจุด 10เซนติเมตร

เมื่อได้ผลจากการปรับแก้จากชุดข้อมูลทั้ง 2 กรณีแล้วนั้นจึงนำค่าพารามิเตอร์ที่ได้จากการ ปรับแก้ทั้ง 2 กรณี ไปทำกา<mark>ร</mark>ปรับแก้ค่าความสูงต่าง โดยไม่ได้เลือกใช้ข้อมูลบนภาพถ่ายทางอากาศ ซึ่งผู้วิจัยได้ทำการแบ่งเงื่อนไขเพื่อใช้พิจารณาทั้งหมด 3 กรณี คือ

- ปรับแก้ข้อมูล LiDAR ระหว่างแนวบินพื้นที่ซ้อนทับที่ระยะห่างจุด 5 เซนติเมตร
	- ปรับแก้ข้อมูล LiDAR ระหว่างแนวบินพื้นที่ซ้อนทับที่ระยะห่างจุด 10 เซนติเมตร
	- ปรับแก้ข้อมูล LiDAR ทั้งแนวบิน

| รายการ                                  | จำนวนข้อมูล<br>ทั้งหมด(จุด) | จุดที่ปรับแก้<br>$($ ବୃଡ) | ค่าปรับแก้เฉลี่ย<br>(LJMT) | $\rho \dot{\mathsf{n}}$ า $S.D$<br>(LJMT) |
|-----------------------------------------|-----------------------------|---------------------------|----------------------------|-------------------------------------------|
| ระยะห่างจุด 5 เซนติเมตร บนอาคาร         | 30                          | 30                        | 0.07600                    | 0.06744                                   |
| ระยะห่างจุด 10 เซนติเมตร บนอาคาร        | 54                          | 54                        | 0.05056                    | 0.03864                                   |
| ระยะห่างจุด 5 เซนติเมตร ทั้งแนวซ้อนทับ  | 1,044                       | 100                       | 0.11027                    | 0.10498                                   |
| ระยะห่างจุด 5 เซนติเมตร ทั้งแนวซ้อนทับ  | 1,044                       | 1,044                     | 0.19082                    | 0.13846                                   |
| ระยะห่างจุด 10 เซนติเมตร ทั้งแนวซ้อนทับ | 4,536                       | 100                       | 0.26429                    | 0.26977                                   |
| ระยะห่างจุด 10 เซนติเมตร ทั้งแนวซ้อนทับ | 4,536                       | 4,536                     | 0.42526                    | 0.37832                                   |
| ปรับแก้ทั้งแนวบินที่ 1                  | 718,158                     | 100                       | 0.18074                    | 0.13886                                   |
| ปรับแก้ทั้งแนวบินที่ 2                  | 652,187                     | 100                       | 0.33395                    | 0.27767                                   |

ตารางที่ 5.1 สรุปผลการปรับแก้ความสูงต่างระหว่างแนวบินและความสูงของแต่ละแนวบิน

## จากตารางที่ 5.1 ได้ผลการปรับแก้ด้วยลีสท์สแควร์ สามารถสรุปผลได้ดังนี้

5.1.1 ผลลัพธ์ที่ได้จากการประมวลผลวิธีลีสท์สแควร์ กรณีปรับแก้ข้อมูล LiDAR บนอาคารที่ *ร*ะยะห่างจุด 5 เซนติเมตร ซึ่งมีจำนวนจุดข้อมูลในการปรับแก้ 30 จุดข้อมูล ได้ผลการคำนวณค่า ปรับแก้ค่าความสูงต่าง เฉลี่ยเท่ากับ 0.07600 เมตร ค่าส่วนเบี่ยงเบนมาตรฐาน เท่ากับ 0.06744 เมตร

 5.1.2 ผลลัพธ์ที่ได้จากการประมวลผลวิธีลีสท์สแควร์ กรณีปรับแก้ข้อมูล LiDAR บนอาคาร ที่ระยะห่างจุด 10 เซนติเมตร ซึ่งมีจำนวนจุดข้อมูลในการปรับแก้ 54 จุดข้อมูล ได้ผลการคำนวณค่า ปรับแก้ค่าความสูงต่าง เฉลี่ย เท่ากับ 0.05056 เมตร ค่าส่วนเบี่ยงเบนมาตรฐาน เท่ากับ 0.03864 เมตร

5.1.3 ผลลัพธ์ที่ได้จากการประมวลผลวิธีลีสท์สแควร์ กรณีปรับแก้ข้อมูล LiDAR ระหว่าง แนวบินพื้นที่ซ้อนทับ ระยะห่างจุด 5 เซนติเมตร ซึ่งมีจำนวนจุดข้อมูลในการปรับแก้ 1,044 จุดข้อมูล ้ แต่ได้นำมาทำการคำนวณปรับแก้ 100 จุดข้อมูล ได้ผลการคำนวณค่าปรับแก้ค่าความสูงต่าง เฉลี่ย เท่ากับ 0.11027 เมตร ค่าส่วนเบี่ยงเบนมาตรฐาน เท่ากับ 0.10498 เมตร และนำมาปรับแก้ทั้งหมด 1,044 จุดข้อมูล ได้ผลการคำนวณค่าปรับแก้ค่าความสูงต่าง เฉลี่ยเท่ากับ 0.19082 เมตร ค่าส่วน เบี่ยงเบนมาตรฐาน เท่ากับ 0.13846 เมตร

5.1.4 ผลลัพธ์ที่ได้จากการประมวลผลวิธีลีสท์สแควร์ กรณีปรับแก้ข้อมูล LiDAR ระหว่าง แนวบินพื้นที่ซ้อนทับ ระยะห่างจุด 10 เซนติเมตร ซึ่งมีจำนวนจุดข้อมูลในการปรับแก้ 4,536 จุด ข้อมูล แต่ได้นำมาทำการคำนวณปรับแก้ 100 จุดข้อมูล ได้ผลการคำนวณค่าปรับแก้ค่าความสูงต่าง ี เฉลี่ยเท่ากับ 0.26429 เมตร ค่าส่วนเบี่ยงเบนมาตรฐาน เท่ากับ 0.26977 เมตร และนำมาปรับแก้ ทั้งหมด 4,536 จุดข้อมูล ได้ผลการคำนวณค่าปรับแก้ค่าความสูงต่าง เฉลี่ยเท่ากับ 0.42526 เมตร ค่าส่วนเบี่ยงเบนมาตรฐาน เท่ากับ 0.37832เมตร

5.1.5 ผลลัพธ์ที่ได้จากการประมวลผลวิธีลีสท์สแควร์ กรณีปรับแก้ข้อมูล LiDAR ทั้งแนวบิน ซึ่งใช้พารามิเตอร์จากการปรับแก้ที่ระยะห่างระหว่างจุด 5 เซนติเมตร ซึ่งมีจำนวนจุดข้อมูลในการ <u>ปรับแก้แนวบินที่ 1 จำนวน 718,158 จุด แนวบินที่ 2 จำนวน 652,187 จุดข้อมูล แต่ได้นำมาทำการ</u> ้คำนวณปรับแก้แนวบินที่ 1 จำนวน 100 จุดข้อมูล และแนวบินที่ 2 จำนวน 100 จุดข้อมูล โดยการ เลือกจุดกระจายทั้งแนวบิน ได้ผลการคำนวณค่าปรับแก้ค่าความสูงปรับแก้ แนวบินที่ 1 เฉลี่ยเท่ากับ 0.18074 เมตร ค่าส่วนเบี่ยงเบนมาตรฐาน เท่ากับ 0.13886 เมตร และแนวบินที่ 2 เฉลี่ยเท่ากับ 0.33395เมตร ค่าส่วนเบี่ยงเบนมาตรฐาน เท่ากับ 0.27767เมตร

จากผลลัพธ์ที่ได้จากงานวิจัยในเรื่องการปรับแก้ข้อมูล LiDAR ระหว่างแนวบินโดยอาศัยจุด ควบคุมจากภาพถ่ายทางอากาศนั้น จากการปรับแก้ข้อมูล LiDAR บนอาคารที่ระยะห่างจุด 5 เซนติเมตร เปรียบเทียบกับที่ระยะห่างจุด 10 เซนติเมตร ปรากฏว่าที่ระยะห่างของข้อมูล LiDAR ที่ ่ ระยะห่างจุด 5 เซนติเมตร มีค่าเบี่ยงเบนมาตรฐานมากกว่า เนื่องจากจำนวนจุดที่น้อย จึงนำ ค่าพารามิเตอร์จากที่ปรับแก้บนอาคารที่ระยะดังกล่าวไปทำการปรับแก้ข้อมูล LiDAR ระหว่างแนว บินพื้นที่ซ้อนทับที่ระยะห่างจุด 5 เซนติเมตรและ 10 เซนติเมตร ปรากฏว่าทั้งการทดสอบการปรับแก้ ที่จำนวนจุด 100 จุดข้อมูล และ จำนวนข้อมูลทั้งหมดที่ซ้อนทับกันทั้งแนวบิน ค่าเบี่ยงเบนมาตรฐาน ที่ระยะห่างจุด 5 เซนติเมตร มีค่าน้อยกว่าที่ระยะห่างจุด 10 เซนติเมตร ดังนั้นจึงสรุปได้ว่า ค่าพารามิเตอร์จากการปรับแก้ที่ระยะห่าง 5 เซนติเมตร มีความน่าเชื่อถือมากกว่า จึงเลือกใช้ พารามิเตอร์ระยะห่างจุด 5 เซนติเมตร ไปทำการปรับแก้ทั้งแนวบิน ดังนั้นสามารถสรุปได้ว่าการเลือก จุดควบคุมจากภาพถ่ายทางอากาศมีผลช่วยในการปรับแก้ และสามารถใช้พารามิเตอร์จากสมการ ระนาบช่วยในการปรับแก้ข้อมูล LiDAR ทั้งแนวบิน

### **5.2 ข้อเสนอแนะ**

จากงานวิจัยนี้ มีการใช้ทฤษฏีต่างๆในการท าให้เกิดเทคนิคใหม่ ๆ เช่น การเลือกจุดเพื่อ เปรียบเทียบจุดใกล้เคียงกันเป็นจุดเดียวกัน การใช้ภาพถ่ายทางอากาศเป็นจุดควบคุมเพื่อแสดงให้ เห็นว่าข้อมูล LiDAR ที่อยู่บนอาคารเดียวกันนั้นย่อมมีค่าความสูงใกล้เคียงกัน การเลือกจุดและพื้นที่ ท าให้เลือกจุดเปรียบเทียบได้ถูกต้อง ช่วยในการลดค่าความคลาดเคลื่อนลงได้ และการใช้สมการ ระนาบในการปรับแก้เป็นวิธีการเลือกใช้สมการเพื่อแสดงให้เห็นว่าสมการระนาบสามารถปรับแก้ ข้อมูล LiDAR ทั้งแนวบินได้ ซึ่งจากทฤษฎีดังกล่าวสามารถนำไปใช้ในงานวิจัยอื่นที่มีการปรับแก้เพื่อ ลดค่าความคลาดเคลื่อนได้

นอกจากนี้ งานวิจัยนี้สามารถที่จะพัฒนาซอฟท์แวร์ที่ใช้ในการปรับแก้ด้วยวิธีลีสท์สแควร์ เพื่อสามารถปรับแก้ค่าคลาดเคลื่อนได้อย่างรวดเร็ว ด้วยเทคนิคต่างๆ เพื่อสะดวกในการใช้งาน และ การปรับแก้ในงานวิจัยนี้ไม่ได้วิเคราะห์ข้อมูลทางสถิติ อาจมีการวิเคราะห์หรือศึกษาเปรียบเทียบได้ ในงานวิจัยอื่นต่อไปในอนาคต

## **5.3 ประโยชน์ที่ได้รับจากงานวิจัย**

ในงานวิจัยชิ้นนี้ก่อให้เกิดประโยชน์ดังนี้

- 5.3.1 งานวิจัยนี้สนใจความคลาดเคลื่อนที่เกิดขึ้นทางด้านความสูงและมีการปรับแก้ข้อมูล LiDAR ทางด้านความสูงเท่านั้น ซึ่งสามารถประยุกต์ใช้วิธีการจากการเลือกจุดของ ข้อมูล LiDAR และวิธีการปรับแก้จากงานวิจัยนี้เพื่อนำไปทำการปรับแก้ข้อมูล LiDAR ทั้งทางดิ่งและทางราบ
- 5.3.2 งานวิจัยนี้เป็นการปรับแก้ข้อมูล LiDAR ระหว่างแนวบิน ซึ่งปรับแก้เพียง 2 แนวบินที่ ์ ซ้อนทับกัน ซึ่งสามารถนำวิธีการปรับแก้ข้อมูล LiDAR ระหว่างแนวบินจากงานวิจัยนี้ ไปเป็นแนวทางในการปรับแก้ข้อมูล LiDAR พร้อมกันหลายๆแนวบิน

### **รายการอ้างอิง**

#### **ภาษาไทย**

- ชูเกียรติ วิเชียรเจริญ. (2538). การสำรวจรังวัดด้วยดาวเทียมระบบGPS. <u>เอกสารประกอบการ</u> สอน. ภาควิชาวิศวกรรมส ารวจ คณะวิศวกรรมศาสตร์ จุฬาลงกรณ์มหาวิทยาลัย.
- ไพศาล สันติธรรมนนท์. (2550). การรังวัดด้วยภาพในทางปฏิบัติ. เอกสารประกอบการสอน ภาควิชาวิศวกรรมสำรวจ คณะวิศวกรรมศาสตร์ จุฬาลงกรณ์มหาวิทยาลัย.
- ้วิชา จิวาลัย. (2522 ). การคำนวณปรับแก้. เอก<mark>สารประกอบการสอน หมายเลข ส 24-03.</mark> ภาควิชาวิศวกรรมสำรวจ คณะวิศวกรรมศาสตร์ จุฬาลงกรณ์มหาวิทยาลัย.
- ้วัฒนะ ทวนพรมราช. (2537). การคำนวณปรับแก้. เอกสารประกอบการสอน. สำนักงานฝ่าย บัณฑิตศึกษา วิทยาเขตภาคตะวันออกเฉียงเหนือ นครราชสีมา สถาบันเทคโนโลยีราช มงคล.
- สุกิจ วิเศษสินธุ์ และจนิษฐ์ ประเสริฐบูรณกุล. (2550). ความเป็นไปได้ในการประยุกต์ใช้ Lidar. วารสารอีเอสอาร์ไอประเทศไทย. (มกราคม) บริษัทอีเอสอาร์ไอ ประเทศไทย จำกัด.

#### **ภาษาอังกฤษ**

- Brenner, C. (2006). Aerial Laser Scanning. Institute of Cartography and Geoinformatice University of Hannover, Germany.
- Bretar F., Pierrot-Deseilligny, M., and Roux, M. (2004). Solving the Strip Adjustment Problem of 3D Airborne Lidar Data. Proceedings of the IEEE IGARSS'04, 20-24 September, Anchorage, Alaska.
- Canny, J. (1986). A Computational to Edge Detection, IEEE Transactions on Pattern Analysis and Machine Intelligence, PAMI-8(6): 679-698
- Castleman, K. R.(1996). Digital Image Processing. Englewood Cliffs, N.J. : Prentice-Hall.
- CHEMROAD, Polymer for Soil Stabilizer : Road destruction [Online]. 2010. Available from: [http://www.chemroad.com/en/Gallery/Road-destruction \[2010,](http://www.chemroad.com/en/Gallery/Road-destruction%20%5b2010) November 10]
- Crombaghs, M., Min E.D., and Bruegelmann, R. (2000). On the Adjustment of Overlapping Strips of Laser Altimeter Height Data. International Archives of Photogrammetry and Remote Sensing, 33(B3/1), pp. 230-237
- Csanyi, N. (2006). Precision LiDAR Mapping of Transportation Corridors Using LiDAR-Specific Ground Targets. Department of Civil and Environmental Engineering and Geodetic Science Ohio state University.
- GIMP, GNU Image Manipulation Program User Manual: 5. Edge-detect filters [Online]. 2010. Available from:<http://k12linux.mesd.k12.or.us/docs/gimp/en/index.html> [2010, November 1]
- Kilian, J., Haala, N., and Englich, M. (1996). Capture and evaluation of airborne laser scanner data. International Archives of Photogrammetry and Remote Sensing, 31(B3), pp. 383-388
- LIDAR. Basic overview of LIDAR [Online]. 2010. Available from: <http://tmackinnon.com/2005/lidar/lidar.php>[2010, November 8]
- Pfeifer, N., Elberink, S.O., and Filin, S. (2005). Automatic Tie Elements Detection for Laser Scanner Strip Adjustment. International Archives of Photogrammetry and Remote Sensing, 36(3/W3), pp. 1682-1750.

Semmlow, J.L. (2004). Biosignal and Biomedical Image Processing : MATLAB-Based Application. New York : Marcel Dekker, Inc.,

Willers, J., et al. (2008). A post-processing step error correction algorithm for overlapping LiDAR strips from agricultural landscapes. Computers and Electronics in Agriculture, pp. 183-193

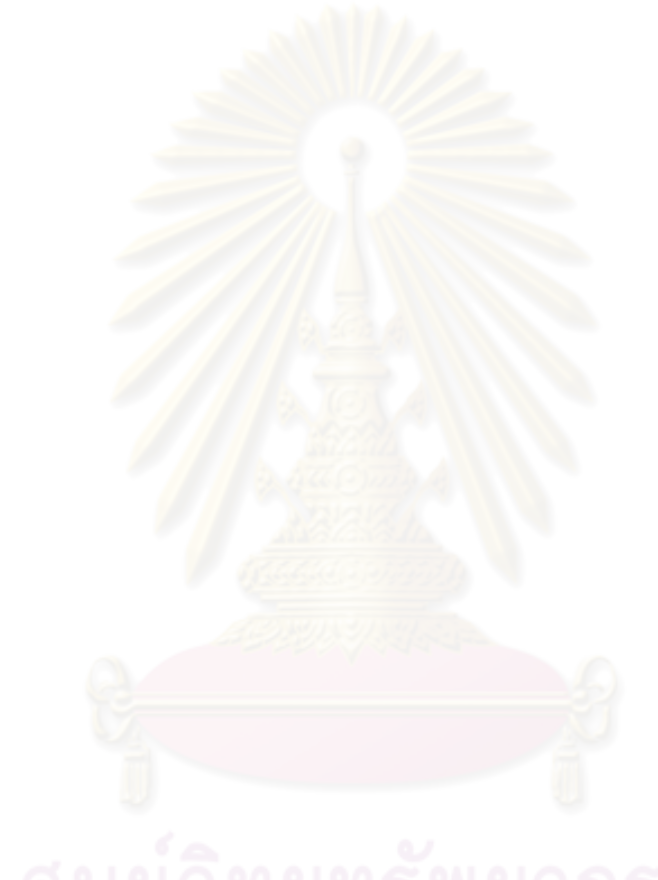

**ภาคผนวก**

**ภาคผนวก ก ตารางแสดงค่าความสูงต่างและความสูงปรับแก้ระหว่างแนวบิน**

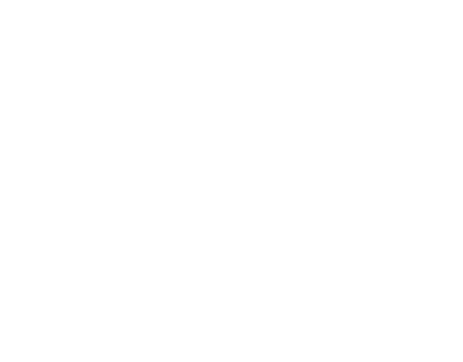

# **ตารางแสดงค่าความสูงต่างและความสูงปรับแก้ระหว่างแนวบิน**

การทดลองปรับแก้ทั้งแนวบินโดยแสดงจำนวนข้อมูลที่ใช้ในการปรับแก้จำนวน 100 จุดข้อมูล ตารางที่ ก-1 ผลการปรับแก้ค่าความสูงคลาดเคลื่อนระหว่างแนวบิน ระยะห่างระหว่างจุด 5 เซนติเมตร (แนวบินที่ซ้อนทับกัน)

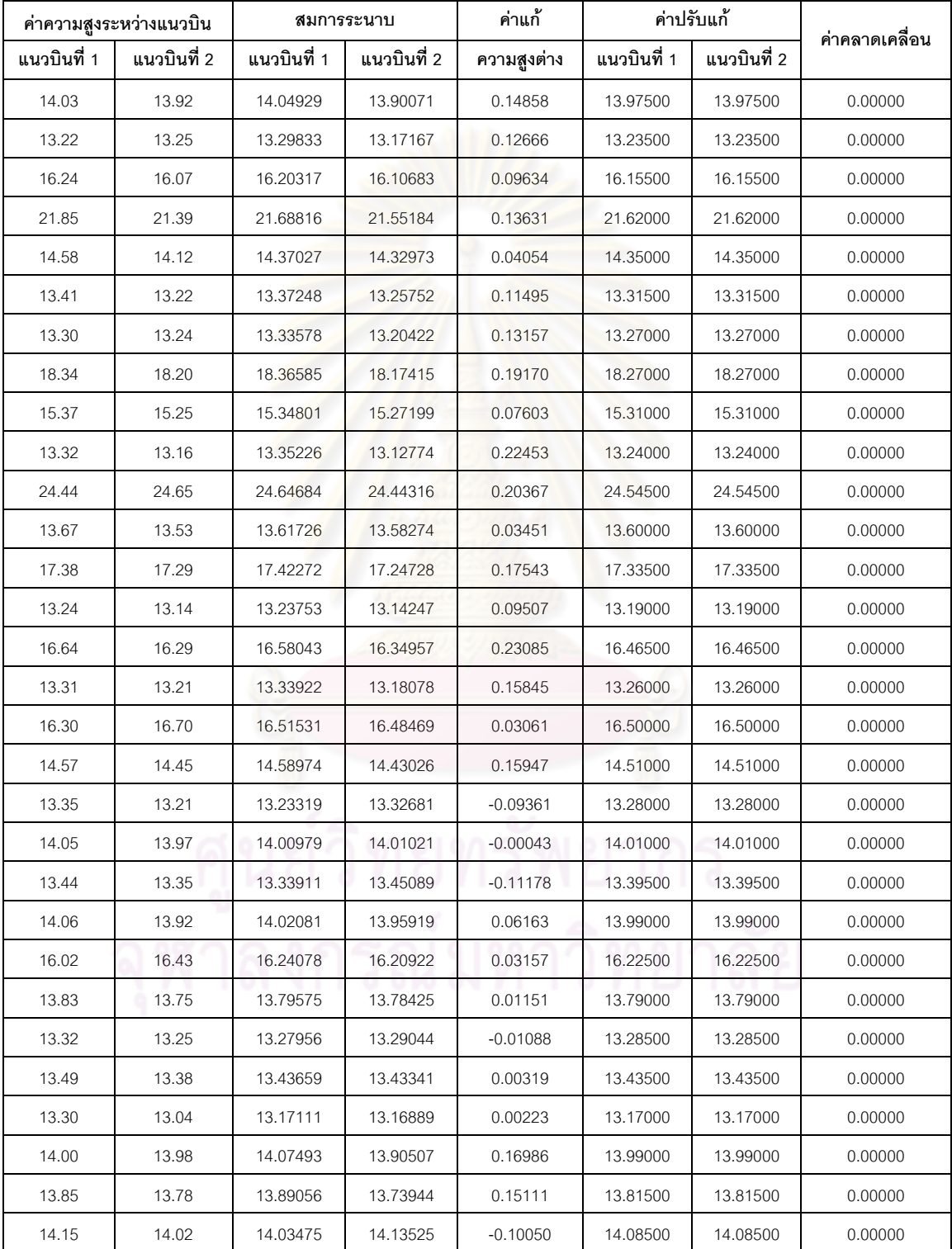

| ค่าความสูงระหว่างแนวบิน |             | สมการระนาบ  |             | ค่าแก้      | ค่าปรับแก้  |             |                |
|-------------------------|-------------|-------------|-------------|-------------|-------------|-------------|----------------|
| แนวบินที่ 1             | แนวบินที่ 2 | แนวบินที่ 1 | แนวบินที่ 2 | ความสูงต่าง | แนวบินที่ 1 | แนวบินที่ 2 | ค่าคลาดเคลื่อน |
| 13.95                   | 13.98       | 13.94613    | 13.98387    | $-0.03774$  | 13.96500    | 13.96500    | 0.00000        |
| 14.05                   | 13.92       | 13.95239    | 14.01761    | $-0.06521$  | 13.98500    | 13.98500    | 0.00000        |
| 14.20                   | 14.11       | 14.19979    | 14.11021    | 0.08958     | 14.15500    | 14.15500    | 0.00000        |
| 22.50                   | 22.60       | 22.56115    | 22.53885    | 0.02231     | 22.55000    | 22.55000    | 0.00000        |
| 13.82                   | 13.77       | 13.82831    | 13.76169    | 0.06662     | 13.79500    | 13.79500    | 0.00000        |
| 13.66                   | 13.46       | 13.60979    | 13.51021    | 0.09958     | 13.56000    | 13.56000    | 0.00000        |
| 14.09                   | 13.91       | 14.02915    | 13.97085    | 0.05830     | 14.00000    | 14.00000    | 0.00000        |
| 13.79                   | 13.60       | 13.73150    | 13.65850    | 0.07301     | 13.69500    | 13.69500    | 0.00000        |
| 14.04                   | 13.94       | 13.94823    | 14.03177    | $-0.08354$  | 13.99000    | 13.99000    | 0.00000        |
| 13.34                   | 13.21       | 13.24123    | 13.30877    | $-0.06754$  | 13.27500    | 13.27500    | 0.00000        |
| 13.72                   | 13.68       | 13.73473    | 13.66527    | 0.06946     | 13.70000    | 13.70000    | 0.00000        |
| 13.62                   | 13.48       | 13.67883    | 13.42117    | 0.25766     | 13.55000    | 13.55000    | 0.00000        |
| 13.44                   | 13.33       | 13.36836    | 13.40164    | $-0.03328$  | 13.38500    | 13.38500    | 0.00000        |
| 13.36                   | 13.28       | 13.34177    | 13.29823    | 0.04354     | 13.32000    | 13.32000    | 0.00000        |
| 13.94                   | 13.96       | 13.97173    | 13.92827    | 0.04347     | 13.95000    | 13.95000    | 0.00000        |
| 13.61                   | 13.49       | 13.59737    | 13.50263    | 0.09473     | 13.55000    | 13.55000    | 0.00000        |
| 14.07                   | 13.94       | 14.07416    | 13.93584    | 0.13831     | 14.00500    | 14.00500    | 0.00000        |
| 14.01                   | 13.81       | 13.94468    | 13.87532    | 0.06935     | 13.91000    | 13.91000    | 0.00000        |
| 13.71                   | 13.59       | 13.72524    | 13.57476    | 0.15047     | 13.65000    | 13.65000    | 0.00000        |
| 14.08                   | 13.96       | 13.99146    | 14.04854    | $-0.05708$  | 14.02000    | 14.02000    | 0.00000        |
| 14.01                   | 13.87       | 13.96662    | 13.91338    | 0.05324     | 13.94000    | 13.94000    | 0.00000        |
| 13.33                   | 13.24       | 13.29986    | 13.27014    | 0.02971     | 13.28500    | 13.28500    | 0.00000        |
| 16.27                   | 16.50       | 16.42590    | 16.34410    | 0.08181     | 16.38500    | 16.38500    | 0.00000        |
| 17.99                   | 17.93       | 17.98841    | 17.93159    | 0.05681     | 17.96000    | 17.96000    | 0.00000        |
| 13.58                   | 13.47       | 13.59748    | 13.45252    | 0.14496     | 13.52500    | 13.52500    | 0.00000        |
| 14.19                   | 14.07       | 14.14955    | 14.11045    | 0.03910     | 14.13000    | 14.13000    | 0.00000        |
| 13.40                   | 13.26       | 13.40273    | 13.25727    | 0.14547     | 13.33000    | 13.33000    | 0.00000        |
| 13.54                   | 13.37       | 13.50793    | 13.40207    | 0.10586     | 13.45500    | 13.45500    | 0.00000        |
| 13.63                   | 13.49       | 13.62854    | 13.49146    | 0.13707     | 13.56000    | 13.56000    | 0.00000        |
| 14.04                   | 13.98       | 14.03893    | 13.98107    | 0.05785     | 14.01000    | 14.01000    | 0.00000        |

ตารางที่ ก-1 ผลการปรับแก้ค่าความสูงคลาดเคลื่อนระหว่างแนวบิน ระยะห่างระหว่างจุด 5 เซนติเมตร (แนวบินที่ซ้อนทับกัน) (ต่อ)

| ค่าความสูงระหว่างแนวบิน |             | สมการระนาบ  |             | ค่าแก้      | ค่าปรับแก้  |             | ค่าคลาดเคลื่อน |  |
|-------------------------|-------------|-------------|-------------|-------------|-------------|-------------|----------------|--|
| แนวบินที่ 1             | แนวบินที่ 2 | แนวบินที่ 1 | แนวบินที่ 2 | ความสูงต่าง | แนวบินที่ 1 | แนวบินที่ 2 |                |  |
| 13.29                   | 13.23       | 13.31035    | 13.20965    | 0.10070     | 13.26000    | 13.26000    | 0.00000        |  |
| 15.13                   | 15.09       | 15.15742    | 15.06258    | 0.09484     | 15.11000    | 15.11000    | 0.00000        |  |
| 13.96                   | 13.92       | 13.99090    | 13.88910    | 0.10181     | 13.94000    | 13.94000    | 0.00000        |  |
| 13.31                   | 13.27       | 13.33173    | 13.24827    | 0.08346     | 13.29000    | 13.29000    | 0.00000        |  |
| 13.75                   | 13.63       | 13.77554    | 13.60446    | 0.17108     | 13.69000    | 13.69000    | 0.00000        |  |
| 14.27                   | 14.12       | 14.23495    | 14.15505    | 0.07989     | 14.19500    | 14.19500    | 0.00000        |  |
| 14.05                   | 13.88       | 14.05347    | 13.87653    | 0.17693     | 13.96500    | 13.96500    | 0.00000        |  |
| 13.58                   | 13.47       | 13.62894    | 13.42106    | 0.20788     | 13.52500    | 13.52500    | 0.00000        |  |
| 14.00                   | 13.96       | 14.09187    | 13.86813    | 0.22375     | 13.98000    | 13.98000    | 0.00000        |  |
| 13.60                   | 13.50       | 13.52854    | 13.57146    | $-0.04292$  | 13.55000    | 13.55000    | 0.00000        |  |
| 13.36                   | 13.27       | 13.39009    | 13.23991    | 0.15018     | 13.31500    | 13.31500    | 0.00000        |  |
| 14.22                   | 14.04       | 14.26090    | 13.99910    | 0.26180     | 14.13000    | 14.13000    | 0.00000        |  |
| 14.20                   | 14.11       | 14.28648    | 14.02352    | 0.26296     | 14.15500    | 14.15500    | 0.00000        |  |
| 16.30                   | 17.04       | 16.75531    | 16.58469    | 0.17062     | 16.67000    | 16.67000    | 0.00000        |  |
| 13.40                   | 13.28       | 13.49485    | 13.18515    | 0.30970     | 13.34000    | 13.34000    | 0.00000        |  |
| 14.07                   | 13.96       | 14.05245    | 13.97755    | 0.07491     | 14.01500    | 14.01500    | 0.00000        |  |
| 13.49                   | 13.38       | 13.48782    | 13.38218    | 0.10564     | 13.43500    | 13.43500    | 0.00000        |  |
| 14.15                   | 13.91       | 14.05139    | 14.00861    | 0.04277     | 14.03000    | 14.03000    | 0.00000        |  |
| 14.01                   | 13.89       | 14.03638    | 13.86362    | 0.17275     | 13.95000    | 13.95000    | 0.00000        |  |
| 14.80                   | 14.65       | 14.91775    | 14.53225    | 0.38550     | 14.72500    | 14.72500    | 0.00000        |  |
| 13.78                   | 13.61       | 13.78065    | 13.60935    | 0.17131     | 13.69500    | 13.69500    | 0.00000        |  |
| 13.52                   | 13.41       | 13.51797    | 13.41203    | 0.10595     | 13.46500    | 13.46500    | 0.00000        |  |
| 14.12                   | 14.10       | 14.24642    | 13.97358    | 0.27284     | 14.11000    | 14.11000    | 0.00000        |  |
| 23.25                   | 23.32       | 23.32449    | 23.24551    | 0.07897     | 23.28500    | 23.28500    | 0.00000        |  |
| 13.73                   | 13.56       | 13.66412    | 13.62588    | 0.03825     | 13.64500    | 13.64500    | 0.00000        |  |
| 14.08                   | 14.01       | 14.18439    | 13.90561    | 0.27878     | 14.04500    | 14.04500    | 0.00000        |  |
| 13.36                   | 13.20       | 13.35333    | 13.20667    | 0.14665     | 13.28000    | 13.28000    | 0.00000        |  |
| 14.01                   | 13.93       | 14.00573    | 13.93427    | 0.07146     | 13.97000    | 13.97000    | 0.00000        |  |
| 14.69                   | 14.52       | 14.68392    | 14.52608    | 0.15783     | 14.60500    | 14.60500    | 0.00000        |  |
| 13.99                   | 13.87       | 13.99917    | 13.86083    | 0.13834     | 13.93000    | 13.93000    | 0.00000        |  |

ตารางที่ ก-1 ผลการปรับแก้ค่าความสูงคลาดเคลื่อนระหว่างแนวบิน ระยะห่างระหว่างจุด 5 เซนติเมตร (แนวบินที่ซ้อนทับกัน) (ต่อ)

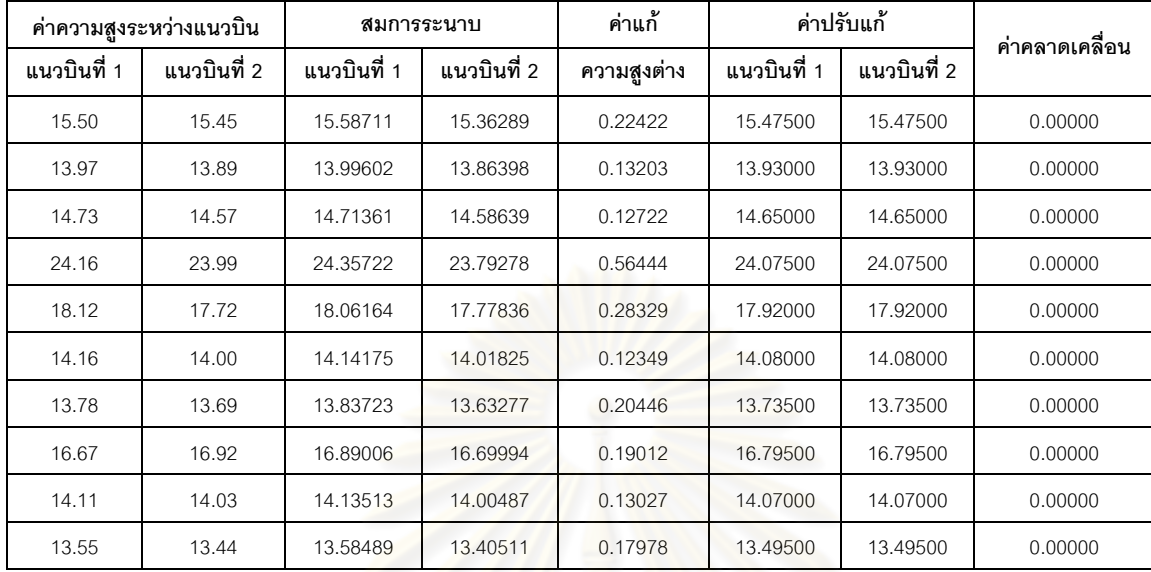

ตารางที่ ก-1 ผลการปรับแก้ค่าความสูงคลาดเคลื่อนระหว่างแนวบิน ระยะห่างระหว่างจุด 5 เซนติเมตร (แนวบินที่ซ้อนทับกัน) (ต่อ)

ตารางที่ ก-2 ผลการปรับแก้ค่าความสูงคลาดเคลื่อนระหว่างแนวบิน ระยะห่างระหว่างจุด 10 เซนติเมตร (แนวบินที่ซ้อนทับกัน)

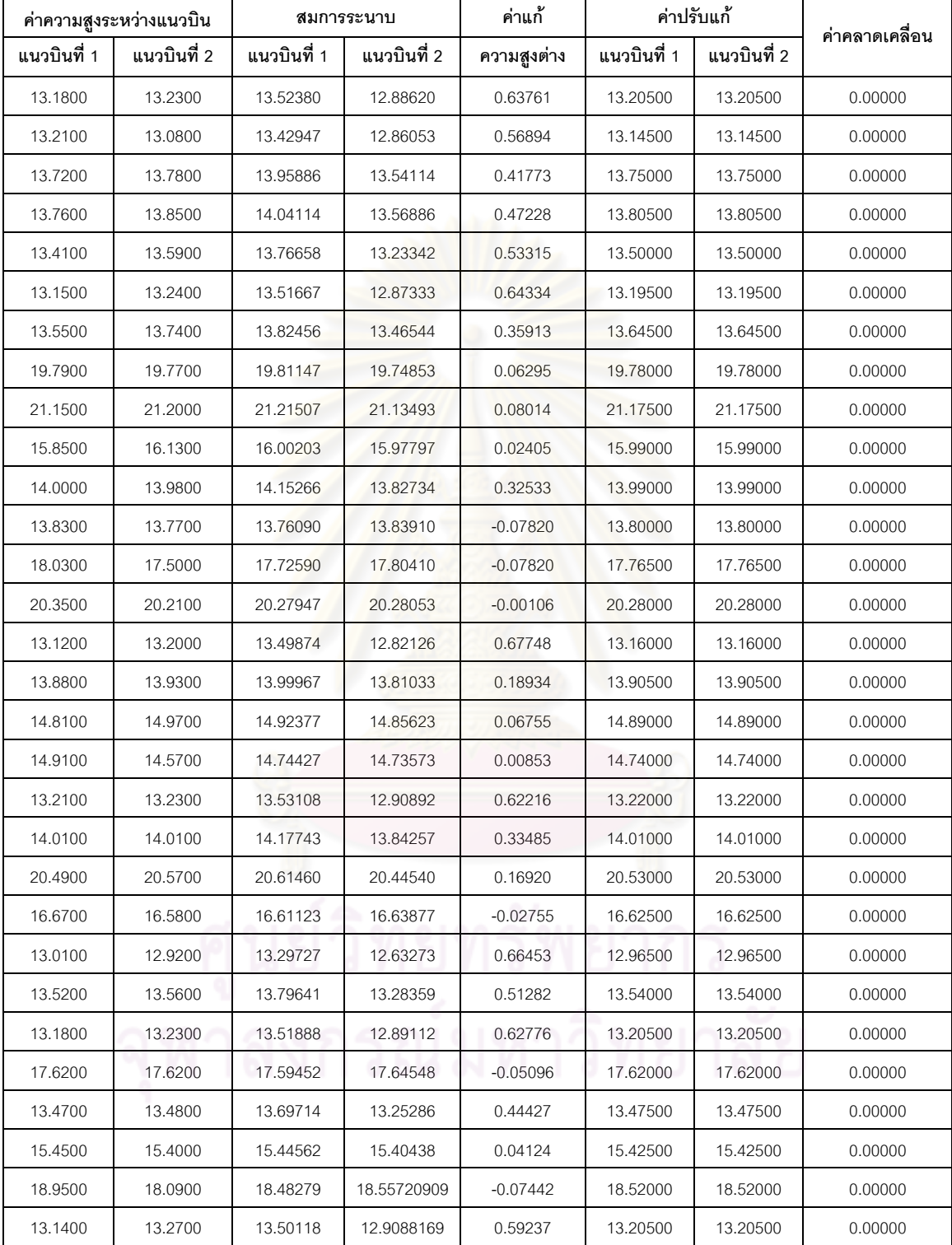

| ค่าความสูงระหว่างแนวบิน |             | สมการระนาบ  |             | ค่าแก้      |             | ค่าปรับแก้  |                |
|-------------------------|-------------|-------------|-------------|-------------|-------------|-------------|----------------|
| แนวบินที่ 1             | แนวบินที่ 2 | แนวบินที่ 1 | แนวบินที่ 2 | ความสูงต่าง | แนวบินที่ 1 | แนวบินที่ 2 | ค่าคลาดเคลื่อน |
| 16.79                   | 17.05       | 16.93636    | 16.90364068 | 0.03272     | 16.92000    | 16.92000    | 0.00000        |
| 13.53                   | 13.67       | 13.77800    | 13.42199994 | 0.35600     | 13.60000    | 13.60000    | 0.00000        |
| 16.15                   | 16.51       | 16.33054    | 16.32946191 | 0.00108     | 16.33000    | 16.33000    | 0.00000        |
| 17.36                   | 17.48       | 17.42444    | 17.41556038 | 0.00888     | 17.42000    | 17.42000    | 0.00000        |
| 14.44                   | 14.49       | 14.45643    | 14.47356859 | $-0.01714$  | 14.46500    | 14.46500    | 0.00000        |
| 19.10                   | 18.95       | 19.16026    | 18.88973676 | 0.27053     | 19.02500    | 19.02500    | 0.00000        |
| 13.27                   | 13.45       | 13.63319    | 13.0868108  | 0.54638     | 13.36000    | 13.36000    | 0.00000        |
| 13.12                   | 13.24       | 13.50113    | 12.85886862 | 0.64226     | 13.18000    | 13.18000    | 0.00000        |
| 13.98                   | 14.18       | 14.23927    | 13.92072862 | 0.31854     | 14.08000    | 14.08000    | 0.00000        |
| 16.34                   | 16.25       | 16.30991    | 16.28009131 | 0.02982     | 16.29500    | 16.29500    | 0.00000        |
| 13.13                   | 13.19       | 13.48613    | 12.83386718 | 0.65227     | 13.16000    | 13.16000    | 0.00000        |
| 13.08                   | 13.18       | 13.47437    | 12.78562717 | 0.68875     | 13.13000    | 13.13000    | 0.00000        |
| 13.60                   | 13.74       | 13.65176    | 13.68824273 | $-0.03649$  | 13.67000    | 13.67000    | 0.00000        |
| 17.78                   | 18.13       | 17.96931    | 17.9406875  | 0.02862     | 17.95500    | 17.95500    | 0.00000        |
| 14.41                   | 14.44       | 14.44582    | 14.40417917 | 0.04164     | 14.42500    | 14.42500    | 0.00000        |
| 13.15                   | 13.16       | 13.47163    | 12.83836894 | 0.63326     | 13.15500    | 13.15500    | 0.00000        |
| 13.14                   | 13.21       | 13.46734    | 12.88266404 | 0.58467     | 13.17500    | 13.17500    | 0.00000        |
| 17.85                   | 17.77       | 17.88417    | 17.73583119 | 0.14834     | 17.81000    | 17.81000    | 0.00000        |
| 14.81                   | 14.81       | 14.81526    | 14.80474163 | 0.01052     | 14.81000    | 14.81000    | 0.00000        |
| 20.34                   | 20.46       | 20.46710    | 20.33290119 | 0.13420     | 20.40000    | 20.40000    | 0.00000        |
| 15.29                   | 15.31       | 15.27796    | 15.32204011 | $-0.04408$  | 15.30000    | 15.30000    | 0.00000        |
| 13.25                   | 13.32       | 13.54908    | 13.02092298 | 0.52815     | 13.28500    | 13.28500    | 0.00000        |
| 16.96                   | 16.74       | 16.86755    | 16.83244524 | 0.03511     | 16.85000    | 16.85000    | 0.00000        |
| 21.60                   | 22.03       | 21.80544    | 21.82455822 | $-0.01912$  | 21.81500    | 21.81500    | 0.00000        |
| 16.81                   | 16.96       | 17.22797    | 16.54203323 | 0.68593     | 16.88500    | 16.88500    | 0.00000        |
| 13.21                   | 13.26       | 13.54679    | 12.9232141  | 0.62357     | 13.23500    | 13.23500    | 0.00000        |
| 13.10                   | 13.21       | 13.46791    | 12.84208778 | 0.62582     | 13.15500    | 13.15500    | 0.00000        |
| 14.37                   | 14.38       | 14.39386    | 14.35613999 | 0.03772     | 14.37500    | 14.37500    | 0.00000        |
| 17.67                   | 17.85       | 17.71310    | 17.80689899 | $-0.09380$  | 17.76000    | 17.76000    | 0.00000        |
| 14.54                   | 14.61       | 14.59193    | 14.55807398 | 0.03385     | 14.57500    | 14.57500    | 0.00000        |

ตารางที่ ก-2 ผลการปรับแก้ค่าความสูงคลาดเคลื่อนระหว่างแนวบิน ระยะห่างระหว่างจุด 10 เซนติเมตร (แนวบินที่ซ้อนทับกัน) (ต่อ)

| ค่าความสูงระหว่างแนวบิน |             | สมการระนาบ  |             | ค่าแก้      |             | ค่าปรับแก้  | ค่าคลาดเคลื่อน |  |
|-------------------------|-------------|-------------|-------------|-------------|-------------|-------------|----------------|--|
| แนวบินที่ 1             | แนวบินที่ 2 | แนวบินที่ 1 | แนวบินที่ 2 | ความสูงต่าง | แนวบินที่ 1 | แนวบินที่ 2 |                |  |
| 14.83                   | 14.88       | 14.86439    | 14.84561355 | 0.01877     | 14.85500    | 14.85500    | 0.00000        |  |
| 18.56                   | 18.73       | 18.61385    | 18.67614849 | $-0.06230$  | 18.64500    | 18.64500    | 0.00000        |  |
| 18.09                   | 17.68       | 17.85286    | 17.91714419 | $-0.06429$  | 17.88500    | 17.88500    | 0.00000        |  |
| 15.07                   | 15.59       | 15.33961    | 15.32039053 | 0.01922     | 15.33000    | 15.33000    | 0.00000        |  |
| 17.49                   | 17.52       | 17.52060    | 17.48940021 | 0.03120     | 17.50500    | 17.50500    | 0.00000        |  |
| 21.58                   | 21.14       | 21.42663    | 21.29336837 | 0.13326     | 21.36000    | 21.36000    | 0.00000        |  |
| 13.29                   | 13.28       | 13.54166    | 13.02833599 | 0.51333     | 13.28500    | 13.28500    | 0.00000        |  |
| 14.39                   | 14.51       | 14.44712    | 14.45287643 | $-0.00575$  | 14.45000    | 14.45000    | 0.00000        |  |
| 13.15                   | 13.25       | 13.50596    | 12.89403916 | 0.61192     | 13.20000    | 13.20000    | 0.00000        |  |
| 16.32                   | 16.11       | 16.18392    | 16.24607894 | $-0.06216$  | 16.21500    | 16.21500    | 0.00000        |  |
| 13.99                   | 14.01       | 14.13005    | 13.86995234 | 0.26010     | 14.00000    | 14.00000    | 0.00000        |  |
| 13.53                   | 13.58       | 13.86609    | 13.24390569 | 0.62219     | 13.55500    | 13.55500    | 0.00000        |  |
| 13.15                   | 13.24       | 13.52812    | 12.86188262 | 0.66623     | 13.19500    | 13.19500    | 0.00000        |  |
| 14.95                   | 14.16       | 14.62643    | 14.48357259 | 0.14285     | 14.55500    | 14.55500    | 0.00000        |  |
| 14.78                   | 14.52       | 14.70288    | 14.59712138 | 0.10576     | 14.65000    | 14.65000    | 0.00000        |  |
| 13.93                   | 14.00       | 14.09705    | 13.83295483 | 0.26409     | 13.96500    | 13.96500    | 0.00000        |  |
| 13.37                   | 13.38       | 13.62466    | 13.12533898 | 0.49932     | 13.37500    | 13.37500    | 0.00000        |  |
| 13.81                   | 14.67       | 14.18904    | 14.29095658 | $-0.10191$  | 14.24000    | 14.24000    | 0.00000        |  |
| 13.17                   | 13.18       | 13.47177    | 12.87822778 | 0.59354     | 13.17500    | 13.17500    | 0.00000        |  |
| 13.95                   | 14.05       | 14.14837    | 13.85162831 | 0.29674     | 14.00000    | 14.00000    | 0.00000        |  |
| 13.97                   | 14.04       | 14.16766    | 13.8423432  | 0.32531     | 14.00500    | 14.00500    | 0.00000        |  |
| 16.94                   | 17.00       | 16.99101    | 16.94899117 | 0.04202     | 16.97000    | 16.97000    | 0.00000        |  |
| 13.14                   | 13.26       | 13.46358    | 12.93642001 | 0.52716     | 13.20000    | 13.20000    | 0.00000        |  |
| 21.36                   | 21.60       | 21.49690    | 21.46309684 | 0.03381     | 21.48000    | 21.48000    | 0.00000        |  |
| 13.38                   | 13.41       | 13.68860    | 13.10139917 | 0.58720     | 13.39500    | 13.39500    | 0.00000        |  |
| 13.96                   | 13.97       | 14.12224    | 13.8077613  | 0.31448     | 13.96500    | 13.96500    | 0.00000        |  |
| 14.03                   | 14.09       | 14.01529    | 14.1047144  | $-0.08943$  | 14.06000    | 14.06000    | 0.00000        |  |
| 13.16                   | 13.24       | 13.48271    | 12.91729091 | 0.56542     | 13.20000    | 13.20000    | 0.00000        |  |
| 13.29                   | 13.29       | 13.53655    | 13.04345347 | 0.49309     | 13.29000    | 13.29000    | 0.00000        |  |
| 19.51                   | 19.20       | 19.41935    | 19.29064692 | 0.12871     | 19.35500    | 19.35500    | 0.00000        |  |

ตารางที่ ก-2 ผลการปรับแก้ค่าความสูงคลาดเคลื่อนระหว่างแนวบิน ระยะห่างระหว่างจุด 10 เซนติเมตร (แนวบินที่ซ้อนทับกัน) (ต่อ)
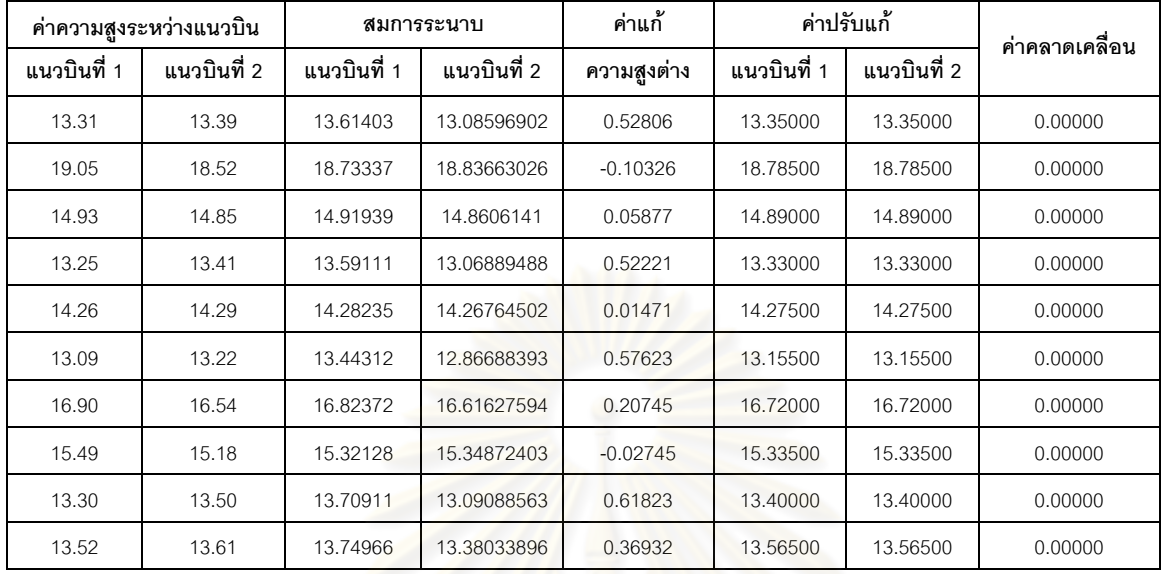

ตารางที่ ก-2 ผลการปรับแก้ค่าความสูงคลาดเคลื่อนระหว่างแนวบิน ระยะห่างระหว่างจุด 10 เซนติเมตร (แนวบินที่ซ้อนทับกัน) (ต่อ)

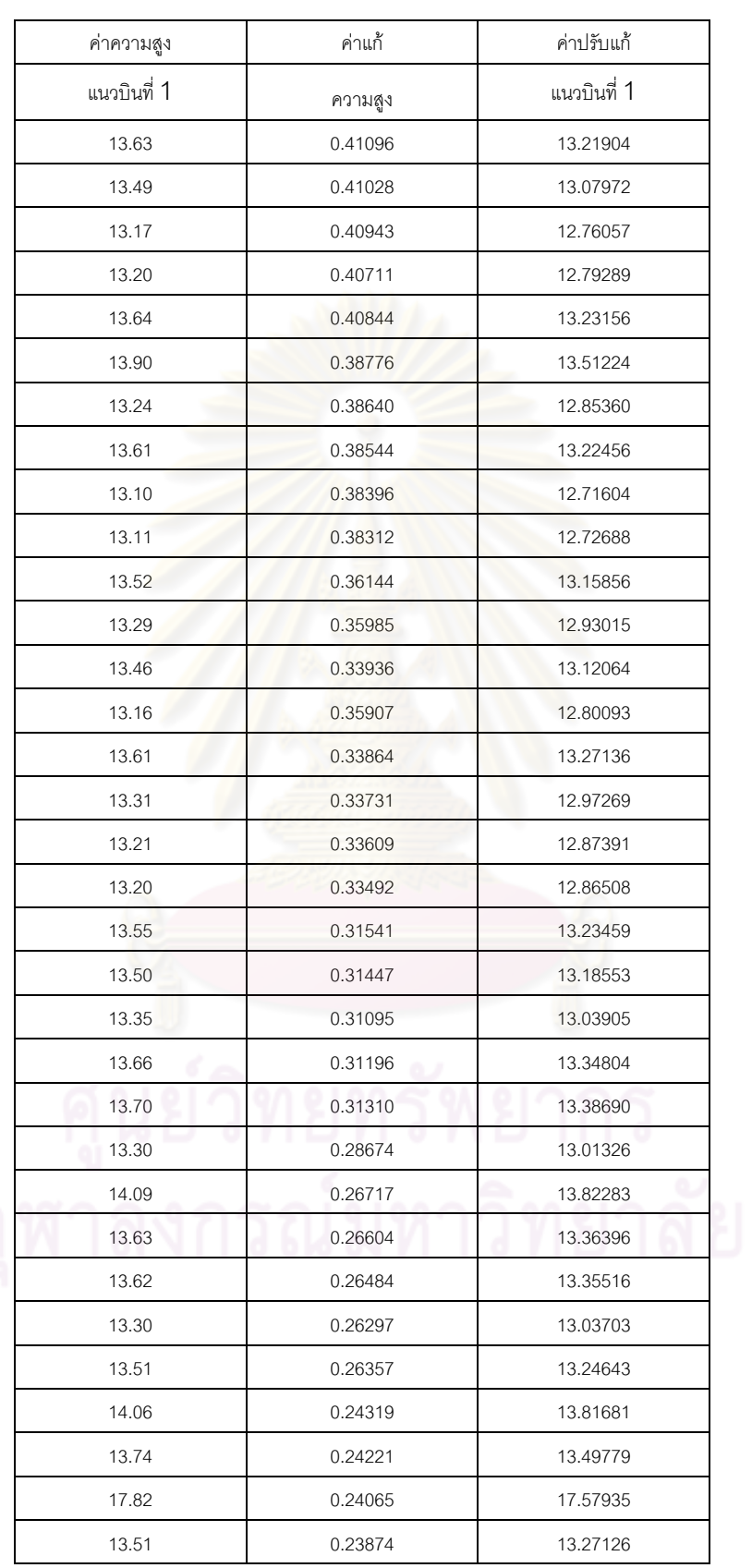

# ตารางที่ ก-3 ค่าความสูงและค่าความสูงปรับแก้แนวบินที่ 1 (ปรับแก้ทั้งแนวบิน)

| ค่าความสูง      | ค่าแก้  | ค่าปรับแก้           |
|-----------------|---------|----------------------|
| แนวบินที่ 1     | ความสูง | แนวบินที่ 1          |
| 13.63           | 0.23963 | 13.39037             |
| 14.33           | 0.21918 | 14.11082             |
| 13.92           | 0.21779 | 13.70221             |
| 17.83           | 0.21675 | 17.61325             |
| 16.88           | 0.21425 | 16.66575             |
| 13.88           | 0.21539 | 13.66461             |
| 14.46           | 0.19498 | 14.26502             |
| 25.02           | 0.19418 | 24.82582             |
| 28.58           | 0.19288 | 28.38712             |
| 13.95           | 0.19048 | 13.75952             |
| 15.98           | 0.19783 | 15.78217             |
| 22.79           | 0.17098 | 22.61902             |
| 25.81           | 0.16965 | 25.64035             |
| 28.97           | 0.16851 | 28.80149             |
| 19.54           | 0.14702 | 19.39298             |
| 16.51           | 0.14603 | 16.36397             |
| 25.10           | 0.14467 | 24.95533             |
| 13.78           | 0.14245 | 13.63755             |
| 13.87           | 0.14327 | 13.72673             |
| 30.31           | 0.12162 | 30.18838             |
| 14.21           | 0.12247 | 14.08753             |
| 17.69           | 0.12039 | 17.56961             |
| 17.17           | 0.11914 | 17.05086             |
| 17.16           | 0.11875 | 17.04125             |
| 14.07           | 0.09840 | 13.97160             |
| 13.87           | 0.09770 | 13.77230             |
| ٠<br>٠<br>21.60 | 0.09644 | U I<br>v<br>21.50356 |
| 14.34           | 0.09544 | 14.24456             |
| 14.48           | 0.09429 | 14.38571             |
| 13.92           | 0.07426 | 13.84574             |
| 13.81           | 0.07373 | 13.73627             |
| 15.41           | 0.07259 | 15.33741             |
| 14.00           | 0.06992 | 13.93008             |

ตารางที่ ก-3 ค่าความสูงและค่าความสูงปรับแก้แนวบินที่ 1 (ปรับแก้ทั้งแนวบิน) (ต่อ)

| ค่าความสูง  | ค่าแก้     | ค่าปรับแก้           |
|-------------|------------|----------------------|
| แนวบินที่ 1 | ความสูง    | แนวบินที่ 1          |
| 19.22       | 0.07109    | 19.14891             |
| 13.95       | 0.05033    | 13.89967             |
| 13.85       | 0.04927    | 13.80073             |
| 15.43       | 0.04720    | 15.38280             |
| 20.04       | 0.04829    | 19.99171             |
| 14.71       | 0.04617    | 14.66383             |
| 13.65       | 0.02658    | 13.62342             |
| 13.88       | 0.02534    | 13.85466             |
| 22.81       | 0.02297    | 22.78703             |
| 17.22       | 0.02167    | 17.19833             |
| 13.75       | 0.00246    | 13.74754             |
| 15.01       | $-0.00233$ | 15.01233             |
| 14.03       | $-0.00105$ | 14.03105             |
| 16.75       | 0.00033    | 16.74967             |
| 13.91       | 0.00126    | 13.90874             |
| 16.02       | $-0.02403$ | 16.04403             |
| 14.28       | $-0.02615$ | 14.30615             |
| 13.73       | $-0.02332$ | 13.75332             |
| 13.97       | $-0.02525$ | 13.99525             |
| 15.91       | $-0.05060$ | 15.96060             |
| 13.58       | 0.36366    | 13.21634             |
| 13.75       | 0.36243    | 13.38757             |
| 13.77       | 0.29141    | 13.47859             |
| 13.52       | 0.29019    | 13.22981             |
| 13.89       | 0.28918    | 13.60082             |
| 13.34       | 0.28798    | 13.05202             |
| ٠<br>13.90  | 0.16762    | U I<br>Q<br>13.73238 |
| 23.82       | 0.16640    | 23.65360             |
| 14.26       | 0.02440    | 14.23560             |
| 13.89       | $-0.02160$ | 13.91160             |
| 20.83       | $-0.04584$ | 20.87584             |
| 13.72       | $-0.04653$ | 13.76653             |
| 16.60       | $-0.04848$ | 16.64848             |
| 13.88       | $-0.04931$ | 13.92931             |

ตารางที่ ก-3 ค่าความสูงและค่าความสูงปรับแก้แนวบินที่ 1 (ปรับแก้ทั้งแนวบิน) (ต่อ)

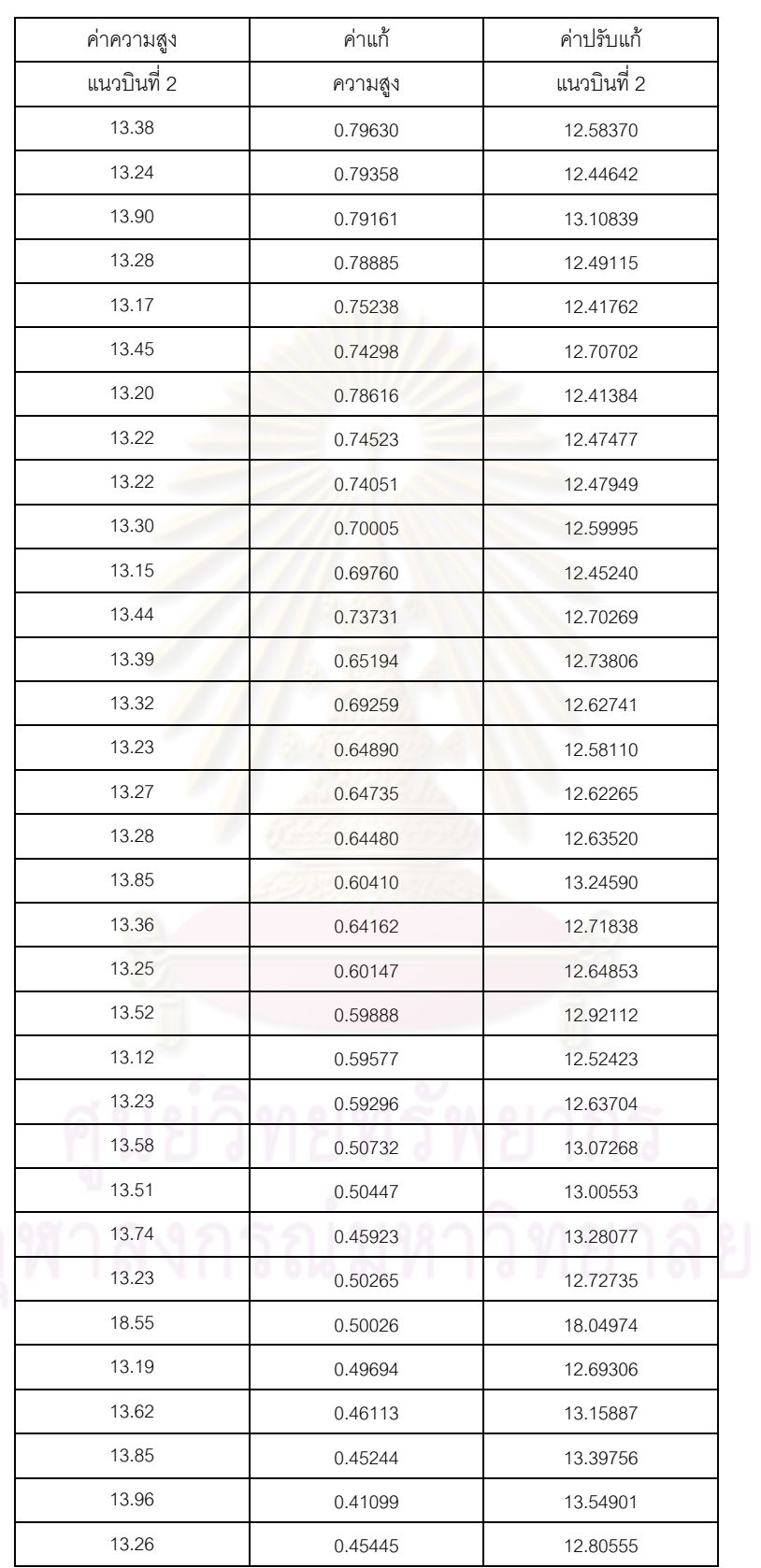

## ตารางที่ ก-4 ค่าความสูงและค่าความสูงปรับแก้แนวบินที่ 2 (ปรับแก้ทั้งแนวบิน)

| ค่าความสูง  | ค่าแก้  | ค่าปรับแก้  |
|-------------|---------|-------------|
| แนวบินที่ 2 |         | แนวบินที่ 2 |
| 15.86       | ความสูง |             |
|             | 0.44918 | 15.41082    |
| 21.53       | 0.36039 | 21.16961    |
| 13.21       | 0.40625 | 12.80375    |
| 13.17       | 0.40410 | 12.76590    |
| 13.64       | 0.40139 | 13.23861    |
| 13.65       | 0.35507 | 13.29493    |
| 13.47       | 0.35751 | 13.11249    |
| 14.03       | 0.36019 | 13.66981    |
| 13.66       | 0.31092 | 13.34908    |
| 13.60       | 0.35312 | 13.24688    |
| 13.82       | 0.30932 | 13.51068    |
| 17.80       | 0.26663 | 17.53337    |
| 15.87       | 0.30459 | 15.56541    |
| 13.80       | 0.26248 | 13.53752    |
| 17.72       | 0.26170 | 17.45830    |
| 17.41       | 0.25885 | 17.15115    |
| 15.93       | 0.21894 | 15.71106    |
| 14.04       | 0.21326 | 13.82674    |
| 13.86       | 0.21613 | 13.64387    |
| 13.48       | 0.25663 | 13.22337    |
| 19.18       | 0.17014 | 19.00986    |
| 14.42       | 0.21169 | 14.20831    |
| 18.85       | 0.20812 | 18.64188    |
| 23.39       | 0.16338 | 23.22662    |
| 14.33       | 0.16040 | 14.16960    |
| 23.54       | 0.12000 | 23.42000    |
| 14.79       | 0.12274 | 14.66726    |
| 16.02       | 0.11737 | 15.90263    |
| 21.34       | 0.11249 | 21.22751    |
| 17.46       | 0.07433 | 17.38567    |
| 13.85       | 0.11513 | 13.73487    |
| 14.96       | 0.07128 | 14.88872    |
| 17.66       | 0.06910 | 17.59090    |

ตารางที่ ก-4 ค่าความสูงและค่าความสูงปรับแก้แนวบินที่ 2 (ปรับแก้ทั้งแนวบิน) (ต่อ)

| ค่าความสูง  | ค่าแก้     | ค่าปรับแก้  |
|-------------|------------|-------------|
| แนวบินที่ 2 | ความสูง    | แนวบินที่ 2 |
| 13.87       | 0.06672    | 13.80328    |
| 13.61       | 0.06418    | 13.54582    |
| 18.46       | 0.02646    | 18.43354    |
| 12.35       | 0.01576    | 12.33424    |
| 14.07       | $-0.02248$ | 14.09248    |
| 14.59       | $-0.02422$ | 14.61422    |
| 13.74       | $-0.02728$ | 13.76728    |
| 13.30       | $-0.03240$ | 13.33240    |
| 13.74       | $-0.02960$ | 13.76960    |
| 14.14       | $-0.07061$ | 14.21061    |
| 13.78       | $-0.07495$ | 13.85495    |
| 21.14       | $-0.07282$ | 21.21282    |
| 18.54       | $-0.07719$ | 18.61719    |
| 13.56       | $-0.08011$ | 13.64011    |
| 13.97       | $-0.11874$ | 14.08874    |
| 13.22       | 0.69472    | 12.52528    |
| 13.25       | 0.68972    | 12.56028    |
| 13.49       | 0.55602    | 12.93398    |
| 13.62       | 0.55337    | 13.06663    |
| 13.55       | 0.55097    | 12.99903    |
| 13.24       | 0.54825    | 12.69175    |
| 13.30       | 0.54594    | 12.75406    |
| 14.88       | 0.31297    | 14.56703    |
| 13.68       | 0.40826    | 13.27174    |
| 13.58       | 0.30727    | 13.27273    |
| 24.27       | 0.16769    | 24.10231    |
| 14.00       | 0.16694    | 13.83306    |
| 19.96       | 0.02394    | 19.93606    |
| 18.89       | 0.02055    | 18.86945    |
| 14.12       | 0.01814    | 14.10186    |
| 13.79       | $-0.12048$ | 13.91048    |
| 18.10       | $-0.12319$ | 18.22319    |
| 13.86       | $-0.12551$ | 13.98551    |
| 13.57       | $-0.12868$ | 13.69868    |

ตารางที่ ก-4 ค่าความสูงและค่าความสูงปรับแก้แนวบินที่ 2 (ปรับแก้ทั้งแนวบิน) (ต่อ)

**ภาคผนวก ข การหาขอบของวัตถุ**

การหาขอบวัตถุ (Edge Detection) โดยใช้วิธี Canny ด้วยโปรแกรม Matlab 2008a ในการหา ขอบวัตถุของพื้นที่อาคาร ซึ่งในภาคผนวก ข นี้จะแสดงตัวอย่างของ อาคารที่ทำการหาขอบวัตถุเรียบร้อย แล้ว

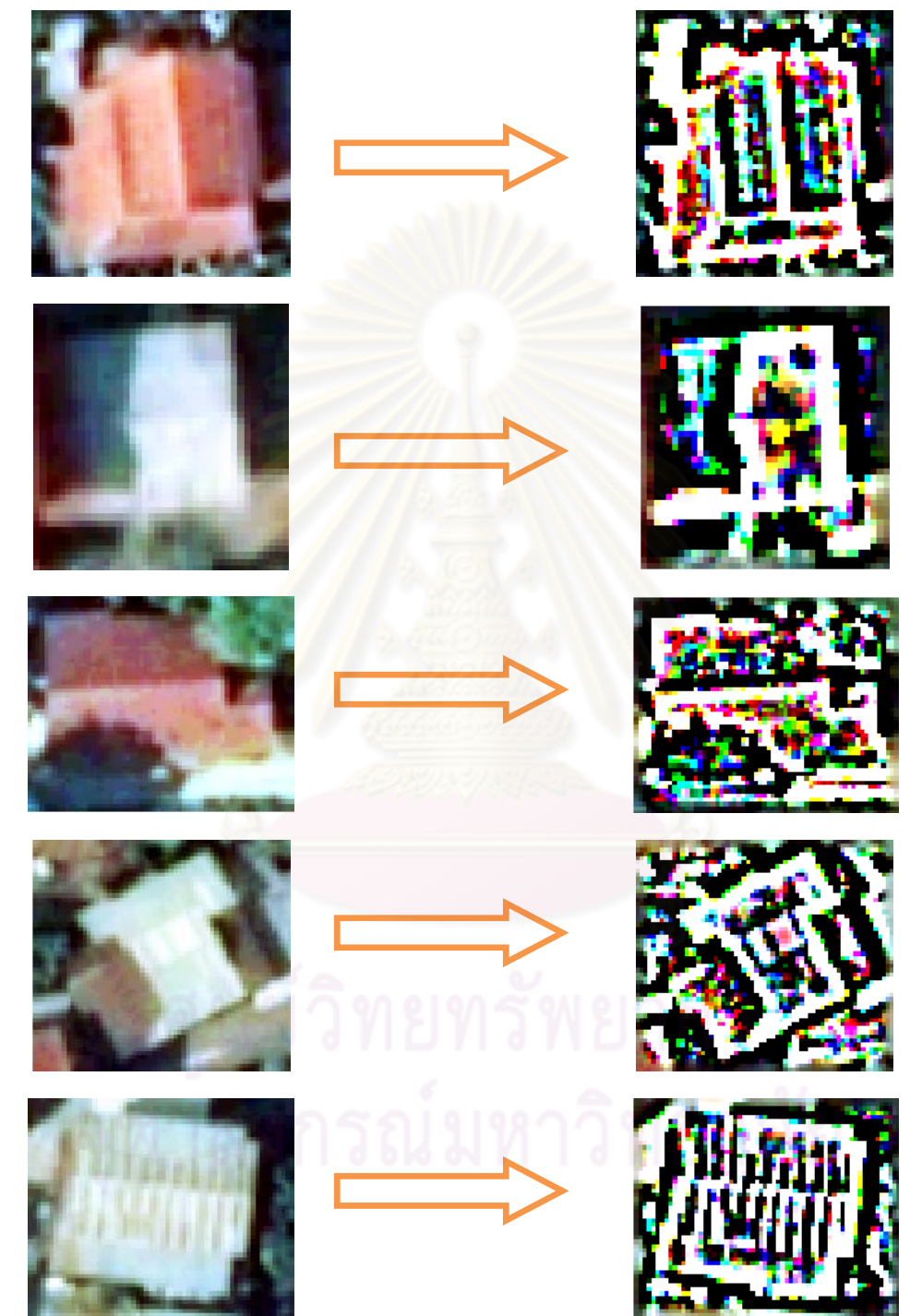

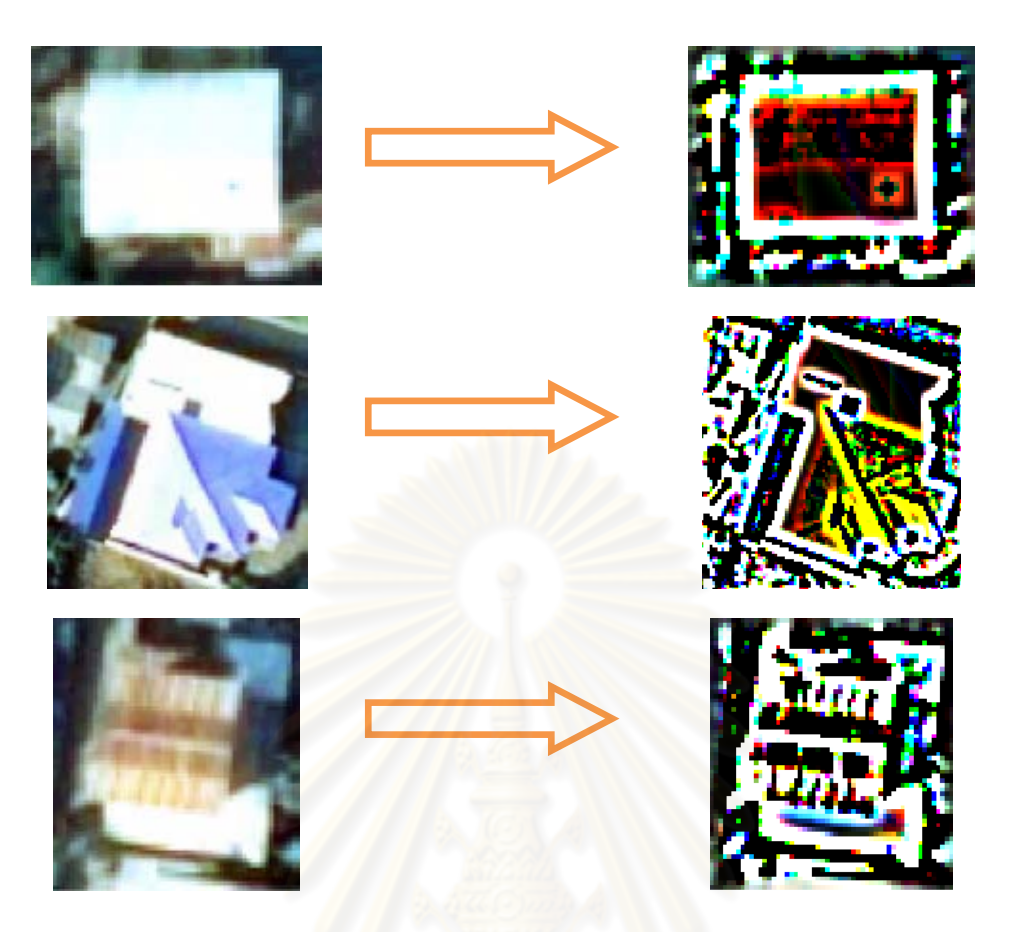

รูปที่ ข-1 แสดงการหาข<mark>อบว</mark>ัตถุด้วยวิธี Canny โดยใช้ Matlab 2008a

<mark>ภาคผนวก ค</mark> การประมวลผลด้วยโปรแกรม Matlab 2008a

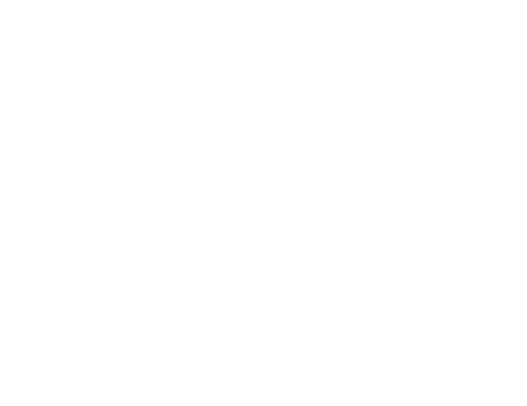

เนื่องจากการคำนวณการปรับแก้ความคลาดเคลื่อนระหว่างแนวบินซึ่งมีจำนวนตัวแปรในกา ์ คำนวณค่า ข้อมูล LiDAR จำนวนมาก จึงจำเป็นต้องใช้โปรแกรมประยุกต์ในการช่วยในการคำนวณ ซึ่ง ์ โปรแกรมประยุกต์ที่ใช้ในการคำนวณช่วยได้แก่โปรแกรม Matlab 2008a ซึ่งได้มีการคำนวณเพื่อได้ค่า ความคลาดเคลื่อนที่ปรับแก้แล้วโดยวิธีลีสท์สแควร์ ตามรายละเอียดที่แสดงไว้ดังนี้

```
clc
clear all
%%Data from Strip-1
xy1 = xlsread('deaw new data(3).xlsx', '10cm', 'L3:N3');data1 = xlsread('deaw new data(3).xlsx','10cm','C3:E102');%%Data from Strip-2
xy2 = xlsread('deaw new data(3).xlsx', '10cm', 'O3:Q3');data2 = xlsread('deaw_new_data(3).xlsx','10cm','F3:H102');
Lb = [data1(:,3)-data2(:,3)];
n = size(Lb, 1);% Model La=F(Xa)
\frac{1}{2} dH = a + b*(xc1-x1) + c*(yc1-y1) - d - e*(xc2-x2) - f*(yc2-y2);
% Parameters : 
%-------Approximate X0(a1-a3,b1-b3)-----------%
[a b c] = solve('a1 + a2*(682935.21-683125.92) + a3*(1617910.41-
1618404.59)=0.09','a1 + a2*(682935.21-683130.24) + a3*(1617910.41-
1618411.08)=0.12','a1 + a2*(682935.21-683128.44) + a3*(1617910.41-
1618415.18) = 0.02');
[d \text{ } e \text{ } f] = \text{solve}('a1 + a2*(683693.19-683125.93) + a3*(1617910.92-1618404.63)=0.09','a1 + a2*(683693.19-683130.24) + a3*(1617910.92-
1618411.07)=0.12','a1 + a2*(683693.19-683128.46) + a3*(1617910.92-
1618415.16) = 0.02');
a + b*(682934.12-683125.92) + c*(0-1618404.59)-17.22ad + e*(682934.12-683125.93) + f*(0-1618404.63)-17.13X0 = [a-d;b;c;e;f];xc1 = xy1(1);yc1 = xy1(2);
xc2 = xyz(1);yc2 = xy2(2);for i=1:1for i=1:nx1 = \text{data1}(i,1);y1 = \text{data1}(i, 2);
   x2 = data2(i, 1);y2 = data2(i, 2);A(i, 1) = 1;A(i, 2) = xc1-x1;A(i, 3) = yc1-y1;A(i, 4) = -xc2+x2;A(i, 5) = -yc2 + y2;L0(i, 1) = X0(1) + X0(2) * (xc1-x1) + X0(3) * (yc1-y1) - X0(4) * (xc2-x2) -
X0(5)*(yc2-y2);end
L = L0-Lb;N = A' * A;U = A' * L;X = -inv(N) *U
```

```
Xa = X0+X;X0 = Xa;V = A^*X + L;VPV = V' * V;end
for i=1:ndelH(i,1) = Xa(1) + Xa(2)*(xc1-data1(i,1)) + Xa(3)*(yc1-data1(i,2)) -
Xa(4) * (xc2-data2(i,1)) - Xa(5) * (yc2-data2(i,2));end
data3 = xlsread('deaw new data(3).xlsx', 'sum2', 'B3:G102');for i=1: size (data3, 1)
    delH1(i,1) = Xa(1) + Xa(2)*(xc1-data3(i,1)) + Xa(3)*(yc1-data3(i,2)) -
Xa(4) * (xc2-data3(i, 4)) - Xa(5) * (yc2-data3(i, 5));end
check2 = [delH1 data3(:,3) data3(:,6)];%%------------------------------Part2-------
z1 = data1(:, 3);z2 = data2(:, 3);for i=1:nB(i, (i-1)*2+1) = 1;B(i, (i-1)*2+2) = -1;W(i, 1) = (z1(i, 1) - z2(i, 1)) - \text{dell}(i, 1);Lb1(2 \times i - 1, 1) = z1(i, 1);Lb1(2 * i, 1) = z2(i, 1);
end
M = B*B';
K = -inv(M) *W;V = B' * K;La1 = Lb1+V;
for i=1:ndHadj(i,1) = La1(2*i-1,1) - La1(2*i,1);
   z1_new(i,1)= La1(2*i-1,1); %% mlnuiz vastrip1
   z2 new(i, 1) = La1(2 * i, 1);
                                 8% ค่าใหม่ z ของ strip2
end\text{echeck} = dHadj - dell;%------------------------------Final result--
final = [z1 \text{ new } z2 \text{ new } \text{delH}];%--------------------Descripe a final-parameter---
%colume1 are value z of strip1
%colume2 are value z of strip2
%colume3 are difference z between strip1-strip2 (dH = z1-z2)
%%-----------------------------------Part3--------------------------------
z3 = data3(:, 3);z4 = data3(:, 6);for i=1: size (data3, 1)
      B1(i, (i-1)*2+1) = 1;B1(i, (i-1)*2+2) = -1;W1(i, 1) = (z3(i, 1) - z4(i, 1)) - \text{delH1}(i, 1);
```

```
Lb2(2+i-1,1) = z3(i,1);Lb2(2*i, 1) = z4(i, 1);end
M1 = B1*B1K1 = -inv(M1) * W1;VI = B1' * K1;La2= Lb2+V1;
for i=1: size (data3, 1)
   dHadj2(i,1)= La2(2*i-1,1) - La2(2*i,1);
   z3 new (i, 1) = La2(2*i-1,1); %% mlmiz vostrip1
   z4 new (i, 1) = La2 (2 * i, 1); %% miniz wastrip2
end
final2 = [z3 new z4 new delH1];
```
## **ประวัติผู้เขียนวิทยานิพนธ์**

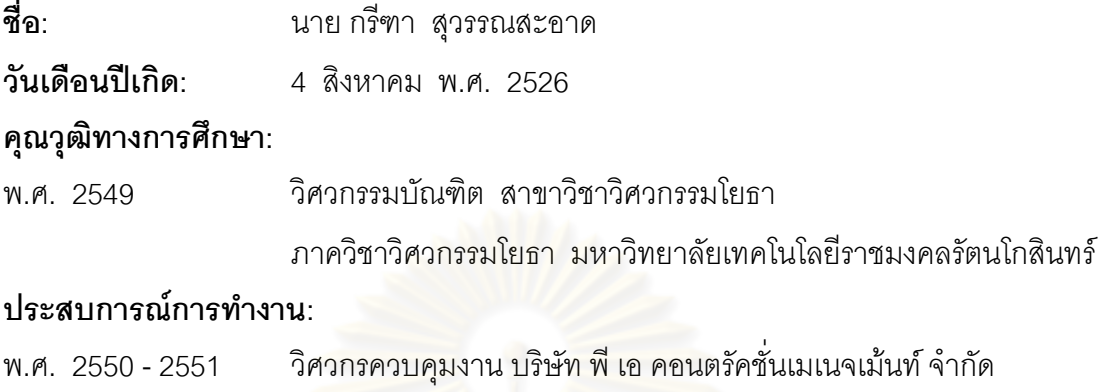

### **ผลงานทางวิชาการ**

กรีฑา สุวรรณสะอาด และ ธงทิศ ฉายากุล พ.ศ. 2553. การปรับแก้ข้อมูลไลดาร์ระหว่างแนวบิน โดยอาศัยจุดควบคุมจากภาพถ่ายทางอากาศ, การประชุมวิชาการการแผนที่และภูมิสารสนเทศ แห่งชาติ ประจำปี 2553 เมืองทองธานี กรุงเทพฯ 15-17 ธันวาคม 2553.

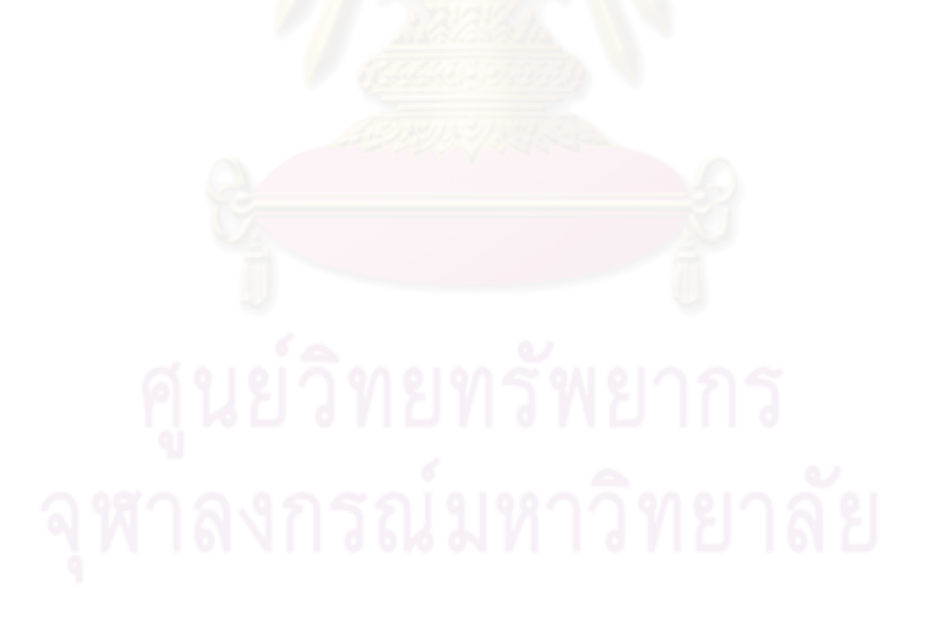